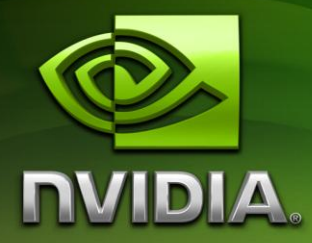

# NVIDIA CUDA

## Reference Manual

## Version 2.2

April 2009

## **Contents**

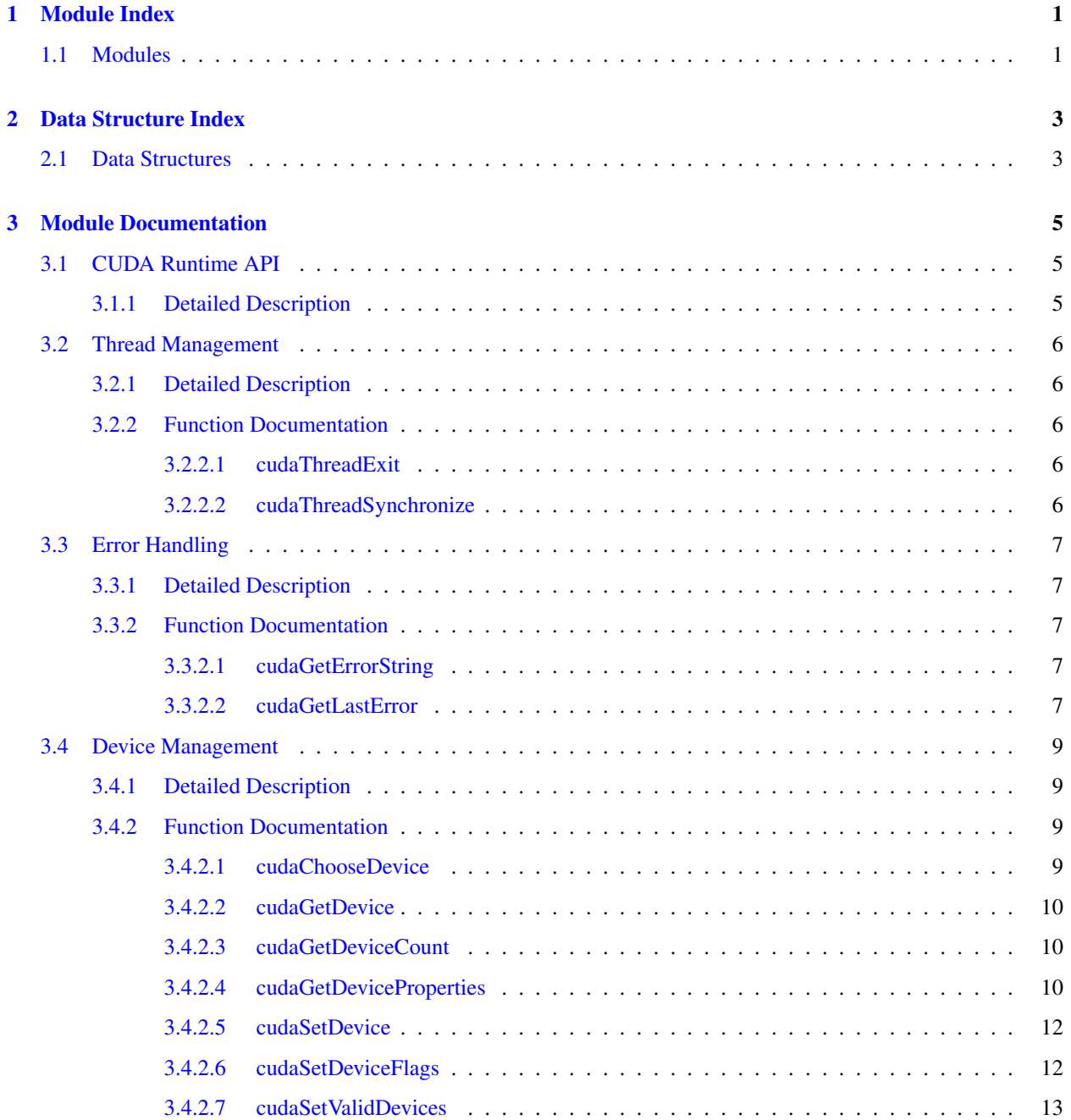

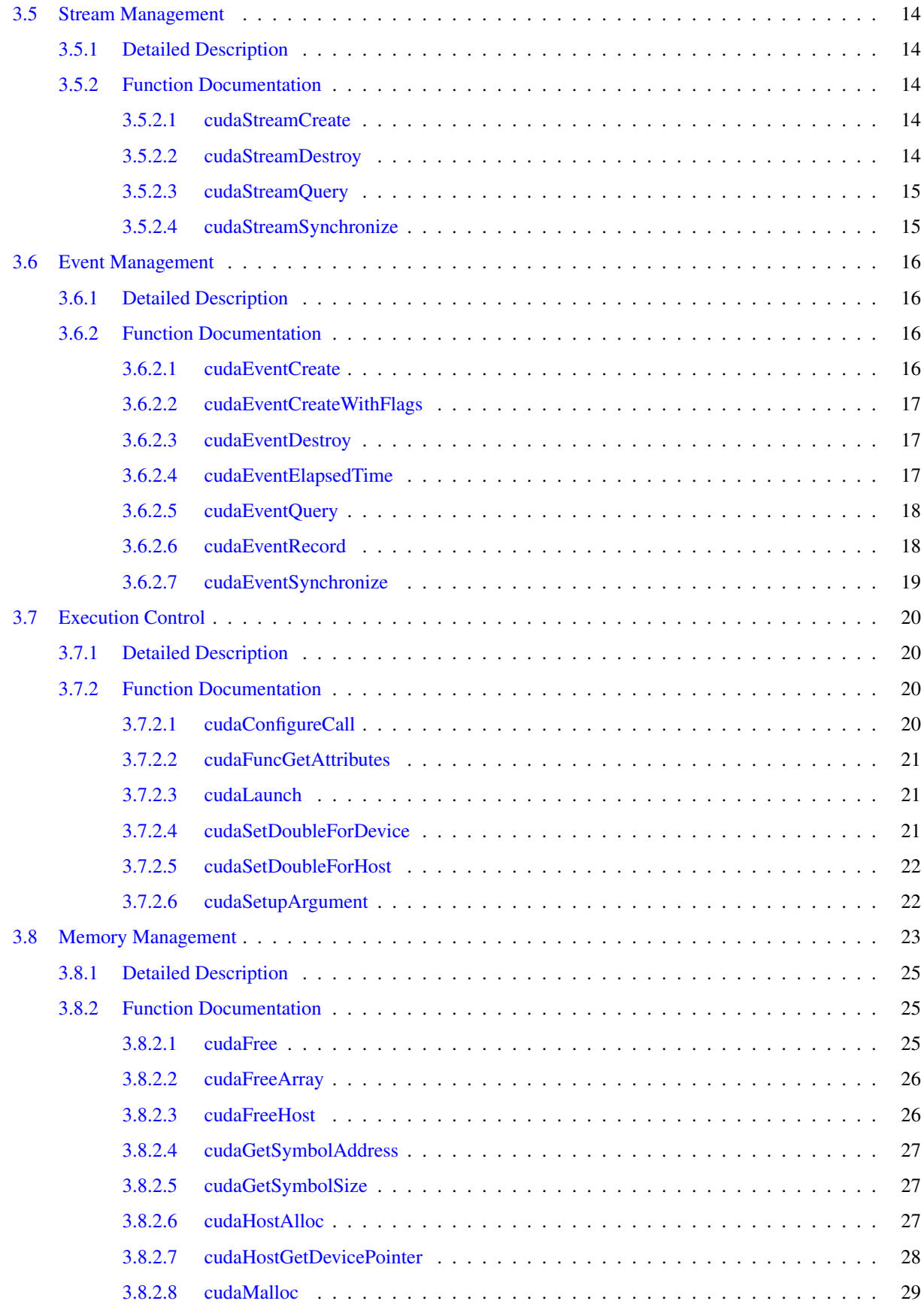

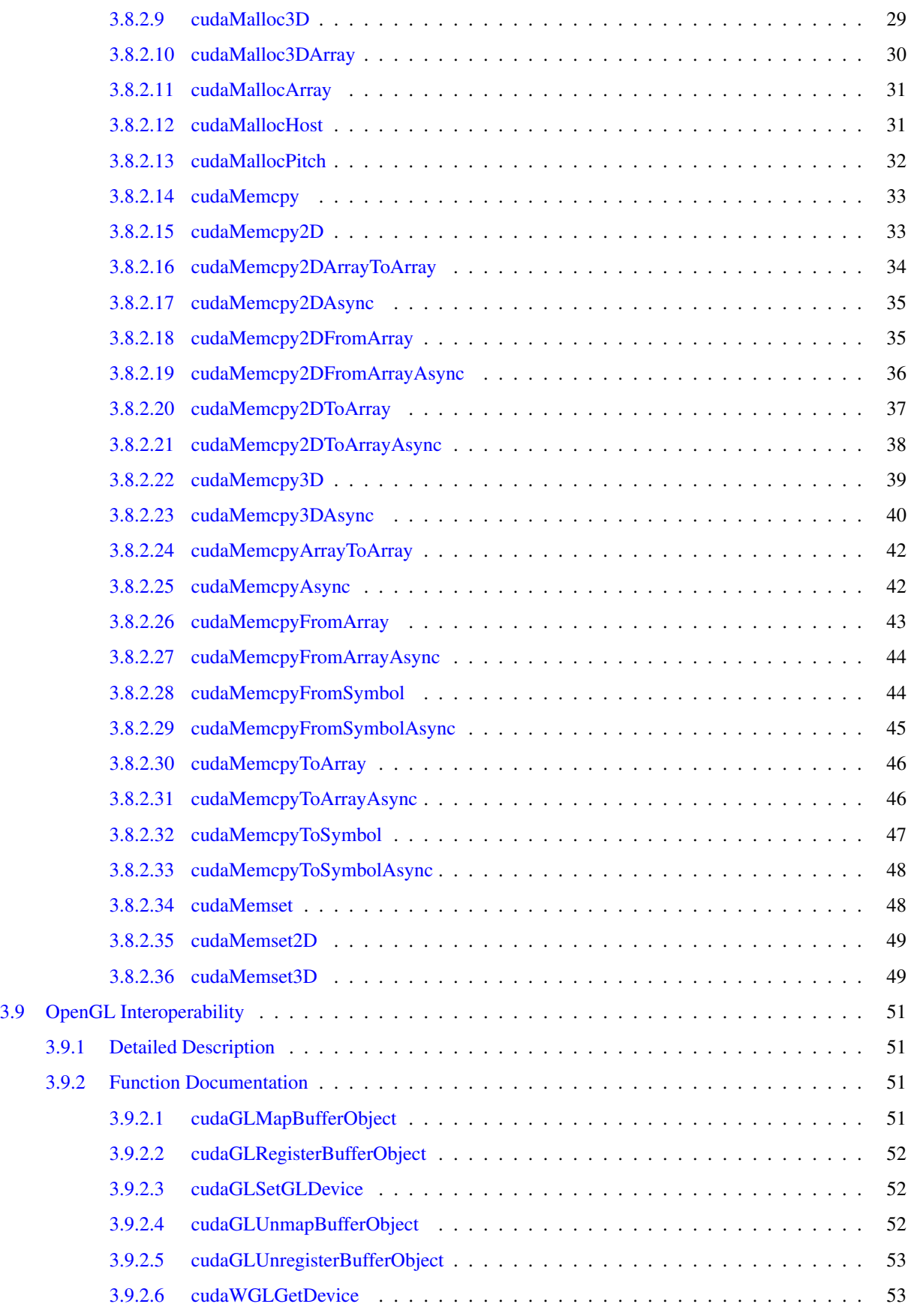

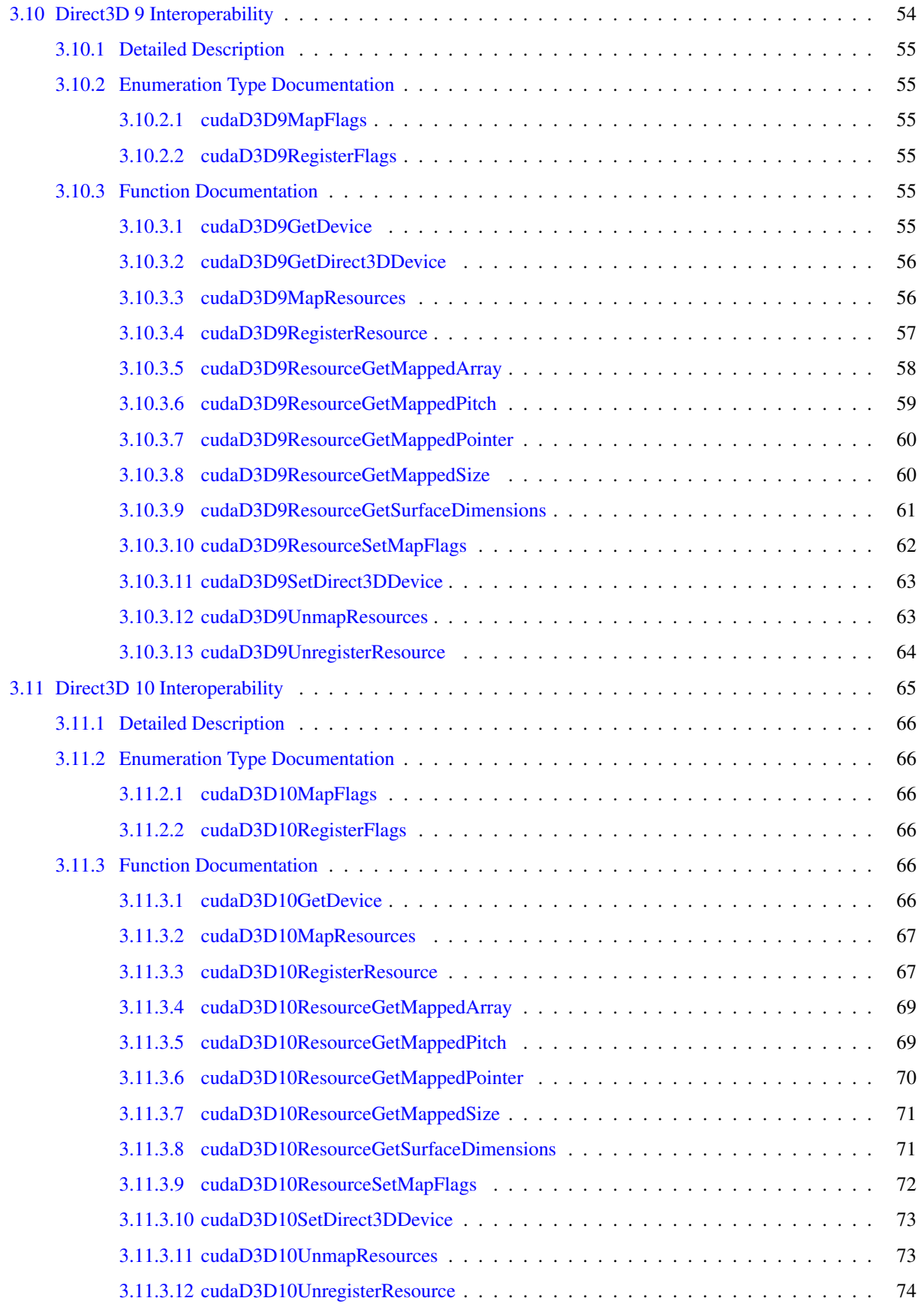

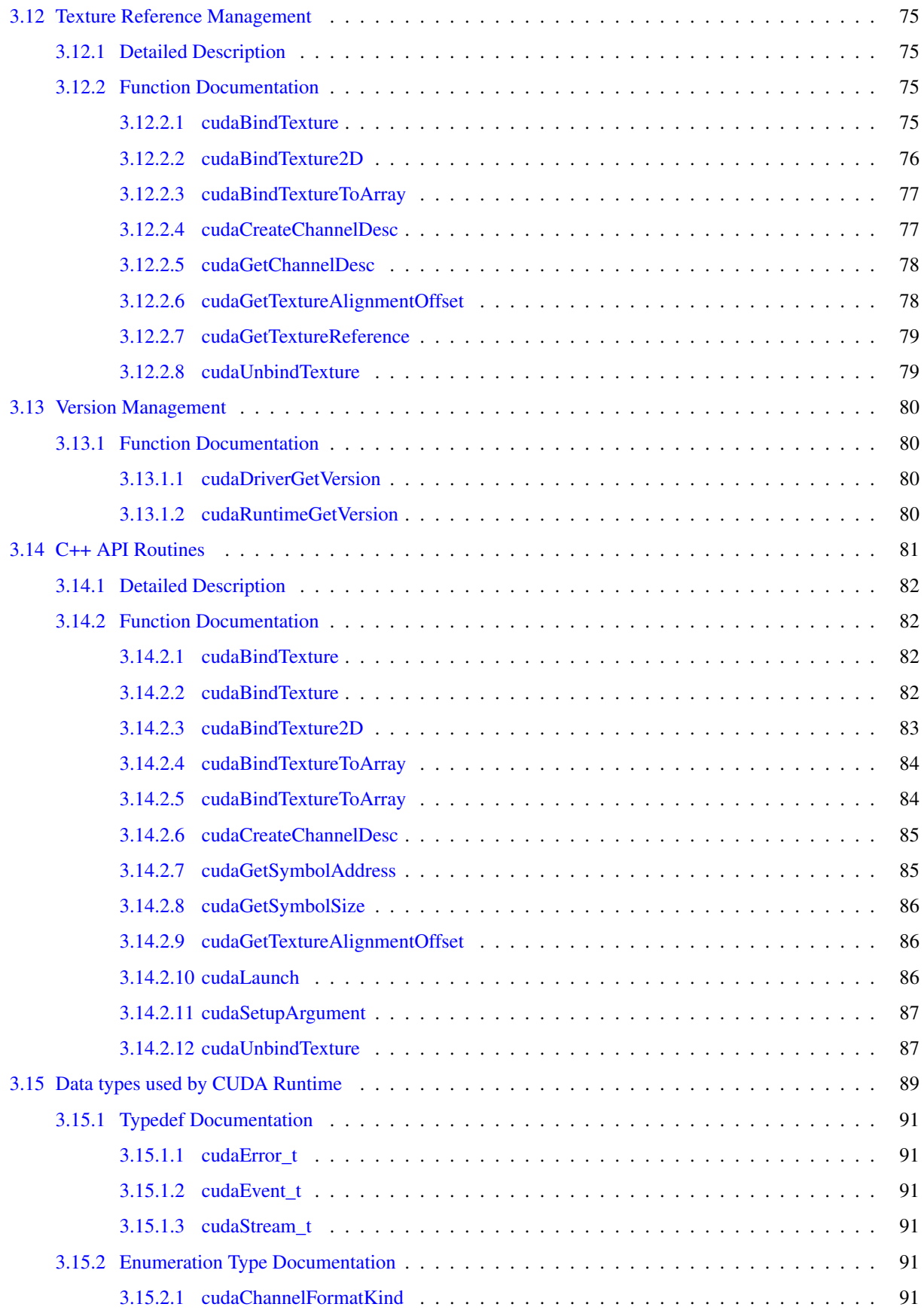

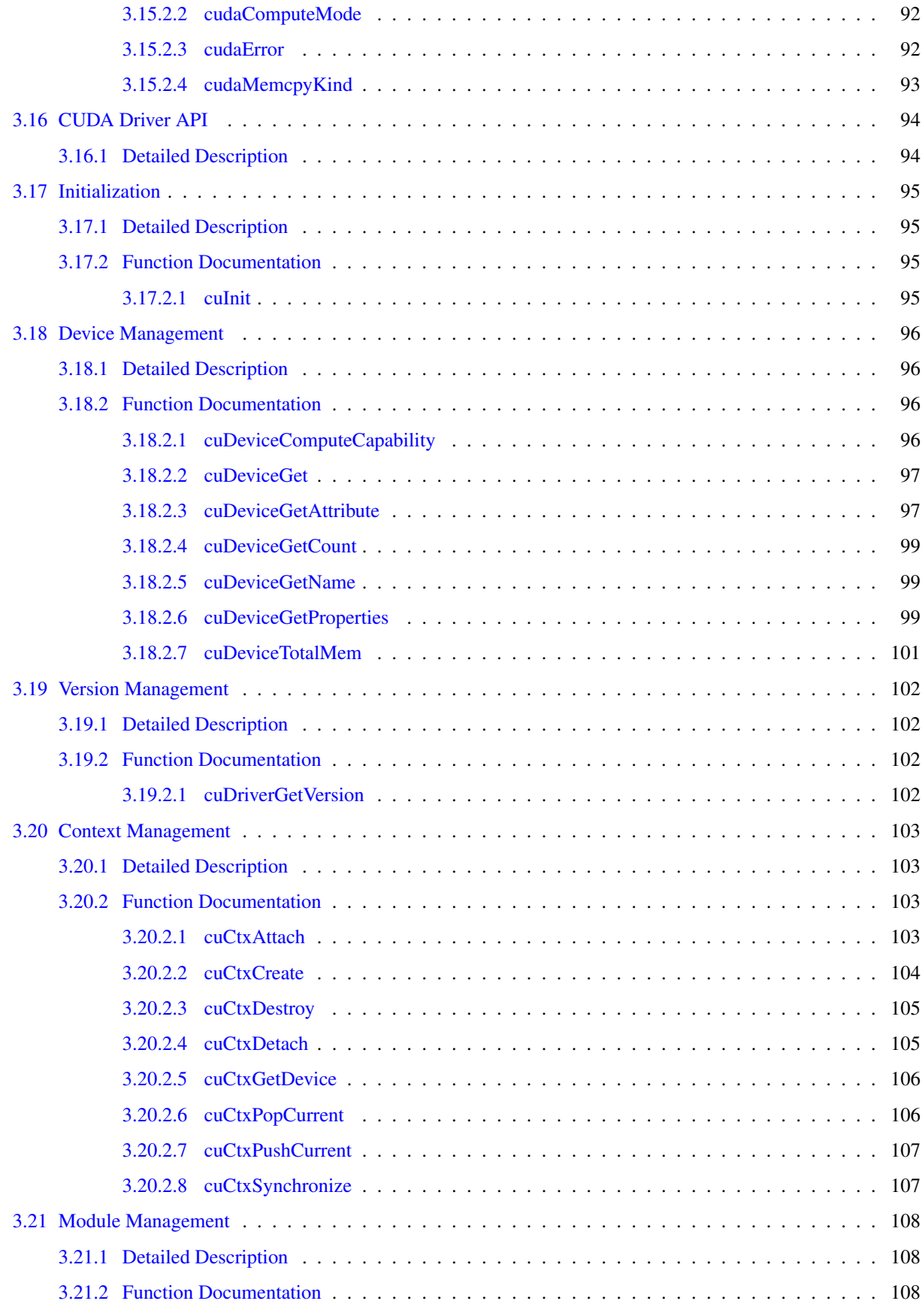

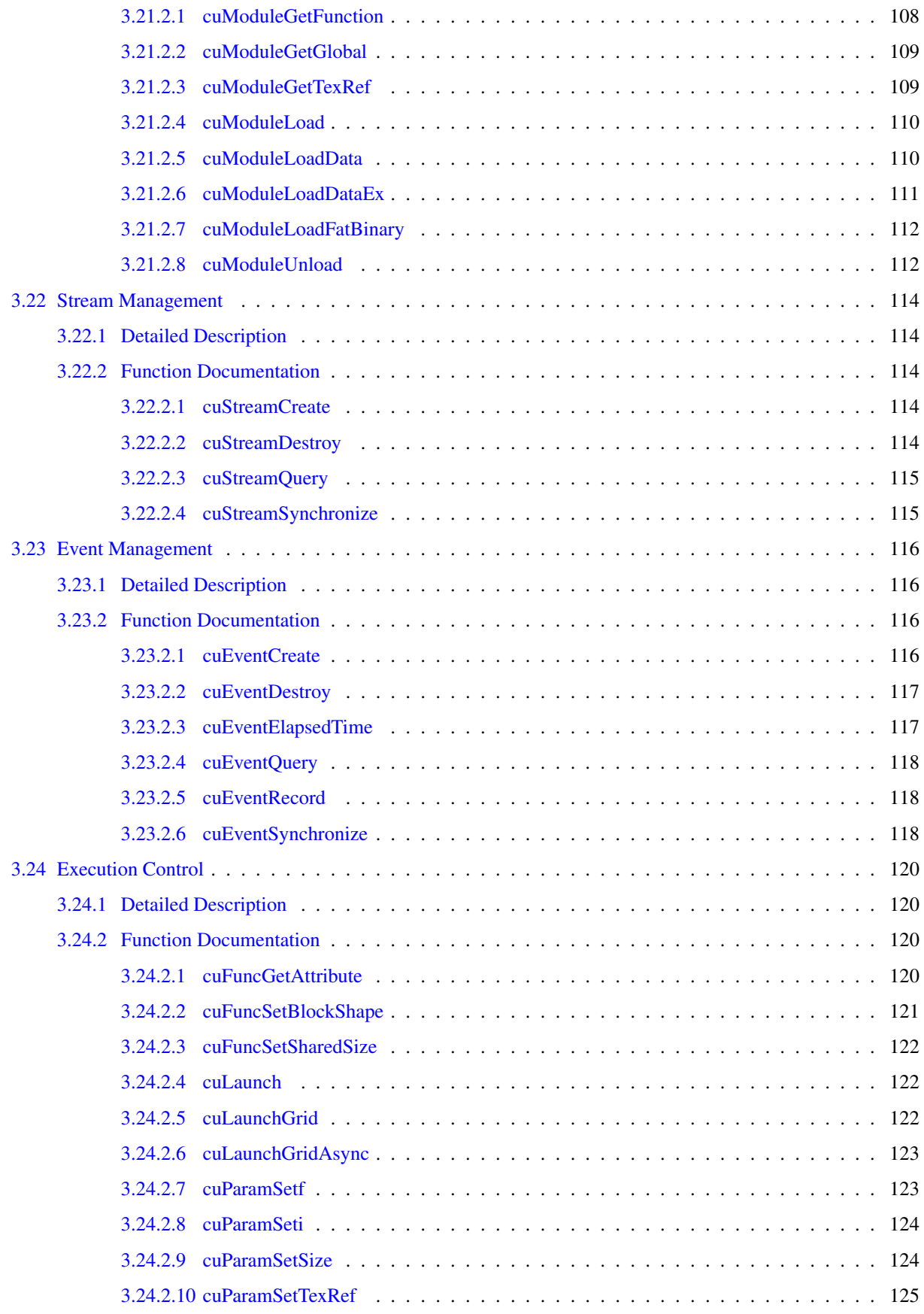

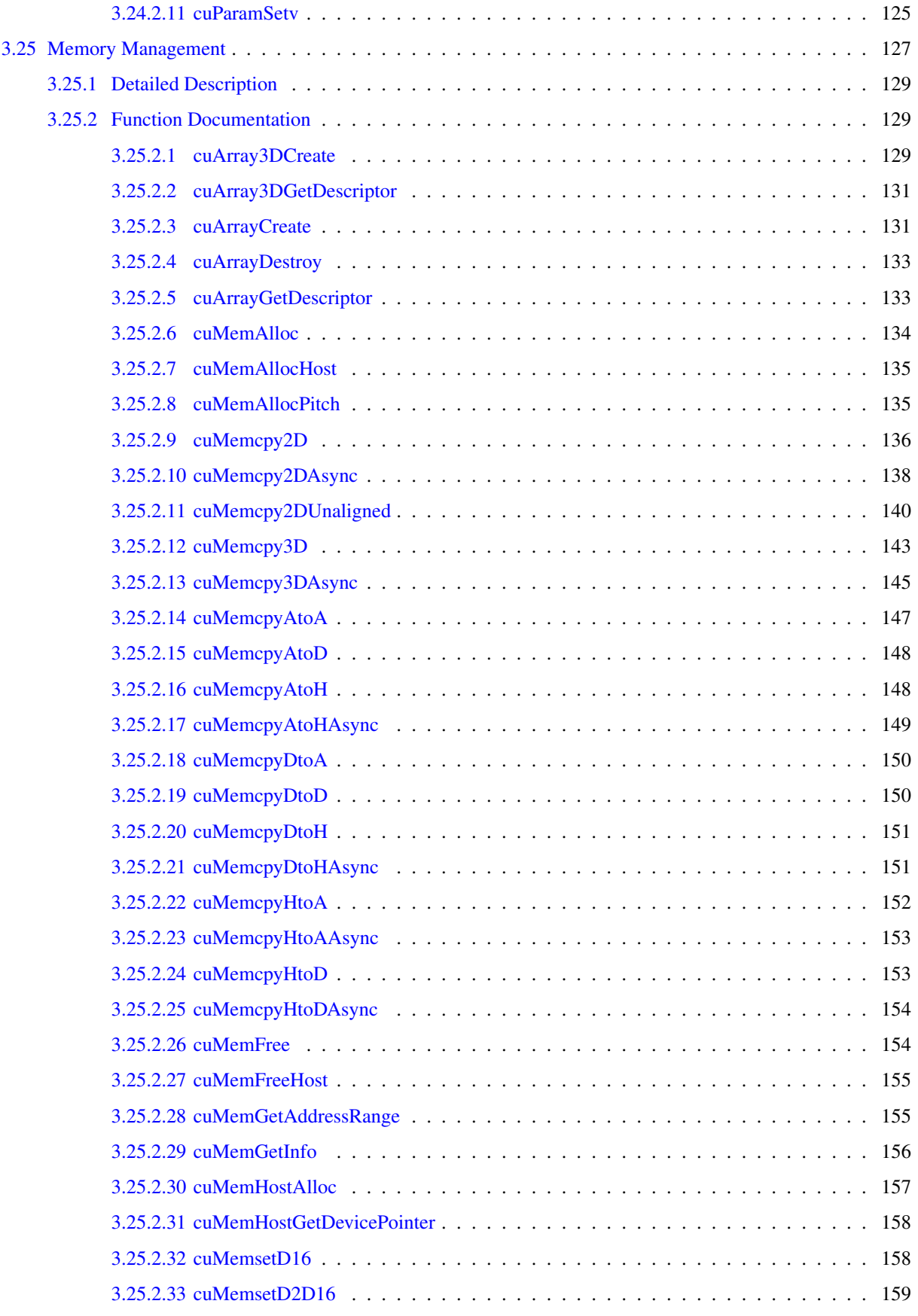

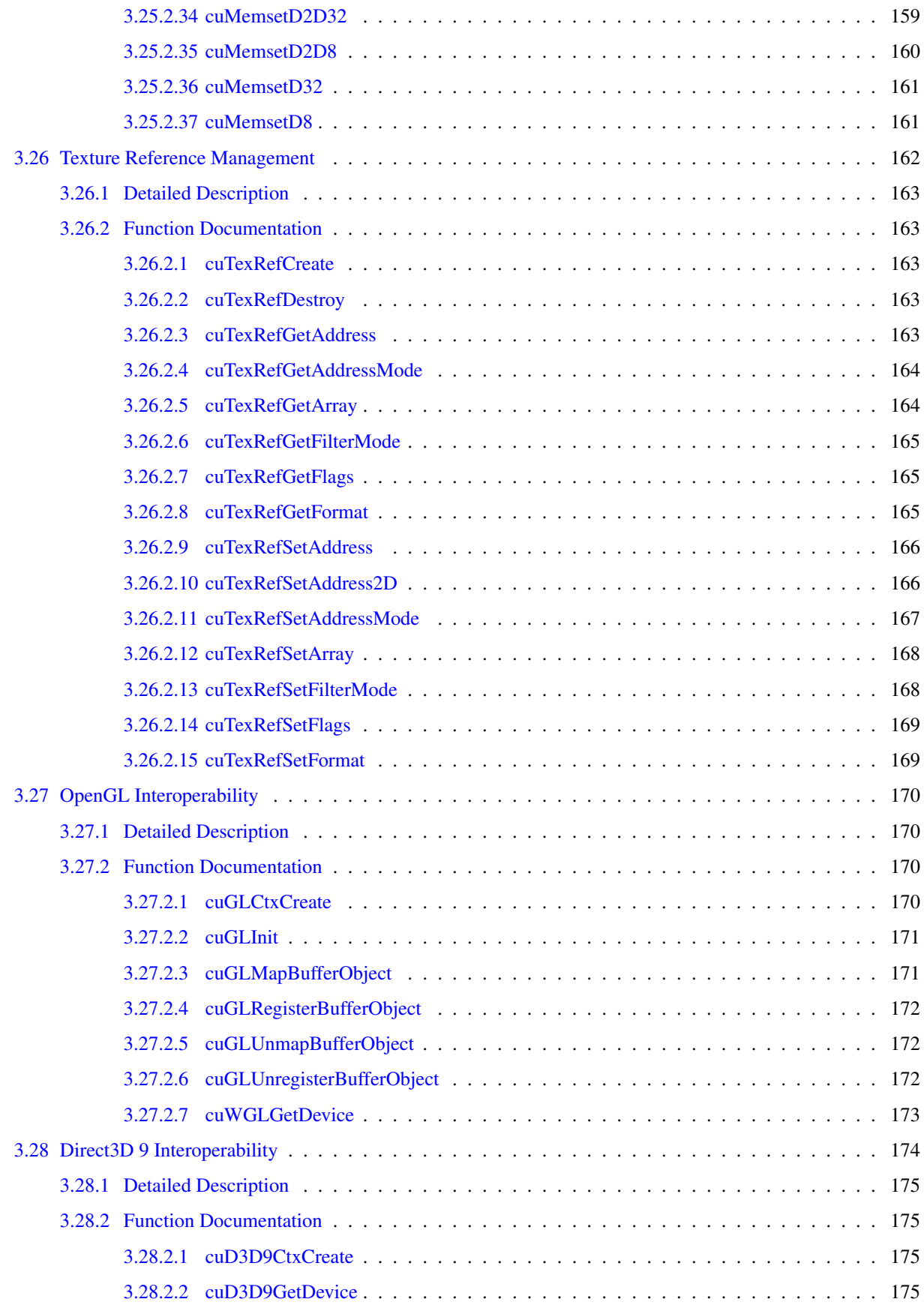

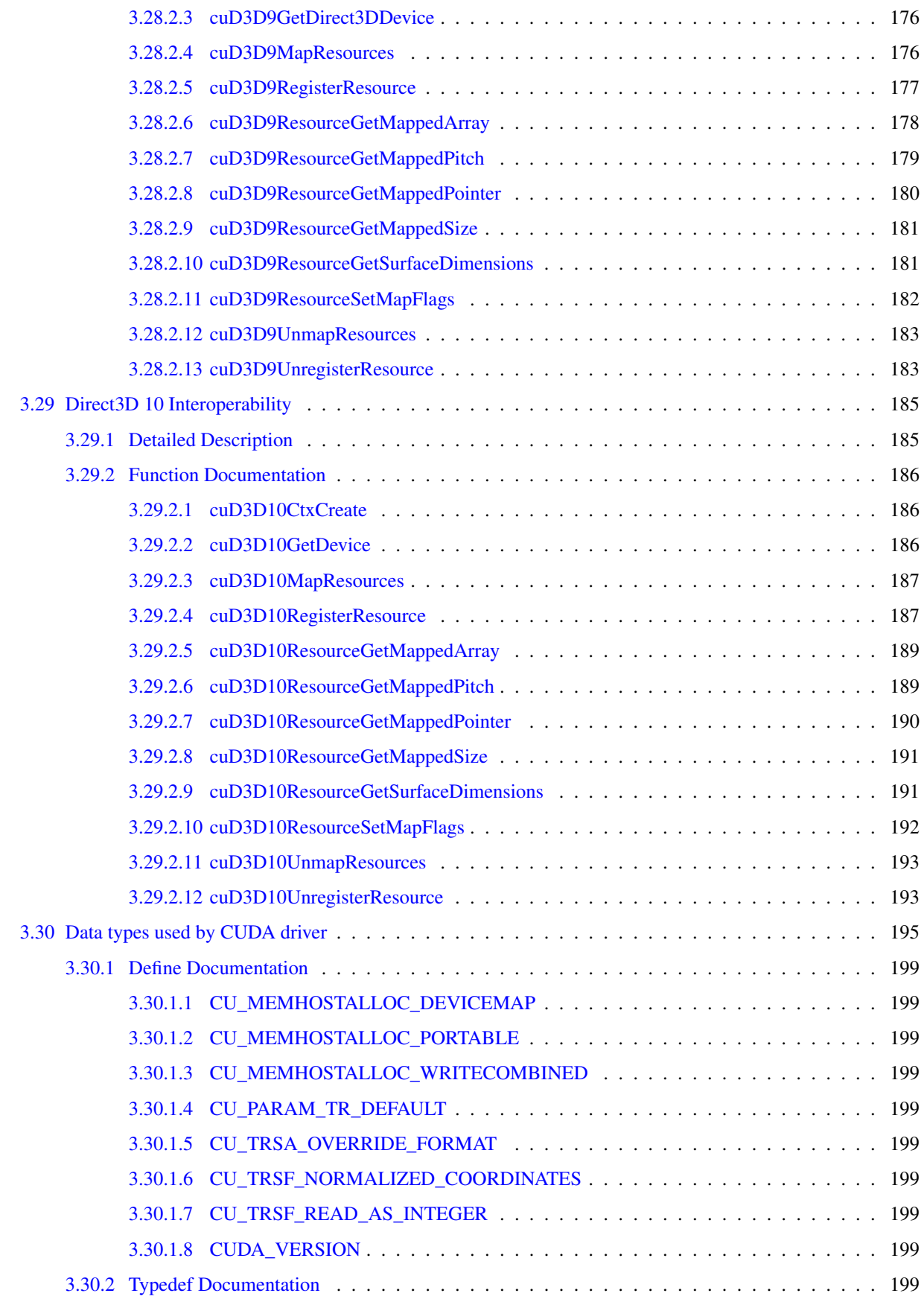

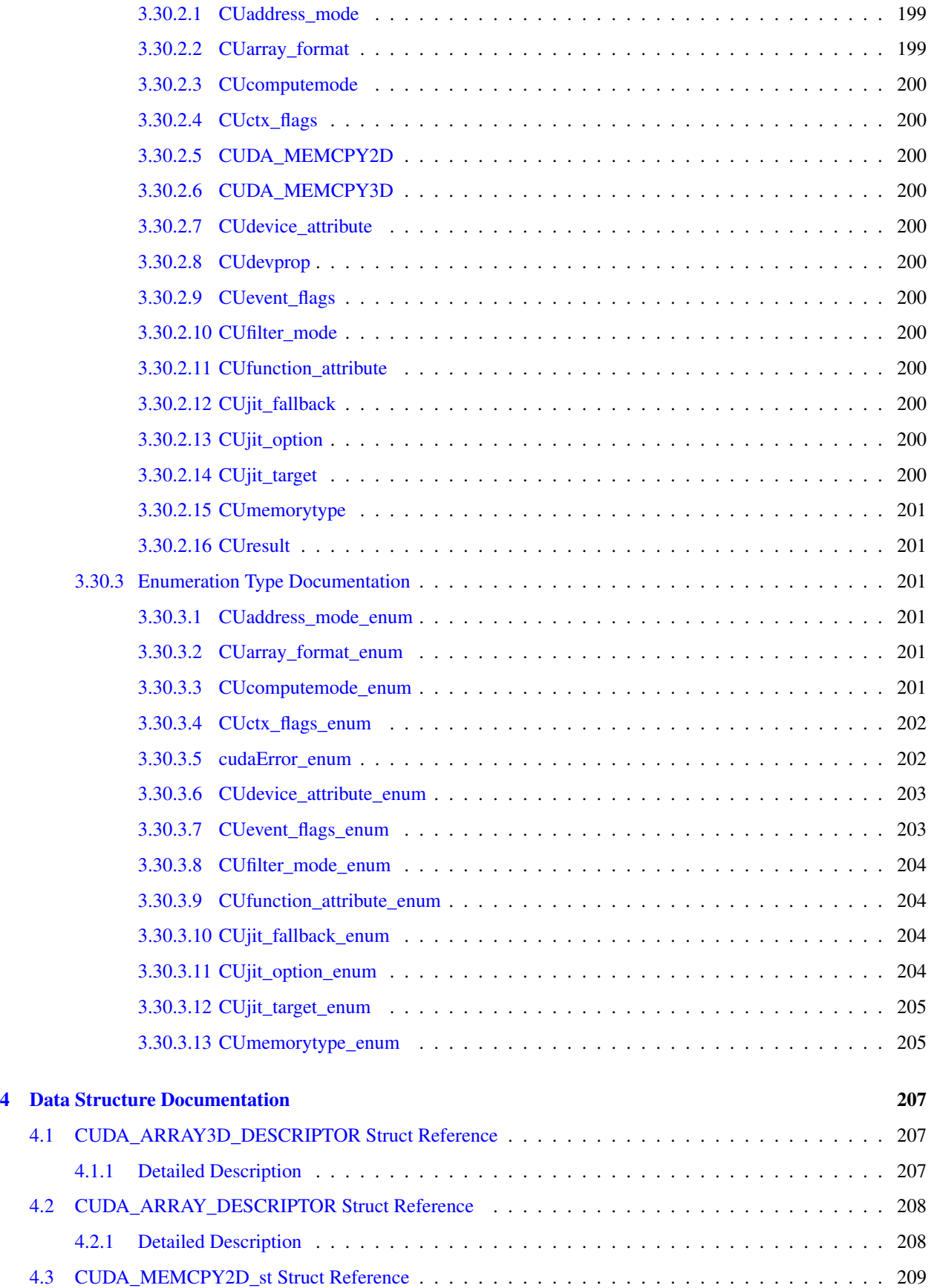

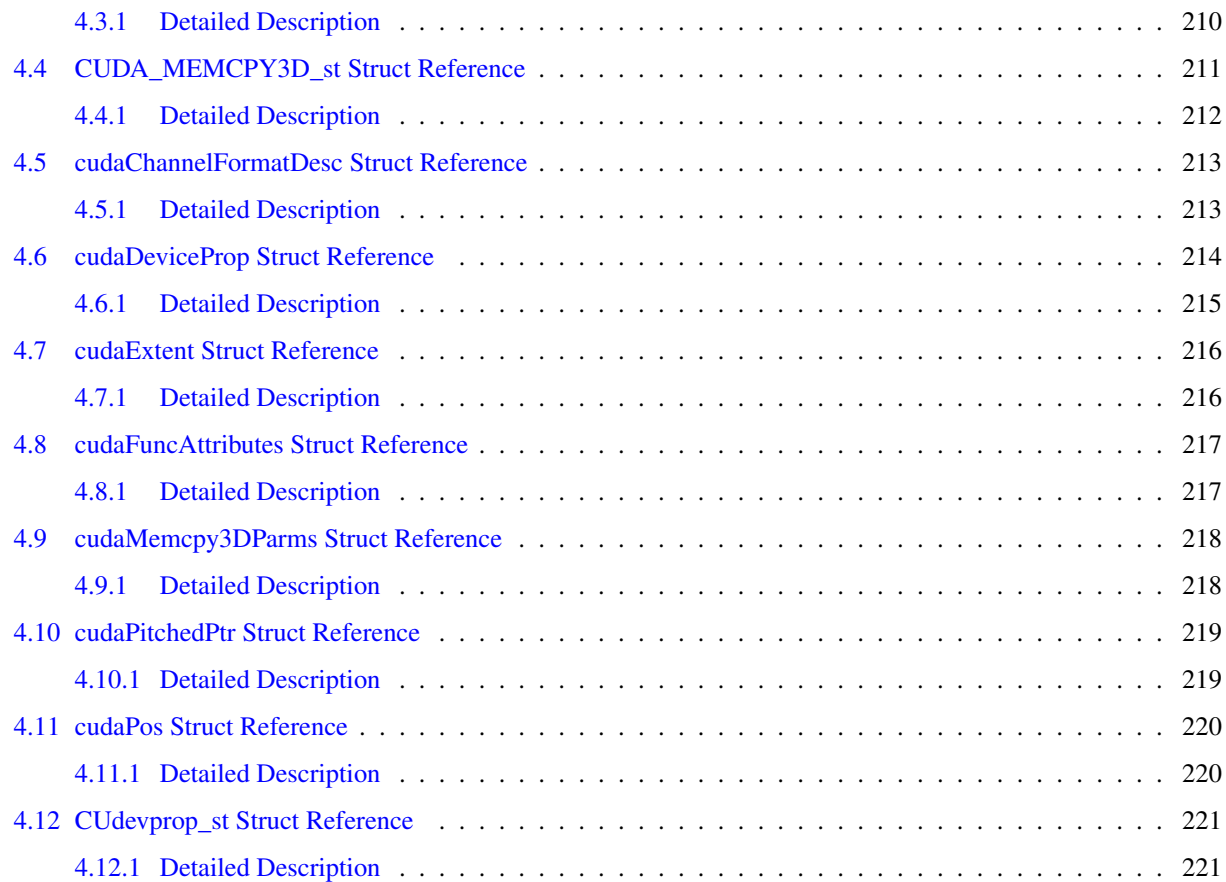

## <span id="page-14-0"></span>Chapter 1

## Module Index

## <span id="page-14-1"></span>1.1 Modules

Here is a list of all modules:

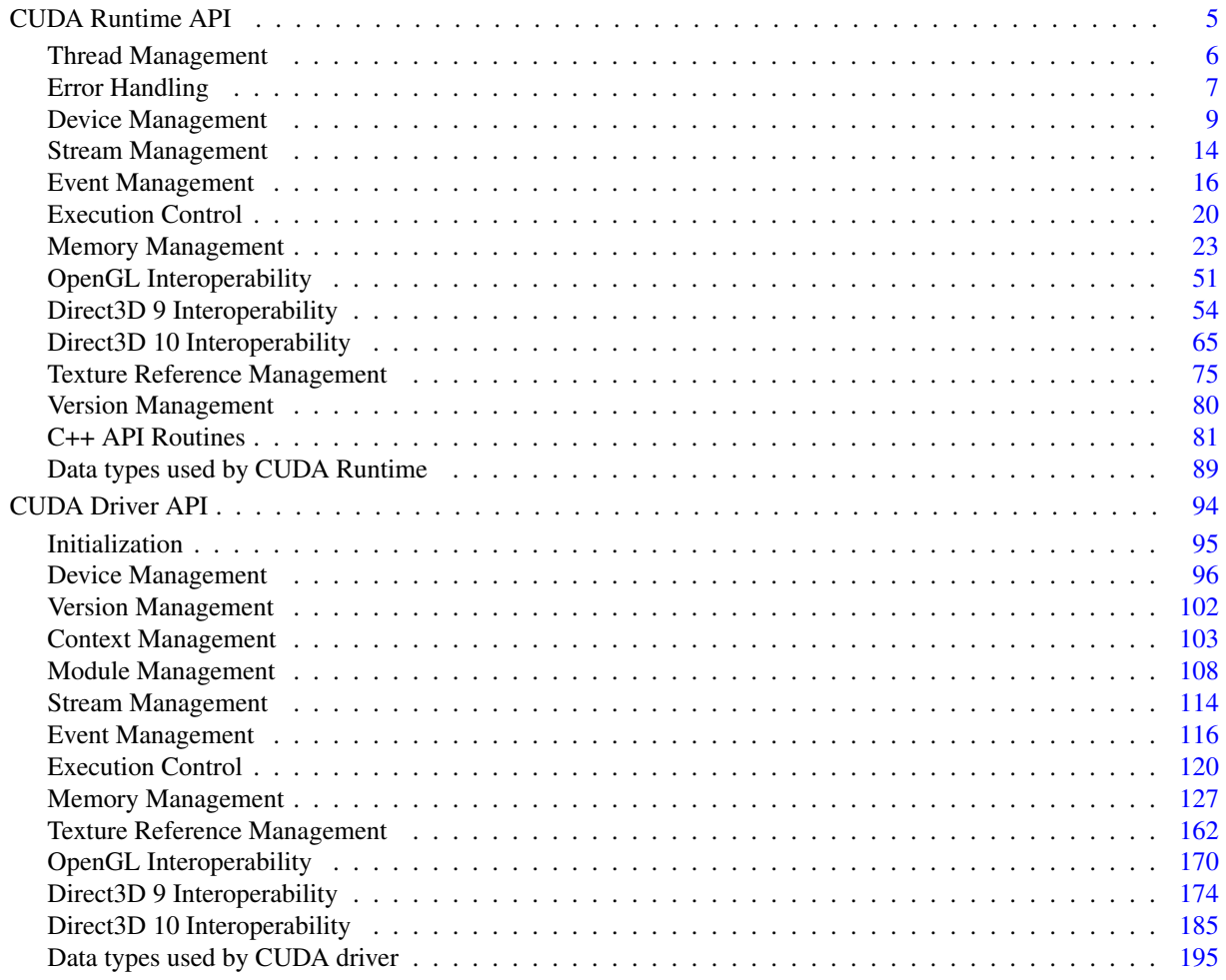

## <span id="page-16-0"></span>Chapter 2

## Data Structure Index

### <span id="page-16-1"></span>2.1 Data Structures

Here are the data structures with brief descriptions:

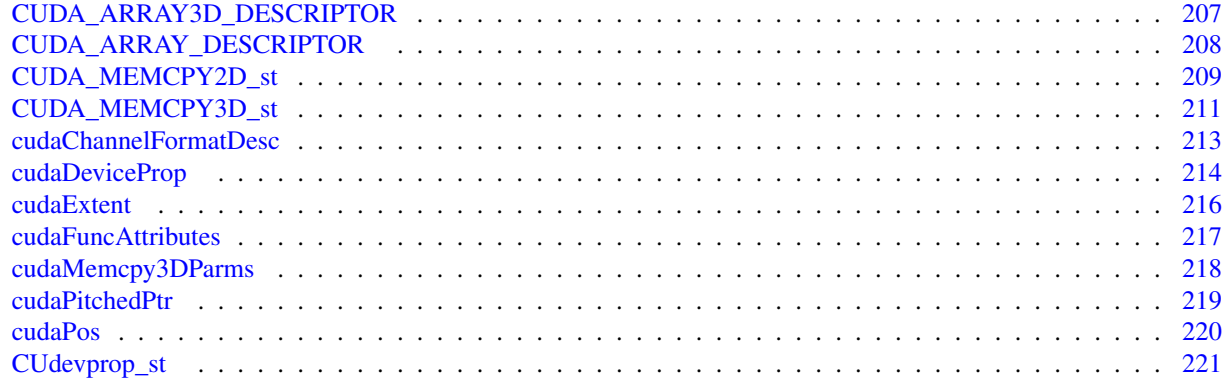

## <span id="page-18-0"></span>Chapter 3

## Module Documentation

### <span id="page-18-1"></span>3.1 CUDA Runtime API

#### Modules

- [Thread Management](#page-19-0)
- [Error Handling](#page-20-0)
- [Device Management](#page-22-0)
- [Stream Management](#page-27-0)
- [Event Management](#page-29-0)
- [Execution Control](#page-33-0)
- [Memory Management](#page-36-0)
- [OpenGL Interoperability](#page-64-0)
- [Direct3D 9 Interoperability](#page-67-0)
- [Direct3D 10 Interoperability](#page-78-0)
- [Texture Reference Management](#page-88-0)
- [Version Management](#page-93-0)
- [C++ API Routines](#page-94-0)

*C++-style interface built on top of CUDA runtime API.*

• [Data types used by CUDA Runtime](#page-102-0)

#### <span id="page-18-2"></span>3.1.1 Detailed Description

There are two levels for the runtime API.

The C API (*cuda\_runtime\_api.h*) is a C-style interface that does not require compiling with nvcc.

The [C++ API](#page-94-0) (*cuda\_runtime.h*) is a C++-style interface built on top of the C API. It wraps some of the C API routines, using overloading, references and default arguments. These wrappers can be used from C++ code and can be compiled with any C++ compiler. The C++ API also has some CUDA-specific wrappers that wrap C API routines that deal with symbols, textures, and device functions. These wrappers require the use of nvcc because they depend on code being generated by the compiler. For example, the execution configuration syntax to invoke kernels is only available in source code compiled with nvcc.

### <span id="page-19-0"></span>3.2 Thread Management

#### Functions

- [cudaError\\_t](#page-104-1) [cudaThreadExit](#page-19-3) (void) *Exit and clean up from CUDA launches.*
- [cudaError\\_t](#page-104-1) [cudaThreadSynchronize](#page-19-5) (void) *Wait for compute device to finish.*

#### <span id="page-19-1"></span>3.2.1 Detailed Description

This section describes the thread management functions of the CUDA runtime application programming interface.

#### <span id="page-19-2"></span>3.2.2 Function Documentation

#### <span id="page-19-3"></span>3.2.2.1 cudaError\_t cudaThreadExit (void)

Explicitly cleans up all runtime-related resources associated with the calling host thread. Any subsequent API call reinitializes the runtime. [cudaThreadExit\(\)](#page-19-3) is implicitly called on host thread exit.

#### Returns:

[cudaSuccess](#page-105-2)

#### Note:

Note that this function may also return error codes from previous, asynchronous launches.

#### See also:

[cudaThreadSynchronize](#page-19-5)

#### <span id="page-19-5"></span><span id="page-19-4"></span>3.2.2.2 cudaError\_t cudaThreadSynchronize (void)

Blocks until the device has completed all preceding requested tasks. [cudaThreadSynchronize\(\)](#page-19-5) returns an error if one of the preceding tasks has failed.

#### Returns:

[cudaSuccess](#page-105-2)

#### Note:

Note that this function may also return error codes from previous, asynchronous launches.

#### See also:

[cudaThreadExit](#page-19-3)

### <span id="page-20-0"></span>3.3 Error Handling

#### Functions

- const char ∗ [cudaGetErrorString](#page-20-3) [\(cudaError\\_t](#page-104-1) error) *Returns the message string from an error code.*
- cudaError t [cudaGetLastError](#page-20-5) (void) *Returns the last error from a runtime call.*

#### <span id="page-20-1"></span>3.3.1 Detailed Description

This section describes the error handling functions of the CUDA runtime application programming interface.

#### <span id="page-20-2"></span>3.3.2 Function Documentation

#### <span id="page-20-3"></span>3.3.2.1 const char∗ cudaGetErrorString (cudaError\_t *error*)

Returns the message string from an error code.

#### Parameters:

*error* - Error code to convert to string

#### Returns:

char∗ pointer to a NULL-terminated string

See also:

[cudaGetLastError,](#page-20-5) [cudaError](#page-105-3)

#### <span id="page-20-5"></span><span id="page-20-4"></span>3.3.2.2 cudaError\_t cudaGetLastError (void)

Returns the last error that has been produced by any of the runtime calls in the same host thread and resets it to [cudaSuccess.](#page-105-2)

#### Returns:

[cudaSuccess,](#page-105-2) [cudaErrorMissingConfiguration,](#page-105-4) [cudaErrorMemoryAllocation,](#page-105-5) [cudaErrorInitializationError,](#page-105-6) [cu](#page-105-7)[daErrorLaunchFailure,](#page-105-7) [cudaErrorPriorLaunchFailure,](#page-105-8) [cudaErrorLaunchTimeout,](#page-105-9) [cudaErrorLaunchOutOfRe](#page-105-10)[sources,](#page-105-10) [cudaErrorInvalidDeviceFunction,](#page-105-11) [cudaErrorInvalidConfiguration,](#page-105-12) [cudaErrorInvalidDevice](#page-105-13) [cudaError-](#page-105-14)[InvalidValue](#page-105-14) [cudaErrorInvalidPitchValue](#page-105-15) [cudaErrorInvalidSymbol](#page-105-16) [cudaErrorMapBufferObjectFailed](#page-105-17) [cudaEr](#page-105-18)[rorUnmapBufferObjectFailed](#page-105-18) [cudaErrorInvalidHostPointer](#page-105-19) [cudaErrorInvalidDevicePointer](#page-105-20) [cudaErrorInvalidTex](#page-105-21)[ture](#page-105-21) [cudaErrorInvalidTextureBinding](#page-105-22) [cudaErrorInvalidChannelDescriptor](#page-106-1) [cudaErrorInvalidMemcpyDirection](#page-106-2) [cu](#page-106-3)[daErrorAddressOfConstant](#page-106-3) [cudaErrorTextureFetchFailed](#page-106-4) [cudaErrorTextureNotBound](#page-106-5) [cudaErrorSynchroniza](#page-106-6)[tionError](#page-106-6) [cudaErrorInvalidFilterSetting](#page-106-7) [cudaErrorInvalidNormSetting](#page-106-8) [cudaErrorMixedDeviceExecution](#page-106-9) [cudaEr](#page-106-10)[rorCudartUnloading](#page-106-10) [cudaErrorUnknown](#page-106-11) [cudaErrorNotYetImplemented](#page-106-12) [cudaErrorMemoryValueTooLarge](#page-106-13) [cu](#page-106-14)[daErrorInvalidResourceHandle](#page-106-14) [cudaErrorNotReady](#page-106-15) [cudaErrorInsufficientDriver](#page-106-16) [cudaErrorSetOnActiveProcess](#page-106-17) [cudaErrorStartupFailure](#page-106-18) [cudaErrorApiFailureBase](#page-106-19)

#### Note:

Note that this function may also return error codes from previous, asynchronous launches.

#### See also:

[cudaGetErrorString,](#page-20-3) [cudaError](#page-105-3)

### <span id="page-22-0"></span>3.4 Device Management

#### Functions

- [cudaError\\_t](#page-104-1) [cudaChooseDevice](#page-22-3) (int ∗device, const struct [cudaDeviceProp](#page-227-0) ∗prop) *Select compute-device which best matches criteria.*
- [cudaError\\_t](#page-104-1) [cudaGetDevice](#page-22-4) (int ∗device) *Returns which device is currently being used.*
- [cudaError\\_t](#page-104-1) [cudaGetDeviceCount](#page-23-3) (int ∗count) *Returns the number of compute-capable devices.*
- [cudaError\\_t](#page-104-1) [cudaGetDeviceProperties](#page-23-4) (struct [cudaDeviceProp](#page-227-0) ∗prop, int device) *Returns information about the compute-device.*
- [cudaError\\_t](#page-104-1) [cudaSetDevice](#page-25-2) (int device) *Set device to be used for GPU executions.*
- [cudaError\\_t](#page-104-1) [cudaSetDeviceFlags](#page-25-3) (int flags) *Sets flags to be used for device executions.*
- cudaError t [cudaSetValidDevices](#page-26-1) (int ∗device arr, int len) *Set a list of devices that can be used for CUDA.*

### <span id="page-22-1"></span>3.4.1 Detailed Description

This section describes the device management functions of the CUDA runtime application programming interface.

#### <span id="page-22-2"></span>3.4.2 Function Documentation

#### <span id="page-22-3"></span>3.4.2.1 cudaError\_t cudaChooseDevice (int ∗ *device*, const struct cudaDeviceProp ∗ *prop*)

Returns in ∗device the device which has properties that best match ∗prop.

#### Parameters:

*device* - Device with best match

*prop* - Desired device properties

#### Returns:

[cudaSuccess,](#page-105-2) [cudaErrorInvalidValue](#page-105-14)

#### Note:

Note that this function may also return error codes from previous, asynchronous launches.

#### See also:

<span id="page-22-4"></span>[cudaGetDeviceCount,](#page-23-3) [cudaGetDevice,](#page-22-4) [cudaSetDevice,](#page-25-2) [cudaGetDeviceProperties](#page-23-4)

#### <span id="page-23-0"></span>3.4.2.2 cudaError\_t cudaGetDevice (int ∗ *device*)

Returns in ∗device the device on which the active host thread executes the device code.

#### Parameters:

*device* - Returns the device on which the active host thread executes the device code.

#### Returns:

[cudaSuccess](#page-105-2)

#### Note:

Note that this function may also return error codes from previous, asynchronous launches.

#### See also:

[cudaGetDeviceCount,](#page-23-3) [cudaSetDevice,](#page-25-2) [cudaGetDeviceProperties,](#page-23-4) [cudaChooseDevice](#page-22-3)

#### <span id="page-23-3"></span><span id="page-23-1"></span>3.4.2.3 cudaError\_t cudaGetDeviceCount (int ∗ *count*)

Returns in ∗count the number of devices with compute capability greater or equal to 1.0 that are available for execution. If there is no such device, cudaGetDeviceCount () returns 1 and device 0 only supports device emulation mode. Since this device will be able to emulate all hardware features, this device will report major and minor compute capability versions of 9999.

#### Parameters:

*count* - Returns the number of devices with compute capability greater or equal to 1.0

#### Returns:

[cudaSuccess](#page-105-2)

#### Note:

Note that this function may also return error codes from previous, asynchronous launches.

#### See also:

[cudaGetDevice,](#page-22-4) [cudaSetDevice,](#page-25-2) [cudaGetDeviceProperties,](#page-23-4) [cudaChooseDevice](#page-22-3)

#### <span id="page-23-4"></span><span id="page-23-2"></span>3.4.2.4 cudaError\_t cudaGetDeviceProperties (struct cudaDeviceProp ∗ *prop*, int *device*)

Returns in ∗prop the properties of device dev. The [cudaDeviceProp](#page-227-0) structure is defined as:

```
struct cudaDeviceProp {
   char name[256];
   size_t totalGlobalMem;
   size_t sharedMemPerBlock;
    int regsPerBlock;
   int warpSize;
   size_t memPitch;
    int maxThreadsPerBlock;
    int maxThreadsDim[3];
    int maxGridSize[3];
```

```
size t totalConstMem;
int major;
int minor;
int clockRate;
size_t textureAlignment;
int deviceOverlap;
int multiProcessorCount;
int kernelExecTimeoutEnabled;
int integrated;
int canMapHostMemory;
int computeMode;
```
where:

}

- name is an ASCII string identifying the device;
- totalGlobalMem is the total amount of global memory available on the device in bytes;
- sharedMemPerBlock is the maximum amount of shared memory available to a thread block in bytes; this amount is shared by all thread blocks simultaneously resident on a multiprocessor;
- regsPerBlock is the maximum number of 32-bit registers available to a thread block; this number is shared by all thread blocks simultaneously resident on a multiprocessor;
- warpSize is the warp size in threads;
- memPitch is the maximum pitch in bytes allowed by the memory copy functions that involve memory regions allocated through [cudaMallocPitch\(\);](#page-45-1)
- maxThreadsPerBlock is the maximum number of threads per block;
- maxThreadsDim[3] contains the maximum size of each dimension of a block;
- maxGridSize[3] contains the maximum size of each dimension of a grid;
- clockRate is the clock frequency in kilohertz;
- totalConstMem is the total amount of constant memory available on the device in bytes;
- major, minor are the major and minor revision numbers defining the device's compute capability;
- textureAlignment is the alignment requirement; texture base addresses that are aligned to textureAlignment bytes do not need an offset applied to texture fetches;
- deviceOverlap is 1 if the device can concurrently copy memory between host and device while executing a kernel, or 0 if not;
- multiProcessorCount is the number of multiprocessors on the device;
- kernelExecTimeoutEnabled is 1 if there is a run time limit for kernels executed on the device, or 0 if not.
- integrated is 1 if the device is an integrated (motherboard) GPU and 0 if it is a discrete (card) component
- canMapHostMemory is 1 if the device can map host memory into the CUDA address space for use with [cudaHostAlloc\(\)](#page-40-3)[/cudaHostGetDevicePointer\(\),](#page-41-1) or 0 if not;
- computeMode is the compute mode that the device is currently in. Available modes are as follows:
	- cudaComputeModeDefault: Default mode Device is not restricted and multiple threads can use [cudaSet-](#page-25-2)[Device\(\)](#page-25-2) with this device.
- cudaComputeModeExclusive: Compute-exclusive mode Only one thread will be able to use [cudaSetDe](#page-25-2)[vice\(\)](#page-25-2) with this device.
- cudaComputeModeProhibited: Compute-prohibited mode No threads can use [cudaSetDevice\(\)](#page-25-2) with this device. Any errors from calling [cudaSetDevice\(\)](#page-25-2) with an exclusive (and occupied) or prohibited device will only show up after a non-device management runtime function is called. At that time, [cudaErrorNoDevice](#page-106-20) will be returned.

#### Parameters:

*prop* - Properties for the specified device

*device* - Device number to get properties for

#### Returns:

[cudaSuccess,](#page-105-2) [cudaErrorInvalidDevice](#page-105-13)

#### See also:

[cudaGetDeviceCount,](#page-23-3) [cudaGetDevice,](#page-22-4) [cudaSetDevice,](#page-25-2) [cudaChooseDevice](#page-22-3)

#### <span id="page-25-2"></span><span id="page-25-0"></span>3.4.2.5 cudaError\_t cudaSetDevice (int *device*)

Records device as the device on which the active host thread executes the device code. If the host thread has already initialized the CUDA runtime by calling non-device management runtime functions, this call returns [cudaErrorSetOn-](#page-106-17)[ActiveProcess.](#page-106-17)

#### Parameters:

*device* - Device on which the active host thread should execute the device code.

#### Returns:

[cudaSuccess,](#page-105-2) [cudaErrorInvalidDevice,](#page-105-13) [cudaErrorSetOnActiveProcess](#page-106-17)

#### Note:

Note that this function may also return error codes from previous, asynchronous launches.

#### See also:

[cudaGetDeviceCount,](#page-23-3) [cudaGetDevice,](#page-22-4) [cudaGetDeviceProperties,](#page-23-4) [cudaChooseDevice](#page-22-3)

#### <span id="page-25-3"></span><span id="page-25-1"></span>3.4.2.6 cudaError\_t cudaSetDeviceFlags (int *flags*)

Records flags as the flags to use when the active host thread executes device code. If the host thread has already initialized the CUDA runtime by calling non-device management runtime functions, this call returns [cudaErrorSetOn-](#page-106-17)[ActiveProcess.](#page-106-17)

The two LSBs of the flags parameter can be used to control how the CPU thread interacts with the OS scheduler when waiting for results from the device.

• [cudaDeviceScheduleAuto:](#page-104-6) The default value if the flags parameter is zero, uses a heuristic based on the number of active CUDA contexts in the process C and the number of logical processors in the system  $P$ . If C  $>$ P, then CUDA will yield to other OS threads when waiting for the device, otherwise CUDA will not yield while waiting for results and actively spin on the processor.

- [cudaDeviceScheduleSpin:](#page-104-7) Instruct CUDA to actively spin when waiting for results from the device. This can decrease latency when waiting for the device, but may lower the performance of CPU threads if they are performing work in parallel with the CUDA thread.
- [cudaDeviceScheduleYield:](#page-104-8) Instruct CUDA to yield its thread when waiting for results from the device. This can increase latency when waiting for the device, but can increase the performance of CPU threads performing work in parallel with the device.
- [cudaDeviceBlockingSync:](#page-103-0) Instruct CUDA to block the CPU thread on a synchronization primitive when waiting for the device to finish work.
- [cudaDeviceMapHost:](#page-103-1) This flag must be set in order to allocate pinned host memory that is accessible to the device. If this flag is not set, [cudaHostGetDevicePointer\(\)](#page-41-1) will always return a failure code.

#### Parameters:

*flags* - Parameters for device operation

#### Returns:

[cudaSuccess,](#page-105-2) [cudaErrorInvalidDevice,](#page-105-13) [cudaErrorSetOnActiveProcess](#page-106-17)

#### See also:

[cudaGetDeviceCount,](#page-23-3) [cudaGetDevice,](#page-22-4) [cudaGetDeviceProperties,](#page-23-4) [cudaSetDevice,](#page-25-2) [cudaSetValidDevices,](#page-26-1) [cuda-](#page-22-3)**[ChooseDevice](#page-22-3)** 

#### <span id="page-26-1"></span><span id="page-26-0"></span>3.4.2.7 cudaError\_t cudaSetValidDevices (int ∗ *device\_arr*, int *len*)

Sets a list of devices for CUDA execution in priority order using device arr. The parameter len specifies the number of elements in the list. CUDA will try devices from the list sequentially until it finds one that works. If this function is not called, or if it is called with a len of 0, then CUDA will go back to its default behavior of trying devices sequentially from a default list containing all of the available CUDA devices in the system. If a specified device ID in the list does not exist, this function will return [cudaErrorInvalidDevice.](#page-105-13) If len is not 0 and device arr is NULL or if len is greater than the number of devices in the system, then [cudaErrorInvalidValue](#page-105-14) is returned.

#### Parameters:

*device\_arr* - List of devices to try *len* - Number of devices in specified list

#### Returns:

[cudaSuccess,](#page-105-2) [cudaErrorInvalidValue,](#page-105-14) [cudaErrorInvalidDevice](#page-105-13)

#### Note:

Note that this function may also return error codes from previous, asynchronous launches.

#### See also:

[cudaGetDeviceCount,](#page-23-3) [cudaSetDevice,](#page-25-2) [cudaGetDeviceProperties,](#page-23-4) [cudaSetDeviceFlags,](#page-25-3) [cudaChooseDevice](#page-22-3)

### <span id="page-27-0"></span>3.5 Stream Management

#### Functions

- [cudaError\\_t](#page-104-1) [cudaStreamCreate](#page-27-3) [\(cudaStream\\_t](#page-104-9) ∗pStream) *Create an asynchronous stream.*
- [cudaError\\_t](#page-104-1) [cudaStreamDestroy](#page-27-5) [\(cudaStream\\_t](#page-104-9) stream) *Destroys and cleans up an asynchronous stream.*
- [cudaError\\_t](#page-104-1) [cudaStreamQuery](#page-28-2) [\(cudaStream\\_t](#page-104-9) stream) *Queries an asynchronous stream for completion status.*
- [cudaError\\_t](#page-104-1) [cudaStreamSynchronize](#page-28-3) [\(cudaStream\\_t](#page-104-9) stream) *Waits for stream tasks to complete.*

#### <span id="page-27-1"></span>3.5.1 Detailed Description

This section describes the stream management functions of the CUDA runtime application programming interface.

#### <span id="page-27-2"></span>3.5.2 Function Documentation

#### <span id="page-27-3"></span>3.5.2.1 cudaError\_t cudaStreamCreate (cudaStream\_t ∗ *pStream*)

Creates a new asynchronous stream.

#### Parameters:

*pStream* - Pointer to new stream identifier

#### Returns:

[cudaSuccess,](#page-105-2) [cudaErrorInvalidValue](#page-105-14)

#### Note:

Note that this function may also return error codes from previous, asynchronous launches.

#### See also:

[cudaStreamQuery,](#page-28-2) [cudaStreamSynchronize,](#page-28-3) [cudaStreamDestroy](#page-27-5)

#### <span id="page-27-5"></span><span id="page-27-4"></span>3.5.2.2 cudaError\_t cudaStreamDestroy (cudaStream\_t *stream*)

Destroys and cleans up the asynchronous stream specified by stream.

#### Parameters:

*stream* - Stream identifier

#### Returns:

[cudaSuccess,](#page-105-2) [cudaErrorInvalidResourceHandle](#page-106-14)

#### Note:

Note that this function may also return error codes from previous, asynchronous launches.

#### See also:

[cudaStreamCreate,](#page-27-3) [cudaStreamQuery,](#page-28-2) [cudaStreamSynchronize](#page-28-3)

#### <span id="page-28-2"></span><span id="page-28-0"></span>3.5.2.3 cudaError\_t cudaStreamQuery (cudaStream\_t *stream*)

Returns [cudaSuccess](#page-105-2) if all operations in stream have completed, or [cudaErrorNotReady](#page-106-15) if not.

#### Parameters:

*stream* - Stream identifier

#### Returns:

[cudaSuccess,](#page-105-2) [cudaErrorNotReady](#page-106-15) [cudaErrorInvalidResourceHandle](#page-106-14)

#### Note:

Note that this function may also return error codes from previous, asynchronous launches.

#### See also:

[cudaStreamCreate,](#page-27-3) [cudaStreamSynchronize,](#page-28-3) [cudaStreamDestroy](#page-27-5)

#### <span id="page-28-3"></span><span id="page-28-1"></span>3.5.2.4 cudaError\_t cudaStreamSynchronize (cudaStream\_t *stream*)

Blocks until stream has completed all operations.

#### Parameters:

*stream* - Stream identifier

#### Returns:

[cudaSuccess,](#page-105-2) [cudaErrorInvalidResourceHandle](#page-106-14)

#### Note:

Note that this function may also return error codes from previous, asynchronous launches.

#### See also:

[cudaStreamCreate,](#page-27-3) [cudaStreamQuery,](#page-28-2) [cudaStreamDestroy](#page-27-5)

### <span id="page-29-0"></span>3.6 Event Management

#### Functions

- [cudaError\\_t](#page-104-1) [cudaEventCreate](#page-29-3) [\(cudaEvent\\_t](#page-104-10) ∗event) *Creates an event object.*
- [cudaError\\_t](#page-104-1) [cudaEventCreateWithFlags](#page-29-4) [\(cudaEvent\\_t](#page-104-10) ∗event, int flags) *Creates an event object with the specified flags.*
- [cudaError\\_t](#page-104-1) [cudaEventDestroy](#page-30-3) [\(cudaEvent\\_t](#page-104-10) event) *Destroys an event object.*
- [cudaError\\_t](#page-104-1) [cudaEventElapsedTime](#page-30-4) (float ∗ms, [cudaEvent\\_t](#page-104-10) start, [cudaEvent\\_t](#page-104-10) end) *Computes the elapsed time between events.*
- [cudaError\\_t](#page-104-1) [cudaEventQuery](#page-31-2) [\(cudaEvent\\_t](#page-104-10) event) *Query if an event has been recorded.*
- [cudaError\\_t](#page-104-1) [cudaEventRecord](#page-31-3) [\(cudaEvent\\_t](#page-104-10) event, [cudaStream\\_t](#page-104-9) stream) *Records an event.*
- [cudaError\\_t](#page-104-1) [cudaEventSynchronize](#page-32-1) [\(cudaEvent\\_t](#page-104-10) event) *Wait for an event to be recorded.*

#### <span id="page-29-1"></span>3.6.1 Detailed Description

This section describes the event management functions of the CUDA runtime application programming interface.

#### <span id="page-29-2"></span>3.6.2 Function Documentation

#### <span id="page-29-3"></span>3.6.2.1 cudaError\_t cudaEventCreate (cudaEvent\_t ∗ *event*)

Creates an event object using [cudaEventDefault.](#page-104-11)

#### Parameters:

*event* - Newly created event

#### Returns:

[cudaSuccess,](#page-105-2) [cudaErrorInitializationError,](#page-105-6) [cudaErrorPriorLaunchFailure,](#page-105-8) [cudaErrorInvalidValue,](#page-105-14) [cudaEr](#page-105-5)[rorMemoryAllocation](#page-105-5)

#### Note:

Note that this function may also return error codes from previous, asynchronous launches.

#### See also:

<span id="page-29-4"></span>[cudaEventCreateWithFlags,](#page-29-4) [cudaEventRecord,](#page-31-3) [cudaEventQuery,](#page-31-2) [cudaEventSynchronize,](#page-32-1) [cudaEventDestroy,](#page-30-3) [cu](#page-30-4)[daEventElapsedTime](#page-30-4)

#### <span id="page-30-0"></span>3.6.2.2 cudaError\_t cudaEventCreateWithFlags (cudaEvent\_t ∗ *event*, int *flags*)

Creates an event object with the specified flags.

Valid flags include: [cudaEventDefault,](#page-104-11) [cudaEventBlockingSync](#page-104-12)

#### Parameters:

*event* - Newly created event

*flags* - Flags for new event

#### Returns:

[cudaSuccess,](#page-105-2) [cudaErrorInitializationError,](#page-105-6) [cudaErrorPriorLaunchFailure,](#page-105-8) [cudaErrorInvalidValue,](#page-105-14) [cudaEr](#page-105-5)[rorMemoryAllocation](#page-105-5)

#### Note:

Note that this function may also return error codes from previous, asynchronous launches.

#### See also:

[cudaEventCreate,](#page-29-3) [cudaEventRecord,](#page-31-3) [cudaEventQuery,](#page-31-2) [cudaEventSynchronize,](#page-32-1) [cudaEventDestroy,](#page-30-3) [cudaEventE](#page-30-4)[lapsedTime](#page-30-4)

#### <span id="page-30-3"></span><span id="page-30-1"></span>3.6.2.3 cudaError\_t cudaEventDestroy (cudaEvent\_t *event*)

Destroys the specified event object.

#### Parameters:

*event* - Event to destroy

#### Returns:

[cudaSuccess,](#page-105-2) [cudaErrorInitializationError,](#page-105-6) [cudaErrorPriorLaunchFailure,](#page-105-8) [cudaErrorInvalidValue](#page-105-14)

#### Note:

Note that this function may also return error codes from previous, asynchronous launches.

#### See also:

[cudaEventCreate,](#page-29-3) [cudaEventCreateWithFlags,](#page-29-4) [cudaEventQuery,](#page-31-2) [cudaEventSynchronize,](#page-32-1) [cudaEventRecord,](#page-31-3) [cud](#page-30-4)[aEventElapsedTime](#page-30-4)

#### <span id="page-30-4"></span><span id="page-30-2"></span>3.6.2.4 cudaError\_t cudaEventElapsedTime (float ∗ *ms*, cudaEvent\_t *start*, cudaEvent\_t *end*)

Computes the elapsed time between two events (in milliseconds with a resolution of around 0.5 microseconds). If either event has not been recorded yet, this function returns [cudaErrorInvalidValue.](#page-105-14) If either event has been recorded with a non-zero stream, the result is undefined.

#### Parameters:

*ms* - Time between start and stop in ms

*start* - Starting event

*end* - Stopping event

#### Returns:

[cudaSuccess,](#page-105-2) [cudaErrorInvalidValue,](#page-105-14) [cudaErrorInitializationError,](#page-105-6) [cudaErrorPriorLaunchFailure,](#page-105-8) [cudaErrorIn](#page-106-14)[validResourceHandle](#page-106-14)

#### Note:

Note that this function may also return error codes from previous, asynchronous launches.

#### See also:

[cudaEventCreate,](#page-29-3) [cudaEventCreateWithFlags,](#page-29-4) [cudaEventQuery,](#page-31-2) [cudaEventSynchronize,](#page-32-1) [cudaEventDestroy,](#page-30-3) [cu](#page-31-3)[daEventRecord](#page-31-3)

#### <span id="page-31-2"></span><span id="page-31-0"></span>3.6.2.5 cudaError\_t cudaEventQuery (cudaEvent\_t *event*)

Returns [cudaSuccess](#page-105-2) if the event has actually been recorded, or [cudaErrorNotReady](#page-106-15) if not. If [cudaEventRecord\(\)](#page-31-3) has not been called on this event, the function returns [cudaErrorInvalidValue.](#page-105-14)

#### Parameters:

*event* - Event to query

#### Returns:

[cudaSuccess,](#page-105-2) [cudaErrorNotReady,](#page-106-15) [cudaErrorInitializationError,](#page-105-6) [cudaErrorPriorLaunchFailure,](#page-105-8) [cudaErrorInvalid-](#page-105-14)[Value](#page-105-14) [cudaErrorInvalidResourceHandle](#page-106-14)

#### Note:

Note that this function may also return error codes from previous, asynchronous launches.

#### See also:

[cudaEventCreate,](#page-29-3) [cudaEventCreateWithFlags,](#page-29-4) [cudaEventRecord,](#page-31-3) [cudaEventSynchronize,](#page-32-1) [cudaEventDestroy,](#page-30-3) [cu](#page-30-4)[daEventElapsedTime](#page-30-4)

#### <span id="page-31-3"></span><span id="page-31-1"></span>3.6.2.6 cudaError\_t cudaEventRecord (cudaEvent\_t *event*, cudaStream\_t *stream*)

Records an event. If stream is non-zero, the event is recorded after all preceding operations in the stream have been completed; otherwise, it is recorded after all preceding operations in the CUDA context have been completed. Since this operation is asynchronous, [cudaEventQuery\(\)](#page-31-2) and/or [cudaEventSynchronize\(\)](#page-32-1) must be used to determine when the event has actually been recorded.

If [cudaEventRecord\(\)](#page-31-3) has previously been called and the event has not been recorded yet, this function returns [cud](#page-105-14)[aErrorInvalidValue.](#page-105-14)

#### Parameters:

*event* - Event to record

*stream* - Stream in which to record event

#### Returns:

[cudaSuccess,](#page-105-2) [cudaErrorInvalidValue,](#page-105-14) [cudaErrorInitializationError,](#page-105-6) [cudaErrorPriorLaunchFailure,](#page-105-8) [cudaErrorIn](#page-106-14)[validResourceHandle](#page-106-14)

Note:

Note that this function may also return error codes from previous, asynchronous launches.

See also:

[cudaEventCreate,](#page-29-3) [cudaEventCreateWithFlags,](#page-29-4) [cudaEventQuery,](#page-31-2) [cudaEventSynchronize,](#page-32-1) [cudaEventDestroy,](#page-30-3) [cu](#page-30-4)[daEventElapsedTime](#page-30-4)

#### <span id="page-32-1"></span><span id="page-32-0"></span>3.6.2.7 cudaError\_t cudaEventSynchronize (cudaEvent\_t *event*)

Blocks until the event has actually been recorded. If [cudaEventRecord\(\)](#page-31-3) has not been called on this event, the function returns [cudaErrorInvalidValue.](#page-105-14)

#### Parameters:

*event* - Event to wait for

#### Returns:

[cudaSuccess,](#page-105-2) [cudaErrorInitializationError,](#page-105-6) [cudaErrorPriorLaunchFailure,](#page-105-8) [cudaErrorInvalidValue](#page-105-14) [cudaErrorIn](#page-106-14)[validResourceHandle](#page-106-14)

#### Note:

Note that this function may also return error codes from previous, asynchronous launches.

#### See also:

[cudaEventCreate,](#page-29-3) [cudaEventCreateWithFlags,](#page-29-4) [cudaEventRecord,](#page-31-3) [cudaEventQuery,](#page-31-2) [cudaEventDestroy,](#page-30-3) [cud](#page-30-4)[aEventElapsedTime](#page-30-4)

### <span id="page-33-0"></span>3.7 Execution Control

#### Functions

- [cudaError\\_t](#page-104-1) [cudaConfigureCall](#page-33-3) (dim3 gridDim, dim3 blockDim, size\_t sharedMem, [cudaStream\\_t](#page-104-9) stream) *Configure a device-launch.*
- [cudaError\\_t](#page-104-1) [cudaFuncGetAttributes](#page-34-3) (struct [cudaFuncAttributes](#page-230-0) ∗attr, const char ∗func) *Find out attributes for a given function.*
- [cudaError\\_t](#page-104-1) [cudaLaunch](#page-34-4) (const char ∗entry) *Launches a device function.*
- [cudaError\\_t](#page-104-1) [cudaSetDoubleForDevice](#page-34-5) (double ∗d) *Converts a double argument to be executed on a device.*
- [cudaError\\_t](#page-104-1) [cudaSetDoubleForHost](#page-35-2) (double ∗d) *Converts a double argument after execution on a device.*
- [cudaError\\_t](#page-104-1) [cudaSetupArgument](#page-35-3) (const void ∗arg, size\_t size, size\_t offset) *Configure a device launch.*

#### <span id="page-33-1"></span>3.7.1 Detailed Description

This section describes the execution control functions of the CUDA runtime application programming interface.

#### <span id="page-33-2"></span>3.7.2 Function Documentation

#### <span id="page-33-3"></span>3.7.2.1 cudaError\_t cudaConfigureCall (dim3 *gridDim*, dim3 *blockDim*, size\_t *sharedMem*, cudaStream\_t *stream*)

Specifies the grid and block dimensions for the device call to be executed similar to the execution configuration syntax. [cudaConfigureCall\(\)](#page-33-3) is stack based. Each call pushes data on top of an execution stack. This data contains the dimension for the grid and thread blocks, together with any arguments for the call.

#### Parameters:

*gridDim* - Grid dimensions *blockDim* - Block dimensions *sharedMem* - Shared memory *stream* - Stream identifier

#### Returns:

[cudaSuccess,](#page-105-2) [cudaErrorInvalidConfiguration](#page-105-12)

#### Note:

Note that this function may also return error codes from previous, asynchronous launches.

#### See also:

```
cudaLaunch (C API), cudaLaunch (C++ API), cudaSetupArgument (C API)
```
#### <span id="page-34-3"></span><span id="page-34-0"></span>3.7.2.2 cudaError\_t cudaFuncGetAttributes (struct cudaFuncAttributes ∗ *attr*, const char ∗ *func*)

This function obtains the attributes of a function specified via func. The fetched attributes are placed in attr. If the specified function does not exist, then :cudaErrorInvalidDeviceFunction is returned.

#### Parameters:

*attr* - Return pointer to function's attributes

*func* - Function to get attributes of

#### Returns:

[cudaSuccess,](#page-105-2) [cudaErrorInitializationError,](#page-105-6) [cudaErrorInvalidDeviceFunction](#page-105-11)

#### Note:

Note that this function may also return error codes from previous, asynchronous launches.

#### See also:

[cudaLaunch \(C API\),](#page-34-4) [cudaLaunch \(C++ API\)](#page-99-3)

#### <span id="page-34-4"></span><span id="page-34-1"></span>3.7.2.3 cudaError\_t cudaLaunch (const char ∗ *entry*)

Launches the function entry on the device. entry can either be a function that executes on the device, or it can be a character string, naming a function that executes on the device. entry must be declared as a \_global\_ function. [cudaLaunch\(\)](#page-34-4) must be preceded by a call to [cudaConfigureCall\(\)](#page-33-3) since it pops the data that was pushed by [cudaConfigureCall\(\)](#page-33-3) from the execution stack.

#### Parameters:

*entry* - Device function pointer or char string naming device function to execute

#### Returns:

[cudaSuccess,](#page-105-2) [cudaErrorInvalidDeviceFunction,](#page-105-11) [cudaErrorInvalidConfiguration](#page-105-12)

#### Note:

Note that this function may also return error codes from previous, asynchronous launches.

#### See also:

[cudaLaunch \(C++ API\),](#page-99-3) [cudaSetupArgument \(C API\),](#page-35-3) [cudaConfigureCall](#page-33-3)

#### <span id="page-34-5"></span><span id="page-34-2"></span>3.7.2.4 cudaError\_t cudaSetDoubleForDevice (double ∗ *d*)

#### Parameters:

*d* - Double to convert

Converts the double value of  $\Delta$  to an internal float representation if the device does not support double arithmetic. If the device does natively support doubles, then this function does nothing.

#### Returns:

[cudaSuccess](#page-105-2)

#### Note:

Note that this function may also return error codes from previous, asynchronous launches.

#### See also:

<span id="page-35-2"></span>[cudaLaunch \(C API\),](#page-34-4) [cudaLaunch \(C++ API\),](#page-99-3) [cudaSetupArgument \(C API\),](#page-35-3) [cudaSetDoubleForHost](#page-35-2)

#### <span id="page-35-0"></span>3.7.2.5 cudaError\_t cudaSetDoubleForHost (double ∗ *d*)

Converts the double value of d from a potentially internal float representation if the device does not support double arithmetic. If the device does natively support doubles, then this function does nothing.

#### Parameters:

*d* - Double to convert

#### Returns:

[cudaSuccess](#page-105-2)

#### Note:

Note that this function may also return error codes from previous, asynchronous launches.

#### See also:

[cudaLaunch \(C API\),](#page-34-4) [cudaLaunch \(C++ API\),](#page-99-3) [cudaSetupArgument \(C API\),](#page-35-3) [cudaSetDoubleForDevice](#page-34-5)

#### <span id="page-35-3"></span><span id="page-35-1"></span>3.7.2.6 cudaError\_t cudaSetupArgument (const void ∗ *arg*, size\_t *size*, size\_t *offset*)

Pushes  $size$  bytes of the argument pointed to by  $arg$  at offset bytes from the start of the parameter passing area, which starts at offset 0. The arguments are stored in the top of the execution stack. [cudaSetupArgument\(\)](#page-35-3) must be preceded by a call to [cudaConfigureCall\(\).](#page-33-3)

#### Parameters:

*arg* - Argument to push for a kernel launch *size* - Size of argument *offset* - Offset in argument stack to push new arg

#### Returns:

[cudaSuccess](#page-105-2)

#### Note:

Note that this function may also return error codes from previous, asynchronous launches.

#### See also:

[cudaLaunch \(C API\),](#page-34-4) [cudaLaunch \(C++ API\),](#page-99-3) [cudaSetupArgument \(C++ API\),](#page-100-2) [cudaConfigureCall](#page-33-3)
# 3.8 Memory Management

# Functions

- [cudaError\\_t](#page-104-0) [cudaFree](#page-38-0) (void ∗devPtr) *Frees memory on the device.*
- [cudaError\\_t](#page-104-0) [cudaFreeArray](#page-39-0) (struct cudaArray ∗array) *Frees an array on the device.*
- [cudaError\\_t](#page-104-0) [cudaFreeHost](#page-39-1) (void ∗ptr) *Frees page-locked memory.*
- [cudaError\\_t](#page-104-0) [cudaGetSymbolAddress](#page-39-2) (void ∗∗devPtr, const char ∗symbol) *Finds the address associated with a CUDA symbol.*
- [cudaError\\_t](#page-104-0) [cudaGetSymbolSize](#page-40-0) (size\_t ∗size, const char ∗symbol) *Finds the size of the object associated with a CUDA symbol.*
- [cudaError\\_t](#page-104-0) [cudaHostAlloc](#page-40-1) (void ∗∗ptr, size\_t size, unsigned int flags) *Allocates page-locked memory on the host.*
- [cudaError\\_t](#page-104-0) [cudaHostGetDevicePointer](#page-41-0) (void ∗∗pDevice, void ∗pHost, unsigned int flags) *Passes back device pointer of mapped host memory allocated by [cudaHostAlloc\(\).](#page-40-1)*
- [cudaError\\_t](#page-104-0) [cudaMalloc](#page-42-0) (void ∗∗devPtr, size\_t size) *Allocate memory on the device.*
- [cudaError\\_t](#page-104-0) [cudaMalloc3D](#page-42-1) (struct [cudaPitchedPtr](#page-232-0) ∗pitchedDevPtr, struct [cudaExtent](#page-229-0) extent) *Allocates logical 1D, 2D, or 3D memory objects on the device.*
- [cudaError\\_t](#page-104-0) [cudaMalloc3DArray](#page-43-0) (struct cudaArray ∗∗arrayPtr, const struct [cudaChannelFormatDesc](#page-226-0) ∗desc, struct [cudaExtent](#page-229-0) extent)

*Allocate an array on the device.*

• [cudaError\\_t](#page-104-0) [cudaMallocArray](#page-44-0) (struct cudaArray ∗∗arrayPtr, const struct [cudaChannelFormatDesc](#page-226-0) ∗desc, size\_t width, size\_t height)

*Allocate an array on the device.*

- [cudaError\\_t](#page-104-0) [cudaMallocHost](#page-44-1) (void ∗∗ptr, size\_t size) *Allocates page-locked memory on the host.*
- [cudaError\\_t](#page-104-0) [cudaMallocPitch](#page-45-0) (void ∗∗devPtr, size\_t ∗pitch, size\_t width, size\_t height) *Allocates pitched memory on the device.*
- [cudaError\\_t](#page-104-0) [cudaMemcpy](#page-45-1) (void ∗dst, const void ∗src, size\_t count, enum [cudaMemcpyKind](#page-106-0) kind) *Copies data between host and device.*
- cudaError t [cudaMemcpy2D](#page-46-0) (void ∗dst, size t dpitch, const void ∗src, size t spitch, size t width, size t height, enum [cudaMemcpyKind](#page-106-0) kind)

*Copies data between host and device.*

• [cudaError\\_t](#page-104-0) [cudaMemcpy2DArrayToArray](#page-47-0) (struct cudaArray ∗dst, size\_t wOffsetDst, size\_t hOffsetDst, const struct cudaArray ∗src, size\_t wOffsetSrc, size\_t hOffsetSrc, size\_t width, size\_t height, enum [cudaMemcpyKind](#page-106-0) kind)

*Copies data between host and device.*

• [cudaError\\_t](#page-104-0) [cudaMemcpy2DAsync](#page-47-1) (void ∗dst, size\_t dpitch, const void ∗src, size\_t spitch, size\_t width, size\_t height, enum [cudaMemcpyKind](#page-106-0) kind, [cudaStream\\_t](#page-104-1) stream)

*Copies data between host and device.*

• [cudaError\\_t](#page-104-0) [cudaMemcpy2DFromArray](#page-48-0) (void ∗dst, size\_t dpitch, const struct cudaArray ∗src, size\_t wOffset, size\_t hOffset, size\_t width, size\_t height, enum [cudaMemcpyKind](#page-106-0) kind)

*Copies data between host and device.*

- [cudaError\\_t](#page-104-0) [cudaMemcpy2DFromArrayAsync](#page-49-0) (void ∗dst, size\_t dpitch, const struct cudaArray ∗src, size\_t wOffset, size\_t hOffset, size\_t width, size\_t height, enum [cudaMemcpyKind](#page-106-0) kind, [cudaStream\\_t](#page-104-1) stream) *Copies data between host and device.*
- [cudaError\\_t](#page-104-0) [cudaMemcpy2DToArray](#page-50-0) (struct cudaArray ∗dst, size\_t wOffset, size\_t hOffset, const void ∗src, size t spitch, size t width, size t height, enum [cudaMemcpyKind](#page-106-0) kind) *Copies data between host and device.*
- [cudaError\\_t](#page-104-0) [cudaMemcpy2DToArrayAsync](#page-51-0) (struct cudaArray ∗dst, size\_t wOffset, size\_t hOffset, const void ∗src, size\_t spitch, size\_t width, size\_t height, enum [cudaMemcpyKind](#page-106-0) kind, [cudaStream\\_t](#page-104-1) stream)

*Copies data between host and device.*

- [cudaError\\_t](#page-104-0) [cudaMemcpy3D](#page-52-0) (const struct [cudaMemcpy3DParms](#page-231-0) ∗p) *Copies data between 3D objects.*
- [cudaError\\_t](#page-104-0) [cudaMemcpy3DAsync](#page-53-0) (const struct [cudaMemcpy3DParms](#page-231-0) ∗p, [cudaStream\\_t](#page-104-1) stream) *Copies data between 3D objects.*
- [cudaError\\_t](#page-104-0) [cudaMemcpyArrayToArray](#page-54-0) (struct cudaArray ∗dst, size\_t wOffsetDst, size\_t hOffsetDst, const struct cudaArray ∗src, size\_t wOffsetSrc, size\_t hOffsetSrc, size\_t count, enum [cudaMemcpyKind](#page-106-0) kind) *Copies data between host and device.*
- cudaError t [cudaMemcpyAsync](#page-55-0) (void ∗dst, const void ∗src, size t count, enum [cudaMemcpyKind](#page-106-0) kind, [cudaStream\\_t](#page-104-1) stream)

*Copies data between host and device.*

• [cudaError\\_t](#page-104-0) [cudaMemcpyFromArray](#page-56-0) (void ∗dst, const struct cudaArray ∗src, size\_t wOffset, size\_t hOffset, size\_t count, enum [cudaMemcpyKind](#page-106-0) kind)

*Copies data between host and device.*

• [cudaError\\_t](#page-104-0) [cudaMemcpyFromArrayAsync](#page-56-1) (void ∗dst, const struct cudaArray ∗src, size\_t wOffset, size\_t hOffset, size\_t count, enum [cudaMemcpyKind](#page-106-0) kind, [cudaStream\\_t](#page-104-1) stream)

*Copies data between host and device.*

• [cudaError\\_t](#page-104-0) [cudaMemcpyFromSymbol](#page-57-0) (void ∗dst, const char ∗symbol, size\_t count, size\_t offset, enum [cud](#page-106-0)[aMemcpyKind](#page-106-0) kind)

*Copies data from the given symbol on the device.*

• [cudaError\\_t](#page-104-0) [cudaMemcpyFromSymbolAsync](#page-58-0) (void ∗dst, const char ∗symbol, size\_t count, size\_t offset, enum [cudaMemcpyKind](#page-106-0) kind, [cudaStream\\_t](#page-104-1) stream)

*Copies data from the given symbol on the device.*

• [cudaError\\_t](#page-104-0) [cudaMemcpyToArray](#page-59-0) (struct cudaArray ∗dst, size\_t wOffset, size\_t hOffset, const void ∗src, size\_t count, enum [cudaMemcpyKind](#page-106-0) kind)

*Copies data between host and device.*

• [cudaError\\_t](#page-104-0) [cudaMemcpyToArrayAsync](#page-59-1) (struct cudaArray ∗dst, size\_t wOffset, size\_t hOffset, const void ∗src, size\_t count, enum [cudaMemcpyKind](#page-106-0) kind, [cudaStream\\_t](#page-104-1) stream)

*Copies data between host and device.*

• cudaError t [cudaMemcpyToSymbol](#page-60-0) (const char ∗symbol, const void ∗src, size t count, size t offset, enum [cudaMemcpyKind](#page-106-0) kind)

*Copies data to the given symbol on the device.*

• [cudaError\\_t](#page-104-0) [cudaMemcpyToSymbolAsync](#page-61-0) (const char ∗symbol, const void ∗src, size\_t count, size\_t offset, enum [cudaMemcpyKind](#page-106-0) kind, [cudaStream\\_t](#page-104-1) stream)

*Copies data to the given symbol on the device.*

- [cudaError\\_t](#page-104-0) [cudaMemset](#page-61-1) (void ∗devPtr, int value, size\_t count) *Initializes or sets device memory to a value.*
- [cudaError\\_t](#page-104-0) [cudaMemset2D](#page-62-0) (void ∗devPtr, size\_t pitch, int value, size\_t width, size\_t height) *Initializes or sets device memory to a value.*
- [cudaError\\_t](#page-104-0) [cudaMemset3D](#page-62-1) (struct [cudaPitchedPtr](#page-232-0) pitchedDevPtr, int value, struct [cudaExtent](#page-229-0) extent) *Initializes or sets device memory to a value.*

# 3.8.1 Detailed Description

This section describes the memory management functions of the CUDA runtime application programming interface.

# 3.8.2 Function Documentation

#### <span id="page-38-0"></span>3.8.2.1 cudaError\_t cudaFree (void ∗ *devPtr*)

Frees the memory space pointed to by  $devPtx$ , which must have been returned by a previous call to [cudaMalloc\(\)](#page-42-0) or [cudaMallocPitch\(\).](#page-45-0) Otherwise, or if [cudaFree\(](#page-38-0) $devP$ tr) has already been called before, an error is returned. If devPtr is 0, no operation is performed. [cudaFree\(\)](#page-38-0) returns [cudaErrorInvalidDevicePointer](#page-105-0) in case of failure.

### Parameters:

*devPtr* - Device pointer to memory to free

#### Returns:

[cudaSuccess,](#page-105-1) [cudaErrorInvalidDevicePointer,](#page-105-0) [cudaErrorInitializationError](#page-105-2)

### Note:

Note that this function may also return error codes from previous, asynchronous launches.

# See also:

[cudaMalloc,](#page-42-0) [cudaMallocPitch,](#page-45-0) [cudaMallocArray,](#page-44-0) [cudaFreeArray,](#page-39-0) [cudaMallocHost,](#page-44-1) [cudaFreeHost,](#page-39-1) [cudaMal](#page-42-1)[loc3D,](#page-42-1) [cudaMalloc3DArray,](#page-43-0) [cudaHostAlloc](#page-40-1)

### <span id="page-39-0"></span>3.8.2.2 cudaError\_t cudaFreeArray (struct cudaArray ∗ *array*)

Frees the CUDA array array, which must have been ∗ returned by a previous call to [cudaMallocArray\(\).](#page-44-0) If [cud](#page-39-0)[aFreeArray\(](#page-39-0) $array$ ) has already been called before, [cudaErrorInvalidValue](#page-105-3) is returned. If  $devPtr$  is 0, no operation is performed.

#### Parameters:

*array* - Pointer to array to free

### Returns:

[cudaSuccess,](#page-105-1) [cudaErrorInvalidValue,](#page-105-3) [cudaErrorInitializationError](#page-105-2)

### Note:

Note that this function may also return error codes from previous, asynchronous launches.

#### See also:

[cudaMalloc,](#page-42-0) [cudaMallocPitch,](#page-45-0) [cudaFree,](#page-38-0) [cudaMallocArray,](#page-44-0) [cudaMallocHost,](#page-44-1) [cudaFreeHost,](#page-39-1) [cudaHostAlloc](#page-40-1)

### <span id="page-39-1"></span>3.8.2.3 cudaError\_t cudaFreeHost (void ∗ *ptr*)

Frees the memory space pointed to by hostPtr, which must have been returned by a previous call to [cudaMallo](#page-44-1)[cHost\(\).](#page-44-1)

### Parameters:

*ptr* - Pointer to memory to free

#### Returns:

[cudaSuccess,](#page-105-1) [cudaErrorInitializationError](#page-105-2)

### Note:

Note that this function may also return error codes from previous, asynchronous launches.

### See also:

<span id="page-39-2"></span>[cudaMalloc,](#page-42-0) [cudaMallocPitch,](#page-45-0) [cudaFree,](#page-38-0) [cudaMallocArray,](#page-44-0) [cudaFreeArray,](#page-39-0) [cudaMallocHost,](#page-44-1) [cudaMalloc3D,](#page-42-1) [cu](#page-43-0)[daMalloc3DArray,](#page-43-0) [cudaHostAlloc](#page-40-1)

#### 3.8.2.4 cudaError\_t cudaGetSymbolAddress (void ∗∗ *devPtr*, const char ∗ *symbol*)

Returns in \*devPtr the address of symbol symbol on the device. symbol can either be a variable that resides in global memory space, or it can be a character string, naming a variable that resides in global memory space. If symbol cannot be found, or if symbol is not declared in the global memory space, \*devPtr is unchanged and the error [cudaErrorInvalidSymbol](#page-105-4) is returned.

### Parameters:

*devPtr* - Return device pointer associated with symbol

*symbol* - Global variable or string symbol to search for

### Returns:

[cudaSuccess,](#page-105-1) [cudaErrorInvalidSymbol,](#page-105-4) [cudaErrorAddressOfConstant](#page-106-1)

#### Note:

Note that this function may also return error codes from previous, asynchronous launches.

#### See also:

[cudaGetSymbolAddress \(C++ API\)](#page-98-0) [cudaGetSymbolSize \(C API\)](#page-40-0)

### <span id="page-40-0"></span>3.8.2.5 cudaError\_t cudaGetSymbolSize (size\_t ∗ *size*, const char ∗ *symbol*)

Returns in ∗size the size of symbol symbol. symbol can either be a variable that resides in global or constant memory space, or it can be a character string, naming a variable that resides in global or constant memory space. If symbol cannot be found, or if symbol is not declared in global or constant memory space, \*size is unchanged and the error [cudaErrorInvalidSymbol](#page-105-4) is returned.

### Parameters:

*size* - Size of object associated with symbol

*symbol* - Global variable or string symbol to find size of

### Returns:

[cudaSuccess,](#page-105-1) [cudaErrorInvalidSymbol](#page-105-4)

#### Note:

Note that this function may also return error codes from previous, asynchronous launches.

#### See also:

[cudaGetSymbolAddress \(C API\)](#page-39-2) [cudaGetSymbolSize \(C++ API\)](#page-98-1)

#### <span id="page-40-1"></span>3.8.2.6 cudaError\_t cudaHostAlloc (void ∗∗ *ptr*, size\_t *size*, unsigned int *flags*)

Allocates count bytes of host memory that is page-locked and accessible to the device. The driver tracks the virtual memory ranges allocated with this function and automatically accelerates calls to functions such as [cudaMemcpy\(\).](#page-45-1) Since the memory can be accessed directly by the device, it can be read or written with much higher bandwidth than pageable memory obtained with functions such as malloc(). Allocating excessive amounts of pinned memory may degrade system performance, since it reduces the amount of memory available to the system for paging. As a result, this function is best used sparingly to allocate staging areas for data exchange between host and device.

The flags parameter enables different options to be specified that affect the allocation, as follows.

- [cudaHostAllocDefault:](#page-104-2) This flag's value is defined to be 0 and causes [cudaHostAlloc\(\)](#page-40-1) to emulate [cudaMallo](#page-44-1)[cHost\(\).](#page-44-1)
- [cudaHostAllocPortable:](#page-104-3) The memory returned by this call will be considered as pinned memory by all CUDA contexts, not just the one that performed the allocation.
- [cudaHostAllocMapped:](#page-104-4) Maps the allocation into the CUDA address space. The device pointer to the memory may be obtained by calling [cudaHostGetDevicePointer\(\).](#page-41-0)
- [cudaHostAllocWriteCombined:](#page-104-5) Allocates the memory as write-combined (WC). WC memory can be transferred across the PCI Express bus more quickly on some system configurations, but cannot be read efficiently by most CPUs. WC memory is a good option for buffers that will be written by the CPU and read by the device via mapped pinned memory or host->device transfers.

All of these flags are orthogonal to one another: a developer may allocate memory that is portable, mapped and/or write-combined with no restrictions.

[cudaSetDeviceFlags\(\)](#page-25-0) must have been called with the [cudaDeviceMapHost](#page-103-0) flag in order for the [cudaHostAllocMapped](#page-104-4) flag to have any effect.

The [cudaHostAllocMapped](#page-104-4) flag may be specified on CUDA contexts for devices that do not support mapped pinned memory. The failure is deferred to [cudaHostGetDevicePointer\(\)](#page-41-0) because the memory may be mapped into other CUDA contexts via the [cudaHostAllocPortable](#page-104-3) flag.

Memory allocated by this function must be freed with [cudaFreeHost\(\).](#page-39-1)

#### Parameters:

- *ptr* Device pointer to allocated memory
- *size* Requested allocation size in bytes
- *flags* Requested properties of allocated memory

#### Returns:

[cudaSuccess,](#page-105-1) [cudaErrorMemoryAllocation](#page-105-5)

#### Note:

Note that this function may also return error codes from previous, asynchronous launches.

#### See also:

[cudaSetDeviceFlags,](#page-25-0) [cudaMallocHost,](#page-44-1) [cudaFreeHost](#page-39-1)

### <span id="page-41-0"></span>3.8.2.7 cudaError\_t cudaHostGetDevicePointer (void ∗∗ *pDevice*, void ∗ *pHost*, unsigned int *flags*)

Passes back the device pointer corresponding to the mapped, pinned host buffer allocated by [cudaHostAlloc\(\).](#page-40-1)

[cudaHostGetDevicePointer\(\)](#page-41-0) will fail if the [cudaDeviceMapHost](#page-103-0) flag was not specified before deferred context creation occurred, or if called on a device that does not support mapped, pinned memory.

flags provides for future releases. For now, it must be set to 0.

### Parameters:

*pDevice* - Returned device pointer for mapped memory

*pHost* - Requested host pointer mapping

*flags* - Flags for extensions (must be 0 for now)

### Returns:

[cudaSuccess,](#page-105-1) [cudaErrorInvalidValue,](#page-105-3) [cudaErrorMemoryAllocation](#page-105-5)

#### Note:

Note that this function may also return error codes from previous, asynchronous launches.

#### See also:

[cudaSetDeviceFlags,](#page-25-0) [cudaHostAlloc](#page-40-1)

### <span id="page-42-0"></span>3.8.2.8 cudaError\_t cudaMalloc (void ∗∗ *devPtr*, size\_t *size*)

Allocates size bytes of linear memory on the device and returns in ∗devPtr a pointer to the allocated memory. The allocated memory is suitably aligned for any kind of variable. The memory is not cleared. [cudaMalloc\(\)](#page-42-0) returns [cudaErrorMemoryAllocation](#page-105-5) in case of failure.

# Parameters:

*devPtr* - Pointer to allocated device memory

*size* - Requested allocation size in bytes

#### Returns:

[cudaSuccess,](#page-105-1) [cudaErrorMemoryAllocation](#page-105-5)

### See also:

[cudaMallocPitch,](#page-45-0) [cudaFree,](#page-38-0) [cudaMallocArray,](#page-44-0) [cudaFreeArray,](#page-39-0) [cudaMalloc3D,](#page-42-1) [cudaMalloc3DArray,](#page-43-0) [cudaMallo](#page-44-1)[cHost,](#page-44-1) [cudaFreeHost,](#page-39-1) [cudaHostAlloc](#page-40-1)

#### <span id="page-42-1"></span>3.8.2.9 cudaError\_t cudaMalloc3D (struct cudaPitchedPtr ∗ *pitchedDevPtr*, struct cudaExtent *extent*)

Allocates at least width ∗ height ∗ depth bytes of linear memory on the device and returns a [cudaPitchedPtr](#page-232-0) in which  $ptr$  is a pointer to the allocated memory. The function may pad the allocation to ensure hardware alignment requirements are met. The pitch returned in the pitch field of pitchedDevPtr is the width in bytes of the allocation.

The returned [cudaPitchedPtr](#page-232-0) contains additional fields  $x$ size and  $y$ size, the logical width and height of the allocation, which are equivalent to the width and height extent parameters provided by the programmer during allocation.

For allocations of 2D and 3D objects, it is highly recommended that programmers perform allocations using [cudaMal](#page-42-1)[loc3D\(\)](#page-42-1) or [cudaMallocPitch\(\).](#page-45-0) Due to alignment restrictions in the hardware, this is especially true if the application will be performing memory copies involving 2D or 3D objects (whether linear memory or CUDA arrays).

#### Parameters:

*pitchedDevPtr* - Pointer to allocated pitched device memory

*extent* - Requested allocation size

#### Returns:

[cudaSuccess,](#page-105-1) [cudaErrorMemoryAllocation](#page-105-5)

### Note:

Note that this function may also return error codes from previous, asynchronous launches.

#### See also:

[cudaMallocPitch,](#page-45-0) [cudaFree,](#page-38-0) [cudaMemcpy3D,](#page-52-0) [cudaMemset3D,](#page-62-1) [cudaMalloc3DArray,](#page-43-0) [cudaMallocArray,](#page-44-0) [cud](#page-39-0)[aFreeArray,](#page-39-0) [cudaMallocHost,](#page-44-1) [cudaFreeHost,](#page-39-1) [cudaHostAlloc,](#page-40-1) make\_cudaPitchedPtr, make\_cudaExtent

### <span id="page-43-0"></span>3.8.2.10 cudaError\_t cudaMalloc3DArray (struct cudaArray ∗∗ *arrayPtr*, const struct cudaChannelFormatDesc ∗ *desc*, struct cudaExtent *extent*)

Allocates a CUDA array according to the [cudaChannelFormatDesc](#page-226-0) structure desc and returns a handle to the new CUDA array in ∗arrayPtr.

The [cudaChannelFormatDesc](#page-226-0) is defined as:

```
struct cudaChannelFormatDesc {
    int x, y, z, w;
    enum cudaChannelFormatKind f;
};
```
where [cudaChannelFormatKind](#page-104-6) is one of [cudaChannelFormatKindSigned,](#page-105-6) [cudaChannelFormatKindUnsigned,](#page-105-7) or [cu](#page-105-8)[daChannelFormatKindFloat.](#page-105-8)

[cudaMalloc3DArray\(\)](#page-43-0) is able to allocate 1D, 2D, or 3D arrays.

- A 1D array is allocated if the height and depth extent are both zero. For 1D arrays valid extent ranges are  $\{(1, \ldots, 1)\}$ 8192), 0, 0}.
- A 2D array is allocated if only the depth extent is zero. For 2D arrays valid extent ranges are  $\{(1, 65536), (1, 1, 1)\}$ 32768), 0}.
- A 3D array is allocated if all three extents are non-zero. For 3D arrays valid extent ranges are {(1, 2048), (1, 2048), (1, 2048)}.

#### Note:

Due to the differing extent limits, it may be advantageous to use a degenerate array (with unused dimensions set to one) of higher dimensionality. For instance, a degenerate 2D array allows for significantly more linear storage than a 1D array.

### Parameters:

*arrayPtr* - Pointer to allocated array in device memory

*desc* - Requested channel format

*extent* - Requested allocation size

#### Returns:

[cudaSuccess,](#page-105-1) [cudaErrorMemoryAllocation](#page-105-5)

### Note:

Note that this function may also return error codes from previous, asynchronous launches.

### See also:

[cudaMalloc3D,](#page-42-1) [cudaMalloc,](#page-42-0) [cudaMallocPitch,](#page-45-0) [cudaFree,](#page-38-0) [cudaFreeArray,](#page-39-0) [cudaMallocHost,](#page-44-1) [cudaFreeHost,](#page-39-1) [cuda-](#page-40-1)[HostAlloc,](#page-40-1) make\_cudaExtent

## <span id="page-44-0"></span>3.8.2.11 cudaError\_t cudaMallocArray (struct cudaArray ∗∗ *arrayPtr*, const struct cudaChannelFormatDesc ∗ *desc*, size\_t *width*, size\_t *height*)

Allocates a CUDA array according to the [cudaChannelFormatDesc](#page-226-0) structure desc and returns a handle to the new CUDA array in ∗array.

The [cudaChannelFormatDesc](#page-226-0) is defined as:

```
struct cudaChannelFormatDesc {
   int x, y, z, w;
enum cudaChannelFormatKind f;
};
```
where [cudaChannelFormatKind](#page-104-6) is one of [cudaChannelFormatKindSigned,](#page-105-6) [cudaChannelFormatKindUnsigned,](#page-105-7) or [cu](#page-105-8)[daChannelFormatKindFloat.](#page-105-8)

#### Parameters:

*arrayPtr* - Pointer to allocated array in device memory

*desc* - Requested channel format

*width* - Requested array allocation width

*height* - Requested array allocation height

### Returns:

[cudaSuccess,](#page-105-1) [cudaErrorMemoryAllocation](#page-105-5)

#### Note:

Note that this function may also return error codes from previous, asynchronous launches.

### See also:

[cudaMalloc,](#page-42-0) [cudaMallocPitch,](#page-45-0) [cudaFree,](#page-38-0) [cudaFreeArray,](#page-39-0) [cudaMallocHost,](#page-44-1) [cudaFreeHost,](#page-39-1) [cudaMalloc3D,](#page-42-1) [cud](#page-43-0)[aMalloc3DArray,](#page-43-0) [cudaHostAlloc](#page-40-1)

### <span id="page-44-1"></span>3.8.2.12 cudaError\_t cudaMallocHost (void ∗∗ *ptr*, size\_t *size*)

Allocates size bytes of host memory that is page-locked and accessible to the device. The driver tracks the virtual memory ranges allocated with this function and automatically accelerates calls to functions such as [cudaMemcpy](#page-45-1)∗(). Since the memory can be accessed directly by the device, it can be read or written with much higher bandwidth than pageable memory obtained with functions such as malloc(). Allocating excessive amounts of memory with [cudaMallocHost\(\)](#page-44-1) may degrade system performance, since it reduces the amount of memory available to the system for paging. As a result, this function is best used sparingly to allocate staging areas for data exchange between host and device.

### Parameters:

*ptr* - Pointer to allocated host memory

*size* - Requested allocation size in bytes

### Returns:

[cudaSuccess,](#page-105-1) [cudaErrorMemoryAllocation](#page-105-5)

#### Note:

Note that this function may also return error codes from previous, asynchronous launches.

#### See also:

[cudaMalloc,](#page-42-0) [cudaMallocPitch,](#page-45-0) [cudaMallocArray,](#page-44-0) [cudaMalloc3D,](#page-42-1) [cudaMalloc3DArray,](#page-43-0) [cudaHostAlloc,](#page-40-1) [cud](#page-38-0)[aFree,](#page-38-0) [cudaFreeArray,](#page-39-0) [cudaFreeHost,](#page-39-1) [cudaHostAlloc](#page-40-1)

#### <span id="page-45-0"></span>3.8.2.13 cudaError\_t cudaMallocPitch (void ∗∗ *devPtr*, size\_t ∗ *pitch*, size\_t *width*, size\_t *height*)

Allocates at least widthInBytes ∗ height bytes of linear memory on the device and returns in ∗devPtr a pointer to the allocated memory. The function may pad the allocation to ensure that corresponding pointers in any given row will continue to meet the alignment requirements for coalescing as the address is updated from row to row. The pitch returned in ∗pitch by [cudaMallocPitch\(\)](#page-45-0) is the width in bytes of the allocation. The intended usage of pitch is as a separate parameter of the allocation, used to compute addresses within the 2D array. Given the row and column of an array element of type T, the address is computed as:

 $T*$  pElement =  $(T*)$  ((char\*)BaseAddress + Row \* pitch) + Column;

For allocations of 2D arrays, it is recommended that programmers consider performing pitch allocations using [cud](#page-45-0)[aMallocPitch\(\).](#page-45-0) Due to pitch alignment restrictions in the hardware, this is especially true if the application will be performing 2D memory copies between different regions of device memory (whether linear memory or CUDA arrays).

#### Parameters:

- *devPtr* Pointer to allocated pitched device memory
- *pitch* Pitch for allocation
- *width* Requested pitched allocation width
- *height* Requested pitched allocation height

### Returns:

[cudaSuccess,](#page-105-1) [cudaErrorMemoryAllocation](#page-105-5)

### Note:

Note that this function may also return error codes from previous, asynchronous launches.

### See also:

<span id="page-45-1"></span>[cudaMalloc,](#page-42-0) [cudaFree,](#page-38-0) [cudaMallocArray,](#page-44-0) [cudaFreeArray,](#page-39-0) [cudaMallocHost,](#page-44-1) [cudaFreeHost,](#page-39-1) [cudaMalloc3D,](#page-42-1) [cud](#page-43-0)[aMalloc3DArray,](#page-43-0) [cudaHostAlloc](#page-40-1)

#### 3.8.2.14 cudaError\_t cudaMemcpy (void ∗ *dst*, const void ∗ *src*, size\_t *count*, enum cudaMemcpyKind *kind*)

Copies count bytes from the memory area pointed to by src to the memory area pointed to by dst, where kind is one of [cudaMemcpyHostToHost,](#page-106-2) [cudaMemcpyHostToDevice,](#page-106-3) [cudaMemcpyDeviceToHost,](#page-106-4) or [cudaMemcpyDevice-](#page-106-5)[ToDevice,](#page-106-5) and specifies the direction of the copy. The memory areas may not overlap. Calling [cudaMemcpy\(\)](#page-45-1) with dst and src pointers that do not match the direction of the copy results in an undefined behavior.

#### Parameters:

*dst* - Destination memory address

*src* - Source memory address

*count* - Size in bytes to copy

*kind* - Type of transfer

#### Returns:

[cudaSuccess,](#page-105-1) [cudaErrorInvalidValue,](#page-105-3) [cudaErrorInvalidDevicePointer,](#page-105-0) [cudaErrorInvalidMemcpyDirection](#page-106-6)

#### Note:

Note that this function may also return error codes from previous, asynchronous launches.

### See also:

[cudaMemcpy2D,](#page-46-0) [cudaMemcpyToArray,](#page-59-0) [cudaMemcpy2DToArray,](#page-50-0) [cudaMemcpyFromArray,](#page-56-0) [cudaMem](#page-48-0)[cpy2DFromArray,](#page-48-0) [cudaMemcpyArrayToArray,](#page-54-0) [cudaMemcpy2DArrayToArray,](#page-47-0) [cudaMemcpyToSymbol,](#page-60-0) [cudaMemcpyFromSymbol,](#page-57-0) [cudaMemcpyAsync,](#page-55-0) [cudaMemcpy2DAsync,](#page-47-1) [cudaMemcpyToArrayAsync,](#page-59-1) [cud](#page-51-0)[aMemcpy2DToArrayAsync,](#page-51-0) [cudaMemcpyFromArrayAsync,](#page-56-1) [cudaMemcpy2DFromArrayAsync,](#page-49-0) [cudaMemcpy-](#page-61-0)[ToSymbolAsync,](#page-61-0) [cudaMemcpyFromSymbolAsync](#page-58-0)

# <span id="page-46-0"></span>3.8.2.15 cudaError\_t cudaMemcpy2D (void ∗ *dst*, size\_t *dpitch*, const void ∗ *src*, size\_t *spitch*, size\_t *width*, size\_t *height*, enum cudaMemcpyKind *kind*)

Copies a matrix (height rows of width bytes each) from the memory area pointed to by src to the memory area pointed to by dst, where kind is one of [cudaMemcpyHostToHost,](#page-106-2) [cudaMemcpyHostToDevice,](#page-106-3) [cudaMemcpyDe](#page-106-4)[viceToHost,](#page-106-4) or [cudaMemcpyDeviceToDevice,](#page-106-5) and specifies the direction of the copy. dpitch and spitch are the widths in memory in bytes of the 2D arrays pointed to by  $dst$  and  $src$ , including any padding added to the end of each row. The memory areas may not overlap. Calling [cudaMemcpy2D\(\)](#page-46-0) with dst and src pointers that do not match the direction of the copy results in an undefined behavior. [cudaMemcpy2D\(\)](#page-46-0) returns an error if dpitch or spitch is greater than the maximum allowed.

### Parameters:

*dst* - Destination memory address *dpitch* - Pitch of destination memory *src* - Source memory address

*spitch* - Pitch of source memory

*width* - Width of matrix transfer (columns in bytes)

*height* - Height of matrix transfer (rows)

*kind* - Type of transfer

# Returns:

[cudaSuccess,](#page-105-1) [cudaErrorInvalidValue,](#page-105-3) [cudaErrorInvalidPitchValue,](#page-105-9) [cudaErrorInvalidDevicePointer,](#page-105-0) [cudaErrorIn](#page-106-6)[validMemcpyDirection](#page-106-6)

## Note:

Note that this function may also return error codes from previous, asynchronous launches.

### See also:

[cudaMemcpy,](#page-45-1) [cudaMemcpyToArray,](#page-59-0) [cudaMemcpy2DToArray,](#page-50-0) [cudaMemcpyFromArray,](#page-56-0) [cudaMem](#page-48-0)[cpy2DFromArray,](#page-48-0) [cudaMemcpyArrayToArray,](#page-54-0) [cudaMemcpy2DArrayToArray,](#page-47-0) [cudaMemcpyToSymbol,](#page-60-0) [cudaMemcpyFromSymbol,](#page-57-0) [cudaMemcpyAsync,](#page-55-0) [cudaMemcpy2DAsync,](#page-47-1) [cudaMemcpyToArrayAsync,](#page-59-1) [cud](#page-51-0)[aMemcpy2DToArrayAsync,](#page-51-0) [cudaMemcpyFromArrayAsync,](#page-56-1) [cudaMemcpy2DFromArrayAsync,](#page-49-0) [cudaMemcpy-](#page-61-0)[ToSymbolAsync,](#page-61-0) [cudaMemcpyFromSymbolAsync](#page-58-0)

# <span id="page-47-0"></span>3.8.2.16 cudaError\_t cudaMemcpy2DArrayToArray (struct cudaArray ∗ *dst*, size\_t *wOffsetDst*, size\_t *hOffsetDst*, const struct cudaArray ∗ *src*, size\_t *wOffsetSrc*, size\_t *hOffsetSrc*, size\_t *width*, size\_t *height*, enum cudaMemcpyKind *kind*)

Copies a matrix (height rows of width bytes each) from the CUDA array srcArray starting at the upper left corner (wOffsetSrc, hOffsetSrc) to the CUDA array dst starting at the upper left corner (wOffsetDst, hOffsetDst), where kind is one of [cudaMemcpyHostToHost,](#page-106-2) [cudaMemcpyHostToDevice,](#page-106-3) [cudaMemcpyDevice-](#page-106-4)[ToHost,](#page-106-4) or [cudaMemcpyDeviceToDevice,](#page-106-5) and specifies the direction of the copy.

### Parameters:

*dst* - Destination memory address *wOffsetDst* - Destination starting X offset *hOffsetDst* - Destination starting Y offset *src* - Source memory address *wOffsetSrc* - Source starting X offset *hOffsetSrc* - Source starting Y offset *width* - Width of matrix transfer (columns in bytes) *height* - Height of matrix transfer (rows) *kind* - Type of transfer

### Returns:

[cudaSuccess,](#page-105-1) [cudaErrorInvalidValue,](#page-105-3) [cudaErrorInvalidMemcpyDirection](#page-106-6)

### Note:

Note that this function may also return error codes from previous, asynchronous launches.

# See also:

<span id="page-47-1"></span>[cudaMemcpy,](#page-45-1) [cudaMemcpy2D,](#page-46-0) [cudaMemcpyToArray,](#page-59-0) [cudaMemcpy2DToArray,](#page-50-0) [cudaMemcpyFromArray,](#page-56-0) [cu](#page-48-0)[daMemcpy2DFromArray,](#page-48-0) [cudaMemcpyArrayToArray,](#page-54-0) [cudaMemcpyToSymbol,](#page-60-0) [cudaMemcpyFromSymbol,](#page-57-0) [cu](#page-55-0)[daMemcpyAsync,](#page-55-0) [cudaMemcpy2DAsync,](#page-47-1) [cudaMemcpyToArrayAsync,](#page-59-1) [cudaMemcpy2DToArrayAsync,](#page-51-0) [cu](#page-56-1)[daMemcpyFromArrayAsync,](#page-56-1) [cudaMemcpy2DFromArrayAsync,](#page-49-0) [cudaMemcpyToSymbolAsync,](#page-61-0) [cudaMem](#page-58-0)[cpyFromSymbolAsync](#page-58-0)

# 3.8.2.17 cudaError\_t cudaMemcpy2DAsync (void ∗ *dst*, size\_t *dpitch*, const void ∗ *src*, size\_t *spitch*, size\_t *width*, size\_t *height*, enum cudaMemcpyKind *kind*, cudaStream\_t *stream*)

Copies a matrix (height rows of width bytes each) from the memory area pointed to by src to the memory area pointed to by dst, where kind is one of [cudaMemcpyHostToHost,](#page-106-2) [cudaMemcpyHostToDevice,](#page-106-3) [cudaMemcpyDe](#page-106-4)[viceToHost,](#page-106-4) or [cudaMemcpyDeviceToDevice,](#page-106-5) and specifies the direction of the copy. dpitch and spitch are the widths in memory in bytes of the 2D arrays pointed to by  $\text{dst}$  and  $\text{src}$ , including any padding added to the end of each row. The memory areas may not overlap. Calling [cudaMemcpy2DAsync\(\)](#page-47-1) with dst and src pointers that do not match the direction of the copy results in an undefined behavior. [cudaMemcpy2DAsync\(\)](#page-47-1) returns an error if dpitch or spitch is greater than the maximum allowed.

[cudaMemcpy2DAsync\(\)](#page-47-1) is asynchronous with respect to the host, so the call may return before the copy is complete. It only works on page-locked host memory and returns an error if a pointer to pageable memory is passed as input. The copy can optionally be associated to a stream by passing a non-zero stream argument. If kind is [cudaMem](#page-106-3)[cpyHostToDevice](#page-106-3) or [cudaMemcpyDeviceToHost](#page-106-4) and stream is non-zero, the copy may overlap with operations in other streams.

**IMPORTANT NOTE:** Copies with kind == [cudaMemcpyDeviceToDevice](#page-106-5) are asynchronous with respect to the host, but never overlap with kernel execution.

### Parameters:

*dst* - Destination memory address *dpitch* - Pitch of destination memory *src* - Source memory address *spitch* - Pitch of source memory *width* - Width of matrix transfer (columns in bytes) *height* - Height of matrix transfer (rows) *kind* - Type of transfer *stream* - Stream identifier

### Returns:

[cudaSuccess,](#page-105-1) [cudaErrorInvalidValue,](#page-105-3) [cudaErrorInvalidPitchValue,](#page-105-9) [cudaErrorInvalidDevicePointer,](#page-105-0) [cudaErrorIn](#page-106-6)[validMemcpyDirection](#page-106-6)

### Note:

Note that this function may also return error codes from previous, asynchronous launches.

# See also:

[cudaMemcpy,](#page-45-1) [cudaMemcpy2D,](#page-46-0) [cudaMemcpyToArray,](#page-59-0) [cudaMemcpy2DToArray,](#page-50-0) [cudaMemcpyFromArray,](#page-56-0) [cu](#page-48-0)[daMemcpy2DFromArray,](#page-48-0) [cudaMemcpyArrayToArray,](#page-54-0) [cudaMemcpy2DArrayToArray,](#page-47-0) [cudaMemcpyToSymbol,](#page-60-0) [cudaMemcpyFromSymbol,](#page-57-0) [cudaMemcpyAsync,](#page-55-0) [cudaMemcpyToArrayAsync,](#page-59-1) [cudaMemcpy2DToArrayAsync,](#page-51-0) [cudaMemcpyFromArrayAsync,](#page-56-1) [cudaMemcpy2DFromArrayAsync,](#page-49-0) [cudaMemcpyToSymbolAsync,](#page-61-0) [cudaMem](#page-58-0)[cpyFromSymbolAsync](#page-58-0)

# <span id="page-48-0"></span>3.8.2.18 cudaError\_t cudaMemcpy2DFromArray (void ∗ *dst*, size\_t *dpitch*, const struct cudaArray ∗ *src*, size\_t *wOffset*, size\_t *hOffset*, size\_t *width*, size\_t *height*, enum cudaMemcpyKind *kind*)

Copies a matrix (height rows of width bytes each) from the CUDA array srcArray starting at the upper left corner (wOffset, hOffset) to the memory area pointed to by dst, where kind is one of [cudaMemcpyHost-](#page-106-2)[ToHost,](#page-106-2) [cudaMemcpyHostToDevice,](#page-106-3) [cudaMemcpyDeviceToHost,](#page-106-4) or [cudaMemcpyDeviceToDevice,](#page-106-5) and specifies the

direction of the copy. dpitch is the width in memory in bytes of the 2D array pointed to by dst, including any padding added to the end of each row. [cudaMemcpy2DFromArray\(\)](#page-48-0) returns an error if dpitch is greater than the maximum allowed.

# Parameters:

*dst* - Destination memory address *dpitch* - Pitch of destination memory *src* - Source memory address *wOffset* - Source starting X offset *hOffset* - Source starting Y offset *width* - Width of matrix transfer (columns in bytes) *height* - Height of matrix transfer (rows) *kind* - Type of transfer

### Returns:

[cudaSuccess,](#page-105-1) [cudaErrorInvalidValue,](#page-105-3) [cudaErrorInvalidDevicePointer,](#page-105-0) [cudaErrorInvalidPitchValue,](#page-105-9) [cudaErrorIn](#page-106-6)[validMemcpyDirection](#page-106-6)

### Note:

Note that this function may also return error codes from previous, asynchronous launches.

### See also:

[cudaMemcpy,](#page-45-1) [cudaMemcpy2D,](#page-46-0) [cudaMemcpyToArray,](#page-59-0) [cudaMemcpy2DToArray,](#page-50-0) [cudaMemcpyFromArray,](#page-56-0) [cudaMemcpyArrayToArray,](#page-54-0) [cudaMemcpy2DArrayToArray,](#page-47-0) [cudaMemcpyToSymbol,](#page-60-0) [cudaMemcpyFromSym](#page-57-0)[bol,](#page-57-0) [cudaMemcpyAsync,](#page-55-0) [cudaMemcpy2DAsync,](#page-47-1) [cudaMemcpyToArrayAsync,](#page-59-1) [cudaMemcpy2DToArrayAsync,](#page-51-0) [cudaMemcpyFromArrayAsync,](#page-56-1) [cudaMemcpy2DFromArrayAsync,](#page-49-0) [cudaMemcpyToSymbolAsync,](#page-61-0) [cudaMem](#page-58-0)[cpyFromSymbolAsync](#page-58-0)

# <span id="page-49-0"></span>3.8.2.19 cudaError\_t cudaMemcpy2DFromArrayAsync (void ∗ *dst*, size\_t *dpitch*, const struct cudaArray ∗ *src*, size\_t *wOffset*, size\_t *hOffset*, size\_t *width*, size\_t *height*, enum cudaMemcpyKind *kind*, cudaStream\_t *stream*)

Copies a matrix (height rows of width bytes each) from the CUDA array srcArray starting at the upper left corner (wOffset, hOffset) to the memory area pointed to by dst, where kind is one of [cudaMemcpyHost-](#page-106-2)[ToHost,](#page-106-2) [cudaMemcpyHostToDevice,](#page-106-3) [cudaMemcpyDeviceToHost,](#page-106-4) or [cudaMemcpyDeviceToDevice,](#page-106-5) and specifies the direction of the copy. dpitch is the width in memory in bytes of the 2D array pointed to by dst, including any padding added to the end of each row. [cudaMemcpy2DFromArrayAsync\(\)](#page-49-0) returns an error if dpitch is greater than the maximum allowed.

[cudaMemcpy2DFromArrayAsync\(\)](#page-49-0) is asynchronous with respect to the host, so the call may return before the copy is complete. It only works on page-locked host memory and returns an error if a pointer to pageable memory is passed as input. The copy can optionally be associated to a stream by passing a non-zero stream argument. If kind is [cudaMemcpyHostToDevice](#page-106-3) or [cudaMemcpyDeviceToHost](#page-106-4) and stream is non-zero, the copy may overlap with operations in other streams.

IMPORTANT NOTE: Copies with kind == [cudaMemcpyDeviceToDevice](#page-106-5) are asynchronous with respect to the host, but never overlap with kernel execution.

### Parameters:

*dst* - Destination memory address

*dpitch* - Pitch of destination memory *src* - Source memory address *wOffset* - Source starting X offset *hOffset* - Source starting Y offset *width* - Width of matrix transfer (columns in bytes) *height* - Height of matrix transfer (rows) *kind* - Type of transfer *stream* - Stream identifier

#### Returns:

[cudaSuccess,](#page-105-1) [cudaErrorInvalidValue,](#page-105-3) [cudaErrorInvalidDevicePointer,](#page-105-0) [cudaErrorInvalidPitchValue,](#page-105-9) [cudaErrorIn](#page-106-6)[validMemcpyDirection](#page-106-6)

### Note:

Note that this function may also return error codes from previous, asynchronous launches.

### See also:

[cudaMemcpy,](#page-45-1) [cudaMemcpy2D,](#page-46-0) [cudaMemcpyToArray,](#page-59-0) [cudaMemcpy2DToArray,](#page-50-0) [cudaMemcpyFromArray,](#page-56-0) [cu](#page-48-0)[daMemcpy2DFromArray,](#page-48-0) [cudaMemcpyArrayToArray,](#page-54-0) [cudaMemcpy2DArrayToArray,](#page-47-0) [cudaMemcpyToSym](#page-60-0)[bol,](#page-60-0) [cudaMemcpyFromSymbol,](#page-57-0) [cudaMemcpyAsync,](#page-55-0) [cudaMemcpy2DAsync,](#page-47-1) [cudaMemcpyToArrayAsync,](#page-59-1) [cud](#page-51-0)[aMemcpy2DToArrayAsync,](#page-51-0) [cudaMemcpyFromArrayAsync,](#page-56-1) [cudaMemcpyToSymbolAsync,](#page-61-0) [cudaMemcpyFrom-](#page-58-0)[SymbolAsync](#page-58-0)

### <span id="page-50-0"></span>3.8.2.20 cudaError\_t cudaMemcpy2DToArray (struct cudaArray ∗ *dst*, size\_t *wOffset*, size\_t *hOffset*, const void ∗ *src*, size\_t *spitch*, size\_t *width*, size\_t *height*, enum cudaMemcpyKind *kind*)

Copies a matrix (height rows of width bytes each) from the memory area pointed to by src to the CUDA array dst starting at the upper left corner (wOffset, hOffset) where kind is one of [cudaMemcpyHostToHost,](#page-106-2) [cud](#page-106-3)[aMemcpyHostToDevice,](#page-106-3) [cudaMemcpyDeviceToHost,](#page-106-4) or [cudaMemcpyDeviceToDevice,](#page-106-5) and specifies the direction of the copy. spitch is the width in memory in bytes of the 2D array pointed to by src, including any padding added to the end of each row. [cudaMemcpy2DToArray\(\)](#page-50-0) returns an error if spitch is greater than the maximum allowed.

#### Parameters:

- *dst* Destination memory address
- *wOffset* Destination starting X offset
- *hOffset* Destination starting Y offset
- *src* Source memory address
- *spitch* Pitch of source memory
- *width* Width of matrix transfer (columns in bytes)
- *height* Height of matrix transfer (rows)
- *kind* Type of transfer

### Returns:

[cudaSuccess,](#page-105-1) [cudaErrorInvalidValue,](#page-105-3) [cudaErrorInvalidDevicePointer,](#page-105-0) [cudaErrorInvalidPitchValue,](#page-105-9) [cudaErrorIn](#page-106-6)[validMemcpyDirection](#page-106-6)

### Note:

Note that this function may also return error codes from previous, asynchronous launches.

### See also:

[cudaMemcpy,](#page-45-1) [cudaMemcpy2D,](#page-46-0) [cudaMemcpyToArray,](#page-59-0) [cudaMemcpyFromArray,](#page-56-0) [cudaMemcpy2DFromArray,](#page-48-0) [cudaMemcpyArrayToArray,](#page-54-0) [cudaMemcpy2DArrayToArray,](#page-47-0) [cudaMemcpyToSymbol,](#page-60-0) [cudaMemcpyFromSym](#page-57-0)[bol,](#page-57-0) [cudaMemcpyAsync,](#page-55-0) [cudaMemcpy2DAsync,](#page-47-1) [cudaMemcpyToArrayAsync,](#page-59-1) [cudaMemcpy2DToArrayAsync,](#page-51-0) [cudaMemcpyFromArrayAsync,](#page-56-1) [cudaMemcpy2DFromArrayAsync,](#page-49-0) [cudaMemcpyToSymbolAsync,](#page-61-0) [cudaMem](#page-58-0)[cpyFromSymbolAsync](#page-58-0)

# <span id="page-51-0"></span>3.8.2.21 cudaError\_t cudaMemcpy2DToArrayAsync (struct cudaArray ∗ *dst*, size\_t *wOffset*, size\_t *hOffset*, const void ∗ *src*, size\_t *spitch*, size\_t *width*, size\_t *height*, enum cudaMemcpyKind *kind*, cudaStream\_t *stream*)

Copies a matrix (height rows of width bytes each) from the memory area pointed to by src to the CUDA array dst starting at the upper left corner (wOffset, hOffset) where kind is one of [cudaMemcpyHostToHost,](#page-106-2) [cud](#page-106-3)[aMemcpyHostToDevice,](#page-106-3) [cudaMemcpyDeviceToHost,](#page-106-4) or [cudaMemcpyDeviceToDevice,](#page-106-5) and specifies the direction of the copy. spitch is the width in memory in bytes of the 2D array pointed to by src, including any padding added to the end of each row. [cudaMemcpy2DToArrayAsync\(\)](#page-51-0) returns an error if spitch is greater than the maximum allowed.

[cudaMemcpy2DToArrayAsync\(\)](#page-51-0) is asynchronous with respect to the host, so the call may return before the copy is complete. It only works on page-locked host memory and returns an error if a pointer to pageable memory is passed as input. The copy can optionally be associated to a stream by passing a non-zero stream argument. If kind is [cudaMemcpyHostToDevice](#page-106-3) or [cudaMemcpyDeviceToHost](#page-106-4) and stream is non-zero, the copy may overlap with operations in other streams.

**IMPORTANT NOTE:** Copies with kind == [cudaMemcpyDeviceToDevice](#page-106-5) are asynchronous with respect to the host, but never overlap with kernel execution.

#### Parameters:

*dst* - Destination memory address

*wOffset* - Destination starting X offset

*hOffset* - Destination starting Y offset

*src* - Source memory address

*spitch* - Pitch of source memory

*width* - Width of matrix transfer (columns in bytes)

*height* - Height of matrix transfer (rows)

*kind* - Type of transfer

*stream* - Stream identifier

# Returns:

[cudaSuccess,](#page-105-1) [cudaErrorInvalidValue,](#page-105-3) [cudaErrorInvalidDevicePointer,](#page-105-0) [cudaErrorInvalidPitchValue,](#page-105-9) [cudaErrorIn](#page-106-6)[validMemcpyDirection](#page-106-6)

### Note:

Note that this function may also return error codes from previous, asynchronous launches.

### See also:

[cudaMemcpy,](#page-45-1) [cudaMemcpy2D,](#page-46-0) [cudaMemcpyToArray,](#page-59-0) [cudaMemcpy2DToArray,](#page-50-0) [cudaMemcpyFromArray,](#page-56-0) [cu](#page-48-0)[daMemcpy2DFromArray,](#page-48-0) [cudaMemcpyArrayToArray,](#page-54-0) [cudaMemcpy2DArrayToArray,](#page-47-0) [cudaMemcpyToSym](#page-60-0)[bol,](#page-60-0) [cudaMemcpyFromSymbol,](#page-57-0) [cudaMemcpyAsync,](#page-55-0) [cudaMemcpy2DAsync,](#page-47-1) [cudaMemcpyToArrayAsync,](#page-59-1) [cudaMemcpyFromArrayAsync,](#page-56-1) [cudaMemcpy2DFromArrayAsync,](#page-49-0) [cudaMemcpyToSymbolAsync,](#page-61-0) [cudaMem](#page-58-0)[cpyFromSymbolAsync](#page-58-0)

### <span id="page-52-0"></span>3.8.2.22 cudaError\_t cudaMemcpy3D (const struct cudaMemcpy3DParms ∗ *p*)

```
struct cudaExtent {
 size_t width;
 size_t height;
 size_t depth;
};
struct cudaExtent make_cudaExtent(size_t w, size_t h, size_t d);
struct cudaPos {
 size_t x;
 size_t y;
 size_t z;
};
struct cudaPos make cudaPos(size t x, size t y, size t z);
struct cudaMemcpy3DParms {
 struct cudaArray *srcArray;
 struct cudaPos
 struct cudaPitchedPtr srcPtr;
 struct cudaArray *dstArray;
 struct cudaPos dstPos:
 struct cudaPitchedPtr dstPtr;
 struct cudaExtent extent;
 enum cudaMemcpyKind kind;
};
```
[cudaMemcpy3D\(\)](#page-52-0) copies data betwen two 3D objects. The source and destination objects may be in either host memory, device memory, or a CUDA array. The source, destination, extent, and kind of copy performed is specified by the [cudaMemcpy3DParms](#page-231-0) struct which should be initialized to zero before use:

cudaMemcpy3DParms myParms = {0};

The struct passed to [cudaMemcpy3D\(\)](#page-52-0) must specify one of srcArray or srcPtr and one of dstArray or dstPtr. Passing more than one non-zero source or destination will cause [cudaMemcpy3D\(\)](#page-52-0) to return an error.

The srcPos and dstPos fields are optional offsets into the source and destination objects and are defined in units of each object's elements. The element for a host or device pointer is assumed to be **unsigned char**. For CUDA arrays, positions must be in the range [0, 2048) for any dimension.

The extent field defines the dimensions of the transferred area in elements. If a CUDA array is participating in the copy, the extent is defined in terms of that array's elements. If no CUDA array is participating in the copy then the extents are defined in elements of unsigned char.

The kind field defines the direction of the copy. It must be one of [cudaMemcpyHostToHost,](#page-106-2) [cudaMemcpyHostToDe](#page-106-3)[vice,](#page-106-3) [cudaMemcpyDeviceToHost,](#page-106-4) or [cudaMemcpyDeviceToDevice.](#page-106-5)

If the source and destination are both arrays, [cudaMemcpy3D\(\)](#page-52-0) will return an error if they do not have the same element size.

The source and destination object may not overlap. If overlapping source and destination objects are specified, undefined behavior will result.

[cudaMemcpy3D\(\)](#page-52-0) returns an error if the pitch of srcPtr or dstPtr is greater than the maximum allowed. The pitch of a [cudaPitchedPtr](#page-232-0) allocated with [cudaMalloc3D\(\)](#page-42-1) will always be valid.

#### Parameters:

*p* - 3D memory copy parameters

#### Returns:

[cudaSuccess,](#page-105-1) [cudaErrorInvalidValue,](#page-105-3) [cudaErrorInvalidDevicePointer,](#page-105-0) [cudaErrorInvalidPitchValue,](#page-105-9) [cudaErrorIn](#page-106-6)[validMemcpyDirection](#page-106-6)

### Note:

Note that this function may also return error codes from previous, asynchronous launches.

#### See also:

[cudaMalloc3D,](#page-42-1) [cudaMalloc3DArray,](#page-43-0) [cudaMemset3D,](#page-62-1) [cudaMemcpy3DAsync,](#page-53-0) [cudaMemcpy,](#page-45-1) [cudaMemcpy2D,](#page-46-0) [cudaMemcpyToArray,](#page-59-0) [cudaMemcpy2DToArray,](#page-50-0) [cudaMemcpyFromArray,](#page-56-0) [cudaMemcpy2DFromArray,](#page-48-0) [cu](#page-54-0)[daMemcpyArrayToArray,](#page-54-0) [cudaMemcpy2DArrayToArray,](#page-47-0) [cudaMemcpyToSymbol,](#page-60-0) [cudaMemcpyFromSym](#page-57-0)[bol,](#page-57-0) [cudaMemcpyAsync,](#page-55-0) [cudaMemcpy2DAsync,](#page-47-1) [cudaMemcpyToArrayAsync,](#page-59-1) [cudaMemcpy2DToArrayAsync,](#page-51-0) [cudaMemcpyFromArrayAsync,](#page-56-1) [cudaMemcpy2DFromArrayAsync,](#page-49-0) [cudaMemcpyToSymbolAsync,](#page-61-0) [cudaMem](#page-58-0)[cpyFromSymbolAsync,](#page-58-0) make\_cudaExtent, make\_cudaPos

#### <span id="page-53-0"></span>3.8.2.23 cudaError\_t cudaMemcpy3DAsync (const struct cudaMemcpy3DParms ∗ *p*, cudaStream\_t *stream*)

```
struct cudaExtent {
 size_t width;
 size_t height;
 size_t depth;
};
struct cudaExtent make_cudaExtent(size_t w, size_t h, size_t d);
struct cudaPos {
 size t x;
 size_t y;
 size t z;
};
struct cudaPos make_cudaPos(size_t x, size_t y, size_t z);
struct cudaMemcpy3DParms {
 struct cudaArray *srcArray;
  struct cudaPos
 struct cudaPitchedPtr srcPtr;
 struct cudaArray *dstArray;<br>struct cudaPos dstPos;
 struct cudaPos
 struct cudaPitchedPtr dstPtr;
 struct cudaExtent extent;
 enum cudaMemcpyKind kind;
};
```
[cudaMemcpy3DAsync\(\)](#page-53-0) copies data betwen two 3D objects. The source and destination objects may be in either host memory, device memory, or a CUDA array. The source, destination, extent, and kind of copy performed is specified by the [cudaMemcpy3DParms](#page-231-0) struct which should be initialized to zero before use:

cudaMemcpy3DParms myParms = {0};

The struct passed to [cudaMemcpy3DAsync\(\)](#page-53-0) must specify one of srcArray or srcPtr and one of dstArray or dstPtr. Passing more than one non-zero source or destination will cause [cudaMemcpy3DAsync\(\)](#page-53-0) to return an error.

The srcPos and dstPos fields are optional offsets into the source and destination objects and are defined in units of each object's elements. The element for a host or device pointer is assumed to be unsigned char. For CUDA arrays, positions must be in the range [0, 2048) for any dimension.

The extent field defines the dimensions of the transferred area in elements. If a CUDA array is participating in the copy, the extent is defined in terms of that array's elements. If no CUDA array is participating in the copy then the extents are defined in elements of unsigned char.

The kind field defines the direction of the copy. It must be one of [cudaMemcpyHostToHost,](#page-106-2) [cudaMemcpyHostToDe](#page-106-3)[vice,](#page-106-3) [cudaMemcpyDeviceToHost,](#page-106-4) or [cudaMemcpyDeviceToDevice.](#page-106-5)

If the source and destination are both arrays, [cudaMemcpy3DAsync\(\)](#page-53-0) will return an error if they do not have the same element size.

The source and destination object may not overlap. If overlapping source and destination objects are specified, undefined behavior will result.

[cudaMemcpy3DAsync\(\)](#page-53-0) returns an error if the pitch of srcPtr or dstPtr is greater than the maximum allowed. The pitch of a [cudaPitchedPtr](#page-232-0) allocated with [cudaMalloc3D\(\)](#page-42-1) will always be valid.

[cudaMemcpy3DAsync\(\)](#page-53-0) is asynchronous with respect to the host, so the call may return before the copy is complete. It only works on page-locked host memory and returns an error if a pointer to pageable memory is passed as input. The copy can optionally be associated to a stream by passing a non-zero stream argument. If kind is [cudaMem](#page-106-3)[cpyHostToDevice](#page-106-3) or [cudaMemcpyDeviceToHost](#page-106-4) and stream is non-zero, the copy may overlap with operations in other streams.

**IMPORTANT NOTE:** Copies with kind == [cudaMemcpyDeviceToDevice](#page-106-5) are asynchronous with respect to the host, but never overlap with kernel execution.

### Parameters:

*p* - 3D memory copy parameters

*stream* - Stream identifier

#### Returns:

[cudaSuccess,](#page-105-1) [cudaErrorInvalidValue,](#page-105-3) [cudaErrorInvalidDevicePointer,](#page-105-0) [cudaErrorInvalidPitchValue,](#page-105-9) [cudaErrorIn](#page-106-6)[validMemcpyDirection](#page-106-6)

#### Note:

Note that this function may also return error codes from previous, asynchronous launches.

### See also:

<span id="page-54-0"></span>[cudaMalloc3D,](#page-42-1) [cudaMalloc3DArray,](#page-43-0) [cudaMemset3D,](#page-62-1) [cudaMemcpy3D,](#page-52-0) [cudaMemcpy,](#page-45-1) [cudaMemcpy2D,](#page-46-0) [cud](#page-59-0)[aMemcpyToArray,](#page-59-0) [cudaMemcpy2DToArray,](#page-50-0) [cudaMemcpyFromArray,](#page-56-0) [cudaMemcpy2DFromArray,](#page-48-0) [cudaMem](#page-54-0)[cpyArrayToArray,](#page-54-0) [cudaMemcpy2DArrayToArray,](#page-47-0) [cudaMemcpyToSymbol,](#page-60-0) [cudaMemcpyFromSymbol,](#page-57-0) [cu](#page-55-0)[daMemcpyAsync,](#page-55-0) [cudaMemcpy2DAsync,](#page-47-1) [cudaMemcpyToArrayAsync,](#page-59-1) [cudaMemcpy2DToArrayAsync,](#page-51-0) [cu](#page-56-1)[daMemcpyFromArrayAsync,](#page-56-1) [cudaMemcpy2DFromArrayAsync,](#page-49-0) [cudaMemcpyToSymbolAsync,](#page-61-0) [cudaMem](#page-58-0)[cpyFromSymbolAsync,](#page-58-0) make\_cudaExtent, make\_cudaPos

# 3.8.2.24 cudaError\_t cudaMemcpyArrayToArray (struct cudaArray ∗ *dst*, size\_t *wOffsetDst*, size\_t *hOffsetDst*, const struct cudaArray ∗ *src*, size\_t *wOffsetSrc*, size\_t *hOffsetSrc*, size\_t *count*, enum cudaMemcpyKind *kind*)

Copies count bytes from the CUDA array src starting at the upper left corner (wOffsetSrc, hOffsetSrc) to the CUDA array dst starting at the upper left corner (wOffsetDst, hOffsetDst) where kind is one of [cu](#page-106-2)[daMemcpyHostToHost,](#page-106-2) [cudaMemcpyHostToDevice,](#page-106-3) [cudaMemcpyDeviceToHost,](#page-106-4) or [cudaMemcpyDeviceToDevice,](#page-106-5) and specifies the direction of the copy.

### Parameters:

*dst* - Destination memory address *wOffsetDst* - Destination starting X offset *hOffsetDst* - Destination starting Y offset *src* - Source memory address *wOffsetSrc* - Source starting X offset *hOffsetSrc* - Source starting Y offset *count* - Size in bytes to copy *kind* - Type of transfer

### Returns:

[cudaSuccess,](#page-105-1) [cudaErrorInvalidValue,](#page-105-3) [cudaErrorInvalidMemcpyDirection](#page-106-6)

### Note:

Note that this function may also return error codes from previous, asynchronous launches.

### See also:

[cudaMemcpy,](#page-45-1) [cudaMemcpy2D,](#page-46-0) [cudaMemcpyToArray,](#page-59-0) [cudaMemcpy2DToArray,](#page-50-0) [cudaMemcpyFromArray,](#page-56-0) [cudaMemcpy2DFromArray,](#page-48-0) [cudaMemcpy2DArrayToArray,](#page-47-0) [cudaMemcpyToSymbol,](#page-60-0) [cudaMemcpyFromSym](#page-57-0)[bol,](#page-57-0) [cudaMemcpyAsync,](#page-55-0) [cudaMemcpy2DAsync,](#page-47-1) [cudaMemcpyToArrayAsync,](#page-59-1) [cudaMemcpy2DToArrayAsync,](#page-51-0) [cudaMemcpyFromArrayAsync,](#page-56-1) [cudaMemcpy2DFromArrayAsync,](#page-49-0) [cudaMemcpyToSymbolAsync,](#page-61-0) [cudaMem](#page-58-0)[cpyFromSymbolAsync](#page-58-0)

# <span id="page-55-0"></span>3.8.2.25 cudaError\_t cudaMemcpyAsync (void ∗ *dst*, const void ∗ *src*, size\_t *count*, enum cudaMemcpyKind *kind*, cudaStream\_t *stream*)

Copies count bytes from the memory area pointed to by src to the memory area pointed to by dst, where kind is one of [cudaMemcpyHostToHost,](#page-106-2) [cudaMemcpyHostToDevice,](#page-106-3) [cudaMemcpyDeviceToHost,](#page-106-4) or [cudaMemcpyDevice-](#page-106-5)[ToDevice,](#page-106-5) and specifies the direction of the copy. The memory areas may not overlap. Calling [cudaMemcpyAsync\(\)](#page-55-0) with dst and src pointers that do not match the direction of the copy results in an undefined behavior.

[cudaMemcpyAsync\(\)](#page-55-0) is asynchronous with respect to the host, so the call may return before the copy is complete. It only works on page-locked host memory and returns an error if a pointer to pageable memory is passed as input. The copy can optionally be associated to a stream by passing a non-zero stream argument. If kind is [cudaMemcpy-](#page-106-3)[HostToDevice](#page-106-3) or [cudaMemcpyDeviceToHost](#page-106-4) and the stream is non-zero, the copy may overlap with operations in other streams.

**IMPORTANT NOTE:** Copies with kind == [cudaMemcpyDeviceToDevice](#page-106-5) are asynchronous with respect to the host, but never overlap with kernel execution.

### Parameters:

*dst* - Destination memory address

*src* - Source memory address

*count* - Size in bytes to copy

*kind* - Type of transfer

*stream* - Stream identifier

#### Returns:

[cudaSuccess,](#page-105-1) [cudaErrorInvalidValue,](#page-105-3) [cudaErrorInvalidDevicePointer,](#page-105-0) [cudaErrorInvalidMemcpyDirection](#page-106-6)

### Note:

Note that this function may also return error codes from previous, asynchronous launches.

### See also:

[cudaMemcpy,](#page-45-1) [cudaMemcpy2D,](#page-46-0) [cudaMemcpyToArray,](#page-59-0) [cudaMemcpy2DToArray,](#page-50-0) [cudaMemcpyFromArray,](#page-56-0) [cudaMemcpy2DFromArray,](#page-48-0) [cudaMemcpyArrayToArray,](#page-54-0) [cudaMemcpy2DArrayToArray,](#page-47-0) [cudaMemcpy-](#page-60-0)[ToSymbol,](#page-60-0) [cudaMemcpyFromSymbol,](#page-57-0) [cudaMemcpy2DAsync,](#page-47-1) [cudaMemcpyToArrayAsync,](#page-59-1) [cudaMem](#page-51-0)[cpy2DToArrayAsync,](#page-51-0) [cudaMemcpyFromArrayAsync,](#page-56-1) [cudaMemcpy2DFromArrayAsync,](#page-49-0) [cudaMemcpyToSym](#page-61-0)[bolAsync,](#page-61-0) [cudaMemcpyFromSymbolAsync](#page-58-0)

# <span id="page-56-0"></span>3.8.2.26 cudaError\_t cudaMemcpyFromArray (void ∗ *dst*, const struct cudaArray ∗ *src*, size\_t *wOffset*, size\_t *hOffset*, size\_t *count*, enum cudaMemcpyKind *kind*)

Copies count bytes from the CUDA array  $src$  starting at the upper left corner (wOffset, hOffset) to the memory area pointed to by dst, where kind is one of [cudaMemcpyHostToHost,](#page-106-2) [cudaMemcpyHostToDevice,](#page-106-3) [cudaMemcpy-](#page-106-4)[DeviceToHost,](#page-106-4) or [cudaMemcpyDeviceToDevice,](#page-106-5) and specifies the direction of the copy.

### Parameters:

*dst* - Destination memory address *src* - Source memory address *wOffset* - Source starting X offset *hOffset* - Source starting Y offset *count* - Size in bytes to copy *kind* - Type of transfer

#### Returns:

[cudaSuccess,](#page-105-1) [cudaErrorInvalidValue,](#page-105-3) [cudaErrorInvalidDevicePointer,](#page-105-0) [cudaErrorInvalidMemcpyDirection](#page-106-6)

### Note:

Note that this function may also return error codes from previous, asynchronous launches.

### See also:

<span id="page-56-1"></span>[cudaMemcpy,](#page-45-1) [cudaMemcpy2D,](#page-46-0) [cudaMemcpyToArray,](#page-59-0) [cudaMemcpy2DToArray,](#page-50-0) [cudaMemcpy2DFromArray,](#page-48-0) [cudaMemcpyArrayToArray,](#page-54-0) [cudaMemcpy2DArrayToArray,](#page-47-0) [cudaMemcpyToSymbol,](#page-60-0) [cudaMemcpyFromSym](#page-57-0)[bol,](#page-57-0) [cudaMemcpyAsync,](#page-55-0) [cudaMemcpy2DAsync,](#page-47-1) [cudaMemcpyToArrayAsync,](#page-59-1) [cudaMemcpy2DToArrayAsync,](#page-51-0) [cudaMemcpyFromArrayAsync,](#page-56-1) [cudaMemcpy2DFromArrayAsync,](#page-49-0) [cudaMemcpyToSymbolAsync,](#page-61-0) [cudaMem](#page-58-0)[cpyFromSymbolAsync](#page-58-0)

# 3.8.2.27 cudaError\_t cudaMemcpyFromArrayAsync (void ∗ *dst*, const struct cudaArray ∗ *src*, size\_t *wOffset*, size\_t *hOffset*, size\_t *count*, enum cudaMemcpyKind *kind*, cudaStream\_t *stream*)

Copies count bytes from the CUDA array src starting at the upper left corner (wOffset, hOffset) to the memory area pointed to by dst, where kind is one of [cudaMemcpyHostToHost,](#page-106-2) [cudaMemcpyHostToDevice,](#page-106-3) [cudaMemcpy-](#page-106-4)[DeviceToHost,](#page-106-4) or [cudaMemcpyDeviceToDevice,](#page-106-5) and specifies the direction of the copy.

[cudaMemcpyFromArrayAsync\(\)](#page-56-1) is asynchronous with respect to the host, so the call may return before the copy is complete. It only works on page-locked host memory and returns an error if a pointer to pageable memory is passed as input. The copy can optionally be associated to a stream by passing a non-zero stream argument. If kind is [cudaMemcpyHostToDevice](#page-106-3) or [cudaMemcpyDeviceToHost](#page-106-4) and stream is non-zero, the copy may overlap with operations in other streams.

**IMPORTANT NOTE:** Copies with  $k$  ind  $==$  [cudaMemcpyDeviceToDevice](#page-106-5) are asynchronous with respect to the host, but never overlap with kernel execution.

# Parameters:

*dst* - Destination memory address *src* - Source memory address *wOffset* - Source starting X offset *hOffset* - Source starting Y offset *count* - Size in bytes to copy *kind* - Type of transfer *stream* - Stream identifier

## Returns:

[cudaSuccess,](#page-105-1) [cudaErrorInvalidValue,](#page-105-3) [cudaErrorInvalidDevicePointer,](#page-105-0) [cudaErrorInvalidMemcpyDirection](#page-106-6)

### Note:

Note that this function may also return error codes from previous, asynchronous launches.

### See also:

[cudaMemcpy,](#page-45-1) [cudaMemcpy2D,](#page-46-0) [cudaMemcpyToArray,](#page-59-0) [cudaMemcpy2DToArray,](#page-50-0) [cudaMemcpyFromArray,](#page-56-0) [cu](#page-48-0)[daMemcpy2DFromArray,](#page-48-0) [cudaMemcpyArrayToArray,](#page-54-0) [cudaMemcpy2DArrayToArray,](#page-47-0) [cudaMemcpyToSym](#page-60-0)[bol,](#page-60-0) [cudaMemcpyFromSymbol,](#page-57-0) [cudaMemcpyAsync,](#page-55-0) [cudaMemcpy2DAsync,](#page-47-1) [cudaMemcpyToArrayAsync,](#page-59-1) [cudaMemcpy2DToArrayAsync,](#page-51-0) [cudaMemcpy2DFromArrayAsync,](#page-49-0) [cudaMemcpyToSymbolAsync,](#page-61-0) [cudaMem](#page-58-0)[cpyFromSymbolAsync](#page-58-0)

# <span id="page-57-0"></span>3.8.2.28 cudaError\_t cudaMemcpyFromSymbol (void ∗ *dst*, const char ∗ *symbol*, size\_t *count*, size\_t *offset*, enum cudaMemcpyKind *kind*)

Copies count bytes from the memory area pointed to by offset bytes from the start of symbol symbol to the memory area pointed to by dst. The memory areas may not overlap. symbol can either be a variable that resides in global or constant memory space, or it can be a character string, naming a variable that resides in global or constant memory space. kind can be either [cudaMemcpyDeviceToHost](#page-106-4) or [cudaMemcpyDeviceToDevice.](#page-106-5)

# Parameters:

*dst* - Destination memory address

*symbol* - Symbol source from device

*count* - Size in bytes to copy

*offset* - Offset from start of symbol in bytes

*kind* - Type of transfer

### Returns:

[cudaSuccess,](#page-105-1) [cudaErrorInvalidValue,](#page-105-3) [cudaErrorInvalidSymbol,](#page-105-4) [cudaErrorInvalidDevicePointer,](#page-105-0) [cudaErrorIn](#page-106-6)[validMemcpyDirection](#page-106-6)

### Note:

Note that this function may also return error codes from previous, asynchronous launches.

### See also:

[cudaMemcpy,](#page-45-1) [cudaMemcpy2D,](#page-46-0) [cudaMemcpyToArray,](#page-59-0) [cudaMemcpy2DToArray,](#page-50-0) [cudaMemcpyFromArray,](#page-56-0) [cu](#page-48-0)[daMemcpy2DFromArray,](#page-48-0) [cudaMemcpyArrayToArray,](#page-54-0) [cudaMemcpy2DArrayToArray,](#page-47-0) [cudaMemcpyToSym](#page-60-0)[bol,](#page-60-0) [cudaMemcpyAsync,](#page-55-0) [cudaMemcpy2DAsync,](#page-47-1) [cudaMemcpyToArrayAsync,](#page-59-1) [cudaMemcpy2DToArrayAsync,](#page-51-0) [cudaMemcpyFromArrayAsync,](#page-56-1) [cudaMemcpy2DFromArrayAsync,](#page-49-0) [cudaMemcpyToSymbolAsync,](#page-61-0) [cudaMem](#page-58-0)[cpyFromSymbolAsync](#page-58-0)

# <span id="page-58-0"></span>3.8.2.29 cudaError\_t cudaMemcpyFromSymbolAsync (void ∗ *dst*, const char ∗ *symbol*, size\_t *count*, size\_t *offset*, enum cudaMemcpyKind *kind*, cudaStream\_t *stream*)

Copies count bytes from the memory area pointed to by offset bytes from the start of symbol symbol to the memory area pointed to by dst. The memory areas may not overlap. symbol can either be a variable that resides in global or constant memory space, or it can be a character string, naming a variable that resides in global or constant memory space. kind can be either [cudaMemcpyDeviceToHost](#page-106-4) or [cudaMemcpyDeviceToDevice.](#page-106-5)

[cudaMemcpyFromSymbolAsync\(\)](#page-58-0) is asynchronous with respect to the host, so the call may return before the copy is complete. It only works on page-locked host memory and returns an error if a pointer to pageable memory is passed as input. The copy can optionally be associated to a stream by passing a non-zero stream argument. If kind is [cudaMemcpyDeviceToHost](#page-106-4) and stream is non-zero, the copy may overlap with operations in other streams.

IMPORTANT NOTE: Copies with kind == [cudaMemcpyDeviceToDevice](#page-106-5) are asynchronous with respect to the host, but never overlap with kernel execution.

### Parameters:

*dst* - Destination memory address

- *symbol* Symbol source from device
- *count* Size in bytes to copy
- *offset* Offset from start of symbol in bytes
- *kind* Type of transfer
- *stream* Stream identifier

### Returns:

[cudaSuccess,](#page-105-1) [cudaErrorInvalidValue,](#page-105-3) [cudaErrorInvalidSymbol,](#page-105-4) [cudaErrorInvalidDevicePointer,](#page-105-0) [cudaErrorIn](#page-106-6)[validMemcpyDirection](#page-106-6)

#### Note:

Note that this function may also return error codes from previous, asynchronous launches.

### See also:

[cudaMemcpy,](#page-45-1) [cudaMemcpy2D,](#page-46-0) [cudaMemcpyToArray,](#page-59-0) [cudaMemcpy2DToArray,](#page-50-0) [cudaMemcpyFromArray,](#page-56-0) [cu](#page-48-0)[daMemcpy2DFromArray,](#page-48-0) [cudaMemcpyArrayToArray,](#page-54-0) [cudaMemcpy2DArrayToArray,](#page-47-0) [cudaMemcpyToSym](#page-60-0)[bol,](#page-60-0) [cudaMemcpyFromSymbol,](#page-57-0) [cudaMemcpyAsync,](#page-55-0) [cudaMemcpy2DAsync,](#page-47-1) [cudaMemcpyToArrayAsync,](#page-59-1) [cu](#page-51-0)[daMemcpy2DToArrayAsync,](#page-51-0) [cudaMemcpyFromArrayAsync,](#page-56-1) [cudaMemcpy2DFromArrayAsync,](#page-49-0) [cudaMemcpy-](#page-61-0)[ToSymbolAsync](#page-61-0)

# <span id="page-59-0"></span>3.8.2.30 cudaError\_t cudaMemcpyToArray (struct cudaArray ∗ *dst*, size\_t *wOffset*, size\_t *hOffset*, const void ∗ *src*, size\_t *count*, enum cudaMemcpyKind *kind*)

Copies count bytes from the memory area pointed to by  $src$  to the CUDA array dst starting at the upper left corner (wOffset, hOffset), where kind is one of [cudaMemcpyHostToHost,](#page-106-2) [cudaMemcpyHostToDevice,](#page-106-3) [cudaMemcpy-](#page-106-4)[DeviceToHost,](#page-106-4) or [cudaMemcpyDeviceToDevice,](#page-106-5) and specifies the direction of the copy.

# Parameters:

*dst* - Destination memory address *wOffset* - Destination starting X offset *hOffset* - Destination starting Y offset *src* - Source memory address *count* - Size in bytes to copy *kind* - Type of transfer

# Returns:

[cudaSuccess,](#page-105-1) [cudaErrorInvalidValue,](#page-105-3) [cudaErrorInvalidDevicePointer,](#page-105-0) [cudaErrorInvalidMemcpyDirection](#page-106-6)

### Note:

Note that this function may also return error codes from previous, asynchronous launches.

### See also:

[cudaMemcpy,](#page-45-1) [cudaMemcpy2D,](#page-46-0) [cudaMemcpy2DToArray,](#page-50-0) [cudaMemcpyFromArray,](#page-56-0) [cudaMem](#page-48-0)[cpy2DFromArray,](#page-48-0) [cudaMemcpyArrayToArray,](#page-54-0) [cudaMemcpy2DArrayToArray,](#page-47-0) [cudaMemcpyToSymbol,](#page-60-0) [cudaMemcpyFromSymbol,](#page-57-0) [cudaMemcpyAsync,](#page-55-0) [cudaMemcpy2DAsync,](#page-47-1) [cudaMemcpyToArrayAsync,](#page-59-1) [cud](#page-51-0)[aMemcpy2DToArrayAsync,](#page-51-0) [cudaMemcpyFromArrayAsync,](#page-56-1) [cudaMemcpy2DFromArrayAsync,](#page-49-0) [cudaMemcpy-](#page-61-0)[ToSymbolAsync,](#page-61-0) [cudaMemcpyFromSymbolAsync](#page-58-0)

# <span id="page-59-1"></span>3.8.2.31 cudaError\_t cudaMemcpyToArrayAsync (struct cudaArray ∗ *dst*, size\_t *wOffset*, size\_t *hOffset*, const void ∗ *src*, size\_t *count*, enum cudaMemcpyKind *kind*, cudaStream\_t *stream*)

Copies count bytes from the memory area pointed to by  $src$  to the CUDA array dst starting at the upper left corner (wOffset, hOffset), where kind is one of [cudaMemcpyHostToHost,](#page-106-2) [cudaMemcpyHostToDevice,](#page-106-3) [cudaMemcpy-](#page-106-4)[DeviceToHost,](#page-106-4) or [cudaMemcpyDeviceToDevice,](#page-106-5) and specifies the direction of the copy.

[cudaMemcpyToArrayAsync\(\)](#page-59-1) is asynchronous with respect to the host, so the call may return before the copy is complete. It only works on page-locked host memory and returns an error if a pointer to pageable memory is passed as input. The copy can optionally be associated to a stream by passing a non-zero stream argument. If kind is [cudaMemcpyHostToDevice](#page-106-3) or [cudaMemcpyDeviceToHost](#page-106-4) and stream is non-zero, the copy may overlap with operations in other streams.

**IMPORTANT NOTE:** Copies with kind == [cudaMemcpyDeviceToDevice](#page-106-5) are asynchronous with respect to the host, but never overlap with kernel execution.

### Parameters:

*dst* - Destination memory address

*wOffset* - Destination starting X offset

*hOffset* - Destination starting Y offset

*src* - Source memory address

*count* - Size in bytes to copy

*kind* - Type of transfer

*stream* - Stream identifier

### Returns:

[cudaSuccess,](#page-105-1) [cudaErrorInvalidValue,](#page-105-3) [cudaErrorInvalidDevicePointer,](#page-105-0) [cudaErrorInvalidMemcpyDirection](#page-106-6)

### Note:

Note that this function may also return error codes from previous, asynchronous launches.

### See also:

[cudaMemcpy,](#page-45-1) [cudaMemcpy2D,](#page-46-0) [cudaMemcpyToArray,](#page-59-0) [cudaMemcpy2DToArray,](#page-50-0) [cudaMemcpyFromArray,](#page-56-0) [cu](#page-48-0)[daMemcpy2DFromArray,](#page-48-0) [cudaMemcpyArrayToArray,](#page-54-0) [cudaMemcpy2DArrayToArray,](#page-47-0) [cudaMemcpyToSym](#page-60-0)[bol,](#page-60-0) [cudaMemcpyFromSymbol,](#page-57-0) [cudaMemcpyAsync,](#page-55-0) [cudaMemcpy2DAsync,](#page-47-1) [cudaMemcpy2DToArrayAsync,](#page-51-0) [cudaMemcpyFromArrayAsync,](#page-56-1) [cudaMemcpy2DFromArrayAsync,](#page-49-0) [cudaMemcpyToSymbolAsync,](#page-61-0) [cudaMem](#page-58-0)[cpyFromSymbolAsync](#page-58-0)

# <span id="page-60-0"></span>3.8.2.32 cudaError\_t cudaMemcpyToSymbol (const char ∗ *symbol*, const void ∗ *src*, size\_t *count*, size\_t *offset*, enum cudaMemcpyKind *kind*)

Copies count bytes from the memory area pointed to by src to the memory area pointed to by offset bytes from the start of symbol symbol. The memory areas may not overlap. symbol can either be a variable that resides in global or constant memory space, or it can be a character string, naming a variable that resides in global or constant memory space. kind can be either [cudaMemcpyHostToDevice](#page-106-3) or [cudaMemcpyDeviceToDevice.](#page-106-5)

### Parameters:

*symbol* - Symbol destination on device

*src* - Source memory address

*count* - Size in bytes to copy

*offset* - Offset from start of symbol in bytes

*kind* - Type of transfer

### Returns:

[cudaSuccess,](#page-105-1) [cudaErrorInvalidValue,](#page-105-3) [cudaErrorInvalidSymbol,](#page-105-4) [cudaErrorInvalidDevicePointer,](#page-105-0) [cudaErrorIn](#page-106-6)[validMemcpyDirection](#page-106-6)

#### Note:

Note that this function may also return error codes from previous, asynchronous launches.

### See also:

[cudaMemcpy,](#page-45-1) [cudaMemcpy2D,](#page-46-0) [cudaMemcpyToArray,](#page-59-0) [cudaMemcpy2DToArray,](#page-50-0) [cudaMemcpyFromArray,](#page-56-0) [cu](#page-48-0)[daMemcpy2DFromArray,](#page-48-0) [cudaMemcpyArrayToArray,](#page-54-0) [cudaMemcpy2DArrayToArray,](#page-47-0) [cudaMemcpyFromSym](#page-57-0)[bol,](#page-57-0) [cudaMemcpyAsync,](#page-55-0) [cudaMemcpy2DAsync,](#page-47-1) [cudaMemcpyToArrayAsync,](#page-59-1) [cudaMemcpy2DToArrayAsync,](#page-51-0) [cudaMemcpyFromArrayAsync,](#page-56-1) [cudaMemcpy2DFromArrayAsync,](#page-49-0) [cudaMemcpyToSymbolAsync,](#page-61-0) [cudaMem](#page-58-0)[cpyFromSymbolAsync](#page-58-0)

# <span id="page-61-0"></span>3.8.2.33 cudaError\_t cudaMemcpyToSymbolAsync (const char ∗ *symbol*, const void ∗ *src*, size\_t *count*, size\_t *offset*, enum cudaMemcpyKind *kind*, cudaStream\_t *stream*)

Copies count bytes from the memory area pointed to by src to the memory area pointed to by offset bytes from the start of symbol symbol. The memory areas may not overlap. symbol can either be a variable that resides in global or constant memory space, or it can be a character string, naming a variable that resides in global or constant memory space. kind can be either [cudaMemcpyHostToDevice](#page-106-3) or [cudaMemcpyDeviceToDevice.](#page-106-5)

[cudaMemcpyToSymbolAsync\(\)](#page-61-0) is asynchronous with respect to the host, so the call may return before the copy is complete. It only works on page-locked host memory and returns an error if a pointer to pageable memory is passed as input. The copy can optionally be associated to a stream by passing a non-zero stream argument. If kind is [cudaMemcpyHostToDevice](#page-106-3) and stream is non-zero, the copy may overlap with operations in other streams.

IMPORTANT NOTE: Copies with kind == [cudaMemcpyDeviceToDevice](#page-106-5) are asynchronous with respect to the host, but never overlap with kernel execution.

### Parameters:

*symbol* - Symbol destination on device *src* - Source memory address *count* - Size in bytes to copy *offset* - Offset from start of symbol in bytes *kind* - Type of transfer *stream* - Stream identifier

### Returns:

[cudaSuccess,](#page-105-1) [cudaErrorInvalidValue,](#page-105-3) [cudaErrorInvalidSymbol,](#page-105-4) [cudaErrorInvalidDevicePointer,](#page-105-0) [cudaErrorIn](#page-106-6)[validMemcpyDirection](#page-106-6)

#### Note:

Note that this function may also return error codes from previous, asynchronous launches.

#### See also:

[cudaMemcpy,](#page-45-1) [cudaMemcpy2D,](#page-46-0) [cudaMemcpyToArray,](#page-59-0) [cudaMemcpy2DToArray,](#page-50-0) [cudaMemcpyFromArray,](#page-56-0) [cu](#page-48-0)[daMemcpy2DFromArray,](#page-48-0) [cudaMemcpyArrayToArray,](#page-54-0) [cudaMemcpy2DArrayToArray,](#page-47-0) [cudaMemcpyToSym](#page-60-0)[bol,](#page-60-0) [cudaMemcpyFromSymbol,](#page-57-0) [cudaMemcpyAsync,](#page-55-0) [cudaMemcpy2DAsync,](#page-47-1) [cudaMemcpyToArrayAsync,](#page-59-1) [cu](#page-51-0)[daMemcpy2DToArrayAsync,](#page-51-0) [cudaMemcpyFromArrayAsync,](#page-56-1) [cudaMemcpy2DFromArrayAsync,](#page-49-0) [cudaMem](#page-58-0)[cpyFromSymbolAsync](#page-58-0)

### <span id="page-61-1"></span>3.8.2.34 cudaError\_t cudaMemset (void ∗ *devPtr*, int *value*, size\_t *count*)

Fills the first count bytes of the memory area pointed to by devPtr with the constant byte value value.

### Parameters:

*devPtr* - Pointer to device memory

- *value* Value to set for each byte of specified memory
- *count* Size in bytes to set

### Returns:

[cudaSuccess,](#page-105-1) [cudaErrorInvalidValue,](#page-105-3) [cudaErrorInvalidDevicePointer](#page-105-0)

### Note:

Note that this function may also return error codes from previous, asynchronous launches.

#### See also:

[cudaMemset2D,](#page-62-0) [cudaMemset3D](#page-62-1)

### <span id="page-62-0"></span>3.8.2.35 cudaError\_t cudaMemset2D (void ∗ *devPtr*, size\_t *pitch*, int *value*, size\_t *width*, size\_t *height*)

Sets to the specified value value a matrix (height rows of width bytes each) pointed to by dstPtr. pitch is the width in bytes of the 2D array pointed to by dstPtr, including any padding added to the end of each row. This function performs fastest when the pitch is one that has been passed back by [cudaMallocPitch\(\).](#page-45-0)

#### Parameters:

- *devPtr* Pointer to 2D device memory
- *pitch* Pitch in bytes of 2D device memory
- *value* Value to set for each byte of specified memory
- *width* Width of matrix set (columns in bytes)
- *height* Height of matrix set (rows)

#### Returns:

[cudaSuccess,](#page-105-1) [cudaErrorInvalidValue,](#page-105-3) [cudaErrorInvalidDevicePointer](#page-105-0)

### Note:

Note that this function may also return error codes from previous, asynchronous launches.

#### See also:

[cudaMemset,](#page-61-1) [cudaMemset3D](#page-62-1)

# <span id="page-62-1"></span>3.8.2.36 cudaError\_t cudaMemset3D (struct cudaPitchedPtr *pitchedDevPtr*, int *value*, struct cudaExtent *extent*)

Initializes each element of a 3D array to the specified value value. The object to initialize is defined by pitchedDevPtr. The pitch field of pitchedDevPtr is the width in memory in bytes of the 3D array pointed to by pitchedDevPtr, including any padding added to the end of each row. The xsize field specifies the logical width of each row in bytes, while the ysize field specifies the height of each 2D slice in rows.

The extents of the initialized region are specified as a width in bytes, a height in rows, and a depth in slices.

Extents with width greater than or equal to the xsize of pitchedDevPtr may perform significantly faster than extents narrower than the xsize. Secondarily, extents with height equal to the ysize of pitchedDevPtr will perform faster than when the height is shorter than the ysize.

This function performs fastest when the pitchedDevPtr has been allocated by [cudaMalloc3D\(\).](#page-42-1)

## Parameters:

*pitchedDevPtr* - Pointer to pitched device memory

*value* - Value to set for each byte of specified memory

*extent* - Size parameters for where to set device memory

#### Returns:

[cudaSuccess,](#page-105-1) [cudaErrorInvalidValue,](#page-105-3) [cudaErrorInvalidDevicePointer](#page-105-0)

### Note:

Note that this function may also return error codes from previous, asynchronous launches.

### See also:

[cudaMemset,](#page-61-1) [cudaMemset2D,](#page-62-0) [cudaMalloc3D,](#page-42-1) make\_cudaPitchedPtr, make\_cudaExtent

# 3.9 OpenGL Interoperability

### Functions

- [cudaError\\_t](#page-104-0) [cudaGLMapBufferObject](#page-64-0) (void ∗∗devPtr, GLuint bufObj) *Maps a buffer object for access by CUDA.*
- [cudaError\\_t](#page-104-0) [cudaGLRegisterBufferObject](#page-65-0) (GLuint bufObj) *Registers a buffer object for access by CUDA.*
- [cudaError\\_t](#page-104-0) [cudaGLSetGLDevice](#page-65-1) (int device) *Sets the CUDA device for use with OpenGL interoperability.*
- [cudaError\\_t](#page-104-0) [cudaGLUnmapBufferObject](#page-65-2) (GLuint bufObj) *Unmaps a buffer object for access by CUDA.*
- [cudaError\\_t](#page-104-0) [cudaGLUnregisterBufferObject](#page-66-0) (GLuint bufObj) *Unregisters a buffer object for access by CUDA.*
- [cudaError\\_t](#page-104-0) [cudaWGLGetDevice](#page-66-1) (int ∗device, HGPUNV hGpu) *Gets the CUDA device associated with hGpu.*

# 3.9.1 Detailed Description

This section describes the OpenGL interoperability functions of the CUDA runtime application programming interface.

# 3.9.2 Function Documentation

#### <span id="page-64-0"></span>3.9.2.1 cudaError\_t cudaGLMapBufferObject (void ∗∗ *devPtr*, GLuint *bufObj*)

Maps the buffer object of ID bufObj into the address space of CUDA and returns in ∗devPtr the base pointer of the resulting mapping. The buffer must have previously been registered by calling [cudaGLRegisterBufferObject\(\).](#page-65-0) While a buffer is mapped by CUDA, any OpenGL operation which references the buffer will result in undefined behavior. The OpenGL context used to create the buffer, or another context from the same share group, must be bound to the current thread when this is called.

### Parameters:

*devPtr* - Returned device pointer to CUDA object

*bufObj* - Buffer object ID to map

### Returns:

[cudaSuccess,](#page-105-1) [cudaErrorMapBufferObjectFailed](#page-105-10)

### Note:

Note that this function may also return error codes from previous, asynchronous launches.

### See also:

[cudaGLSetGLDevice,](#page-65-1) [cudaGLRegisterBufferObject,](#page-65-0) [cudaGLUnmapBufferObject,](#page-65-2) [cudaGLUnregisterBufferOb](#page-66-0)[ject](#page-66-0)

### <span id="page-65-0"></span>3.9.2.2 cudaError\_t cudaGLRegisterBufferObject (GLuint *bufObj*)

Registers the buffer object of ID bufObj for access by CUDA. This function must be called before CUDA can map the buffer object. The OpenGL context used to create the buffer, or another context from the same share group, must be bound to the current thread when this is called.

# Parameters:

*bufObj* - Buffer object ID to register

### Returns:

[cudaSuccess,](#page-105-1) [cudaErrorInitializationError](#page-105-2)

### Note:

Note that this function may also return error codes from previous, asynchronous launches.

### See also:

[cudaGLSetGLDevice,](#page-65-1) [cudaGLMapBufferObject,](#page-64-0) [cudaGLUnmapBufferObject,](#page-65-2) [cudaGLUnregisterBufferObject](#page-66-0)

### <span id="page-65-1"></span>3.9.2.3 cudaError\_t cudaGLSetGLDevice (int *device*)

Records device as the device on which the active host thread executes the device code. Records the thread as using OpenGL interopability. If the host thread has already initialized the CUDA runtime by calling non-device management runtime functions, this call returns [cudaErrorSetOnActiveProcess.](#page-106-7)

### Parameters:

*device* - Device to use for OpenGL interoperability

### Returns:

[cudaSuccess,](#page-105-1) [cudaErrorInvalidDevice,](#page-105-11) [cudaErrorSetOnActiveProcess](#page-106-7)

### Note:

Note that this function may also return error codes from previous, asynchronous launches.

#### See also:

[cudaGLRegisterBufferObject,](#page-65-0) [cudaGLMapBufferObject,](#page-64-0) [cudaGLUnmapBufferObject,](#page-65-2) [cudaGLUnregisterBuffer-](#page-66-0)**[Object](#page-66-0)** 

### <span id="page-65-2"></span>3.9.2.4 cudaError\_t cudaGLUnmapBufferObject (GLuint *bufObj*)

Unmaps the buffer object of ID bufObj for access by CUDA. When a buffer is unmapped, the base address returned by [cudaGLMapBufferObject\(\)](#page-64-0) is invalid and subsequent references to the address result in undefined behavior. The OpenGL context used to create the buffer, or another context from the same share group, must be bound to the current thread when this is called.

### Parameters:

*bufObj* - Buffer object to unmap

### Returns:

[cudaSuccess,](#page-105-1) [cudaErrorInvalidDevicePointer,](#page-105-0) [cudaErrorUnmapBufferObjectFailed](#page-105-12)

### Note:

Note that this function may also return error codes from previous, asynchronous launches.

# See also:

[cudaGLSetGLDevice,](#page-65-1) [cudaGLRegisterBufferObject,](#page-65-0) [cudaGLMapBufferObject,](#page-64-0) [cudaGLUnregisterBufferObject](#page-66-0)

### <span id="page-66-0"></span>3.9.2.5 cudaError\_t cudaGLUnregisterBufferObject (GLuint *bufObj*)

Unregisters the buffer object of ID bufObj for access by CUDA and releases any CUDA resources associated with the buffer. Once a buffer is unregistered, it may no longer be mapped by CUDA. The GL context used to create the buffer, or another context from the same share group, must be bound to the current thread when this is called.

### Parameters:

*bufObj* - Buffer object to unregister

### Returns:

[cudaSuccess](#page-105-1)

# Note:

Note that this function may also return error codes from previous, asynchronous launches.

#### See also:

[cudaGLSetGLDevice,](#page-65-1) [cudaGLRegisterBufferObject,](#page-65-0) [cudaGLMapBufferObject,](#page-64-0) [cudaGLUnmapBufferObject](#page-65-2)

#### <span id="page-66-1"></span>3.9.2.6 cudaError\_t cudaWGLGetDevice (int ∗ *device*, HGPUNV *hGpu*)

Returns the CUDA device associated with a hGpu, if applicable.

#### Parameters:

*device* - Returns the device associated with hGpu, or -1 if hGpu is not a compute device.

*hGpu* - Handle to a GPU, as queried via WGL\_NV\_gpu\_affinity()

# Returns:

[cudaSuccess](#page-105-1)

### Note:

Note that this function may also return error codes from previous, asynchronous launches.

#### See also:

WGL\_NV\_gpu\_affinity, [cudaGLSetGLDevice](#page-65-1)

# 3.10 Direct3D 9 Interoperability

# Direct3D 9 Interoperability with CUDA Runtime

Direct3D 9 Interoperability with CUDA Runtime

# Author:

NVIDIA Corporation

- enum [cudaD3D9MapFlags](#page-68-0) { [cudaD3D9MapFlagsNone,](#page-68-1) [cudaD3D9MapFlagsReadOnly,](#page-68-2) [cudaD3D9MapFlagsWriteDiscard](#page-68-3) }
- enum [cudaD3D9RegisterFlags](#page-68-4) { [cudaD3D9RegisterFlagsNone,](#page-68-5) [cudaD3D9RegisterFlagsArray](#page-68-6) }
- [cudaError\\_t](#page-104-0) [cudaD3D9GetDevice](#page-68-7) (int ∗device, const char ∗pszAdapterName) *Gets the device number for an adapter.*
- [cudaError\\_t](#page-104-0) [cudaD3D9GetDirect3DDevice](#page-69-0) (IDirect3DDevice9 ∗∗ppDxDevice) *Gets the Direct3D device against which the current CUDA context was created.*
- [cudaError\\_t](#page-104-0) [cudaD3D9MapResources](#page-69-1) (int count, IDirect3DResource9 ∗∗ppResources) *Map Direct3D resources for access by CUDA.*
- [cudaError\\_t](#page-104-0) [cudaD3D9RegisterResource](#page-70-0) (IDirect3DResource9 ∗pResource, unsigned int flags) *Registers a Direct3D resource for access by CUDA.*
- [cudaError\\_t](#page-104-0) [cudaD3D9ResourceGetMappedArray](#page-71-0) (cudaArray ∗∗ppArray, IDirect3DResource9 ∗pResource, unsigned int face, unsigned int level)

*Get an array through which to access a subresource of a Direct3D resource which has been mapped for access by CUDA.*

• [cudaError\\_t](#page-104-0) [cudaD3D9ResourceGetMappedPitch](#page-72-0) (size\_t ∗pPitch, size\_t ∗pPitchSlice, IDirect3DResource9 ∗pResource, unsigned int face, unsigned int level)

*Get the pitch of a subresource of a Direct3D resource which has been mapped for access by CUDA.*

• [cudaError\\_t](#page-104-0) [cudaD3D9ResourceGetMappedPointer](#page-73-0) (void ∗∗pPointer, IDirect3DResource9 ∗pResource, unsigned int face, unsigned int level)

*Get a pointer through which to access a subresource of a Direct3D resource which has been mapped for access by CUDA.*

• [cudaError\\_t](#page-104-0) [cudaD3D9ResourceGetMappedSize](#page-73-1) (size\_t ∗pSize, IDirect3DResource9 ∗pResource, unsigned int face, unsigned int level)

*Get the size of a subresource of a Direct3D resource which has been mapped for access by CUDA.*

• [cudaError\\_t](#page-104-0) [cudaD3D9ResourceGetSurfaceDimensions](#page-74-0) (size\_t ∗pWidth, size\_t ∗pHeight, size\_t ∗pDepth, IDirect3DResource9 ∗pResource, unsigned int face, unsigned int level)

*Get the dimensions of a registered Direct3D surface.*

- cudaError t [cudaD3D9ResourceSetMapFlags](#page-75-0) (IDirect3DResource9 ∗pResource, unsigned int flags) *Set usage flags for mapping a Direct3D resource.*
- [cudaError\\_t](#page-104-0) [cudaD3D9SetDirect3DDevice](#page-75-1) (IDirect3DDevice9 ∗pDxDevice) *Sets the Direct3D device to use for interoperability in this thread.*
- [cudaError\\_t](#page-104-0) [cudaD3D9UnmapResources](#page-76-0) (int count, IDirect3DResource9 ∗∗ppResources) *Unmap Direct3D resources for access by CUDA.*
- [cudaError\\_t](#page-104-0) [cudaD3D9UnregisterResource](#page-77-0) (IDirect3DResource9 ∗pResource) *Unregisters a Direct3D resource for access by CUDA.*

# 3.10.1 Detailed Description

This section describes the Direct3D 9 interoperability functions of the CUDA runtime application programming interface.

# 3.10.2 Enumeration Type Documentation

### <span id="page-68-0"></span>3.10.2.1 enum cudaD3D9MapFlags

### CUDA D3D9 Map Flags

### Enumerator:

<span id="page-68-2"></span><span id="page-68-1"></span>*cudaD3D9MapFlagsNone* Default; Assume resource can be read/written. *cudaD3D9MapFlagsReadOnly* CUDA kernels will not write to this resource. *cudaD3D9MapFlagsWriteDiscard* CUDA kernels will only write to and will not read from this resource.

#### <span id="page-68-4"></span><span id="page-68-3"></span>3.10.2.2 enum cudaD3D9RegisterFlags

CUDA D3D9 Register Flags

### Enumerator:

<span id="page-68-6"></span><span id="page-68-5"></span>*cudaD3D9RegisterFlagsNone* Default; Resource can be accessed througa void∗. *cudaD3D9RegisterFlagsArray* Resource can be accessed through a CUarray∗.

# 3.10.3 Function Documentation

### <span id="page-68-7"></span>3.10.3.1 cudaError\_t cudaD3D9GetDevice (int ∗ *device*, const char ∗ *pszAdapterName*)

Returns in \*device the CUDA-compatible device corresponding to the adapter name pszAdapterName obtained from EnumDisplayDevices or IDirect3D9::GetAdapterIdentifier(). If no device on the adapter with name pszAdapterName is CUDA-compatible then the call will fail.

#### Parameters:

*device* - Returns the device corresponding to pszAdapterName

*pszAdapterName* - D3D9 adapter to get device for

#### Returns:

[cudaSuccess,](#page-105-1) [cudaErrorInvalidValue,](#page-105-3) [cudaErrorUnknown](#page-106-8)

### Note:

Note that this function may also return error codes from previous, asynchronous launches.

### See also:

[cudaD3D9SetDirect3DDevice,](#page-75-1) [cudaD3D9GetDirect3DDevice,](#page-69-0) [cudaD3D9RegisterResource,](#page-70-0) [cudaD3D9UnregisterResource,](#page-77-0) [cudaD3D9MapResources,](#page-69-1) [cudaD3D9UnmapResources,](#page-76-0) [cudaD3D9ResourceGetSurfaceDimensions,](#page-74-0) [cudaD3D9ResourceSetMapFlags,](#page-75-0) [cu](#page-71-0)[daD3D9ResourceGetMappedArray,](#page-71-0) [cudaD3D9ResourceGetMappedPointer,](#page-73-0) [cu](#page-73-1)[daD3D9ResourceGetMappedSize,](#page-73-1) [cudaD3D9ResourceGetMappedPitch](#page-72-0)

### <span id="page-69-0"></span>3.10.3.2 cudaError\_t cudaD3D9GetDirect3DDevice (IDirect3DDevice9 ∗∗ *ppDxDevice*)

Returns in ∗ppDxDevice the Direct3D device against which this CUDA context was created in [cu](#page-75-1)[daD3D9SetDirect3DDevice\(\).](#page-75-1)

### Parameters:

*ppDxDevice* - Returns the Direct3D device for this thread

#### Returns:

[cudaSuccess,](#page-105-1) [cudaErrorUnknown](#page-106-8)

### Note:

Note that this function may also return error codes from previous, asynchronous launches.

# See also:

[cudaD3D9GetDevice,](#page-68-7) [cudaD3D9SetDirect3DDevice,](#page-75-1) [cudaD3D9RegisterResource,](#page-70-0) [cu](#page-77-0)[daD3D9UnregisterResource,](#page-77-0) [cudaD3D9MapResources,](#page-69-1) [cudaD3D9UnmapResources,](#page-76-0) [cudaD3D9ResourceGetSurfaceDimensions,](#page-74-0) [cudaD3D9ResourceSetMapFlags,](#page-75-0) [cu](#page-71-0)[daD3D9ResourceGetMappedArray,](#page-71-0) [cudaD3D9ResourceGetMappedPointer,](#page-73-0) [cu](#page-73-1)[daD3D9ResourceGetMappedSize,](#page-73-1) [cudaD3D9ResourceGetMappedPitch](#page-72-0)

#### <span id="page-69-1"></span>3.10.3.3 cudaError\_t cudaD3D9MapResources (int *count*, IDirect3DResource9 ∗∗ *ppResources*)

Maps the count Direct3D resources in ppResources for access by CUDA.

The resources in ppResources may be accessed in CUDA kernels until they are unmapped. Direct3D should not access any resources while they are mapped by CUDA. If an application does so, the results are undefined.

This function provides the synchronization guarantee that any Direct3D calls issued before [cudaD3D9MapResources\(\)](#page-69-1) will complete before any CUDA kernels issued after [cudaD3D9MapResources\(\)](#page-69-1) begin.

If any of ppResources have not been registered for use with CUDA or if ppResources contains any duplicate entries then [cudaErrorInvalidResourceHandle](#page-106-9) is returned. If any of ppResources are presently mapped for access by CUDA then [cudaErrorUnknown](#page-106-8) is returned.

### Parameters:

*count* - Number of resources to map for CUDA *ppResources* - Resources to map for CUDA

#### Returns:

[cudaSuccess,](#page-105-1) [cudaErrorInvalidResourceHandle,](#page-106-9) [cudaErrorUnknown](#page-106-8)

### Note:

Note that this function may also return error codes from previous, asynchronous launches.

# See also:

[cudaD3D9GetDevice,](#page-68-7) [cudaD3D9SetDirect3DDevice,](#page-75-1) [cudaD3D9GetDirect3DDevice,](#page-69-0) [cu](#page-70-0)[daD3D9RegisterResource,](#page-70-0) [cudaD3D9UnregisterResource,](#page-77-0) [cudaD3D9UnmapResources,](#page-76-0) [cudaD3D9ResourceGetSurfaceDimensions,](#page-74-0) [cudaD3D9ResourceSetMapFlags,](#page-75-0) [cu](#page-71-0)[daD3D9ResourceGetMappedArray,](#page-71-0) [cudaD3D9ResourceGetMappedPointer,](#page-73-0) [cu](#page-73-1)[daD3D9ResourceGetMappedSize,](#page-73-1) [cudaD3D9ResourceGetMappedPitch](#page-72-0)

#### <span id="page-70-0"></span>3.10.3.4 cudaError\_t cudaD3D9RegisterResource (IDirect3DResource9 ∗ *pResource*, unsigned int *flags*)

Registers the Direct3D resource pResource for access by CUDA.

If this call is successful, then the application will be able to map and unmap this resource until it is unregistered through [cudaD3D9UnregisterResource\(\).](#page-77-0) Also on success, this call will increase the internal reference count on pResource. This reference count will be decremented when this resource is unregistered through [cudaD3D9UnregisterResource\(\).](#page-77-0)

This call is potentially high-overhead and should not be called every frame in interactive applications.

The type of pResource must be one of the following.

- IDirect3DVertexBuffer9: No notes.
- IDirect3DIndexBuffer9: No notes.
- IDirect3DSurface9: Only stand-alone objects of type IDirect3DSurface9 may be explicitly shared. In particular, individual mipmap levels and faces of cube maps may not be registered directly. To access individual surfaces associated with a texture, one must register the base texture object.
- IDirect3DBaseTexture9: When a texture is registered, all surfaces associated with all mipmap levels of all faces of the texture will be accessible to CUDA.

The flags argument specifies the mechanism through which CUDA will access the Direct3D resource. The following value is allowed:

• [cudaD3D9RegisterFlagsNone:](#page-68-5) Specifies that CUDA will access this resource through a void∗. The pointer, size, and pitch for each subresource of this resource may be queried through [cudaD3D9ResourceGetMappedPointer\(\),](#page-73-0) [cudaD3D9ResourceGetMappedSize\(\),](#page-73-1) and [cu](#page-72-0)[daD3D9ResourceGetMappedPitch\(\)](#page-72-0) respectively. This option is valid for all resource types.

Not all Direct3D resources of the above types may be used for interoperability with CUDA. The following are some limitations:

• The primary rendertarget may not be registered with CUDA.

- Resources allocated as shared may not be registered with CUDA.
- Any resources allocated in D3DPOOL\_SYSTEMMEM or D3DPOOL\_MANAGED may not be registered with CUDA.
- Textures which are not of a format which is 1, 2, or 4 channels of 8, 16, or 32-bit integer or floating-point data cannot be shared.
- Surfaces of depth or stencil formats cannot be shared.

If Direct3D interoperability is not initialized on this context, then [cudaErrorInvalidDevice](#page-105-11) is returned. If pResource is of incorrect type (e.g, is a non-stand-alone IDirect3DSurface9) or is already registered, then [cudaErrorIn](#page-106-9)[validResourceHandle](#page-106-9) is returned. If pResource cannot be registered then [cudaErrorUnknown](#page-106-8) is returned.

# Parameters:

*pResource* - Resource to register

*flags* - Parameters for resource registration

# Returns:

[cudaSuccess,](#page-105-1) [cudaErrorInvalidValue,](#page-105-3) [cudaErrorInvalidResourceHandle,](#page-106-9) [cudaErrorUnknown](#page-106-8)

# Note:

Note that this function may also return error codes from previous, asynchronous launches.

# See also:

[cudaD3D9GetDevice,](#page-68-7) [cudaD3D9SetDirect3DDevice,](#page-75-1) [cudaD3D9GetDirect3DDevice,](#page-69-0) [cu](#page-77-0)[daD3D9UnregisterResource,](#page-77-0) [cudaD3D9MapResources,](#page-69-1) [cudaD3D9UnmapResources,](#page-76-0) [cudaD3D9ResourceGetSurfaceDimensions,](#page-74-0) [cudaD3D9ResourceSetMapFlags,](#page-75-0) [cu](#page-71-0)[daD3D9ResourceGetMappedArray,](#page-71-0) [cudaD3D9ResourceGetMappedPointer,](#page-73-0) [cu](#page-73-1)[daD3D9ResourceGetMappedSize,](#page-73-1) [cudaD3D9ResourceGetMappedPitch](#page-72-0)

# <span id="page-71-0"></span>3.10.3.5 cudaError\_t cudaD3D9ResourceGetMappedArray (cudaArray ∗∗ *ppArray*, IDirect3DResource9 ∗ *pResource*, unsigned int *face*, unsigned int *level*)

Returns in \*pArray an array through which the subresource of the mapped Direct3D resource pResource, which corresponds to face and level may be accessed. The value set in pArray may change every time that pResource is mapped.

If pResource is not registered then [cudaErrorInvalidResourceHandle](#page-106-9) is returned. If pResource was not registered with usage flags [cudaD3D9RegisterFlagsArray,](#page-68-6) then [cudaErrorInvalidResourceHandle](#page-106-9) is returned. If pResource is not mapped, then [cudaErrorUnknown](#page-106-8) is returned.

For usage requirements of face and level parameters, see [cudaD3D9ResourceGetMappedPointer\(\).](#page-73-0)

### Parameters:

*ppArray* - Returned array corresponding to subresource

*pResource* - Mapped resource to access

*face* - Face of resource to access

*level* - Level of resource to access
## Returns:

[cudaSuccess,](#page-105-0) [cudaErrorInvalidResourceHandle,](#page-106-0) [cudaErrorUnknown](#page-106-1)

## Note:

Note that this function may also return error codes from previous, asynchronous launches.

#### See also:

[cudaD3D9GetDevice,](#page-68-0) [cudaD3D9SetDirect3DDevice,](#page-75-0) [cudaD3D9GetDirect3DDevice,](#page-69-0) [cu](#page-70-0)[daD3D9RegisterResource,](#page-70-0) [cudaD3D9UnregisterResource,](#page-77-0) [cudaD3D9MapResources,](#page-69-1) [cu](#page-76-0)[daD3D9UnmapResources,](#page-76-0) [cudaD3D9ResourceGetSurfaceDimensions,](#page-74-0) [cudaD3D9ResourceSetMapFlags,](#page-75-1) [cu](#page-73-0)[daD3D9ResourceGetMappedPointer,](#page-73-0) [cudaD3D9ResourceGetMappedSize,](#page-73-1) [cudaD3D9ResourceGetMappedPitch](#page-72-0)

# <span id="page-72-0"></span>3.10.3.6 cudaError\_t cudaD3D9ResourceGetMappedPitch (size\_t ∗ *pPitch*, size\_t ∗ *pPitchSlice*, IDirect3DResource9 ∗ *pResource*, unsigned int *face*, unsigned int *level*)

Returns in ∗pPitch and ∗pPitchSlice the pitch and Z-slice pitch of the subresource of the mapped Direct3D resource pResource, which corresponds to face and level. The values set in pPitch and pPitchSlice may change every time that pResource is mapped.

The pitch and Z-slice pitch values may be used to compute the location of a sample on a surface as follows.

For a 2D surface, the byte offset of the sample at position x, y from the base pointer of the surface is:

#### $y * pitch + (bytes per pixel) * x$

For a 3D surface, the byte offset of the sample at position x, y, z from the base pointer of the surface is:

#### $z*$  slicePitch + y  $*$  pitch + (bytes per pixel)  $* x$

Both parameters pPitch and pPitchSlice are optional and may be set to NULL.

If pResource is not of type IDirect3DBaseTexture9 or one of its sub-types or if pResource has not been registered for use with CUDA, then [cudaErrorInvalidResourceHandle](#page-106-0) is returned. If pResource was not registered with usage flags [cudaD3D9RegisterFlagsNone,](#page-68-1) then [cudaErrorInvalidResourceHandle](#page-106-0) is returned. If pResource is not mapped for access by CUDA then [cudaErrorUnknown](#page-106-1) is returned.

For usage requirements of face and level parameters, see [cudaD3D9ResourceGetMappedPointer\(\).](#page-73-0)

#### Parameters:

- *pPitch* Returned pitch of subresource
- *pPitchSlice* Returned Z-slice pitch of subresource

*pResource* - Mapped resource to access

- *face* Face of resource to access
- *level* Level of resource to access

## Returns:

[cudaSuccess,](#page-105-0) [cudaErrorInvalidValue,](#page-105-1) [cudaErrorInvalidResourceHandle,](#page-106-0) [cudaErrorUnknown](#page-106-1)

#### Note:

Note that this function may also return error codes from previous, asynchronous launches.

## See also:

[cudaD3D9GetDevice,](#page-68-0) [cudaD3D9SetDirect3DDevice,](#page-75-0) [cudaD3D9GetDirect3DDevice,](#page-69-0) [cu](#page-70-0)[daD3D9RegisterResource,](#page-70-0) [cudaD3D9UnregisterResource,](#page-77-0) [cudaD3D9MapResources,](#page-69-1) [cu](#page-76-0)[daD3D9UnmapResources,](#page-76-0) [cudaD3D9ResourceGetSurfaceDimensions,](#page-74-0) [cudaD3D9ResourceSetMapFlags,](#page-75-1) [cudaD3D9ResourceGetMappedArray,](#page-71-0) [cudaD3D9ResourceGetMappedPointer,](#page-73-0) [cu](#page-73-1)[daD3D9ResourceGetMappedSize](#page-73-1)

# <span id="page-73-0"></span>3.10.3.7 cudaError\_t cudaD3D9ResourceGetMappedPointer (void ∗∗ *pPointer*, IDirect3DResource9 ∗ *pResource*, unsigned int *face*, unsigned int *level*)

Returns in ∗pPointer the base pointer of the subresource of the mapped Direct3D resource pResource, which corresponds to face and level. The value set in pPointer may change every time that pResource is mapped.

If pResource is not registered, then [cudaErrorInvalidResourceHandle](#page-106-0) is returned. If pResource was not registered with usage flags [cudaD3D9RegisterFlagsNone,](#page-68-1) then [cudaErrorInvalidResourceHandle](#page-106-0) is returned. If pResource is not mapped, then [cudaErrorUnknown](#page-106-1) is returned.

If pResource is of type IDirect3DCubeTexture9, then face must one of the values enumerated by type D3DCUBEMAP\_FACES. For all other types, face must be 0. If face is invalid, then [cudaErrorInvalidValue](#page-105-1) is returned.

If pResource is of type IDirect3DBaseTexture9, then level must correspond to a valid mipmap level. Only mipmap level 0 is supported for now. For all other types level must be 0. If level is invalid, then [cudaErrorIn](#page-105-1)[validValue](#page-105-1) is returned.

# Parameters:

*pPointer* - Returned pointer corresponding to subresource

*pResource* - Mapped resource to access

*face* - Face of resource to access

*level* - Level of resource to access

# Returns:

[cudaSuccess,](#page-105-0) [cudaErrorInvalidValue,](#page-105-1) [cudaErrorInvalidResourceHandle,](#page-106-0) [cudaErrorUnknown](#page-106-1)

#### Note:

Note that this function may also return error codes from previous, asynchronous launches.

#### See also:

[cudaD3D9GetDevice,](#page-68-0) [cudaD3D9SetDirect3DDevice,](#page-75-0) [cudaD3D9GetDirect3DDevice,](#page-69-0) [cu](#page-70-0)[daD3D9RegisterResource,](#page-70-0) [cudaD3D9UnregisterResource,](#page-77-0) [cudaD3D9MapResources,](#page-69-1) [cu](#page-76-0)[daD3D9UnmapResources,](#page-76-0) [cudaD3D9ResourceGetSurfaceDimensions,](#page-74-0) [cudaD3D9ResourceSetMapFlags,](#page-75-1) [cu](#page-71-0)[daD3D9ResourceGetMappedArray,](#page-71-0) [cudaD3D9ResourceGetMappedSize,](#page-73-1) [cudaD3D9ResourceGetMappedPitch](#page-72-0)

# <span id="page-73-1"></span>3.10.3.8 cudaError\_t cudaD3D9ResourceGetMappedSize (size\_t ∗ *pSize*, IDirect3DResource9 ∗ *pResource*, unsigned int *face*, unsigned int *level*)

Returns in ∗pSize the size of the subresource of the mapped Direct3D resource pResource, which corresponds to face and level. The value set in pSize may change every time that pResource is mapped.

If pResource has not been registered for use with CUDA then [cudaErrorInvalidResourceHandle](#page-106-0) is returned. If pResource was not registered with usage flags [cudaD3D9RegisterFlagsNone,](#page-68-1) then [cudaErrorInvalidResourceHan](#page-106-0)[dle](#page-106-0) is returned. If pResource is not mapped for access by CUDA then [cudaErrorUnknown](#page-106-1) is returned.

For usage requirements of face and level parameters, see [cudaD3D9ResourceGetMappedPointer\(\).](#page-73-0)

#### Parameters:

*pSize* - Returned size of subresource

*pResource* - Mapped resource to access

*face* - Face of resource to access

*level* - Level of resource to access

#### Returns:

[cudaSuccess,](#page-105-0) [cudaErrorInvalidValue,](#page-105-1) [cudaErrorInvalidResourceHandle,](#page-106-0) [cudaErrorUnknown](#page-106-1)

## Note:

Note that this function may also return error codes from previous, asynchronous launches.

# See also:

[cudaD3D9GetDevice,](#page-68-0) [cudaD3D9SetDirect3DDevice,](#page-75-0) [cudaD3D9GetDirect3DDevice,](#page-69-0) [cu](#page-70-0)[daD3D9RegisterResource,](#page-70-0) [cudaD3D9UnregisterResource,](#page-77-0) [cudaD3D9MapResources,](#page-69-1) [cu](#page-76-0)[daD3D9UnmapResources,](#page-76-0) [cudaD3D9ResourceGetSurfaceDimensions,](#page-74-0) [cudaD3D9ResourceSetMapFlags,](#page-75-1) [cudaD3D9ResourceGetMappedArray,](#page-71-0) [cudaD3D9ResourceGetMappedPointer,](#page-73-0) [cu](#page-72-0)[daD3D9ResourceGetMappedPitch](#page-72-0)

# <span id="page-74-0"></span>3.10.3.9 cudaError\_t cudaD3D9ResourceGetSurfaceDimensions (size\_t ∗ *pWidth*, size\_t ∗ *pHeight*, size\_t ∗ *pDepth*, IDirect3DResource9 ∗ *pResource*, unsigned int *face*, unsigned int *level*)

Returns in ∗pWidth, ∗pHeight, and ∗pDepth the dimensions of the subresource of the mapped Direct3D resource pResource which corresponds to face and level.

Because anti-aliased surfaces may have multiple samples per pixel, it is possible that the dimensions of a resource will be an integer factor larger than the dimensions reported by the Direct3D runtime.

The parameters pWidth, pHeight, and pDepth are optional. For 2D surfaces, the value returned in ∗pDepth will be 0.

If pResource is not of type IDirect3DBaseTexture9 or IDirect3DSurface9 or if pResource has not been registered for use with CUDA, then [cudaErrorInvalidResourceHandle](#page-106-0) is returned.

For usage requirements of face and level parameters, see [cudaD3D9ResourceGetMappedPointer.](#page-73-0)

## Parameters:

*pWidth* - Returned width of surface *pHeight* - Returned height of surface *pDepth* - Returned depth of surface *pResource* - Registered resource to access *face* - Face of resource to access *level* - Level of resource to access

#### Returns:

[cudaSuccess,](#page-105-0) [cudaErrorInvalidValue,](#page-105-1) [cudaErrorInvalidResourceHandle,](#page-106-0)

## Note:

Note that this function may also return error codes from previous, asynchronous launches.

#### See also:

[cudaD3D9GetDevice,](#page-68-0) [cudaD3D9SetDirect3DDevice,](#page-75-0) [cudaD3D9GetDirect3DDevice,](#page-69-0) [cu](#page-70-0)[daD3D9RegisterResource,](#page-70-0) [cudaD3D9UnregisterResource,](#page-77-0) [cudaD3D9MapResources,](#page-69-1) [cu](#page-76-0)[daD3D9UnmapResources,](#page-76-0) [cudaD3D9ResourceSetMapFlags,](#page-75-1) [cudaD3D9ResourceGetMappedArray,](#page-71-0) [cu](#page-73-0)[daD3D9ResourceGetMappedPointer,](#page-73-0) [cudaD3D9ResourceGetMappedSize,](#page-73-1) [cudaD3D9ResourceGetMappedPitch](#page-72-0)

# <span id="page-75-1"></span>3.10.3.10 cudaError\_t cudaD3D9ResourceSetMapFlags (IDirect3DResource9 \* *pResource*, unsigned int *flags*)

Set flags for mapping the Direct3D resource pResource.

Changes to flags will take effect the next time pResource is mapped. The flags argument may be any of the following:

- [cudaD3D9MapFlagsNone:](#page-68-2) Specifies no hints about how this resource will be used. It is therefore assumed that this resource will be read from and written to by CUDA kernels. This is the default value.
- [cudaD3D9MapFlagsReadOnly:](#page-68-3) Specifies that CUDA kernels which access this resource will not write to this resource.
- [cudaD3D9MapFlagsWriteDiscard:](#page-68-4) Specifies that CUDA kernels which access this resource will not read from this resource and will write over the entire contents of the resource, so none of the data previously stored in the resource will be preserved.

If pResource has not been registered for use with CUDA, then [cudaErrorInvalidResourceHandle](#page-106-0) is returned. If pResource is presently mapped for access by CUDA, then [cudaErrorUnknown](#page-106-1) is returned.

### Parameters:

*pResource* - Registered resource to set flags for

*flags* - Parameters for resource mapping

# Returns:

[cudaSuccess,](#page-105-0) [cudaErrorInvalidValue,](#page-105-1) [cudaErrorInvalidResourceHandle,](#page-106-0) [cudaErrorUnknown](#page-106-1)

# Note:

Note that this function may also return error codes from previous, asynchronous launches.

# See also:

<span id="page-75-0"></span>[cudaD3D9GetDevice,](#page-68-0) [cudaD3D9SetDirect3DDevice,](#page-75-0) [cudaD3D9GetDirect3DDevice,](#page-69-0) [cu](#page-70-0)[daD3D9RegisterResource,](#page-70-0) [cudaD3D9UnregisterResource,](#page-77-0) [cudaD3D9MapResources,](#page-69-1) [cu](#page-76-0)[daD3D9UnmapResources,](#page-76-0) [cudaD3D9ResourceGetSurfaceDimensions,](#page-74-0) [cudaD3D9ResourceGetMappedArray,](#page-71-0) [cudaD3D9ResourceGetMappedPointer,](#page-73-0) [cudaD3D9ResourceGetMappedSize,](#page-73-1) [cu](#page-72-0)[daD3D9ResourceGetMappedPitch](#page-72-0)

#### 3.10.3.11 cudaError\_t cudaD3D9SetDirect3DDevice (IDirect3DDevice9 ∗ *pDxDevice*)

Records pDxDevice as the Direct3D device to use for Direct3D interoperability on this host thread. In order to use Direct3D interoperability, this call must be made before any non-device management CUDA runtime calls on this thread. In that case, this call will return [cudaErrorSetOnActiveProcess.](#page-106-2)

Successful context creation on pDxDevice will increase the internal reference count on pDxDevice. This reference count will be decremented upon destruction of this context through [cudaThreadExit\(\).](#page-19-0)

## Parameters:

*pDxDevice* - Direct3D device to use for this thread

#### Returns:

[cudaSuccess,](#page-105-0) [cudaErrorInitializationError,](#page-105-2) [cudaErrorInvalidValue,](#page-105-1) [cudaErrorSetOnActiveProcess](#page-106-2)

#### Note:

Note that this function may also return error codes from previous, asynchronous launches.

## See also:

[cudaD3D9GetDevice,](#page-68-0) [cudaD3D9GetDirect3DDevice,](#page-69-0) [cudaD3D9RegisterResource,](#page-70-0) [cu](#page-77-0)[daD3D9UnregisterResource,](#page-77-0) [cudaD3D9MapResources,](#page-69-1) [cudaD3D9UnmapResources,](#page-76-0) [cudaD3D9ResourceGetSurfaceDimensions,](#page-74-0) [cudaD3D9ResourceSetMapFlags,](#page-75-1) [cu](#page-71-0)[daD3D9ResourceGetMappedArray,](#page-71-0) [cudaD3D9ResourceGetMappedPointer,](#page-73-0) [cu](#page-73-1)[daD3D9ResourceGetMappedSize,](#page-73-1) [cudaD3D9ResourceGetMappedPitch](#page-72-0)

## <span id="page-76-0"></span>3.10.3.12 cudaError\_t cudaD3D9UnmapResources (int *count*, IDirect3DResource9 ∗∗ *ppResources*)

Unmaps the count Direct3D resources in ppResources.

This function provides the synchronization guarantee that any CUDA kernels issued before [cu](#page-76-0)[daD3D9UnmapResources\(\)](#page-76-0) will complete before any Direct3D calls issued after [cudaD3D9UnmapResources\(\)](#page-76-0) begin.

If any of ppResources have not been registered for use with CUDA or if ppResources contains any duplicate entries, then [cudaErrorInvalidResourceHandle](#page-106-0) is returned. If any of ppResources are not presently mapped for access by CUDA then [cudaErrorUnknown](#page-106-1) is returned.

#### Parameters:

*count* - Number of resources to unmap for CUDA

*ppResources* - Resources to unmap for CUDA

## Returns:

[cudaSuccess,](#page-105-0) [cudaErrorInvalidResourceHandle,](#page-106-0) [cudaErrorUnknown](#page-106-1)

# Note:

Note that this function may also return error codes from previous, asynchronous launches.

# See also:

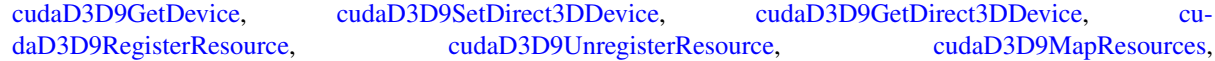

[cudaD3D9ResourceGetSurfaceDimensions,](#page-74-0) [cudaD3D9ResourceSetMapFlags,](#page-75-1) [cu](#page-71-0)[daD3D9ResourceGetMappedArray,](#page-71-0) [cudaD3D9ResourceGetMappedPointer,](#page-73-0) [cu](#page-73-1)[daD3D9ResourceGetMappedSize,](#page-73-1) [cudaD3D9ResourceGetMappedPitch](#page-72-0)

#### <span id="page-77-0"></span>3.10.3.13 cudaError\_t cudaD3D9UnregisterResource (IDirect3DResource9 ∗ *pResource*)

Unregisters the Direct3D resource pResource so it is not accessible by CUDA unless registered again.

If pResource is not registered, then [cudaErrorInvalidResourceHandle](#page-106-0) is returned.

#### Parameters:

*pResource* - Resource to unregister

#### Returns:

[cudaSuccess,](#page-105-0) [cudaErrorInvalidResourceHandle,](#page-106-0) [cudaErrorUnknown](#page-106-1)

## Note:

Note that this function may also return error codes from previous, asynchronous launches.

## See also:

[cudaD3D9GetDevice,](#page-68-0) [cudaD3D9SetDirect3DDevice,](#page-75-0) [cudaD3D9GetDirect3DDevice,](#page-69-0) [cu](#page-70-0)[daD3D9RegisterResource,](#page-70-0) [cudaD3D9MapResources,](#page-69-1) [cudaD3D9UnmapResources,](#page-76-0) [cudaD3D9ResourceGetSurfaceDimensions,](#page-74-0) [cudaD3D9ResourceSetMapFlags,](#page-75-1) [cu](#page-71-0)[daD3D9ResourceGetMappedArray,](#page-71-0) [cudaD3D9ResourceGetMappedPointer,](#page-73-0) [cu](#page-73-1)[daD3D9ResourceGetMappedSize,](#page-73-1) [cudaD3D9ResourceGetMappedPitch](#page-72-0)

# 3.11 Direct3D 10 Interoperability

# Direct3D 10 Interoperability with CUDA Runtime

Direct3D 10 Interoperability with CUDA Runtime

# Author:

NVIDIA Corporation

- enum [cudaD3D10MapFlags](#page-79-0) { [cudaD3D10MapFlagsNone,](#page-79-1) [cudaD3D10MapFlagsReadOnly,](#page-79-2) [cudaD3D10MapFlagsWriteDiscard](#page-79-3) }
- enum [cudaD3D10RegisterFlags](#page-79-4) { [cudaD3D10RegisterFlagsNone,](#page-79-5)
	- [cudaD3D10RegisterFlagsArray](#page-79-6) }
- [cudaError\\_t](#page-104-0) [cudaD3D10GetDevice](#page-79-7) (int ∗device, IDXGIAdapter ∗pAdapter) *Gets the device number for an adapter.*
- cudaError t [cudaD3D10MapResources](#page-80-0) (int count, ID3D10Resource ∗∗ppResources) *Map Direct3D Resources for access by CUDA.*
- [cudaError\\_t](#page-104-0) [cudaD3D10RegisterResource](#page-80-1) (ID3D10Resource ∗pResource, unsigned int flags) *Register a Direct3D resource for access by CUDA.*
- [cudaError\\_t](#page-104-0) [cudaD3D10ResourceGetMappedArray](#page-81-0) (cudaArray ∗∗ppArray, ID3D10Resource ∗pResource, unsigned int subResource)

*Get an array through which to access a subresource of a Direct3D resource which has been mapped for access by CUDA.*

• [cudaError\\_t](#page-104-0) [cudaD3D10ResourceGetMappedPitch](#page-82-0) (size\_t ∗pPitch, size\_t ∗pPitchSlice, ID3D10Resource ∗pResource, unsigned int subResource)

*Get the pitch of a subresource of a Direct3D resource which has been mapped for access by CUDA.*

• [cudaError\\_t](#page-104-0) [cudaD3D10ResourceGetMappedPointer](#page-83-0) (void ∗∗pPointer, ID3D10Resource ∗pResource, unsigned int subResource)

*Get a pointer through which to access a subresource of a Direct3D resource which has been mapped for access by CUDA.*

• [cudaError\\_t](#page-104-0) [cudaD3D10ResourceGetMappedSize](#page-83-1) (size\_t ∗pSize, ID3D10Resource ∗pResource, unsigned int subResource)

*Get the size of a subresource of a Direct3D resource which has been mapped for access by CUDA.*

• [cudaError\\_t](#page-104-0) [cudaD3D10ResourceGetSurfaceDimensions](#page-84-0) (size\_t ∗pWidth, size\_t ∗pHeight, size\_t ∗pDepth, ID3D10Resource ∗pResource, unsigned int subResource)

*Get the dimensions of a registered Direct3D surface.*

• [cudaError\\_t](#page-104-0) [cudaD3D10ResourceSetMapFlags](#page-85-0) (ID3D10Resource ∗pResource, unsigned int flags) *Set usage flags for mapping a Direct3D resource.*

- cudaError t [cudaD3D10SetDirect3DDevice](#page-85-1) (ID3D10Device ∗pDxDevice) *Sets the Direct3D device to use for interoperability in this thread.*
- [cudaError\\_t](#page-104-0) [cudaD3D10UnmapResources](#page-86-0) (int count, ID3D10Resource ∗∗ppResources) *Unmaps Direct3D resources.*
- [cudaError\\_t](#page-104-0) [cudaD3D10UnregisterResource](#page-87-0) (ID3D10Resource ∗pResource) *Unregisters a Direct3D resource.*

# 3.11.1 Detailed Description

This section describes the Direct3D 10 interoperability functions of the CUDA runtime application programming interface.

# 3.11.2 Enumeration Type Documentation

# <span id="page-79-0"></span>3.11.2.1 enum cudaD3D10MapFlags

# CUDA D3D10 Map Flags

# Enumerator:

<span id="page-79-2"></span><span id="page-79-1"></span>*cudaD3D10MapFlagsNone* Default; Assume resource can be read/written. *cudaD3D10MapFlagsReadOnly* CUDA kernels will not write to this resource. *cudaD3D10MapFlagsWriteDiscard* CUDA kernels will only write to and will not read from this resource.

# <span id="page-79-4"></span><span id="page-79-3"></span>3.11.2.2 enum cudaD3D10RegisterFlags

# CUDA D3D10 Register Flags

# Enumerator:

<span id="page-79-6"></span><span id="page-79-5"></span>*cudaD3D10RegisterFlagsNone* Default; Resource can be accessed through a void∗. *cudaD3D10RegisterFlagsArray* Resource can be accessed through a CUarray∗.

# 3.11.3 Function Documentation

# <span id="page-79-7"></span>3.11.3.1 cudaError\_t cudaD3D10GetDevice (int ∗ *device*, IDXGIAdapter ∗ *pAdapter*)

Returns in ∗device the CUDA-compatible device corresponding to the adapter pAdapter obtained from IDXGI-Factory::EnumAdapters. This call will succeed only if a device on adapter pAdapter is Cuda-compatible.

# Parameters:

*device* - Returns the device corresponding to pAdapter *pAdapter* - D3D10 adapter to get device for

# Returns:

[cudaSuccess,](#page-105-0) [cudaErrorInvalidValue,](#page-105-1) [cudaErrorUnknown](#page-106-1)

## Note:

Note that this function may also return error codes from previous, asynchronous launches.

#### See also:

[cudaD3D10SetDirect3DDevice,](#page-85-1) [cudaD3D10RegisterResource,](#page-80-1) [cudaD3D10UnregisterResource,](#page-87-0) [cu](#page-80-0)[daD3D10MapResources,](#page-80-0) [cudaD3D10UnmapResources,](#page-86-0) [cudaD3D10ResourceGetSurfaceDimensions,](#page-84-0) [cudaD3D10ResourceSetMapFlags,](#page-85-0) [cudaD3D10ResourceGetMappedArray,](#page-81-0) [cu](#page-83-0)[daD3D10ResourceGetMappedPointer,](#page-83-0) [cudaD3D10ResourceGetMappedSize,](#page-83-1) [cu](#page-82-0)[daD3D10ResourceGetMappedPitch](#page-82-0)

# <span id="page-80-0"></span>3.11.3.2 cudaError\_t cudaD3D10MapResources (int *count*, ID3D10Resource ∗∗ *ppResources*)

Maps the count Direct3D resources in ppResources for access by CUDA.

The resources in ppResources may be accessed in CUDA kernels until they are unmapped. Direct3D should not access any resources while they are mapped by CUDA. If an application does so, the results are undefined.

This function provides the synchronization guarantee that any Direct3D calls issued before [cu](#page-80-0)[daD3D10MapResources\(\)](#page-80-0) will complete before any CUDA kernels issued after [cudaD3D10MapResources\(\)](#page-80-0) begin.

If any of ppResources have not been registered for use with CUDA or if ppResources contains any duplicate entries then [cudaErrorInvalidResourceHandle](#page-106-0) is returned. If any of ppResources are presently mapped for access by CUDA then [cudaErrorUnknown](#page-106-1) is returned.

## Parameters:

*count* - Number of resources to map for CUDA

*ppResources* - Resources to map for CUDA

### Returns:

[cudaSuccess,](#page-105-0) [cudaErrorInvalidResourceHandle,](#page-106-0) [cudaErrorUnknown](#page-106-1)

## Note:

Note that this function may also return error codes from previous, asynchronous launches.

## See also:

[cudaD3D10GetDevice,](#page-79-7) [cudaD3D10SetDirect3DDevice,](#page-85-1) [cudaD3D10RegisterResource,](#page-80-1) [cu](#page-87-0)[daD3D10UnregisterResource,](#page-87-0) [cudaD3D10UnmapResources,](#page-86-0) [cudaD3D10ResourceGetSurfaceDimensions,](#page-84-0) [cudaD3D10ResourceSetMapFlags,](#page-85-0) [cudaD3D10ResourceGetMappedArray,](#page-81-0) [cu](#page-83-0)[daD3D10ResourceGetMappedPointer,](#page-83-0) [cudaD3D10ResourceGetMappedSize,](#page-83-1) [cu](#page-82-0)[daD3D10ResourceGetMappedPitch](#page-82-0)

# <span id="page-80-1"></span>3.11.3.3 cudaError\_t cudaD3D10RegisterResource (ID3D10Resource ∗ *pResource*, unsigned int *flags*)

Registers the Direct3D resource pResource for access by CUDA.

If this call is successful, then the application will be able to map and unmap this resource until it is unregistered through [cudaD3D10UnregisterResource\(\).](#page-87-0) Also on success, this call will increase the internal reference count on pResource. This reference count will be decremented when this resource is unregistered through [cu](#page-87-0)[daD3D10UnregisterResource\(\).](#page-87-0)

This call is potentially high-overhead and should not be called every frame in interactive applications.

The type of pResource must be one of the following:

- ID3D10Buffer: Cannot be used with flags set to cudaD3D10RegisterFlagsArray.
- ID3D10Texture1D: No restrictions.
- **ID3D10Texture2D:** No restrictions.
- **ID3D10Texture3D:** No restrictions.

The flags argument specifies the mechanism through which CUDA will access the Direct3D resource. The following values are allowed.

- [cudaD3D10RegisterFlagsNone:](#page-79-5) Specifies that CUDA will access this resource through a void∗. The pointer, size, and pitch for each subresource of this resource may be queried through [cudaD3D10ResourceGetMappedPointer\(\),](#page-83-0) [cudaD3D10ResourceGetMappedSize\(\),](#page-83-1) and [cu](#page-82-0)[daD3D10ResourceGetMappedPitch\(\)](#page-82-0) respectively. This option is valid for all resource types.
- [cudaD3D10RegisterFlagsArray:](#page-79-6) Specifies that CUDA will access this resource through a CUarray queried on a sub-resource basis through [cuD3D10ResourceGetMappedArray\(\).](#page-201-0) This option is only valid for resources of type ID3D10Texture1D, ID3D10Texture2D, and ID3D10Texture3D.

Not all Direct3D resources of the above types may be used for interoperability with CUDA. The following are some limitations.

- The primary rendertarget may not be registered with CUDA.
- Resources allocated as shared may not be registered with CUDA.
- Textures which are not of a format which is 1, 2, or 4 channels of 8, 16, or 32-bit integer or floating-point data cannot be shared.
- Surfaces of depth or stencil formats cannot be shared.

If Direct3D interoperability is not initialized on this context then [cudaErrorInvalidDevice](#page-105-3) is returned. If pResource is of incorrect type or is already registered then [cudaErrorInvalidResourceHandle](#page-106-0) is returned. If pResource cannot be registered then [cudaErrorUnknown](#page-106-1) is returned.

#### Parameters:

*pResource* - Resource to register *flags* - Parameters for resource registration

# Returns:

[cudaSuccess,](#page-105-0) [cudaErrorInvalidDevice,](#page-105-3) [cudaErrorInvalidValue,](#page-105-1) [cudaErrorInvalidResourceHandle,](#page-106-0) [cudaErrorUnk](#page-106-1)[nown](#page-106-1)

## Note:

Note that this function may also return error codes from previous, asynchronous launches.

## See also:

<span id="page-81-0"></span>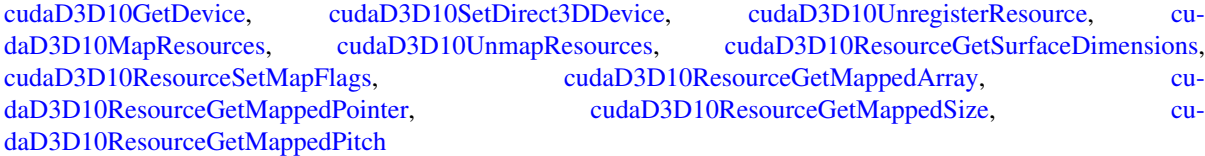

# 3.11.3.4 cudaError\_t cudaD3D10ResourceGetMappedArray (cudaArray ∗∗ *ppArray*, ID3D10Resource ∗ *pResource*, unsigned int *subResource*)

Returns in \*ppArray an array through which the subresource of the mapped Direct3D resource pResource which corresponds to subResource may be accessed. The value set in ppArray may change every time that pResource is mapped.

If pResource is not registered, then [cudaErrorInvalidResourceHandle](#page-106-0) is returned. If pResource was not registered with usage flags [cudaD3D10RegisterFlagsArray,](#page-79-6) then [cudaErrorInvalidResourceHandle](#page-106-0) is returned. If pResource is not mapped then [cudaErrorUnknown](#page-106-1) is returned.

For usage requirements of the subResource parameter, see [cudaD3D10ResourceGetMappedPointer\(\).](#page-83-0)

## Parameters:

*ppArray* - Returned array corresponding to subresource *pResource* - Mapped resource to access *subResource* - Subresource of pResource to access

#### Returns:

[cudaSuccess,](#page-105-0) [cudaErrorInvalidValue,](#page-105-1) [cudaErrorInvalidResourceHandle,](#page-106-0) [cudaErrorUnknown](#page-106-1)

## Note:

Note that this function may also return error codes from previous, asynchronous launches.

#### See also:

[cudaD3D10GetDevice,](#page-79-7) [cudaD3D10SetDirect3DDevice,](#page-85-1) [cudaD3D10RegisterResource,](#page-80-1) [cu](#page-87-0)[daD3D10UnregisterResource,](#page-87-0) [cudaD3D10MapResources,](#page-80-0) [cudaD3D10UnmapResources,](#page-86-0) [cudaD3D10ResourceGetSurfaceDimensions,](#page-84-0) [cudaD3D10ResourceSetMapFlags,](#page-85-0) [cu](#page-83-0)[daD3D10ResourceGetMappedPointer,](#page-83-0) [cudaD3D10ResourceGetMappedSize,](#page-83-1) [cu](#page-82-0)[daD3D10ResourceGetMappedPitch](#page-82-0)

# <span id="page-82-0"></span>3.11.3.5 cudaError\_t cudaD3D10ResourceGetMappedPitch (size\_t ∗ *pPitch*, size\_t ∗ *pPitchSlice*, ID3D10Resource ∗ *pResource*, unsigned int *subResource*)

Returns in ∗pPitch and ∗pPitchSlice the pitch and Z-slice pitch of the subresource of the mapped Direct3D resource pResource, which corresponds to subResource. The values set in pPitch and pPitchSlice may change every time that pResource is mapped.

The pitch and Z-slice pitch values may be used to compute the location of a sample on a surface as follows.

For a 2D surface, the byte offset of the sample at position x, y from the base pointer of the surface is:

# $y * pitch + (bytes per pixel) * x$

For a 3D surface, the byte offset of the sample at position x, y, z from the base pointer of the surface is:

# $z*$  slicePitch + y  $*$  pitch + (bytes per pixel)  $* x$

Both parameters pPitch and pPitchSlice are optional and may be set to NULL.

If pResource is not of type ID3D10Texture1D, ID3D10Texture2D, or ID3D10Texture3D, or if pResource has not been registered for use with CUDA, then [cudaErrorInvalidResourceHandle](#page-106-0) is returned. If pResource was not registered with usage flags [cudaD3D10RegisterFlagsNone,](#page-79-5) then [cudaErrorInvalidResourceHandle](#page-106-0) is returned. If pResource is not mapped for access by CUDA then [cudaErrorUnknown](#page-106-1) is returned.

For usage requirements of the subResource parameter see [cudaD3D10ResourceGetMappedPointer\(\).](#page-83-0)

## Parameters:

*pPitch* - Returned pitch of subresource *pPitchSlice* - Returned Z-slice pitch of subresource *pResource* - Mapped resource to access *subResource* - Subresource of pResource to access

#### Returns:

[cudaSuccess,](#page-105-0) [cudaErrorInvalidValue,](#page-105-1) [cudaErrorInvalidResourceHandle,](#page-106-0) [cudaErrorUnknown](#page-106-1)

## Note:

Note that this function may also return error codes from previous, asynchronous launches.

#### See also:

[cudaD3D10GetDevice,](#page-79-7) [cudaD3D10SetDirect3DDevice,](#page-85-1) [cudaD3D10RegisterResource,](#page-80-1) [cu](#page-87-0)[daD3D10UnregisterResource,](#page-87-0) [cudaD3D10MapResources,](#page-80-0) [cudaD3D10UnmapResources,](#page-86-0) [cudaD3D10ResourceGetSurfaceDimensions,](#page-84-0) [cudaD3D10ResourceSetMapFlags,](#page-85-0) [cu](#page-81-0)[daD3D10ResourceGetMappedArray,](#page-81-0) [cudaD3D10ResourceGetMappedPointer,](#page-83-0) [cu](#page-83-1)[daD3D10ResourceGetMappedSize](#page-83-1)

# <span id="page-83-0"></span>3.11.3.6 cudaError\_t cudaD3D10ResourceGetMappedPointer (void ∗∗ *pPointer*, ID3D10Resource ∗ *pResource*, unsigned int *subResource*)

Returns in ∗pPointer the base pointer of the subresource of the mapped Direct3D resource pResource which corresponds to subResource. The value set in pPointer may change every time that pResource is mapped.

If pResource is not registered, then [cudaErrorInvalidResourceHandle](#page-106-0) is returned. If pResource was not registered with usage flags [cudaD3D9RegisterFlagsNone,](#page-68-1) then [cudaErrorInvalidResourceHandle](#page-106-0) is returned. If pResource is not mapped then [cudaErrorUnknown](#page-106-1) is returned.

If pResource is of type ID3D10Buffer then subResource must be 0. If pResource is of any other type, then the value of subResource must come from the subresource calculation in D3D10CalcSubResource().

# Parameters:

*pPointer* - Returned pointer corresponding to subresource *pResource* - Mapped resource to access

*subResource* - Subresource of pResource to access

## Returns:

[cudaSuccess,](#page-105-0) [cudaErrorInvalidValue,](#page-105-1) [cudaErrorInvalidResourceHandle,](#page-106-0) [cudaErrorUnknown](#page-106-1)

# Note:

Note that this function may also return error codes from previous, asynchronous launches.

## See also:

<span id="page-83-1"></span>[cudaD3D10GetDevice,](#page-79-7) [cudaD3D10SetDirect3DDevice,](#page-85-1) [cudaD3D10RegisterResource,](#page-80-1) [cu](#page-87-0)[daD3D10UnregisterResource,](#page-87-0) [cudaD3D10MapResources,](#page-80-0) [cudaD3D10UnmapResources,](#page-86-0) [cudaD3D10ResourceGetSurfaceDimensions,](#page-84-0) [cudaD3D10ResourceSetMapFlags,](#page-85-0) [cu](#page-81-0)[daD3D10ResourceGetMappedArray,](#page-81-0) [cudaD3D10ResourceGetMappedSize,](#page-83-1) [cu](#page-82-0)[daD3D10ResourceGetMappedPitch](#page-82-0)

# 3.11.3.7 cudaError\_t cudaD3D10ResourceGetMappedSize (size\_t ∗ *pSize*, ID3D10Resource ∗ *pResource*, unsigned int *subResource*)

Returns in ∗pSize the size of the subresource of the mapped Direct3D resource pResource which corresponds to subResource. The value set in pSize may change every time that pResource is mapped.

If pResource has not been registered for use with CUDA then cudaErrorInvalidHandle is returned. If pResource was not registered with usage flags [cudaD3D10RegisterFlagsNone,](#page-79-5) then cudaErrorInvalidHandle is returned. If pResource is not mapped for access by CUDA then [cudaErrorUnknown](#page-106-1) is returned.

For usage requirements of the subResource parameter see [cudaD3D10ResourceGetMappedPointer\(\).](#page-83-0)

# Parameters:

*pSize* - Returned size of subresource

*pResource* - Mapped resource to access

*subResource* - Subresource of pResource to access

# Returns:

[cudaSuccess,](#page-105-0) [cudaErrorInvalidValue,](#page-105-1) [cudaErrorInvalidResourceHandle,](#page-106-0) [cudaErrorUnknown](#page-106-1)

# Note:

Note that this function may also return error codes from previous, asynchronous launches.

# See also:

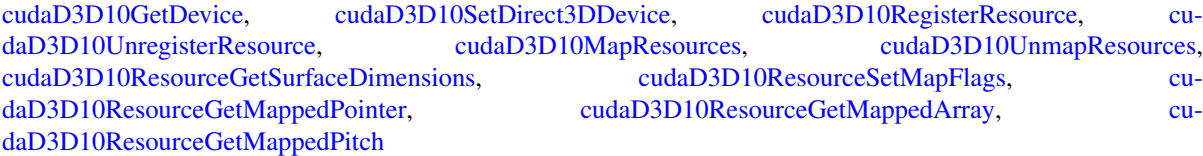

# <span id="page-84-0"></span>3.11.3.8 cudaError\_t cudaD3D10ResourceGetSurfaceDimensions (size\_t ∗ *pWidth*, size\_t ∗ *pHeight*, size\_t ∗ *pDepth*, ID3D10Resource ∗ *pResource*, unsigned int *subResource*)

Returns in ∗pWidth, ∗pHeight, and ∗pDepth the dimensions of the subresource of the mapped Direct3D resource pResource which corresponds to subResource.

Because anti-aliased surfaces may have multiple samples per pixel, it is possible that the dimensions of a resource will be an integer factor larger than the dimensions reported by the Direct3D runtime.

The parameters pWidth, pHeight, and pDepth are optional. For 2D surfaces, the value returned in ∗pDepth will be 0.

If pResource is not of type ID3D10Texture1D, ID3D10Texture2D, or ID3D10Texture3D, or if pResource has not been registered for use with CUDA, then cudaErrorInvalidHandle is returned.

For usage requirements of subResource parameters see [cudaD3D10ResourceGetMappedPointer\(\).](#page-83-0)

# Parameters:

*pWidth* - Returned width of surface

*pHeight* - Returned height of surface

*pDepth* - Returned depth of surface

*pResource* - Registered resource to access *subResource* - Subresource of pResource to access

## Returns:

[cudaSuccess,](#page-105-0) [cudaErrorInvalidValue,](#page-105-1) [cudaErrorInvalidResourceHandle,](#page-106-0)

# Note:

Note that this function may also return error codes from previous, asynchronous launches.

#### See also:

[cudaD3D10GetDevice,](#page-79-7) [cudaD3D10SetDirect3DDevice,](#page-85-1) [cudaD3D10RegisterResource,](#page-80-1) [cu](#page-87-0)[daD3D10UnregisterResource,](#page-87-0) [cudaD3D10MapResources,](#page-80-0) [cudaD3D10UnmapResources,](#page-86-0) [cudaD3D10ResourceSetMapFlags,](#page-85-0) [cudaD3D10ResourceGetMappedArray,](#page-81-0) [cu](#page-83-0)[daD3D10ResourceGetMappedPointer,](#page-83-0) [cudaD3D10ResourceGetMappedSize,](#page-83-1) [cu](#page-82-0)[daD3D10ResourceGetMappedPitch](#page-82-0)

## <span id="page-85-0"></span>3.11.3.9 cudaError\_t cudaD3D10ResourceSetMapFlags (ID3D10Resource ∗ *pResource*, unsigned int *flags*)

Set usage flags for mapping the Direct3D resource pResource.

Changes to flags will take effect the next time pResource is mapped. The flags argument may be any of the following:

- [cudaD3D10MapFlagsNone:](#page-79-1) Specifies no hints about how this resource will be used. It is therefore assumed that this resource will be read from and written to by CUDA kernels. This is the default value.
- [cudaD3D10MapFlagsReadOnly:](#page-79-2) Specifies that CUDA kernels which access this resource will not write to this resource.
- [cudaD3D10MapFlagsWriteDiscard:](#page-79-3) Specifies that CUDA kernels which access this resource will not read from this resource and will write over the entire contents of the resource, so none of the data previously stored in the resource will be preserved.

If pResource has not been registered for use with CUDA then cudaErrorInvalidHandle is returned. If pResource is presently mapped for access by CUDA then [cudaErrorUnknown](#page-106-1) is returned.

## Parameters:

*pResource* - Registered resource to set flags for *flags* - Parameters for resource mapping

## Returns:

[cudaSuccess,](#page-105-0) [cudaErrorInvalidValue,](#page-105-1) [cudaErrorInvalidResourceHandle,](#page-106-0) [cudaErrorUnknown,](#page-106-1)

# Note:

Note that this function may also return error codes from previous, asynchronous launches.

#### See also:

<span id="page-85-1"></span>[cudaD3D10GetDevice,](#page-79-7) [cudaD3D10SetDirect3DDevice,](#page-85-1) [cudaD3D10RegisterResource,](#page-80-1) [cu](#page-87-0)[daD3D10UnregisterResource,](#page-87-0) [cudaD3D10MapResources,](#page-80-0) [cudaD3D10UnmapResources,](#page-86-0) [cudaD3D10ResourceGetSurfaceDimensions,](#page-84-0) [cudaD3D10ResourceGetMappedArray,](#page-81-0) [cu](#page-83-0)[daD3D10ResourceGetMappedPointer,](#page-83-0) [cudaD3D10ResourceGetMappedSize,](#page-83-1) [cu](#page-82-0)[daD3D10ResourceGetMappedPitch](#page-82-0)

#### 3.11.3.10 cudaError\_t cudaD3D10SetDirect3DDevice (ID3D10Device ∗ *pDxDevice*)

Records pDxDevice as the Direct3D device to use for Direct3D interoperability on this host thread. In order to use Direct3D interoperability, this call must be made before any non-device management CUDA runtime calls on this thread. In that case, this call will return [cudaErrorSetOnActiveProcess.](#page-106-2)

Successful context creation on pDxDevice will increase the internal reference count on pDxDevice. This reference count will be decremented upon destruction of this context through [cudaThreadExit\(\).](#page-19-0)

# Parameters:

*pDxDevice* - Direct3D device to use for interoperability

#### Returns:

[cudaSuccess,](#page-105-0) [cudaErrorInitializationError,](#page-105-2) [cudaErrorInvalidValue,](#page-105-1) [cudaErrorSetOnActiveProcess](#page-106-2)

#### Note:

Note that this function may also return error codes from previous, asynchronous launches.

## See also:

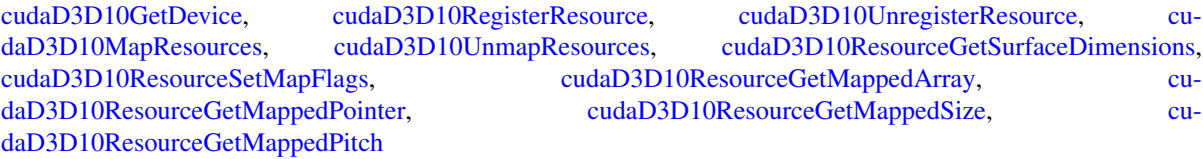

## <span id="page-86-0"></span>3.11.3.11 cudaError\_t cudaD3D10UnmapResources (int *count*, ID3D10Resource ∗∗ *ppResources*)

Unmaps the count Direct3D resource in ppResources.

This function provides the synchronization guarantee that any CUDA kernels issued before [cu](#page-86-0)[daD3D10UnmapResources\(\)](#page-86-0) will complete before any Direct3D calls issued after [cudaD3D10UnmapResources\(\)](#page-86-0) begin.

If any of ppResources have not been registered for use with CUDA or if ppResources contains any duplicate entries, then [cudaErrorInvalidResourceHandle](#page-106-0) is returned. If any of ppResources are not presently mapped for access by CUDA then [cudaErrorUnknown](#page-106-1) is returned.

#### Parameters:

*count* - Number of resources to unmap for CUDA

*ppResources* - Resources to unmap for CUDA

## Returns:

[cudaSuccess,](#page-105-0) [cudaErrorInvalidResourceHandle,](#page-106-0) [cudaErrorUnknown](#page-106-1)

# Note:

Note that this function may also return error codes from previous, asynchronous launches.

# See also:

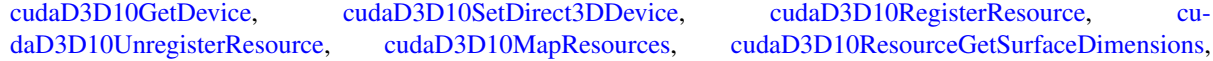

[daD3D10ResourceGetMappedPitch](#page-82-0)

[cudaD3D10ResourceSetMapFlags,](#page-85-0) [cudaD3D10ResourceGetMappedArray,](#page-81-0) [cu](#page-83-0)[daD3D10ResourceGetMappedPointer,](#page-83-0) [cudaD3D10ResourceGetMappedSize,](#page-83-1) [cu-](#page-82-0)

# <span id="page-87-0"></span>3.11.3.12 cudaError\_t cudaD3D10UnregisterResource (ID3D10Resource ∗ *pResource*)

Unregisters the Direct3D resource resource so it is not accessible by CUDA unless registered again.

If pResource is not registered, then [cudaErrorInvalidResourceHandle](#page-106-0) is returned.

#### Parameters:

*pResource* - Resource to unregister

## Returns:

[cudaSuccess,](#page-105-0) [cudaErrorInvalidResourceHandle,](#page-106-0) [cudaErrorUnknown](#page-106-1)

## Note:

Note that this function may also return error codes from previous, asynchronous launches.

## See also:

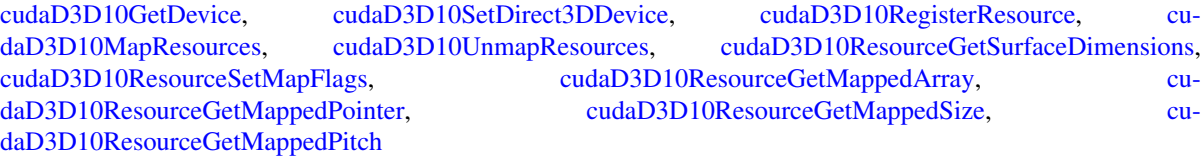

# 3.12 Texture Reference Management

# Functions

• [cudaError\\_t](#page-104-0) [cudaBindTexture](#page-88-0) (size\_t ∗offset, const struct textureReference ∗texref, const void ∗devPtr, const struct [cudaChannelFormatDesc](#page-226-0) ∗desc, size\_t size)

*Binds a memory area to a texture.*

• [cudaError\\_t](#page-104-0) [cudaBindTexture2D](#page-89-0) (size\_t ∗offset, const struct textureReference ∗texref, const void ∗devPtr, const struct [cudaChannelFormatDesc](#page-226-0) ∗desc, size\_t width, size\_t height, size\_t pitch)

*Binds a 2D memory area to a texture.*

• [cudaError\\_t](#page-104-0) [cudaBindTextureToArray](#page-90-0) (const struct textureReference ∗texref, const struct cudaArray ∗array, const struct [cudaChannelFormatDesc](#page-226-0) ∗desc)

*Binds an array to a texture.*

• struct [cudaChannelFormatDesc](#page-226-0) [cudaCreateChannelDesc](#page-90-1) (int x, int y, int z, int w, enum [cudaChannelFormatKind](#page-104-1) f)

*Returns a channel descriptor using the specified format.*

- [cudaError\\_t](#page-104-0) [cudaGetChannelDesc](#page-91-0) (struct [cudaChannelFormatDesc](#page-226-0) ∗desc, const struct cudaArray ∗array) *Get the channel descriptor of an array.*
- [cudaError\\_t](#page-104-0) [cudaGetTextureAlignmentOffset](#page-91-1) (size\_t ∗offset, const struct textureReference ∗texref) *Get the alignment offset of a texture.*
- [cudaError\\_t](#page-104-0) [cudaGetTextureReference](#page-92-0) (const struct textureReference ∗∗texref, const char ∗symbol) *Get the texture reference associated with a symbol.*
- [cudaError\\_t](#page-104-0) [cudaUnbindTexture](#page-92-1) (const struct textureReference ∗texref) *Unbinds a texture.*

# 3.12.1 Detailed Description

This section describes the low level texture reference management functions of the CUDA runtime application programming interface.

# 3.12.2 Function Documentation

# <span id="page-88-0"></span>3.12.2.1 cudaError\_t cudaBindTexture (size\_t ∗ *offset*, const struct textureReference ∗ *texref*, const void ∗ *devPtr*, const struct cudaChannelFormatDesc ∗ *desc*, size\_t *size*)

Binds size bytes of the memory area pointed to by devPtr to the texture reference texref. desc describes how the memory is interpreted when fetching values from the texture. Any memory previously bound to texref is unbound.

Since the hardware enforces an alignment requirement on texture base addresses, [cudaBindTexture\(\)](#page-88-0) returns in ∗offset a byte offset that must be applied to texture fetches in order to read from the desired memory. This offset must be divided by the texel size and passed to kernels that read from the texture so they can be applied to the

tex1Dfetch() function. If the device memory pointer was returned from [cudaMalloc\(\),](#page-42-0) the offset is guaranteed to be 0 and NULL may be passed as the offset parameter.

# Parameters:

*offset* - Offset in bytes *texref* - Texture to bind *devPtr* - Memory area on device *desc* - Channel format *size* - Size of the memory area pointed to by devPtr

#### Returns:

[cudaSuccess,](#page-105-0) [cudaErrorInvalidValue,](#page-105-1) [cudaErrorInvalidDevicePointer,](#page-105-4) [cudaErrorInvalidTexture](#page-105-5)

#### Note:

Note that this function may also return error codes from previous, asynchronous launches.

#### See also:

[cudaCreateChannelDesc \(C API\),](#page-90-1) [cudaGetChannelDesc,](#page-91-0) [cudaGetTextureReference,](#page-92-0) [cudaBindTexture \(C++ API\),](#page-95-0) [cudaBindTexture2D \(C API\),](#page-89-0) [cudaBindTextureToArray \(C API\),](#page-90-0) [cudaUnbindTexture \(C API\),](#page-92-1) [cudaGetTexture-](#page-91-1)[AlignmentOffset \(C API\)](#page-91-1)

# <span id="page-89-0"></span>3.12.2.2 cudaError\_t cudaBindTexture2D (size\_t ∗ *offset*, const struct textureReference ∗ *texref*, const void ∗ *devPtr*, const struct cudaChannelFormatDesc ∗ *desc*, size\_t *width*, size\_t *height*, size\_t *pitch*)

Binds the 2D memory area pointed to by devPtr to the texture reference texref. The size of the area is constrained by width in texel units, height in texel units, and pitch in byte units. desc describes how the memory is interpreted when fetching values from the texture. Any memory previously bound to texref is unbound.

Since the hardware enforces an alignment requirement on texture base addresses, [cudaBindTexture2D\(\)](#page-89-0) returns in ∗offset a byte offset that must be applied to texture fetches in order to read from the desired memory. This offset must be divided by the texel size and passed to kernels that read from the texture so they can be applied to the tex2D() function. If the device memory pointer was returned from [cudaMalloc\(\),](#page-42-0) the offset is guaranteed to be 0 and NULL may be passed as the offset parameter.

## Parameters:

- *offset* Offset in bytes
- *texref* Texture reference to bind
- *devPtr* 2D memory area on device
- *desc* Channel format
- *width* Width in texel units
- *height* Height in texel units
- *pitch* Pitch in bytes

# Returns:

[cudaSuccess,](#page-105-0) [cudaErrorInvalidValue,](#page-105-1) [cudaErrorInvalidDevicePointer,](#page-105-4) [cudaErrorInvalidTexture](#page-105-5)

#### Note:

Note that this function may also return error codes from previous, asynchronous launches.

### See also:

[cudaCreateChannelDesc \(C API\),](#page-90-1) [cudaGetChannelDesc,](#page-91-0) [cudaGetTextureReference,](#page-92-0) [cudaBindTexture \(C API\),](#page-88-0) [cudaBindTexture2D \(C++ API\),](#page-96-0) [cudaBindTextureToArray \(C API\),](#page-90-0) [cudaBindTextureToArray \(C API\),](#page-92-1) [cudaGet-](#page-91-1)[TextureAlignmentOffset \(C API\)](#page-91-1)

# <span id="page-90-0"></span>3.12.2.3 cudaError\_t cudaBindTextureToArray (const struct textureReference ∗ *texref*, const struct cudaArray ∗ *array*, const struct cudaChannelFormatDesc ∗ *desc*)

Binds the CUDA array array to the texture reference texref. desc describes how the memory is interpreted when fetching values from the texture. Any CUDA array previously bound to texref is unbound.

#### Parameters:

*texref* - Texture to bind

*array* - Memory array on device

*desc* - Channel format

# Returns:

[cudaSuccess,](#page-105-0) [cudaErrorInvalidValue,](#page-105-1) [cudaErrorInvalidDevicePointer,](#page-105-4) [cudaErrorInvalidTexture](#page-105-5)

#### Note:

Note that this function may also return error codes from previous, asynchronous launches.

#### See also:

[cudaCreateChannelDesc \(C API\),](#page-90-1) [cudaGetChannelDesc,](#page-91-0) [cudaGetTextureReference,](#page-92-0) [cudaBindTexture \(C API\),](#page-88-0) [cudaBindTexture2D \(C API\),](#page-89-0) [cudaBindTextureToArray \(C++ API\),](#page-97-0) [cudaUnbindTexture \(C API\),](#page-92-1) [cudaGetTex](#page-91-1)[tureAlignmentOffset \(C API\)](#page-91-1)

# <span id="page-90-1"></span>3.12.2.4 struct cudaChannelFormatDesc cudaCreateChannelDesc (int *x*, int *y*, int *z*, int *w*, enum cudaChannelFormatKind *f*) [read]

Returns a channel descriptor with format  $\pm$  and number of bits of each component x, y, z, and w. The [cudaChan](#page-226-0)[nelFormatDesc](#page-226-0) is defined as:

```
struct cudaChannelFormatDesc {
 int x, y, z, w;
  enum cudaChannelFormatKind f;
};
```
where [cudaChannelFormatKind](#page-104-1) is one of [cudaChannelFormatKindSigned,](#page-105-6) [cudaChannelFormatKindUnsigned,](#page-105-7) or [cu](#page-105-8)[daChannelFormatKindFloat.](#page-105-8)

### Parameters:

- *x* X component
- *y* Y component
- *z* Z component
- *w* W component
- *f* Channel format

#### Returns:

Channel descriptor with format f

## See also:

[cudaCreateChannelDesc \(C++ API\),](#page-98-0) [cudaGetChannelDesc,](#page-91-0) [cudaGetTextureReference,](#page-92-0) [cudaBindTexture \(C API\),](#page-88-0) [cudaBindTexture2D \(C API\),](#page-89-0) [cudaBindTextureToArray \(C API\),](#page-90-0) [cudaUnbindTexture \(C API\),](#page-92-1) [cudaGetTexture-](#page-91-1)[AlignmentOffset \(C API\)](#page-91-1)

<span id="page-91-0"></span>3.12.2.5 cudaError\_t cudaGetChannelDesc (struct cudaChannelFormatDesc ∗ *desc*, const struct cudaArray ∗ *array*)

Returns in ∗desc the channel descriptor of the CUDA array array.

# Parameters:

*desc* - Channel format

*array* - Memory array on device

# Returns:

[cudaSuccess,](#page-105-0) [cudaErrorInvalidValue](#page-105-1)

# Note:

Note that this function may also return error codes from previous, asynchronous launches.

# See also:

[cudaCreateChannelDesc \(C API\),](#page-90-1) [cudaGetTextureReference,](#page-92-0) [cudaBindTexture \(C API\),](#page-88-0) [cudaBindTexture2D \(C](#page-89-0) [API\),](#page-89-0) [cudaBindTextureToArray \(C API\),](#page-90-0) [cudaUnbindTexture \(C API\),](#page-92-1) [cudaGetTextureAlignmentOffset \(C API\)](#page-91-1)

## <span id="page-91-1"></span>3.12.2.6 cudaError\_t cudaGetTextureAlignmentOffset (size\_t ∗ *offset*, const struct textureReference ∗ *texref*)

Returns in ∗offset the offset that was returned when texture reference texref was bound.

#### Parameters:

*offset* - Offset of texture reference in bytes

*texref* - Texture to get offset of

## Returns:

[cudaSuccess,](#page-105-0) [cudaErrorInvalidTexture,](#page-105-5) [cudaErrorInvalidTextureBinding](#page-105-9)

# Note:

Note that this function may also return error codes from previous, asynchronous launches.

## See also:

[cudaCreateChannelDesc \(C API\),](#page-90-1) [cudaGetChannelDesc,](#page-91-0) [cudaGetTextureReference,](#page-92-0) [cudaBindTexture \(C API\),](#page-88-0) [cudaBindTexture2D \(C API\),](#page-89-0) [cudaBindTextureToArray \(C API\),](#page-90-0) [cudaUnbindTexture \(C API\),](#page-92-1) [cudaGetTexture-](#page-99-0)[AlignmentOffset \(C++ API\)](#page-99-0)

# <span id="page-92-0"></span>3.12.2.7 cudaError\_t cudaGetTextureReference (const struct textureReference ∗∗ *texref*, const char ∗ *symbol*)

Returns in ∗texref the structure associated to the texture reference defined by symbol symbol.

## Parameters:

*texref* - Texture associated with symbol

*symbol* - Symbol to find texture reference for

# Returns:

[cudaSuccess,](#page-105-0) [cudaErrorInvalidTexture,](#page-105-5)

#### Note:

Note that this function may also return error codes from previous, asynchronous launches.

# See also:

[cudaCreateChannelDesc \(C API\),](#page-90-1) [cudaGetChannelDesc,](#page-91-0) [cudaGetTextureAlignmentOffset \(C API\),](#page-91-1) [cudaBind-](#page-88-0)[Texture \(C API\),](#page-88-0) [cudaBindTexture2D \(C API\),](#page-89-0) [cudaBindTextureToArray \(C API\),](#page-90-0) [cudaUnbindTexture \(C API\)](#page-92-1)

#### <span id="page-92-1"></span>3.12.2.8 cudaError\_t cudaUnbindTexture (const struct textureReference ∗ *texref*)

Unbinds the texture bound to texref.

#### Parameters:

*texref* - Texture to unbind

#### Returns:

[cudaSuccess](#page-105-0)

## Note:

Note that this function may also return error codes from previous, asynchronous launches.

# See also:

[cudaCreateChannelDesc \(C API\),](#page-90-1) [cudaGetChannelDesc,](#page-91-0) [cudaGetTextureReference,](#page-92-0) [cudaBindTexture \(C API\),](#page-88-0) [cudaBindTexture2D \(C API\),](#page-89-0) [cudaBindTextureToArray \(C API\),](#page-90-0) [cudaUnbindTexture \(C++ API\),](#page-100-0) [cudaGetTex](#page-91-1)[tureAlignmentOffset \(C API\)](#page-91-1)

# 3.13 Version Management

# Functions

- [cudaError\\_t](#page-104-0) [cudaDriverGetVersion](#page-93-0) (int ∗driverVersion) *Returns the CUDA driver version.*
- [cudaError\\_t](#page-104-0) [cudaRuntimeGetVersion](#page-93-1) (int ∗runtimeVersion) *Returns the CUDA Runtime version.*

# 3.13.1 Function Documentation

# <span id="page-93-0"></span>3.13.1.1 cudaError\_t cudaDriverGetVersion (int ∗ *driverVersion*)

Returns in ∗driverVersion the version number of the installed CUDA driver. If no driver is installed, then 0 is returned as the driver version (via driverVersion). This function automatically returns [cudaErrorInvalidValue](#page-105-1) if the driverVersion argument is NULL.

# Parameters:

*driverVersion* - Returns the CUDA driver version.

## Returns:

[cudaSuccess,](#page-105-0) [cudaErrorInvalidValue](#page-105-1)

# Note:

Note that this function may also return error codes from previous, asynchronous launches.

#### See also:

<span id="page-93-1"></span>[cudaRuntimeGetVersion](#page-93-1)

## 3.13.1.2 cudaError\_t cudaRuntimeGetVersion (int ∗ *runtimeVersion*)

Returns in ∗runtimeVersion the version number of the installed CUDA Runtime. This function automatically returns [cudaErrorInvalidValue](#page-105-1) if the runtimeVersion argument is NULL.

## Parameters:

*runtimeVersion* - Returns the CUDA Runtime version.

# Returns:

[cudaSuccess,](#page-105-0) [cudaErrorInvalidValue](#page-105-1)

# See also:

[cudaDriverGetVersion](#page-93-0)

# <span id="page-94-0"></span>3.14 C++ API Routines

C++-style interface built on top of CUDA runtime API.

# Functions

• template<class T, int dim, enum cudaTextureReadMode readMode> [cudaError\\_t](#page-104-0) [cudaBindTexture](#page-95-1) (size\_t ∗offset, const struct texture< T, dim, readMode > &tex, const void ∗devPtr, size\_t size=UINT\_MAX)

*[\[C++ API\]](#page-94-0) Binds a memory area to a texture*

• template<class T, int dim, enum cudaTextureReadMode readMode> [cudaError\\_t](#page-104-0) [cudaBindTexture](#page-95-0) (size\_t ∗offset, const struct texture< T, dim, readMode > &tex, const void ∗devPtr, const struct [cudaChannelFormatDesc](#page-226-0) &desc, size\_t size=UINT\_MAX)

*[\[C++ API\]](#page-94-0) Binds a memory area to a texture*

• template<class T , int dim, enum cudaTextureReadMode readMode> [cudaError\\_t](#page-104-0) [cudaBindTexture2D](#page-96-0) (size\_t ∗offset, const struct texture< T, dim, readMode > &tex, const void ∗devPtr, const struct [cudaChannelFormatDesc](#page-226-0) &desc, size\_t width, size\_t height, size\_t pitch)

*[\[C++ API\]](#page-94-0) Binds a 2D memory area to a texture*

• template<class T, int dim, enum cudaTextureReadMode readMode> [cudaError\\_t](#page-104-0) [cudaBindTextureToArray](#page-97-1) (const struct texture< T, dim, readMode > &tex, const struct cudaArray ∗array)

*[\[C++ API\]](#page-94-0) Binds an array to a texture*

• template < class T, int dim, enum cudaTextureReadMode readMode > [cudaError\\_t](#page-104-0) [cudaBindTextureToArray](#page-97-0) (const struct texture< T, dim, readMode > &tex, const struct cudaArray ∗array, const struct [cudaChannelFormatDesc](#page-226-0) &desc)

*[\[C++ API\]](#page-94-0) Binds an array to a texture*

• template $\langle$ class T $\rangle$ 

[cudaChannelFormatDesc](#page-226-0) [cudaCreateChannelDesc](#page-98-0) (void)

*[\[C++ API\]](#page-94-0) Returns a channel descriptor using the specified format*

- template  $<$  class T  $>$ [cudaError\\_t](#page-104-0) [cudaGetSymbolAddress](#page-98-1) (void ∗∗devPtr, const T &symbol) *[\[C++ API\]](#page-94-0) Finds the address associated with a CUDA symbol*
- template  $<$  class T  $>$

[cudaError\\_t](#page-104-0) [cudaGetSymbolSize](#page-98-2) (size\_t ∗size, const T &symbol) *[\[C++ API\]](#page-94-0) Finds the size of the object associated with a CUDA symbol*

- template < class T, int dim, enum cudaTextureReadMode readMode > [cudaError\\_t](#page-104-0) [cudaGetTextureAlignmentOffset](#page-99-0) (size\_t ∗offset, const struct texture< T, dim, readMode > &tex) *[\[C++ API\]](#page-94-0) Get the alignment offset of a texture*
- template $<$ class T  $>$ [cudaError\\_t](#page-104-0) [cudaLaunch](#page-99-1) (T ∗entry) *[\[C++ API\]](#page-94-0) Launches a device function*

• template $\langle$ class T $\rangle$ [cudaError\\_t](#page-104-0) [cudaSetupArgument](#page-100-1) (T arg, size\_t offset) *[\[C++ API\]](#page-94-0) Configure a device launch*

• template < class T, int dim, enum cudaTextureReadMode readMode > cudaError t [cudaUnbindTexture](#page-100-0) (const struct texture  $\langle T, \text{dim}, \text{readMode} \rangle \&\text{tex}$ ) *[\[C++ API\]](#page-94-0) Unbinds a texture*

# 3.14.1 Detailed Description

This section describes the C++ high level API functions of the CUDA runtime application programming interface. To use these functions, your application needs to be compiled with the nvcc compiler.

# 3.14.2 Function Documentation

# <span id="page-95-1"></span>3.14.2.1 template<class T , int dim, enum cudaTextureReadMode readMode> cudaError\_t cudaBindTexture (size\_t ∗ *offset*, const struct texture< T, dim, readMode > & *tex*, const void ∗  $devPtr$ ,  $size_t size = \text{UINT} \text{MAX}$

Binds size bytes of the memory area pointed to by devPtr to texture reference tex. The channel descriptor is inherited from the texture reference type. The offset parameter is an optional byte offset as with the low-level cudaBindTexture(size\_t∗, const struct textureReference∗, const void∗[, const struct cudaChannelFormatDesc](#page-88-0)∗, size\_t) function. Any memory previously bound to tex is unbound.

# Parameters:

*offset* - Offset in bytes *tex* - Texture to bind *devPtr* - Memory area on device *size* - Size of the memory area pointed to by devPtr

# Returns:

[cudaSuccess,](#page-105-0) [cudaErrorInvalidValue,](#page-105-1) [cudaErrorInvalidDevicePointer,](#page-105-4) [cudaErrorInvalidTexture](#page-105-5)

# Note:

Note that this function may also return error codes from previous, asynchronous launches.

# See also:

[cudaCreateChannelDesc \(C++ API\),](#page-98-0) [cudaGetChannelDesc,](#page-91-0) [cudaGetTextureReference,](#page-92-0) [cudaBindTexture \(C API\),](#page-88-0) [cudaBindTexture \(C++ API, inherited channel descriptor\),](#page-95-1) [cudaBindTexture2D \(C++ API\),](#page-96-0) [cudaBindTexture-](#page-97-0)[ToArray \(C++ API\),](#page-97-0) [cudaBindTextureToArray \(C++ API, inherited channel descriptor\),](#page-97-1) [cudaUnbindTexture \(C++](#page-100-0) [API\),](#page-100-0) [cudaGetTextureAlignmentOffset \(C++ API\)](#page-99-0)

<span id="page-95-0"></span>3.14.2.2 template<class T , int dim, enum cudaTextureReadMode readMode> cudaError\_t cudaBindTexture (size\_t ∗ *offset*, const struct texture< T, dim, readMode > & *tex*, const void ∗ *devPtr*, const struct cudaChannelFormatDesc & *desc*, size\_t *size* = UINT\_MAX)

Binds size bytes of the memory area pointed to by devPtr to texture reference tex. desc describes how the memory is interpreted when fetching values from the texture. The offset parameter is an optional byte offset as with the low-level [cudaBindTexture\(\)](#page-88-0) function. Any memory previously bound to  $\tan x$  is unbound.

### Parameters:

*offset* - Offset in bytes *tex* - Texture to bind *devPtr* - Memory area on device

*desc* - Channel format

*size* - Size of the memory area pointed to by devPtr

#### Returns:

[cudaSuccess,](#page-105-0) [cudaErrorInvalidValue,](#page-105-1) [cudaErrorInvalidDevicePointer,](#page-105-4) [cudaErrorInvalidTexture](#page-105-5)

#### Note:

Note that this function may also return error codes from previous, asynchronous launches.

# See also:

[cudaCreateChannelDesc \(C++ API\),](#page-98-0) [cudaGetChannelDesc,](#page-91-0) [cudaGetTextureReference,](#page-92-0) [cudaBindTexture \(C API\),](#page-88-0) [cudaBindTexture \(C++ API, inherited channel descriptor\),](#page-95-1) [cudaBindTexture2D \(C++ API\),](#page-96-0) [cudaBindTexture-](#page-97-0)[ToArray \(C++ API\),](#page-97-0) [cudaBindTextureToArray \(C++ API, inherited channel descriptor\),](#page-97-1) [cudaUnbindTexture \(C++](#page-100-0) [API\),](#page-100-0) [cudaGetTextureAlignmentOffset \(C++ API\)](#page-99-0)

# <span id="page-96-0"></span>3.14.2.3 template<class T , int dim, enum cudaTextureReadMode readMode> cudaError\_t cudaBindTexture2D (size\_t ∗ *offset*, const struct texture< T, dim, readMode > & *tex*, const void ∗ *devPtr*, const struct cudaChannelFormatDesc & *desc*, size\_t *width*, size\_t *height*, size\_t *pitch*)

Binds the 2D memory area pointed to by devPtr to the texture reference tex. The size of the area is constrained by width in texel units, height in texel units, and pitch in byte units. desc describes how the memory is interpreted when fetching values from the texture. Any memory previously bound to  $\tan x$  is unbound.

Since the hardware enforces an alignment requirement on texture base addresses, [cudaBindTexture2D\(\)](#page-96-0) returns in ∗offset a byte offset that must be applied to texture fetches in order to read from the desired memory. This offset must be divided by the texel size and passed to kernels that read from the texture so they can be applied to the tex2D() function. If the device memory pointer was returned from [cudaMalloc\(\),](#page-42-0) the offset is guaranteed to be 0 and NULL may be passed as the offset parameter.

### Parameters:

*offset* - Offset in bytes *tex* - Texture reference to bind *devPtr* - 2D memory area on device *desc* - Channel format *width* - Width in texel units *height* - Height in texel units *pitch* - Pitch in bytes

#### Returns:

[cudaSuccess,](#page-105-0) [cudaErrorInvalidValue,](#page-105-1) [cudaErrorInvalidDevicePointer,](#page-105-4) [cudaErrorInvalidTexture](#page-105-5)

# Note:

Note that this function may also return error codes from previous, asynchronous launches.

See also:

[cudaCreateChannelDesc \(C++ API\),](#page-98-0) [cudaGetChannelDesc,](#page-91-0) [cudaGetTextureReference,](#page-92-0) [cudaBindTexture \(C++](#page-95-0) [API\),](#page-95-0) [cudaBindTexture \(C++ API, inherited channel descriptor\),](#page-95-1) [cudaBindTexture2D \(C API\),](#page-89-0) [cudaBindTex](#page-97-0)[tureToArray \(C++ API\),](#page-97-0) [cudaBindTextureToArray \(C++ API, inherited channel descriptor\),](#page-97-1) [cudaUnbindTexture](#page-100-0) [\(C++ API\),](#page-100-0) [cudaGetTextureAlignmentOffset \(C++ API\)](#page-99-0)

# <span id="page-97-1"></span>3.14.2.4 template<class T , int dim, enum cudaTextureReadMode readMode> cudaError\_t cudaBindTextureToArray (const struct texture< T, dim, readMode > & *tex*, const struct cudaArray ∗ *array*)

Binds the CUDA array array to the texture reference tex. The channel descriptor is inherited from the CUDA array. Any CUDA array previously bound to tex is unbound.

#### Parameters:

*tex* - Texture to bind *array* - Memory array on device

#### Returns:

[cudaSuccess,](#page-105-0) [cudaErrorInvalidValue,](#page-105-1) [cudaErrorInvalidDevicePointer,](#page-105-4) [cudaErrorInvalidTexture](#page-105-5)

#### Note:

Note that this function may also return error codes from previous, asynchronous launches.

#### See also:

[cudaCreateChannelDesc \(C++ API\),](#page-98-0) [cudaGetChannelDesc,](#page-91-0) [cudaGetTextureReference,](#page-92-0) [cudaBindTexture \(C++](#page-95-0) [API\),](#page-95-0) [cudaBindTexture \(C++ API, inherited channel descriptor\),](#page-95-1) [cudaBindTexture2D \(C++ API\),](#page-96-0) [cudaBind-](#page-90-0)[TextureToArray \(C API\),](#page-90-0) [cudaBindTextureToArray \(C++ API\),](#page-97-0) [cudaUnbindTexture \(C++ API\),](#page-100-0) [cudaGetTexture-](#page-99-0)[AlignmentOffset \(C++ API\)](#page-99-0)

# <span id="page-97-0"></span>3.14.2.5 template<class T , int dim, enum cudaTextureReadMode readMode> cudaError\_t cudaBindTextureToArray (const struct texture< T, dim, readMode > & *tex*, const struct cudaArray ∗ *array*, const struct cudaChannelFormatDesc & *desc*)

Binds the CUDA array array to the texture reference tex. desc describes how the memory is interpreted when fetching values from the texture. Any CUDA array previously bound to tex is unbound.

#### Parameters:

*tex* - Texture to bind

*array* - Memory array on device

*desc* - Channel format

#### Returns:

[cudaSuccess,](#page-105-0) [cudaErrorInvalidValue,](#page-105-1) [cudaErrorInvalidDevicePointer,](#page-105-4) [cudaErrorInvalidTexture](#page-105-5)

#### Note:

Note that this function may also return error codes from previous, asynchronous launches.

## See also:

[cudaCreateChannelDesc \(C++ API\),](#page-98-0) [cudaGetChannelDesc,](#page-91-0) [cudaGetTextureReference,](#page-92-0) [cudaBindTexture \(C++](#page-95-0) [API\),](#page-95-0) [cudaBindTexture \(C++ API, inherited channel descriptor\),](#page-95-1) [cudaBindTexture2D \(C++ API\),](#page-96-0) [cudaBind-](#page-90-0)[TextureToArray \(C API\),](#page-90-0) [cudaBindTextureToArray \(C++ API, inherited channel descriptor\),](#page-97-1) [cudaUnbindTexture](#page-100-0) [\(C++ API\),](#page-100-0) [cudaGetTextureAlignmentOffset \(C++ API\)](#page-99-0)

## <span id="page-98-0"></span>3.14.2.6 template<class T > cudaChannelFormatDesc cudaCreateChannelDesc (void)

Returns a channel descriptor with format f and number of bits of each component x, y, z, and w. The [cudaChan](#page-226-0)[nelFormatDesc](#page-226-0) is defined as:

```
struct cudaChannelFormatDesc {
 int x, y, z, w;
 enum cudaChannelFormatKind f;
};
```
where [cudaChannelFormatKind](#page-104-1) is one of [cudaChannelFormatKindSigned,](#page-105-6) [cudaChannelFormatKindUnsigned,](#page-105-7) or [cu](#page-105-8)[daChannelFormatKindFloat.](#page-105-8)

#### Returns:

Channel descriptor with format f

#### See also:

[cudaCreateChannelDesc \(Low level\),](#page-90-1) [cudaGetChannelDesc,](#page-91-0) [cudaGetTextureReference,](#page-92-0) [cudaBindTexture \(High](#page-95-0) [level\),](#page-95-0) [cudaBindTexture \(High level, inherited channel descriptor\),](#page-95-1) [cudaBindTexture2D \(High level\),](#page-96-0) [cudaBind-](#page-97-0)[TextureToArray \(High level\),](#page-97-0) [cudaBindTextureToArray \(High level, inherited channel descriptor\),](#page-97-1) [cudaUnbind-](#page-100-0)[Texture \(High level\),](#page-100-0) [cudaGetTextureAlignmentOffset \(High level\)](#page-99-0)

#### <span id="page-98-1"></span>3.14.2.7 template<class T > cudaError\_t cudaGetSymbolAddress (void ∗∗ *devPtr*, const T & *symbol*)

Returns in ∗devPtr the address of symbol symbol on the device. symbol can either be a variable that resides in global memory space, or it can be a character string, naming a variable that resides in global memory space. If symbol cannot be found, or if symbol is not declared in the global memory space, ∗devPtr is unchanged and the error [cudaErrorInvalidSymbol](#page-105-10) is returned.

## Parameters:

*devPtr* - Return device pointer associated with symbol

*symbol* - Global variable or string symbol to search for

# Returns:

[cudaSuccess,](#page-105-0) [cudaErrorInvalidSymbol,](#page-105-10) [cudaErrorAddressOfConstant](#page-106-3)

# Note:

Note that this function may also return error codes from previous, asynchronous launches.

#### See also:

<span id="page-98-2"></span>[cudaGetSymbolAddress \(C API\)](#page-39-0) [cudaGetSymbolSize \(C++ API\)](#page-98-2)

#### 3.14.2.8 template<class T > cudaError\_t cudaGetSymbolSize (size\_t ∗ *size*, const T & *symbol*)

Returns in ∗size the size of symbol symbol. symbol can either be a variable that resides in global or constant memory space, or it can be a character string, naming a variable that resides in global or constant memory space. If symbol cannot be found, or if symbol is not declared in global or constant memory space, ∗size is unchanged and the error [cudaErrorInvalidSymbol](#page-105-10) is returned.

### Parameters:

*size* - Size of object associated with symbol

*symbol* - Global variable or string symbol to find size of

# Returns:

[cudaSuccess,](#page-105-0) [cudaErrorInvalidSymbol](#page-105-10)

#### Note:

Note that this function may also return error codes from previous, asynchronous launches.

# See also:

[cudaGetSymbolAddress \(C++ API\)](#page-98-1) [cudaGetSymbolSize \(C API\)](#page-40-0)

# <span id="page-99-0"></span>3.14.2.9 template<class T , int dim, enum cudaTextureReadMode readMode> cudaError\_t cudaGetTextureAlignmentOffset (size\_t ∗ *offset*, const struct texture< T, dim, readMode > & *tex*)

Returns in ∗offset the offset that was returned when texture reference tex was bound.

#### Parameters:

*offset* - Offset of texture reference in bytes *tex* - Texture to get offset of

#### Returns:

[cudaSuccess,](#page-105-0) [cudaErrorInvalidTexture,](#page-105-5) [cudaErrorInvalidTextureBinding](#page-105-9)

#### Note:

Note that this function may also return error codes from previous, asynchronous launches.

#### See also:

[cudaCreateChannelDesc \(C++ API\),](#page-98-0) [cudaGetChannelDesc,](#page-91-0) [cudaGetTextureReference,](#page-92-0) [cudaBindTexture \(C++](#page-95-0) [API\),](#page-95-0) [cudaBindTexture \(C++ API, inherited channel descriptor\),](#page-95-1) [cudaBindTexture2D \(C++ API\),](#page-96-0) [cudaBindTex](#page-97-0)[tureToArray \(C++ API\),](#page-97-0) [cudaBindTextureToArray \(C++ API, inherited channel descriptor\),](#page-97-1) [cudaUnbindTexture](#page-100-0) [\(C++ API\),](#page-100-0) [cudaGetTextureAlignmentOffset \(C API\)](#page-91-1)

#### <span id="page-99-1"></span>3.14.2.10 template<class T > cudaError\_t cudaLaunch (T ∗ *entry*)

Launches the function entry on the device. entry can either be a function that executes on the device, or it can be a character string, naming a function that executes on the device. entry must be declared as a \_global\_\_ function. [cudaLaunch\(\)](#page-99-1) must be preceded by a call to [cudaConfigureCall\(\)](#page-33-0) since it pops the data that was pushed by [cudaConfigureCall\(\)](#page-33-0) from the execution stack.

### Parameters:

*entry* - Device function pointer or char string naming device function to execute

### Returns:

[cudaSuccess,](#page-105-0) [cudaErrorInvalidDeviceFunction,](#page-105-11) [cudaErrorInvalidConfiguration](#page-105-12)

#### Note:

Note that this function may also return error codes from previous, asynchronous launches.

#### See also:

```
cudaConfigureCall, cudaSetupArgument (C++ API), cudaLaunch (C API)
```
# <span id="page-100-1"></span>3.14.2.11 template<class T > cudaError\_t cudaSetupArgument (T *arg*, size\_t *offset*)

Pushes size bytes of the argument pointed to by arg at offset bytes from the start of the parameter passing area, which starts at offset 0. The arguments are stored in the top of the execution stack. [cudaSetupArgument\(\)](#page-100-1) must be preceded by a call to [cudaConfigureCall\(\).](#page-33-0)

# Parameters:

*arg* - Argument to push for a kernel launch

*offset* - Offset in argument stack to push new arg

#### Returns:

[cudaSuccess](#page-105-0)

# Note:

Note that this function may also return error codes from previous, asynchronous launches.

# See also:

[cudaLaunch \(C++ API\),](#page-99-1) [cudaSetupArgument \(C API\)](#page-35-0) [cudaConfigureCall](#page-33-0)

# <span id="page-100-0"></span>3.14.2.12 template<class T , int dim, enum cudaTextureReadMode readMode> cudaError\_t cudaUnbindTexture (const struct texture< T, dim, readMode > & *tex*)

Unbinds the texture bound to tex.

#### Parameters:

*tex* - Texture to unbind

#### Returns:

[cudaSuccess](#page-105-0)

#### Note:

Note that this function may also return error codes from previous, asynchronous launches.

# See also:

[cudaCreateChannelDesc \(C++ API\),](#page-98-0) [cudaGetChannelDesc,](#page-91-0) [cudaGetTextureReference,](#page-92-0) [cudaBindTexture \(C++](#page-95-0) [API\),](#page-95-0) [cudaBindTexture \(C++ API, inherited channel descriptor\),](#page-95-1) [cudaBindTexture2D \(C++ API\),](#page-96-0) [cudaBindTex](#page-97-0)[tureToArray \(C++ API\),](#page-97-0) [cudaBindTextureToArray \(C++ API, inherited channel descriptor\),](#page-97-1) [cudaUnbindTexture](#page-92-1) [\(C API\),](#page-92-1) [cudaGetTextureAlignmentOffset \(C++ API\)](#page-99-0)

# 3.15 Data types used by CUDA Runtime

# Data Structures

- struct [cudaChannelFormatDesc](#page-226-0)
- struct [cudaDeviceProp](#page-227-0)
- struct [cudaExtent](#page-229-0)
- struct [cudaFuncAttributes](#page-230-0)
- struct [cudaMemcpy3DParms](#page-231-0)
- struct [cudaPitchedPtr](#page-232-0)
- struct [cudaPos](#page-233-0)

# Data types used by CUDA Runtime

Data types used by CUDA Runtime

#### Author:

NVIDIA Corporation

- enum [cudaChannelFormatKind](#page-104-1) { [cudaChannelFormatKindSigned,](#page-105-6) [cudaChannelFormatKindUnsigned,](#page-105-7) [cudaChannelFormatKindFloat,](#page-105-8) [cudaChannelFormatKindNone](#page-105-13) }
- enum [cudaComputeMode](#page-105-14) { [cudaComputeModeDefault,](#page-105-15) [cudaComputeModeExclusive,](#page-105-16) [cudaComputeModeProhibited](#page-105-17) } • enum [cudaError](#page-105-18) {
- [cudaSuccess,](#page-105-0) [cudaErrorMissingConfiguration,](#page-105-19) [cudaErrorMemoryAllocation,](#page-105-20) [cudaErrorInitializationError,](#page-105-2) [cudaErrorLaunchFailure,](#page-105-21) [cudaErrorPriorLaunchFailure,](#page-105-22) [cudaErrorLaunchTimeout,](#page-105-23) [cudaErrorLaunchOutOfResources,](#page-105-24) [cudaErrorInvalidDeviceFunction,](#page-105-11) [cudaErrorInvalidConfiguration,](#page-105-12) [cudaErrorInvalidDevice,](#page-105-3) [cudaErrorInvalidValue,](#page-105-1) [cudaErrorInvalidPitchValue,](#page-105-25)
	- [cudaErrorInvalidSymbol,](#page-105-10)
	- [cudaErrorMapBufferObjectFailed,](#page-105-26)

[cudaErrorUnmapBufferObjectFailed,](#page-105-27) [cudaErrorInvalidHostPointer,](#page-105-28) [cudaErrorInvalidDevicePointer,](#page-105-4) [cudaErrorInvalidTexture,](#page-105-5) [cudaErrorInvalidTextureBinding,](#page-105-9) [cudaErrorInvalidChannelDescriptor,](#page-106-4) [cudaErrorInvalidMemcpyDirection,](#page-106-5) [cudaErrorAddressOfConstant,](#page-106-3) [cudaErrorTextureFetchFailed,](#page-106-6) [cudaErrorTextureNotBound,](#page-106-7) [cudaErrorSynchronizationError,](#page-106-8) [cudaErrorInvalidFilterSetting,](#page-106-9) [cudaErrorInvalidNormSetting,](#page-106-10) [cudaErrorMixedDeviceExecution,](#page-106-11) [cudaErrorCudartUnloading,](#page-106-12) [cudaErrorUnknown,](#page-106-1) [cudaErrorNotYetImplemented,](#page-106-13) [cudaErrorMemoryValueTooLarge,](#page-106-14) [cudaErrorInvalidResourceHandle,](#page-106-0) [cudaErrorNotReady,](#page-106-15) [cudaErrorInsufficientDriver,](#page-106-16) [cudaErrorSetOnActiveProcess,](#page-106-2) [cudaErrorNoDevice,](#page-106-17) [cudaErrorStartupFailure,](#page-106-18) [cudaErrorApiFailureBase](#page-106-19) } • enum [cudaMemcpyKind](#page-106-20) { [cudaMemcpyHostToHost,](#page-106-21) [cudaMemcpyHostToDevice,](#page-106-22) [cudaMemcpyDeviceToHost,](#page-106-23) [cudaMemcpyDeviceToDevice](#page-106-24) } • typedef enum [cudaError](#page-105-18) [cudaError\\_t](#page-104-0) • typedef int [cudaEvent\\_t](#page-104-2) • typedef int [cudaStream\\_t](#page-104-3)

- <span id="page-103-0"></span>• #define [cudaDeviceBlockingSync](#page-103-0) *Device flag - Use blocking synchronization.*
- <span id="page-103-1"></span>• #define [cudaDeviceMapHost](#page-103-1) *Device flag - Support mapped pinned allocations.*
- <span id="page-103-2"></span>• #define [cudaDeviceMask](#page-103-2) *Device flags mask.*
- <span id="page-103-3"></span>• #define [cudaDevicePropDontCare](#page-103-3) *Empty device properties.*
- <span id="page-104-4"></span>• #define [cudaDeviceScheduleAuto](#page-104-4) *Device flag - Automatic scheduling.*
- <span id="page-104-5"></span>• #define [cudaDeviceScheduleSpin](#page-104-5) *Device flag - Spin default scheduling.*
- <span id="page-104-6"></span>• #define [cudaDeviceScheduleYield](#page-104-6) *Device flag - Yield default scheduling.*
- <span id="page-104-7"></span>• #define [cudaEventBlockingSync](#page-104-7) *Event uses blocking synchronization.*
- <span id="page-104-8"></span>• #define [cudaEventDefault](#page-104-8) *Default event flag.*
- <span id="page-104-9"></span>• #define [cudaHostAllocDefault](#page-104-9) *Default page-locked allocation flag.*
- <span id="page-104-10"></span>• #define [cudaHostAllocMapped](#page-104-10) *Map allocation into device space.*
- <span id="page-104-11"></span>• #define [cudaHostAllocPortable](#page-104-11) *Pinned memory accessible by all CUDA contexts.*
- <span id="page-104-12"></span>• #define [cudaHostAllocWriteCombined](#page-104-12) *Write-combined memory.*

# 3.15.1 Typedef Documentation

## <span id="page-104-0"></span>3.15.1.1 typedef enum cudaError cudaError\_t

<span id="page-104-2"></span>CUDA Error types

## 3.15.1.2 typedef int cudaEvent\_t

<span id="page-104-3"></span>CUDA event types

# 3.15.1.3 typedef int cudaStream\_t

CUDA stream

# 3.15.2 Enumeration Type Documentation

# <span id="page-104-1"></span>3.15.2.1 enum cudaChannelFormatKind

Channel format kind

#### Enumerator:

<span id="page-105-8"></span><span id="page-105-7"></span><span id="page-105-6"></span>*cudaChannelFormatKindSigned* Signed channel format. *cudaChannelFormatKindUnsigned* Unsigned channel format. *cudaChannelFormatKindFloat* Float channel format. *cudaChannelFormatKindNone* No channel format.

# <span id="page-105-14"></span><span id="page-105-13"></span>3.15.2.2 enum cudaComputeMode

CUDA device compute modes

#### Enumerator:

<span id="page-105-15"></span>*cudaComputeModeDefault* Default compute mode (Multiple threads can use [cudaSetDevice\(\)](#page-25-0) with this device).

- <span id="page-105-16"></span>*cudaComputeModeExclusive* Compute-exclusive mode (Only one thread will be able to use [cudaSetDevice\(\)](#page-25-0) with this device).
- <span id="page-105-17"></span>*cudaComputeModeProhibited* Compute-prohibited mode (No threads can use [cudaSetDevice\(\)](#page-25-0) with this device).

## <span id="page-105-18"></span>3.15.2.3 enum cudaError

#### CUDA error types

## Enumerator:

<span id="page-105-28"></span><span id="page-105-27"></span><span id="page-105-26"></span><span id="page-105-25"></span><span id="page-105-24"></span><span id="page-105-23"></span><span id="page-105-22"></span><span id="page-105-21"></span><span id="page-105-20"></span><span id="page-105-19"></span><span id="page-105-12"></span><span id="page-105-11"></span><span id="page-105-10"></span><span id="page-105-9"></span><span id="page-105-5"></span><span id="page-105-4"></span><span id="page-105-3"></span><span id="page-105-2"></span><span id="page-105-1"></span><span id="page-105-0"></span>*cudaSuccess* No errors. *cudaErrorMissingConfiguration* Missing configuration error. *cudaErrorMemoryAllocation* Memory allocation error. *cudaErrorInitializationError* Initialization error. *cudaErrorLaunchFailure* Launch failure. *cudaErrorPriorLaunchFailure* Prior launch failure. *cudaErrorLaunchTimeout* Launch timeout error. *cudaErrorLaunchOutOfResources* Launch out of resources error. *cudaErrorInvalidDeviceFunction* Invalid device function. *cudaErrorInvalidConfiguration* Invalid configuration. *cudaErrorInvalidDevice* Invalid device. *cudaErrorInvalidValue* Invalid value. *cudaErrorInvalidPitchValue* Invalid pitch value. *cudaErrorInvalidSymbol* Invalid symbol. *cudaErrorMapBufferObjectFailed* Map buffer object failed. *cudaErrorUnmapBufferObjectFailed* Unmap buffer object failed. *cudaErrorInvalidHostPointer* Invalid host pointer. *cudaErrorInvalidDevicePointer* Invalid device pointer. *cudaErrorInvalidTexture* Invalid texture. *cudaErrorInvalidTextureBinding* Invalid texture binding.

<span id="page-106-12"></span><span id="page-106-11"></span><span id="page-106-10"></span><span id="page-106-9"></span><span id="page-106-8"></span><span id="page-106-7"></span><span id="page-106-6"></span><span id="page-106-5"></span><span id="page-106-4"></span><span id="page-106-3"></span><span id="page-106-1"></span>*cudaErrorInvalidChannelDescriptor* Invalid channel descriptor. *cudaErrorInvalidMemcpyDirection* Invalid memcpy direction. *cudaErrorAddressOfConstant* Address of constant error. *cudaErrorTextureFetchFailed* Texture fetch failed. *cudaErrorTextureNotBound* Texture not bound error. *cudaErrorSynchronizationError* Synchronization error. *cudaErrorInvalidFilterSetting* Invalid filter setting. *cudaErrorInvalidNormSetting* Invalid norm setting. *cudaErrorMixedDeviceExecution* Mixed device execution. *cudaErrorCudartUnloading* CUDA runtime unloading. *cudaErrorUnknown* Unknown error condition. *cudaErrorNotYetImplemented* Function not yet implemented. *cudaErrorMemoryValueTooLarge* Memory value too large. *cudaErrorInvalidResourceHandle* Invalid resource handle. *cudaErrorNotReady* Not ready error. *cudaErrorInsufficientDriver* CUDA runtime is newer than driver. *cudaErrorSetOnActiveProcess* Set on active process error. *cudaErrorNoDevice* No available CUDA device. *cudaErrorStartupFailure* Startup failure. *cudaErrorApiFailureBase* API failure base.

### <span id="page-106-20"></span><span id="page-106-19"></span><span id="page-106-18"></span><span id="page-106-17"></span><span id="page-106-16"></span><span id="page-106-15"></span><span id="page-106-14"></span><span id="page-106-13"></span><span id="page-106-2"></span><span id="page-106-0"></span>3.15.2.4 enum cudaMemcpyKind

#### CUDA memory copy types

#### Enumerator:

<span id="page-106-24"></span><span id="page-106-23"></span><span id="page-106-22"></span><span id="page-106-21"></span>*cudaMemcpyHostToHost* Host -> Host. *cudaMemcpyHostToDevice* Host -> Device. *cudaMemcpyDeviceToHost* Device -> Host. *cudaMemcpyDeviceToDevice* Device -> Device.

# 3.16 CUDA Driver API

# Modules

- [Initialization](#page-108-0)
- [Device Management](#page-109-0)
- [Version Management](#page-115-0)
- [Context Management](#page-116-0)
- [Module Management](#page-121-0)
- [Stream Management](#page-127-0)
- [Event Management](#page-129-0)
- [Execution Control](#page-133-0)
- [Memory Management](#page-140-0)
- [Texture Reference Management](#page-175-0)
- [OpenGL Interoperability](#page-183-0)
- [Direct3D 9 Interoperability](#page-187-0)
- [Direct3D 10 Interoperability](#page-198-0)
- [Data types used by CUDA driver](#page-208-0)

# 3.16.1 Detailed Description

This section describes the low-level CUDA driver application programming interface.
# 3.17 Initialization

# Functions

• [CUresult](#page-214-0) [cuInit](#page-108-0) (unsigned int Flags) *Initialize the CUDA driver API.*

# 3.17.1 Detailed Description

This section describes the initialization functions of the low-level CUDA driver application programming interface.

# 3.17.2 Function Documentation

# <span id="page-108-0"></span>3.17.2.1 CUresult cuInit (unsigned int *Flags*)

Initializes the driver API and must be called before any other function from the driver API. Currently, the Flags parameter must be 0. If [cuInit\(\)](#page-108-0) has not been called, any function from the driver API will return [CUDA\\_ERROR\\_-](#page-215-0) [NOT\\_INITIALIZED.](#page-215-0)

# Parameters:

*Flags* - Initialization flag for CUDA.

# Returns:

[CUDA\\_SUCCESS,](#page-215-1) [CUDA\\_ERROR\\_INVALID\\_VALUE,](#page-215-2) [CUDA\\_ERROR\\_INVALID\\_DEVICE](#page-215-3)

### Note:

Note that this function may also return error codes from previous, asynchronous launches.

# 3.18 Device Management

# Functions

- [CUresult](#page-214-0) [cuDeviceComputeCapability](#page-109-0) (int ∗major, int ∗minor, [CUdevice](#page-211-0) dev) *Returns the compute capability of the device.*
- [CUresult](#page-214-0) [cuDeviceGet](#page-110-0) [\(CUdevice](#page-211-0) ∗device, int ordinal) *Returns a handle to a compute device.*
- [CUresult](#page-214-0) [cuDeviceGetAttribute](#page-110-1) (int ∗pi, [CUdevice\\_attribute](#page-213-0) attrib, [CUdevice](#page-211-0) dev) *Returns information about the device.*
- [CUresult](#page-214-0) [cuDeviceGetCount](#page-111-0) (int ∗count) *Returns the number of compute-capable devices.*
- [CUresult](#page-214-0) [cuDeviceGetName](#page-112-0) (char ∗name, int len, [CUdevice](#page-211-0) dev) *Returns an identifer string for the device.*
- [CUresult](#page-214-0) [cuDeviceGetProperties](#page-112-1) [\(CUdevprop](#page-234-0) ∗prop, [CUdevice](#page-211-0) dev) *Returns properties for a selected device.*
- [CUresult](#page-214-0) [cuDeviceTotalMem](#page-113-0) (unsigned int ∗bytes, [CUdevice](#page-211-0) dev) *Returns the total amount of memory on the device.*

# 3.18.1 Detailed Description

This section describes the device management functions of the low-level CUDA driver application programming interface.

# 3.18.2 Function Documentation

### <span id="page-109-0"></span>3.18.2.1 CUresult cuDeviceComputeCapability (int ∗ *major*, int ∗ *minor*, CUdevice *dev*)

Returns in ∗major and ∗minor the major and minor revision numbers that define the compute capability of the device dev.

# Parameters:

*major* - Major revision number

*minor* - Minor revision number

*dev* - Device handle

#### Returns:

[CUDA\\_SUCCESS,](#page-215-1) [CUDA\\_ERROR\\_DEINITIALIZED,](#page-215-4) [CUDA\\_ERROR\\_NOT\\_INITIALIZED,](#page-215-0) [CUDA\\_-](#page-215-5) [ERROR\\_INVALID\\_CONTEXT,](#page-215-5) [CUDA\\_ERROR\\_INVALID\\_VALUE,](#page-215-2) [CUDA\\_ERROR\\_INVALID\\_DEVICE](#page-215-3)

#### Note:

Note that this function may also return error codes from previous, asynchronous launches.

#### See also:

[cuDeviceGetAttribute,](#page-110-1) [cuDeviceGetCount,](#page-111-0) [cuDeviceGetName,](#page-112-0) [cuDeviceGet,](#page-110-0) [cuDeviceGetProperties,](#page-112-1) [cuDevice-](#page-113-0)[TotalMem](#page-113-0)

#### <span id="page-110-0"></span>3.18.2.2 CUresult cuDeviceGet (CUdevice ∗ *device*, int *ordinal*)

Returns in  $*$ device a device handle given an ordinal in the range  $[0, \text{cubicGetCount}()$ -1].

#### Parameters:

*device* - Returned device handle

*ordinal* - Device number to get handle for

### Returns:

[CUDA\\_SUCCESS,](#page-215-1) [CUDA\\_ERROR\\_DEINITIALIZED,](#page-215-4) [CUDA\\_ERROR\\_NOT\\_INITIALIZED,](#page-215-0) [CUDA\\_-](#page-215-5) [ERROR\\_INVALID\\_CONTEXT,](#page-215-5) [CUDA\\_ERROR\\_INVALID\\_VALUE,](#page-215-2) [CUDA\\_ERROR\\_INVALID\\_DEVICE](#page-215-3)

#### Note:

Note that this function may also return error codes from previous, asynchronous launches.

#### See also:

[cuDeviceComputeCapability,](#page-109-0) [cuDeviceGetAttribute,](#page-110-1) [cuDeviceGetCount,](#page-111-0) [cuDeviceGetName,](#page-112-0) [cuDeviceGetProp](#page-112-1)[erties,](#page-112-1) [cuDeviceTotalMem](#page-113-0)

#### <span id="page-110-1"></span>3.18.2.3 CUresult cuDeviceGetAttribute (int ∗ *pi*, CUdevice\_attribute *attrib*, CUdevice *dev*)

Returns in ∗pi the integer value of the attribute attrib on device dev. The supported attributes are:

- [CU\\_DEVICE\\_ATTRIBUTE\\_MAX\\_THREADS\\_PER\\_BLOCK:](#page-216-0) Maximum number of threads per block;
- [CU\\_DEVICE\\_ATTRIBUTE\\_MAX\\_BLOCK\\_DIM\\_X:](#page-216-1) Maximum x-dimension of a block;
- [CU\\_DEVICE\\_ATTRIBUTE\\_MAX\\_BLOCK\\_DIM\\_Y:](#page-216-2) Maximum y-dimension of a block;
- [CU\\_DEVICE\\_ATTRIBUTE\\_MAX\\_BLOCK\\_DIM\\_Z:](#page-216-3) Maximum z-dimension of a block;
- CU DEVICE ATTRIBUTE MAX GRID DIM X: Maximum x-dimension of a grid;
- [CU\\_DEVICE\\_ATTRIBUTE\\_MAX\\_GRID\\_DIM\\_Y:](#page-216-5) Maximum y-dimension of a grid;
- [CU\\_DEVICE\\_ATTRIBUTE\\_MAX\\_GRID\\_DIM\\_Z:](#page-216-6) Maximum z-dimension of a grid;
- [CU\\_DEVICE\\_ATTRIBUTE\\_MAX\\_SHARED\\_MEMORY\\_PER\\_BLOCK:](#page-216-7) Maximum amount of shared memory available to a thread block in bytes; this amount is shared by all thread blocks simultaneously resident on a multiprocessor;
- [CU\\_DEVICE\\_ATTRIBUTE\\_TOTAL\\_CONSTANT\\_MEMORY:](#page-216-8) Memory available on device for \_\_constant\_- \_ variables in a CUDA C kernel in bytes;
- [CU\\_DEVICE\\_ATTRIBUTE\\_WARP\\_SIZE:](#page-216-9) Warp size in threads;
- [CU\\_DEVICE\\_ATTRIBUTE\\_MAX\\_PITCH:](#page-216-10) Maximum pitch in bytes allowed by the memory copy functions that involve memory regions allocated through [cuMemAllocPitch\(\);](#page-148-0)
- [CU\\_DEVICE\\_ATTRIBUTE\\_MAX\\_REGISTERS\\_PER\\_BLOCK:](#page-216-11) Maximum number of 32-bit registers available to a thread block; this number is shared by all thread blocks simultaneously resident on a multiprocessor;
- [CU\\_DEVICE\\_ATTRIBUTE\\_CLOCK\\_RATE:](#page-216-12) Peak clock frequency in kilohertz;
- CU DEVICE ATTRIBUTE TEXTURE ALIGNMENT: Alignment requirement; texture base addresses aligned to textureAlign bytes do not need an offset applied to texture fetches;
- [CU\\_DEVICE\\_ATTRIBUTE\\_GPU\\_OVERLAP:](#page-216-14) 1 if the device can concurrently copy memory between host and device while executing a kernel, or 0 if not;
- [CU\\_DEVICE\\_ATTRIBUTE\\_MULTIPROCESSOR\\_COUNT:](#page-216-15) Number of multiprocessors on the device;
- [CU\\_DEVICE\\_ATTRIBUTE\\_KERNEL\\_EXEC\\_TIMEOUT:](#page-216-16) 1 if there is a run time limit for kernels executed on the device, or 0 if not;
- [CU\\_DEVICE\\_ATTRIBUTE\\_INTEGRATED:](#page-216-17) 1 if the device is integrated with the memory subsystem, or 0 if not;
- [CU\\_DEVICE\\_ATTRIBUTE\\_CAN\\_MAP\\_HOST\\_MEMORY:](#page-216-18) 1 if the device can map host memory into the CUDA address space, or 0 if not;
- [CU\\_DEVICE\\_ATTRIBUTE\\_COMPUTE\\_MODE:](#page-216-19) Compute mode that device is currently in. Available modes are as follows:
	- [CU\\_COMPUTEMODE\\_DEFAULT:](#page-214-1) Default mode Device is not restricted and can have multiple CUDA contexts present at a single time.
	- [CU\\_COMPUTEMODE\\_EXCLUSIVE:](#page-214-2) Compute-exclusive mode Device can have only one CUDA context present on it at a time.
	- [CU\\_COMPUTEMODE\\_PROHIBITED:](#page-214-3) Compute-prohibited mode Device is prohibited from creating new CUDA contexts.

# Parameters:

*pi* - Returned device attribute value

*attrib* - Device attribute to query

*dev* - Device handle

#### Returns:

[CUDA\\_SUCCESS,](#page-215-1) [CUDA\\_ERROR\\_DEINITIALIZED,](#page-215-4) [CUDA\\_ERROR\\_NOT\\_INITIALIZED,](#page-215-0) [CUDA\\_-](#page-215-5) [ERROR\\_INVALID\\_CONTEXT,](#page-215-5) [CUDA\\_ERROR\\_INVALID\\_VALUE,](#page-215-2) [CUDA\\_ERROR\\_INVALID\\_DEVICE](#page-215-3)

# Note:

Note that this function may also return error codes from previous, asynchronous launches.

# See also:

<span id="page-111-0"></span>[cuDeviceComputeCapability,](#page-109-0) [cuDeviceGetCount,](#page-111-0) [cuDeviceGetName,](#page-112-0) [cuDeviceGet,](#page-110-0) [cuDeviceGetProperties,](#page-112-1) [cuDeviceTotalMem](#page-113-0)

#### 3.18.2.4 CUresult cuDeviceGetCount (int ∗ *count*)

Returns in ∗count the number of devices with compute capability greater than or equal to 1.0 that are available for execution. If there is no such device, [cuDeviceGetCount\(\)](#page-111-0) returns 0.

#### Parameters:

*count* - Returned number of compute-capable devices

#### Returns:

[CUDA\\_SUCCESS,](#page-215-1) [CUDA\\_ERROR\\_DEINITIALIZED,](#page-215-4) [CUDA\\_ERROR\\_NOT\\_INITIALIZED,](#page-215-0) [CUDA\\_-](#page-215-5) [ERROR\\_INVALID\\_CONTEXT,](#page-215-5) [CUDA\\_ERROR\\_INVALID\\_VALUE](#page-215-2)

#### Note:

Note that this function may also return error codes from previous, asynchronous launches.

#### See also:

[cuDeviceComputeCapability,](#page-109-0) [cuDeviceGetAttribute,](#page-110-1) [cuDeviceGetName,](#page-112-0) [cuDeviceGet,](#page-110-0) [cuDeviceGetProperties,](#page-112-1) [cuDeviceTotalMem](#page-113-0)

#### <span id="page-112-0"></span>3.18.2.5 CUresult cuDeviceGetName (char ∗ *name*, int *len*, CUdevice *dev*)

Returns an ASCII string identifying the device dev in the NULL-terminated string pointed to by name. len specifies the maximum length of the string that may be returned.

#### Parameters:

- *name* Returned identifier string for the device
- *len* Maximum length of string to store in name
- *dev* Device to get identifier string for

# Returns:

[CUDA\\_SUCCESS,](#page-215-1) [CUDA\\_ERROR\\_DEINITIALIZED,](#page-215-4) [CUDA\\_ERROR\\_NOT\\_INITIALIZED,](#page-215-0) [CUDA\\_-](#page-215-5) [ERROR\\_INVALID\\_CONTEXT,](#page-215-5) [CUDA\\_ERROR\\_INVALID\\_VALUE,](#page-215-2) [CUDA\\_ERROR\\_INVALID\\_DEVICE](#page-215-3)

#### Note:

Note that this function may also return error codes from previous, asynchronous launches.

# See also:

[cuDeviceComputeCapability,](#page-109-0) [cuDeviceGetAttribute,](#page-110-1) [cuDeviceGetCount,](#page-111-0) [cuDeviceGet,](#page-110-0) [cuDeviceGetProperties,](#page-112-1) [cuDeviceTotalMem](#page-113-0)

# <span id="page-112-1"></span>3.18.2.6 CUresult cuDeviceGetProperties (CUdevprop ∗ *prop*, CUdevice *dev*)

Returns in ∗prop the properties of device dev. The CU develop structure is defined as:

```
typedef struct CUdevprop_st {
  int maxThreadsPerBlock;
  int maxThreadsDim[3];
  int maxGridSize[3];
  int sharedMemPerBlock;
  int totalConstantMemory;
  int SIMDWidth;
  int memPitch;
  int regsPerBlock;
  int clockRate;
  int textureAlign
} CUdevprop;
```
where:

- maxThreadsPerBlock is the maximum number of threads per block;
- maxThreadsDim[3] is the maximum sizes of each dimension of a block;
- maxGridSize[3] is the maximum sizes of each dimension of a grid;
- sharedMemPerBlock is the total amount of shared memory available per block in bytes;
- totalConstantMemory is the total amount of constant memory available on the device in bytes;
- SIMDWidth is the warp size;
- memPitch is the maximum pitch allowed by the memory copy functions that involve memory regions allocated through [cuMemAllocPitch\(\);](#page-148-0)
- regsPerBlock is the total number of registers available per block;
- clockRate is the clock frequency in kilohertz;
- textureAlign is the alignment requirement; texture base addresses that are aligned to textureAlign bytes do not need an offset applied to texture fetches.

#### Parameters:

*prop* - Returned properties of device

*dev* - Device to get properties for

#### Returns:

[CUDA\\_SUCCESS,](#page-215-1) [CUDA\\_ERROR\\_DEINITIALIZED,](#page-215-4) [CUDA\\_ERROR\\_NOT\\_INITIALIZED,](#page-215-0) [CUDA\\_-](#page-215-5) [ERROR\\_INVALID\\_CONTEXT,](#page-215-5) [CUDA\\_ERROR\\_INVALID\\_VALUE,](#page-215-2) [CUDA\\_ERROR\\_INVALID\\_DEVICE](#page-215-3)

### Note:

Note that this function may also return error codes from previous, asynchronous launches.

# See also:

<span id="page-113-0"></span>[cuDeviceComputeCapability,](#page-109-0) [cuDeviceGetAttribute,](#page-110-1) [cuDeviceGetCount,](#page-111-0) [cuDeviceGetName,](#page-112-0) [cuDeviceGet,](#page-110-0) [cuD](#page-113-0)[eviceTotalMem](#page-113-0)

# 3.18.2.7 CUresult cuDeviceTotalMem (unsigned int ∗ *bytes*, CUdevice *dev*)

Returns in ∗bytes the total amount of memory available on the device dev in bytes.

#### Parameters:

*bytes* - Returned memory available on device in bytes

*dev* - Device handle

# Returns:

[CUDA\\_SUCCESS,](#page-215-1) [CUDA\\_ERROR\\_DEINITIALIZED,](#page-215-4) [CUDA\\_ERROR\\_NOT\\_INITIALIZED,](#page-215-0) [CUDA\\_-](#page-215-5) [ERROR\\_INVALID\\_CONTEXT,](#page-215-5) [CUDA\\_ERROR\\_INVALID\\_VALUE,](#page-215-2) [CUDA\\_ERROR\\_INVALID\\_DEVICE](#page-215-3)

# Note:

Note that this function may also return error codes from previous, asynchronous launches.

#### See also:

[cuDeviceComputeCapability,](#page-109-0) [cuDeviceGetAttribute,](#page-110-1) [cuDeviceGetCount,](#page-111-0) [cuDeviceGetName,](#page-112-0) [cuDeviceGet,](#page-110-0) [cuD](#page-112-1)[eviceGetProperties,](#page-112-1)

# 3.19 Version Management

# Functions

• [CUresult](#page-214-0) [cuDriverGetVersion](#page-115-0) (int ∗driverVersion) *Returns the CUDA driver version.*

# 3.19.1 Detailed Description

This section describes the version management functions of the low-level CUDA driver application programming interface.

# 3.19.2 Function Documentation

# <span id="page-115-0"></span>3.19.2.1 CUresult cuDriverGetVersion (int ∗ *driverVersion*)

Returns in ∗driverVersion the version number of the installed CUDA driver. This function automatically returns [CUDA\\_ERROR\\_INVALID\\_VALUE](#page-215-2) if the driverVersion argument is NULL.

# Parameters:

*driverVersion* - Returns the CUDA driver version

# Returns:

[CUDA\\_SUCCESS,](#page-215-1) [CUDA\\_ERROR\\_INVALID\\_VALUE](#page-215-2)

# Note:

Note that this function may also return error codes from previous, asynchronous launches.

# 3.20 Context Management

# Functions

- [CUresult](#page-214-0) [cuCtxAttach](#page-116-0) [\(CUcontext](#page-211-1) ∗pCtx, unsigned int Flags) *Increment a context's usage-count.*
- [CUresult](#page-214-0) [cuCtxCreate](#page-117-0) [\(CUcontext](#page-211-1) ∗pCtx, unsigned int Flags, [CUdevice](#page-211-0) dev) *Create a CUDA context.*
- [CUresult](#page-214-0) [cuCtxDestroy](#page-118-0) [\(CUcontext](#page-211-1) ctx) *Destroy the current context or a floating CUDA context.*
- [CUresult](#page-214-0) [cuCtxDetach](#page-118-1) [\(CUcontext](#page-211-1) pCtx) *Decrement a context's usage-count.*
- [CUresult](#page-214-0) [cuCtxGetDevice](#page-119-0) [\(CUdevice](#page-211-0) ∗device) *Returns the device ID for the current context.*
- [CUresult](#page-214-0) [cuCtxPopCurrent](#page-119-1) [\(CUcontext](#page-211-1) ∗pCtx) *Pops the current CUDA context from the current CPU thread.*
- [CUresult](#page-214-0) [cuCtxPushCurrent](#page-119-2) [\(CUcontext](#page-211-1) NewCtx) *Pushes a floating context on the current CPU thread.*
- [CUresult](#page-214-0) [cuCtxSynchronize](#page-120-0) (void) *Block for a context's tasks to complete.*

# 3.20.1 Detailed Description

This section describes the context management functions of the low-level CUDA driver application programming interface.

# 3.20.2 Function Documentation

# <span id="page-116-0"></span>3.20.2.1 CUresult cuCtxAttach (CUcontext ∗ *pCtx*, unsigned int *Flags*)

Increments the usage count of the context and passes back a context handle in ∗pCtx that must be passed to [cuC](#page-118-1)[txDetach\(\)](#page-118-1) when the application is done with the context. [cuCtxAttach\(\)](#page-116-0) fails if there is no context current to the thread.

Currently, the Flags parameter must be 0.

# Parameters:

*pCtx* - Returned context handle of the current context

*Flags* - Context attach flags (must be 0)

# Returns:

[CUDA\\_SUCCESS,](#page-215-1) [CUDA\\_ERROR\\_DEINITIALIZED,](#page-215-4) [CUDA\\_ERROR\\_NOT\\_INITIALIZED,](#page-215-0) [CUDA\\_-](#page-215-5) [ERROR\\_INVALID\\_CONTEXT,](#page-215-5) [CUDA\\_ERROR\\_INVALID\\_VALUE](#page-215-2)

# Note:

Note that this function may also return error codes from previous, asynchronous launches.

# See also:

[cuCtxCreate,](#page-117-0) [cuCtxDestroy,](#page-118-0) [cuCtxDetach,](#page-118-1) [cuCtxGetDevice,](#page-119-0) [cuCtxPopCurrent,](#page-119-1) [cuCtxPushCurrent,](#page-119-2) [cuCtxSyn](#page-120-0)[chronize](#page-120-0)

# <span id="page-117-0"></span>3.20.2.2 CUresult cuCtxCreate (CUcontext ∗ *pCtx*, unsigned int *Flags*, CUdevice *dev*)

Creates a new CUDA context and associates it with the calling thread. The Flags parameter is described below. The context is created with a usage count of 1 and the caller of [cuCtxCreate\(\)](#page-117-0) must call [cuCtxDestroy\(\)](#page-118-0) or [cuCtxDetach\(\)](#page-118-1) when done using the context. If a context is already current to the thread, it is supplanted by the newly created context and may be restored by a subsequent call to [cuCtxPopCurrent\(\).](#page-119-1)

The two LSBs of the Flags parameter can be used to control how the OS thread, which owns the CUDA context at the time of an API call, interacts with the OS scheduler when waiting for results from the GPU.

- [CU\\_CTX\\_SCHED\\_AUTO:](#page-215-6) The default value if the Flags parameter is zero, uses a heuristic based on the number of active CUDA contexts in the process *C* and the number of logical processors in the system *P*. If *C* > *P*, then CUDA will yield to other OS threads when waiting for the GPU, otherwise CUDA will not yield while waiting for results and actively spin on the processor.
- [CU\\_CTX\\_SCHED\\_SPIN:](#page-215-7) Instruct CUDA to actively spin when waiting for results from the GPU. This can decrease latency when waiting for the GPU, but may lower the performance of CPU threads if they are performing work in parallel with the CUDA thread.
- [CU\\_CTX\\_SCHED\\_YIELD:](#page-215-8) Instruct CUDA to yield its thread when waiting for results from the GPU. This can increase latency when waiting for the GPU, but can increase the performance of CPU threads performing work in parallel with the GPU.
- [CU\\_CTX\\_BLOCKING\\_SYNC:](#page-215-9) Instruct CUDA to block the CPU thread on a synchronization primitive when waiting for the GPU to finish work.
- [CU\\_CTX\\_MAP\\_HOST:](#page-215-10) Instruct CUDA to support mapped pinned allocations. This flag must be set in order to allocate pinned host memory that is accessible to the GPU.

# Note to Linux users:

Context creation will fail with [CUDA\\_ERROR\\_UNKNOWN](#page-215-11) if the compute mode of the device is [CU\\_-](#page-214-3) [COMPUTEMODE\\_PROHIBITED.](#page-214-3) Similarly, context creation will also fail with [CUDA\\_ERROR\\_UNKNOWN](#page-215-11) if the compute mode for the device is set to [CU\\_COMPUTEMODE\\_EXCLUSIVE](#page-214-2) and there is already an active context on the device. The function [cuDeviceGetAttribute\(\)](#page-110-1) can be used with [CU\\_DEVICE\\_ATTRIBUTE\\_COMPUTE\\_-](#page-216-19) [MODE](#page-216-19) to determine the compute mode of the device. The *nvidia-smi* tool can be used to set the compute mode for devices. Documentation for *nvidia-smi* can be obtained by passing a -h option to it.

# Parameters:

*pCtx* - Returned context handle of the new context

*Flags* - Context creation flags

*dev* - Device to create context on

### Returns:

[CUDA\\_SUCCESS,](#page-215-1) [CUDA\\_ERROR\\_DEINITIALIZED,](#page-215-4) [CUDA\\_ERROR\\_NOT\\_INITIALIZED,](#page-215-0) [CUDA\\_-](#page-215-5) [ERROR\\_INVALID\\_CONTEXT,](#page-215-5) [CUDA\\_ERROR\\_INVALID\\_DEVICE,](#page-215-3) [CUDA\\_ERROR\\_INVALID\\_VALUE,](#page-215-2) [CUDA\\_ERROR\\_OUT\\_OF\\_MEMORY,](#page-215-12) [CUDA\\_ERROR\\_UNKNOWN](#page-215-11)

#### Note:

Note that this function may also return error codes from previous, asynchronous launches.

#### See also:

[cuCtxAttach,](#page-116-0) [cuCtxDestroy,](#page-118-0) [cuCtxDetach,](#page-118-1) [cuCtxGetDevice,](#page-119-0) [cuCtxPopCurrent,](#page-119-1) [cuCtxPushCurrent,](#page-119-2) [cuCtxSyn](#page-120-0)[chronize](#page-120-0)

# <span id="page-118-0"></span>3.20.2.3 CUresult cuCtxDestroy (CUcontext *ctx*)

Destroys the CUDA context specified by  $ctx$ . If the context usage count is not equal to 1, or the context is current to any CPU thread other than the current one, this function fails. Floating contexts (detached from a CPU thread via [cuCtxPopCurrent\(\)\)](#page-119-1) may be destroyed by this function.

# Parameters:

*ctx* - Context to destroy

#### Returns:

[CUDA\\_SUCCESS,](#page-215-1) [CUDA\\_ERROR\\_DEINITIALIZED,](#page-215-4) [CUDA\\_ERROR\\_NOT\\_INITIALIZED,](#page-215-0) [CUDA\\_-](#page-215-5) [ERROR\\_INVALID\\_CONTEXT,](#page-215-5) [CUDA\\_ERROR\\_INVALID\\_VALUE](#page-215-2)

### Note:

Note that this function may also return error codes from previous, asynchronous launches.

# See also:

[cuCtxAttach,](#page-116-0) [cuCtxCreate,](#page-117-0) [cuCtxDetach,](#page-118-1) [cuCtxGetDevice,](#page-119-0) [cuCtxPopCurrent,](#page-119-1) [cuCtxPushCurrent,](#page-119-2) [cuCtxSynchro](#page-120-0)[nize](#page-120-0)

# <span id="page-118-1"></span>3.20.2.4 CUresult cuCtxDetach (CUcontext *pCtx*)

Decrements the usage count of the context  $pCtx$ , and destroys the context if the usage count goes to 0. The context must be a handle that was passed back by [cuCtxCreate\(\)](#page-117-0) or [cuCtxAttach\(\),](#page-116-0) and must be current to the calling thread.

# Parameters:

*pCtx* - Context to destroy

# Returns:

[CUDA\\_SUCCESS,](#page-215-1) [CUDA\\_ERROR\\_DEINITIALIZED,](#page-215-4) [CUDA\\_ERROR\\_NOT\\_INITIALIZED,](#page-215-0) [CUDA\\_-](#page-215-5) [ERROR\\_INVALID\\_CONTEXT](#page-215-5)

# Note:

Note that this function may also return error codes from previous, asynchronous launches.

# See also:

[cuCtxAttach,](#page-116-0) [cuCtxCreate,](#page-117-0) [cuCtxDestroy,](#page-118-0) [cuCtxGetDevice,](#page-119-0) [cuCtxPopCurrent,](#page-119-1) [cuCtxPushCurrent,](#page-119-2) [cuCtxSyn](#page-120-0)[chronize](#page-120-0)

# <span id="page-119-0"></span>3.20.2.5 CUresult cuCtxGetDevice (CUdevice ∗ *device*)

Returns in ∗device the ordinal of the current context's device.

# Parameters:

*device* - Returned device ID for the current context

# Returns:

[CUDA\\_SUCCESS,](#page-215-1) [CUDA\\_ERROR\\_DEINITIALIZED,](#page-215-4) [CUDA\\_ERROR\\_NOT\\_INITIALIZED,](#page-215-0) [CUDA\\_-](#page-215-5) [ERROR\\_INVALID\\_CONTEXT,](#page-215-5) [CUDA\\_ERROR\\_INVALID\\_VALUE,](#page-215-2)

# Note:

Note that this function may also return error codes from previous, asynchronous launches.

# See also:

[cuCtxAttach,](#page-116-0) [cuCtxCreate,](#page-117-0) [cuCtxDestroy,](#page-118-0) [cuCtxDetach,](#page-118-1) [cuCtxPopCurrent,](#page-119-1) [cuCtxPushCurrent,](#page-119-2) [cuCtxSynchro](#page-120-0)[nize](#page-120-0)

# <span id="page-119-1"></span>3.20.2.6 CUresult cuCtxPopCurrent (CUcontext ∗ *pCtx*)

Pops the current CUDA context from the CPU thread. The CUDA context must have a usage count of 1. CUDA contexts have a usage count of 1 upon creation; the usage count may be incremented with [cuCtxAttach\(\)](#page-116-0) and decremented with [cuCtxDetach\(\).](#page-118-1)

If successful, [cuCtxPopCurrent\(\)](#page-119-1) passes back the new context handle in ∗pCtx. The old context may then be made current to a different CPU thread by calling [cuCtxPushCurrent\(\).](#page-119-2)

Floating contexts may be destroyed by calling [cuCtxDestroy\(\).](#page-118-0)

If a context was current to the CPU thread before [cuCtxCreate\(\)](#page-117-0) or [cuCtxPushCurrent\(\)](#page-119-2) was called, this function makes that context current to the CPU thread again.

# Parameters:

*pCtx* - Returned new context handle

# Returns:

[CUDA\\_SUCCESS,](#page-215-1) [CUDA\\_ERROR\\_DEINITIALIZED,](#page-215-4) [CUDA\\_ERROR\\_NOT\\_INITIALIZED,](#page-215-0) [CUDA\\_-](#page-215-5) [ERROR\\_INVALID\\_CONTEXT](#page-215-5)

# Note:

Note that this function may also return error codes from previous, asynchronous launches.

# See also:

<span id="page-119-2"></span>[cuCtxAttach,](#page-116-0) [cuCtxCreate,](#page-117-0) [cuCtxDestroy,](#page-118-0) [cuCtxDetach,](#page-118-1) [cuCtxGetDevice,](#page-119-0) [cuCtxPushCurrent,](#page-119-2) [cuCtxSynchronize](#page-120-0)

# 3.20.2.7 CUresult cuCtxPushCurrent (CUcontext *NewCtx*)

Pushes the given context NewCtx onto the CPU thread's stack of current contexts. The specified context becomes the CPU thread's current context, so all CUDA functions that operate on the current context are affected.

The previous current context may be made current again by calling [cuCtxDestroy\(\)](#page-118-0) or [cuCtxPopCurrent\(\).](#page-119-1)

The context must be "floating," i.e. not attached to any thread. Contexts are made to float by calling [cuCtxPopCur](#page-119-1)[rent\(\).](#page-119-1)

#### Parameters:

*NewCtx* - Floating context to attach

#### Returns:

[CUDA\\_SUCCESS,](#page-215-1) [CUDA\\_ERROR\\_DEINITIALIZED,](#page-215-4) [CUDA\\_ERROR\\_NOT\\_INITIALIZED,](#page-215-0) [CUDA\\_-](#page-215-5) [ERROR\\_INVALID\\_CONTEXT,](#page-215-5) [CUDA\\_ERROR\\_INVALID\\_VALUE](#page-215-2)

# Note:

Note that this function may also return error codes from previous, asynchronous launches.

### See also:

[cuCtxAttach,](#page-116-0) [cuCtxCreate,](#page-117-0) [cuCtxDestroy,](#page-118-0) [cuCtxDetach,](#page-118-1) [cuCtxGetDevice,](#page-119-0) [cuCtxPopCurrent,](#page-119-1) [cuCtxSynchronize](#page-120-0)

# <span id="page-120-0"></span>3.20.2.8 CUresult cuCtxSynchronize (void)

Blocks until the device has completed all preceding requested tasks. [cuCtxSynchronize\(\)](#page-120-0) returns an error if one of the preceding tasks failed.

# Returns:

[CUDA\\_SUCCESS,](#page-215-1) [CUDA\\_ERROR\\_DEINITIALIZED,](#page-215-4) [CUDA\\_ERROR\\_NOT\\_INITIALIZED,](#page-215-0) [CUDA\\_-](#page-215-5) [ERROR\\_INVALID\\_CONTEXT](#page-215-5)

# Note:

Note that this function may also return error codes from previous, asynchronous launches.

# See also:

[cuCtxAttach,](#page-116-0) [cuCtxCreate,](#page-117-0) [cuCtxDestroy,](#page-118-0) [cuCtxDetach,](#page-118-1) [cuCtxGetDevice,](#page-119-0) [cuCtxPopCurrent,](#page-119-1) [cuCtxSynchronize](#page-120-0)

# 3.21 Module Management

# Functions

- [CUresult](#page-214-0) [cuModuleGetFunction](#page-121-0) [\(CUfunction](#page-211-2) ∗func, [CUmodule](#page-211-3) mod, const char ∗name) *Returns a function handle.*
- [CUresult](#page-214-0) [cuModuleGetGlobal](#page-122-0) [\(CUdeviceptr](#page-211-4) ∗ret\_dptr, unsigned int ∗ret\_bytes, [CUmodule](#page-211-3) mod, const char ∗name)

*Returns a global pointer from a module.*

- [CUresult](#page-214-0) [cuModuleGetTexRef](#page-122-1) [\(CUtexref](#page-211-5) ∗ppTexRef, [CUmodule](#page-211-3) mod, const char ∗name) *Returns a handle to a texture-reference.*
- [CUresult](#page-214-0) [cuModuleLoad](#page-123-0) [\(CUmodule](#page-211-3) ∗phMod, const char ∗fname)

*Loads a compute module.*

• [CUresult](#page-214-0) [cuModuleLoadData](#page-123-1) [\(CUmodule](#page-211-3) ∗phMod, const void ∗p)

*Load a module's data.*

• [CUresult](#page-214-0) [cuModuleLoadDataEx](#page-124-0) [\(CUmodule](#page-211-3) ∗phMod, const void ∗p, unsigned int numOptions, [CUjit\\_option](#page-213-2) ∗options, void ∗∗optionValues)

*Load a module's data with options.*

• [CUresult](#page-214-0) [cuModuleLoadFatBinary](#page-125-0) [\(CUmodule](#page-211-3) ∗phMod, const void ∗vfatCubin)

*Load a module's data.*

• [CUresult](#page-214-0) [cuModuleUnload](#page-125-1) [\(CUmodule](#page-211-3) mod)

*Unloads a module.*

# 3.21.1 Detailed Description

This section describes the module management functions of the low-level CUDA driver application programming interface.

# 3.21.2 Function Documentation

### <span id="page-121-0"></span>3.21.2.1 CUresult cuModuleGetFunction (CUfunction ∗ *func*, CUmodule *mod*, const char ∗ *name*)

Returns in ∗func the handle of the function of name name located in module mod. If no function of that name exists, [cuModuleGetFunction\(\)](#page-121-0) returns [CUDA\\_ERROR\\_NOT\\_FOUND.](#page-215-13)

# Parameters:

- *func* Returned function handle
- *mod* Module to retrieve function from
- *name* Name of function to retrieve

### Returns:

[CUDA\\_SUCCESS,](#page-215-1) [CUDA\\_ERROR\\_DEINITIALIZED,](#page-215-4) [CUDA\\_ERROR\\_NOT\\_INITIALIZED,](#page-215-0) [CUDA\\_-](#page-215-5) [ERROR\\_INVALID\\_CONTEXT,](#page-215-5) [CUDA\\_ERROR\\_INVALID\\_VALUE,](#page-215-2) [CUDA\\_ERROR\\_NOT\\_FOUND](#page-215-13)

#### Note:

Note that this function may also return error codes from previous, asynchronous launches.

#### See also:

[cuModuleGetGlobal,](#page-122-0) [cuModuleGetTexRef,](#page-122-1) [cuModuleLoad,](#page-123-0) [cuModuleLoadData,](#page-123-1) [cuModuleLoadDataEx,](#page-124-0) [cu-](#page-125-0)[ModuleLoadFatBinary,](#page-125-0) [cuModuleUnload](#page-125-1)

# <span id="page-122-0"></span>3.21.2.2 CUresult cuModuleGetGlobal (CUdeviceptr ∗ *ret\_dptr*, unsigned int ∗ *ret\_bytes*, CUmodule *mod*, const char ∗ *name*)

Returns in ∗ret\_dptr and ∗ret\_bytes the base pointer and size of the global of name name located in module mod. If no variable of that name exists, [cuModuleGetGlobal\(\)](#page-122-0) returns [CUDA\\_ERROR\\_NOT\\_FOUND.](#page-215-13) Both parameters ret\_dptr and ret\_bytes are optional. If one of them is NULL, it is ignored.

#### Parameters:

*ret\_dptr* - Returned global device pointer

*ret\_bytes* - Returned global size in bytes

*mod* - Module to retrieve function from

*name* - Name of global to retrieve

#### Returns:

[CUDA\\_SUCCESS,](#page-215-1) [CUDA\\_ERROR\\_DEINITIALIZED,](#page-215-4) [CUDA\\_ERROR\\_NOT\\_INITIALIZED,](#page-215-0) [CUDA\\_-](#page-215-5) [ERROR\\_INVALID\\_CONTEXT,](#page-215-5) [CUDA\\_ERROR\\_INVALID\\_VALUE,](#page-215-2) [CUDA\\_ERROR\\_NOT\\_FOUND](#page-215-13)

#### Note:

Note that this function may also return error codes from previous, asynchronous launches.

### See also:

[cuModuleGetFunction,](#page-121-0) [cuModuleGetTexRef,](#page-122-1) [cuModuleLoad,](#page-123-0) [cuModuleLoadData,](#page-123-1) [cuModuleLoadDataEx,](#page-124-0) [cu-](#page-125-0)[ModuleLoadFatBinary,](#page-125-0) [cuModuleUnload](#page-125-1)

#### <span id="page-122-1"></span>3.21.2.3 CUresult cuModuleGetTexRef (CUtexref ∗ *ppTexRef*, CUmodule *mod*, const char ∗ *name*)

Returns in ∗ppTexRef the handle of the texture reference of name name in the module mod. If no texture reference of that name exists, [cuModuleGetTexRef\(\)](#page-122-1) returns [CUDA\\_ERROR\\_NOT\\_FOUND.](#page-215-13) This texture reference handle should not be destroyed, since it will be destroyed when the module is unloaded.

#### Parameters:

*ppTexRef* - Returned global device pointer

*mod* - Module to retrieve texture-reference from

*name* - Name of texture-reference to retrieve

# Returns:

# [CUDA\\_SUCCESS,](#page-215-1) [CUDA\\_ERROR\\_DEINITIALIZED,](#page-215-4) [CUDA\\_ERROR\\_NOT\\_INITIALIZED,](#page-215-0) [CUDA\\_-](#page-215-5) [ERROR\\_INVALID\\_CONTEXT,](#page-215-5) [CUDA\\_ERROR\\_INVALID\\_VALUE,](#page-215-2) [CUDA\\_ERROR\\_NOT\\_FOUND](#page-215-13)

Note:

Note that this function may also return error codes from previous, asynchronous launches.

See also:

[cuModuleGetFunction,](#page-121-0) [cuModuleGetGlobal,](#page-122-0) [cuModuleLoad,](#page-123-0) [cuModuleLoadData,](#page-123-1) [cuModuleLoadDataEx,](#page-124-0) [cu-](#page-125-0)[ModuleLoadFatBinary,](#page-125-0) [cuModuleUnload](#page-125-1)

# <span id="page-123-0"></span>3.21.2.4 CUresult cuModuleLoad (CUmodule ∗ *phMod*, const char ∗ *fname*)

Takes a filename fname and loads the corresponding module phMod into the current context. The CUDA driver API does not attempt to lazily allocate the resources needed by a module; if the memory for functions and data (constant and global) needed by the module cannot be allocated, [cuModuleLoad\(\)](#page-123-0) fails. The file should be a *cubin* file as output by **nvcc** or a *PTX* file, either as output by **nvcc** or handwrtten.

# Parameters:

*phMod* - Returned module

*fname* - Filename of module to load

# Returns:

[CUDA\\_SUCCESS,](#page-215-1) [CUDA\\_ERROR\\_DEINITIALIZED,](#page-215-4) [CUDA\\_ERROR\\_NOT\\_INITIALIZED,](#page-215-0) [CUDA\\_-](#page-215-5) [ERROR\\_INVALID\\_CONTEXT,](#page-215-5) [CUDA\\_ERROR\\_INVALID\\_VALUE,](#page-215-2) [CUDA\\_ERROR\\_NOT\\_FOUND,](#page-215-13) [CUDA\\_ERROR\\_OUT\\_OF\\_MEMORY,](#page-215-12) [CUDA\\_ERROR\\_FILE\\_NOT\\_FOUND](#page-215-14)

# Note:

Note that this function may also return error codes from previous, asynchronous launches.

# See also:

[cuModuleGetFunction,](#page-121-0) [cuModuleGetGlobal,](#page-122-0) [cuModuleGetTexRef,](#page-122-1) [cuModuleLoadData,](#page-123-1) [cuModuleLoadDataEx,](#page-124-0) [cuModuleLoadFatBinary,](#page-125-0) [cuModuleUnload](#page-125-1)

# <span id="page-123-1"></span>3.21.2.5 CUresult cuModuleLoadData (CUmodule ∗ *phMod*, const void ∗ *p*)

Takes a pointer p and loads the corresponding module phMod into the current context. The pointer may be obtained by mapping a *cubin* or *PTX* file, passing a *cubin* or *PTX* file as a text string, or incorporating a *cubin* object into the executable resources and using operating system calls such as Windows FindResource() to obtain the pointer.

# Parameters:

*phMod* - Returned module

*p* - Module data to load

# Returns:

[CUDA\\_SUCCESS,](#page-215-1) [CUDA\\_ERROR\\_DEINITIALIZED,](#page-215-4) [CUDA\\_ERROR\\_NOT\\_INITIALIZED,](#page-215-0) [CUDA\\_-](#page-215-5) [ERROR\\_INVALID\\_CONTEXT,](#page-215-5) [CUDA\\_ERROR\\_INVALID\\_VALUE,](#page-215-2) [CUDA\\_ERROR\\_OUT\\_OF\\_MEMORY](#page-215-12)

#### Note:

Note that this function may also return error codes from previous, asynchronous launches.

### See also:

[cuModuleGetFunction,](#page-121-0) [cuModuleGetGlobal,](#page-122-0) [cuModuleGetTexRef,](#page-122-1) [cuModuleLoad,](#page-123-0) [cuModuleLoadDataEx,](#page-124-0) [cu-](#page-125-0)[ModuleLoadFatBinary,](#page-125-0) [cuModuleUnload](#page-125-1)

# <span id="page-124-0"></span>3.21.2.6 CUresult cuModuleLoadDataEx (CUmodule ∗ *phMod*, const void ∗ *p*, unsigned int *numOptions*, CUjit\_option ∗ *options*, void ∗∗ *optionValues*)

Takes a pointer p and loads the corresponding module phMod into the current context. The pointer may be obtained by mapping a *cubin* or *PTX* file, passing a *cubin* or *PTX* file as a text string, or incorporating a *cubin* object into the executable resources and using operating system calls such as Windows FindResource() to obtain the pointer. Options are passed as an array via options and any corresponding parameters are passed in optionValues. The number of total options is supplied via numOptions. Any outputs will be returned via optionValues. Supported options are:

- [CU\\_JIT\\_MAX\\_REGISTERS:](#page-217-0) input specifies the maximum number of registers per thread;
- [CU\\_JIT\\_THREADS\\_PER\\_BLOCK:](#page-217-1) input specifies number of threads per block to target compilation for; output returns the number of threads the compiler actually targeted;
- [CU\\_JIT\\_WALL\\_TIME:](#page-218-0) output returns the float value of wall clock time, in milliseconds, spent compiling the *PTX* code;
- [CU\\_JIT\\_INFO\\_LOG\\_BUFFER:](#page-218-1) input is a pointer to a buffer in which to print any informational log messages from *PTX* assembly;
- [CU\\_JIT\\_INFO\\_LOG\\_BUFFER\\_SIZE\\_BYTES:](#page-218-2) input is the size in bytes of the buffer; output is the number of bytes filled with messages;
- [CU\\_JIT\\_ERROR\\_LOG\\_BUFFER:](#page-218-3) input is a pointer to a buffer in which to print any error log messages from *PTX* assembly;
- [CU\\_JIT\\_ERROR\\_LOG\\_BUFFER\\_SIZE\\_BYTES:](#page-218-4) input is the size in bytes of the buffer; output is the number of bytes filled with messages;
- [CU\\_JIT\\_OPTIMIZATION\\_LEVEL:](#page-218-5) input is the level of optimization to apply to generated code (0 4), with 4 being the default and highest level;
- [CU\\_JIT\\_TARGET\\_FROM\\_CUCONTEXT:](#page-218-6) causes compilation target to be determined based on current attached context (default);
- [CU\\_JIT\\_TARGET:](#page-218-7) input is the compilation target based on supplied CU it target\_enum; possible values are:
	- [CU\\_TARGET\\_COMPUTE\\_10](#page-218-9)
	- [CU\\_TARGET\\_COMPUTE\\_11](#page-218-10)
	- [CU\\_TARGET\\_COMPUTE\\_12](#page-218-11)
	- [CU\\_TARGET\\_COMPUTE\\_13](#page-218-12)

# Parameters:

- *phMod* Returned module
- *p* Module data to load

*numOptions* - Number of options *options* - Options for JIT *optionValues* - Option values for JIT

### Returns:

[CUDA\\_SUCCESS,](#page-215-1) [CUDA\\_ERROR\\_DEINITIALIZED,](#page-215-4) [CUDA\\_ERROR\\_NOT\\_INITIALIZED,](#page-215-0) [CUDA\\_-](#page-215-5) [ERROR\\_INVALID\\_CONTEXT,](#page-215-5) [CUDA\\_ERROR\\_INVALID\\_VALUE,](#page-215-2) [CUDA\\_ERROR\\_OUT\\_OF\\_MEMORY,](#page-215-12) [CUDA\\_ERROR\\_NO\\_BINARY\\_FOR\\_GPU](#page-215-15)

#### Note:

Note that this function may also return error codes from previous, asynchronous launches.

#### See also:

[cuModuleGetFunction,](#page-121-0) [cuModuleGetGlobal,](#page-122-0) [cuModuleGetTexRef,](#page-122-1) [cuModuleLoad,](#page-123-0) [cuModuleLoadData,](#page-123-1) [cu-](#page-125-0)[ModuleLoadFatBinary,](#page-125-0) [cuModuleUnload](#page-125-1)

#### <span id="page-125-0"></span>3.21.2.7 CUresult cuModuleLoadFatBinary (CUmodule ∗ *phMod*, const void ∗ *vfatCubin*)

Takes a pointer vfatCubin and loads the corresponding module phMod into the current context. The pointer represents a *fat binary* object, which is a collection of different *cubin* files, all representing the same device code, but compiled and optimized for different architectures. There is currently no documented API for constructing and using fat binary objects by programmers, and therefore this function is an internal function in this version of CUDA. More information can be found in the **nvcc** document.

#### Parameters:

*phMod* - Returned module *vfatCubin* - Fat binary to load

### Returns:

[CUDA\\_SUCCESS,](#page-215-1) [CUDA\\_ERROR\\_DEINITIALIZED,](#page-215-4) [CUDA\\_ERROR\\_NOT\\_INITIALIZED,](#page-215-0) [CUDA\\_-](#page-215-5) [ERROR\\_INVALID\\_CONTEXT,](#page-215-5) [CUDA\\_ERROR\\_INVALID\\_VALUE,](#page-215-2) [CUDA\\_ERROR\\_NOT\\_FOUND,](#page-215-13) [CUDA\\_ERROR\\_OUT\\_OF\\_MEMORY,](#page-215-12) [CUDA\\_ERROR\\_NO\\_BINARY\\_FOR\\_GPU](#page-215-15)

#### Note:

Note that this function may also return error codes from previous, asynchronous launches.

#### See also:

[cuModuleGetFunction,](#page-121-0) [cuModuleGetGlobal,](#page-122-0) [cuModuleGetTexRef,](#page-122-1) [cuModuleLoad,](#page-123-0) [cuModuleLoadData,](#page-123-1) [cu-](#page-124-0)[ModuleLoadDataEx,](#page-124-0) [cuModuleUnload](#page-125-1)

#### <span id="page-125-1"></span>3.21.2.8 CUresult cuModuleUnload (CUmodule *mod*)

Unloads a module mod from the current context.

#### Parameters:

*mod* - Module to unload

# Returns:

[CUDA\\_SUCCESS,](#page-215-1) [CUDA\\_ERROR\\_DEINITIALIZED,](#page-215-4) [CUDA\\_ERROR\\_NOT\\_INITIALIZED,](#page-215-0) [CUDA\\_-](#page-215-5) [ERROR\\_INVALID\\_CONTEXT,](#page-215-5) [CUDA\\_ERROR\\_INVALID\\_VALUE](#page-215-2)

# Note:

Note that this function may also return error codes from previous, asynchronous launches.

#### See also:

[cuModuleGetFunction,](#page-121-0) [cuModuleGetGlobal,](#page-122-0) [cuModuleGetTexRef,](#page-122-1) [cuModuleLoad,](#page-123-0) [cuModuleLoadData,](#page-123-1) [cu-](#page-124-0)[ModuleLoadDataEx,](#page-124-0) [cuModuleLoadFatBinary](#page-125-0)

# 3.22 Stream Management

# Functions

- [CUresult](#page-214-0) [cuStreamCreate](#page-127-0) [\(CUstream](#page-211-6) ∗phStream, unsigned int Flags) *Create a stream.*
- [CUresult](#page-214-0) [cuStreamDestroy](#page-127-1) [\(CUstream](#page-211-6) hStream) *Destroys a stream.*
- [CUresult](#page-214-0) [cuStreamQuery](#page-128-0) [\(CUstream](#page-211-6) hStream) *Determine status of a compute stream.*
- [CUresult](#page-214-0) [cuStreamSynchronize](#page-128-1) [\(CUstream](#page-211-6) hStream) *Wait until a stream's tasks are completed.*

# 3.22.1 Detailed Description

This section describes the stream management functions of the low-level CUDA driver application programming interface.

# 3.22.2 Function Documentation

#### <span id="page-127-0"></span>3.22.2.1 CUresult cuStreamCreate (CUstream ∗ *phStream*, unsigned int *Flags*)

Creates a stream and returns a handle in phStream. Flags is required to be 0.

#### Parameters:

*phStream* - Returned newly created stream

*Flags* - Parameters for stream creation (must be 0)

### Returns:

CUDA SUCCESS, [CUDA\\_ERROR\\_DEINITIALIZED,](#page-215-4) [CUDA\\_ERROR\\_NOT\\_INITIALIZED,](#page-215-0) [CUDA\\_-](#page-215-5) [ERROR\\_INVALID\\_CONTEXT,](#page-215-5) [CUDA\\_ERROR\\_INVALID\\_VALUE,](#page-215-2) [CUDA\\_ERROR\\_OUT\\_OF\\_MEMORY](#page-215-12)

# Note:

Note that this function may also return error codes from previous, asynchronous launches.

#### See also:

[cuStreamDestroy,](#page-127-1) [cuStreamQuery,](#page-128-0) [cuStreamSynchronize](#page-128-1)

# <span id="page-127-1"></span>3.22.2.2 CUresult cuStreamDestroy (CUstream *hStream*)

Destroys the stream specified by hStream.

# Parameters:

*hStream* - Stream to destroy

#### Returns:

[CUDA\\_SUCCESS,](#page-215-1) [CUDA\\_ERROR\\_DEINITIALIZED,](#page-215-4) [CUDA\\_ERROR\\_NOT\\_INITIALIZED,](#page-215-0) [CUDA\\_-](#page-215-5) [ERROR\\_INVALID\\_CONTEXT,](#page-215-5) [CUDA\\_ERROR\\_INVALID\\_VALUE](#page-215-2)

#### Note:

Note that this function may also return error codes from previous, asynchronous launches.

See also:

[cuStreamCreate,](#page-127-0) [cuStreamQuery,](#page-128-0) [cuStreamSynchronize](#page-128-1)

#### <span id="page-128-0"></span>3.22.2.3 CUresult cuStreamQuery (CUstream *hStream*)

Returns [CUDA\\_SUCCESS](#page-215-1) if all operations in the stream specified by hStream have completed, or [CUDA\\_-](#page-215-16) [ERROR\\_NOT\\_READY](#page-215-16) if not.

#### Parameters:

*hStream* - Stream to query status of

#### Returns:

[CUDA\\_SUCCESS,](#page-215-1) [CUDA\\_ERROR\\_DEINITIALIZED,](#page-215-4) [CUDA\\_ERROR\\_NOT\\_INITIALIZED,](#page-215-0) [CUDA\\_-](#page-215-5) [ERROR\\_INVALID\\_CONTEXT,](#page-215-5) [CUDA\\_ERROR\\_INVALID\\_HANDLE,](#page-215-17) [CUDA\\_ERROR\\_NOT\\_READY](#page-215-16)

### Note:

Note that this function may also return error codes from previous, asynchronous launches.

#### See also:

[cuStreamCreate,](#page-127-0) [cuStreamDestroy,](#page-127-1) [cuStreamSynchronize](#page-128-1)

# <span id="page-128-1"></span>3.22.2.4 CUresult cuStreamSynchronize (CUstream *hStream*)

Waits until the device has completed all operations in the stream specified by hStream.

#### Parameters:

*hStream* - Stream to wait for

#### Returns:

[CUDA\\_SUCCESS,](#page-215-1) [CUDA\\_ERROR\\_DEINITIALIZED,](#page-215-4) [CUDA\\_ERROR\\_NOT\\_INITIALIZED,](#page-215-0) [CUDA\\_-](#page-215-5) [ERROR\\_INVALID\\_CONTEXT,](#page-215-5) [CUDA\\_ERROR\\_INVALID\\_HANDLE](#page-215-17)

#### Note:

Note that this function may also return error codes from previous, asynchronous launches.

#### See also:

[cuStreamCreate,](#page-127-0) [cuStreamDestroy,](#page-127-1) [cuStreamQuery](#page-128-0)

# 3.23 Event Management

# Functions

- [CUresult](#page-214-0) [cuEventCreate](#page-129-0) [\(CUevent](#page-211-7) ∗ppEvent, unsigned int Flags) *Creates an event.*
- [CUresult](#page-214-0) [cuEventDestroy](#page-130-0) [\(CUevent](#page-211-7) hEvent) *Destroys an event.*
- [CUresult](#page-214-0) [cuEventElapsedTime](#page-130-1) (float ∗pMilliseconds, [CUevent](#page-211-7) hStart, [CUevent](#page-211-7) hEnd) *Computes the elapsed time between two events.*
- [CUresult](#page-214-0) [cuEventQuery](#page-130-2) [\(CUevent](#page-211-7) hEvent) *Queries an event's status.*
- [CUresult](#page-214-0) [cuEventRecord](#page-131-0) [\(CUevent](#page-211-7) hEvent, [CUstream](#page-211-6) hStream) *Records an event.*
- [CUresult](#page-214-0) [cuEventSynchronize](#page-131-1) [\(CUevent](#page-211-7) hEvent) *Waits for an event to complete.*

# 3.23.1 Detailed Description

This section describes the event management functions of the low-level CUDA driver application programming interface.

# 3.23.2 Function Documentation

# <span id="page-129-0"></span>3.23.2.1 CUresult cuEventCreate (CUevent ∗ *ppEvent*, unsigned int *Flags*)

Creates an event ∗ppEvent with the flags specified via Flags. Valid flags include:

- [CU\\_EVENT\\_DEFAULT:](#page-216-20) Default event creation flag
- [CU\\_EVENT\\_BLOCKING\\_SYNC:](#page-216-21) Specifies that event should use blocking synchronization

# Parameters:

*ppEvent* - Returns newly created event

*Flags* - Event creation flags

# Returns:

# [CUDA\\_SUCCESS,](#page-215-1) [CUDA\\_ERROR\\_DEINITIALIZED,](#page-215-4) [CUDA\\_ERROR\\_NOT\\_INITIALIZED,](#page-215-0) [CUDA\\_-](#page-215-5) [ERROR\\_INVALID\\_CONTEXT,](#page-215-5) [CUDA\\_ERROR\\_INVALID\\_VALUE,](#page-215-2) [CUDA\\_ERROR\\_OUT\\_OF\\_MEMORY](#page-215-12)

# Note:

Note that this function may also return error codes from previous, asynchronous launches.

See also:

[cuEventRecord,](#page-131-0) [cuEventQuery,](#page-130-2) [cuEventSynchronize,](#page-131-1) [cuEventDestroy,](#page-130-0) [cuEventElapsedTime](#page-130-1)

### <span id="page-130-0"></span>3.23.2.2 CUresult cuEventDestroy (CUevent *hEvent*)

Destroys the event specified by event.

#### Parameters:

*hEvent* - Event to destroy

#### Returns:

[CUDA\\_SUCCESS,](#page-215-1) [CUDA\\_ERROR\\_DEINITIALIZED,](#page-215-4) [CUDA\\_ERROR\\_NOT\\_INITIALIZED,](#page-215-0) [CUDA\\_-](#page-215-5) [ERROR\\_INVALID\\_CONTEXT,](#page-215-5) [CUDA\\_ERROR\\_INVALID\\_HANDLE](#page-215-17)

# Note:

Note that this function may also return error codes from previous, asynchronous launches.

#### See also:

<span id="page-130-1"></span>[cuEventCreate,](#page-129-0) [cuEventRecord,](#page-131-0) [cuEventQuery,](#page-130-2) [cuEventSynchronize,](#page-131-1) [cuEventElapsedTime](#page-130-1)

# 3.23.2.3 CUresult cuEventElapsedTime (float ∗ *pMilliseconds*, CUevent *hStart*, CUevent *hEnd*)

Computes the elapsed time between two events (in milliseconds with a resolution of around 0.5 microseconds). If either event has not been recorded yet, this function returns [CUDA\\_ERROR\\_NOT\\_READY.](#page-215-16) If either event has been recorded with a non-zero stream, the result is undefined.

#### Parameters:

*pMilliseconds* - Returned elapsed time in milliseconds

*hStart* - Starting event

*hEnd* - Ending event

#### Returns:

[CUDA\\_SUCCESS,](#page-215-1) [CUDA\\_ERROR\\_DEINITIALIZED,](#page-215-4) [CUDA\\_ERROR\\_NOT\\_INITIALIZED,](#page-215-0) [CUDA\\_-](#page-215-5) [ERROR\\_INVALID\\_CONTEXT,](#page-215-5) [CUDA\\_ERROR\\_INVALID\\_HANDLE,](#page-215-17) [CUDA\\_ERROR\\_NOT\\_READY](#page-215-16)

#### Note:

Note that this function may also return error codes from previous, asynchronous launches.

#### See also:

<span id="page-130-2"></span>[cuEventCreate,](#page-129-0) [cuEventRecord,](#page-131-0) [cuEventQuery,](#page-130-2) [cuEventSynchronize,](#page-131-1) [cuEventDestroy](#page-130-0)

# 3.23.2.4 CUresult cuEventQuery (CUevent *hEvent*)

Returns [CUDA\\_SUCCESS](#page-215-1) if the event has actually been recorded, or [CUDA\\_ERROR\\_NOT\\_READY](#page-215-16) if not. If [cuEventRecord\(\)](#page-131-0) has not been called on this event, the function returns CUDA\_ERROR\_INVALID\_VALUE.

#### Parameters:

*hEvent* - Event to query

#### Returns:

[CUDA\\_SUCCESS,](#page-215-1) [CUDA\\_ERROR\\_DEINITIALIZED,](#page-215-4) [CUDA\\_ERROR\\_NOT\\_INITIALIZED,](#page-215-0) [CUDA\\_-](#page-215-5) [ERROR\\_INVALID\\_CONTEXT,](#page-215-5) [CUDA\\_ERROR\\_INVALID\\_HANDLE,](#page-215-17) [CUDA\\_ERROR\\_INVALID\\_VALUE,](#page-215-2) [CUDA\\_ERROR\\_NOT\\_READY](#page-215-16)

# Note:

Note that this function may also return error codes from previous, asynchronous launches.

#### See also:

[cuEventCreate,](#page-129-0) [cuEventRecord,](#page-131-0) [cuEventSynchronize,](#page-131-1) [cuEventDestroy,](#page-130-0) [cuEventElapsedTime](#page-130-1)

# <span id="page-131-0"></span>3.23.2.5 CUresult cuEventRecord (CUevent *hEvent*, CUstream *hStream*)

Records an event. If stream is non-zero, the event is recorded after all preceding operations in the stream have been completed; otherwise, it is recorded after all preceding operations in the CUDA context have been completed. Since operation is asynchronous, [cuEventQuery\(\)](#page-130-2) and/or [cuEventSynchronize\(\)](#page-131-1) must be used to determine when the event has actually been recorded.

If [cuEventRecord\(\)](#page-131-0) has previously been called and the event has not been recorded yet, this function returns [CUDA\\_-](#page-215-2) [ERROR\\_INVALID\\_VALUE.](#page-215-2)

#### Parameters:

*hEvent* - Event to record *hStream* - Stream to record event for

#### Returns:

[CUDA\\_SUCCESS,](#page-215-1) [CUDA\\_ERROR\\_DEINITIALIZED,](#page-215-4) [CUDA\\_ERROR\\_NOT\\_INITIALIZED,](#page-215-0) [CUDA\\_-](#page-215-5) [ERROR\\_INVALID\\_CONTEXT,](#page-215-5) [CUDA\\_ERROR\\_INVALID\\_HANDLE,](#page-215-17) [CUDA\\_ERROR\\_INVALID\\_VALUE](#page-215-2)

#### Note:

Note that this function may also return error codes from previous, asynchronous launches.

# See also:

[cuEventCreate,](#page-129-0) [cuEventQuery,](#page-130-2) [cuEventSynchronize,](#page-131-1) [cuEventDestroy,](#page-130-0) [cuEventElapsedTime](#page-130-1)

# <span id="page-131-1"></span>3.23.2.6 CUresult cuEventSynchronize (CUevent *hEvent*)

Waits until the event has actually been recorded. If [cuEventRecord\(\)](#page-131-0) has been called on this event, the function returns [CUDA\\_ERROR\\_INVALID\\_VALUE.](#page-215-2)

If [cuEventRecord\(\)](#page-131-0) has previously been called and the event has not been recorded yet, this function returns [CUDA\\_-](#page-215-2) [ERROR\\_INVALID\\_VALUE.](#page-215-2)

# Parameters:

*hEvent* - Event to wait for

# Returns:

[CUDA\\_SUCCESS,](#page-215-1) [CUDA\\_ERROR\\_DEINITIALIZED,](#page-215-4) [CUDA\\_ERROR\\_NOT\\_INITIALIZED,](#page-215-0) [CUDA\\_-](#page-215-5) [ERROR\\_INVALID\\_CONTEXT,](#page-215-5) [CUDA\\_ERROR\\_INVALID\\_HANDLE](#page-215-17)

# Note:

Note that this function may also return error codes from previous, asynchronous launches.

# See also:

[cuEventCreate,](#page-129-0) [cuEventRecord,](#page-131-0) [cuEventQuery,](#page-130-2) [cuEventDestroy,](#page-130-0) [cuEventElapsedTime](#page-130-1)

# 3.24 Execution Control

# Functions

- [CUresult](#page-214-0) [cuFuncGetAttribute](#page-133-0) (int ∗pi, [CUfunction\\_attribute](#page-213-3) attrib, [CUfunction](#page-211-2) func) *Returns information about a function.*
- [CUresult](#page-214-0) [cuFuncSetBlockShape](#page-134-0) [\(CUfunction](#page-211-2) func, int x, int y, int z) *Sets the block-dimensions for the function.*
- [CUresult](#page-214-0) [cuFuncSetSharedSize](#page-134-1) [\(CUfunction](#page-211-2) func, unsigned int bytes) *Sets the dynamic shared-memory size for the function.*
- [CUresult](#page-214-0) [cuLaunch](#page-135-0) [\(CUfunction](#page-211-2) func) *Launches a CUDA function.*
- [CUresult](#page-214-0) [cuLaunchGrid](#page-135-1) [\(CUfunction](#page-211-2) func, int grid\_width, int grid\_height) *Launches a CUDA function.*
- [CUresult](#page-214-0) [cuLaunchGridAsync](#page-136-0) [\(CUfunction](#page-211-2) func, int grid\_width, int grid\_height, [CUstream](#page-211-6) hStream) *Launches a CUDA function.*
- [CUresult](#page-214-0) [cuParamSetf](#page-136-1) [\(CUfunction](#page-211-2) func, int offset, float value) *Adds a floating-point parameter to the function's argument list.*
- [CUresult](#page-214-0) [cuParamSeti](#page-137-0) [\(CUfunction](#page-211-2) func, int offset, unsigned int value) *Adds an integer parameter to the function's argument list.*
- [CUresult](#page-214-0) [cuParamSetSize](#page-137-1) [\(CUfunction](#page-211-2) func, unsigned int numbytes) *Sets the parameter size for the function.*
- [CUresult](#page-214-0) [cuParamSetTexRef](#page-138-0) [\(CUfunction](#page-211-2) func, int texunit, [CUtexref](#page-211-5) pTexRef) *Adds a texture-reference to the function's argument list.*
- [CUresult](#page-214-0) [cuParamSetv](#page-138-1) [\(CUfunction](#page-211-2) func, int offset, void ∗ptr, unsigned int numbytes) *Adds arbitrary data to the function's argument list.*

# 3.24.1 Detailed Description

This section describes the execution control functions of the low-level CUDA driver application programming interface.

# 3.24.2 Function Documentation

# <span id="page-133-0"></span>3.24.2.1 CUresult cuFuncGetAttribute (int ∗ *pi*, CUfunction\_attribute *attrib*, CUfunction *func*)

Returns in ∗pi the integer value of the attribute attrib on the kernel given by func. The supported attributes are:

- [CU\\_FUNC\\_ATTRIBUTE\\_MAX\\_THREADS\\_PER\\_BLOCK:](#page-217-2) The number of threads beyond which a launch of the function would fail. This number depends on both the function and the device on which the function is currently loaded.
- [CU\\_FUNC\\_ATTRIBUTE\\_SHARED\\_SIZE\\_BYTES:](#page-217-3) The size in bytes of statically-allocated shared memory required by this function. This does not include dynamically-allocated shared memory requested by the user at runtime.
- [CU\\_FUNC\\_ATTRIBUTE\\_CONST\\_SIZE\\_BYTES:](#page-217-4) The size in bytes of user-allocated constant memory required by this function.
- [CU\\_FUNC\\_ATTRIBUTE\\_LOCAL\\_SIZE\\_BYTES:](#page-217-5) The size in bytes of thread local memory used by this function.
- [CU\\_FUNC\\_ATTRIBUTE\\_NUM\\_REGS:](#page-217-6) The number of registers used by each thread of this function.

# Parameters:

*pi* - Returned attribute value

*attrib* - Attribute requested

*func* - Function to query attribute of

# Returns:

[CUDA\\_SUCCESS,](#page-215-1) [CUDA\\_ERROR\\_DEINITIALIZED,](#page-215-4) [CUDA\\_ERROR\\_NOT\\_INITIALIZED,](#page-215-0) [CUDA\\_-](#page-215-5) [ERROR\\_INVALID\\_CONTEXT,](#page-215-5) [CUDA\\_ERROR\\_INVALID\\_HANDLE,](#page-215-17) [CUDA\\_ERROR\\_INVALID\\_VALUE](#page-215-2)

# Note:

Note that this function may also return error codes from previous, asynchronous launches.

# See also:

[cuFuncSetBlockShape,](#page-134-0) [cuFuncSetSharedSize,](#page-134-1) [cuParamSetSize,](#page-137-1) [cuParamSeti,](#page-137-0) [cuParamSetf,](#page-136-1) [cuParamSetv,](#page-138-1) [cu-](#page-138-0)[ParamSetTexRef,](#page-138-0) [cuLaunch,](#page-135-0) [cuLaunchGrid,](#page-135-1) [cuLaunchGridAsync](#page-136-0)

# <span id="page-134-0"></span>3.24.2.2 CUresult cuFuncSetBlockShape (CUfunction *func*, int *x*, int *y*, int *z*)

Specifies the x, y, and z dimensions of the thread blocks that are created when the kernel given by  $\epsilon$ unc is launched.

# Parameters:

*func* - Kernel to specify dimensions of

- *x* X dimension
- *y* Y dimension
- *z* Z dimension

# Returns:

[CUDA\\_SUCCESS,](#page-215-1) [CUDA\\_ERROR\\_DEINITIALIZED,](#page-215-4) [CUDA\\_ERROR\\_NOT\\_INITIALIZED,](#page-215-0) [CUDA\\_-](#page-215-5) [ERROR\\_INVALID\\_CONTEXT,](#page-215-5) [CUDA\\_ERROR\\_INVALID\\_HANDLE,](#page-215-17) [CUDA\\_ERROR\\_INVALID\\_VALUE](#page-215-2)

# Note:

Note that this function may also return error codes from previous, asynchronous launches.

# See also:

<span id="page-134-1"></span>[cuFuncSetSharedSize,](#page-134-1) [cuFuncGetAttribute,](#page-133-0) [cuParamSetSize,](#page-137-1) [cuParamSeti,](#page-137-0) [cuParamSetf,](#page-136-1) [cuParamSetv,](#page-138-1) [cuParam-](#page-138-0)[SetTexRef,](#page-138-0) [cuLaunch,](#page-135-0) [cuLaunchGrid,](#page-135-1) [cuLaunchGridAsync](#page-136-0)

#### 3.24.2.3 CUresult cuFuncSetSharedSize (CUfunction *func*, unsigned int *bytes*)

Sets through bytes the amount of dynamic shared memory that will be available to each thread block when the kernel given by func is launched.

# Parameters:

*func* - Kernel to specify dynamic shared-memory size for

*bytes* - Dynamic shared-memory size per thread in bytes

#### Returns:

[CUDA\\_SUCCESS,](#page-215-1) [CUDA\\_ERROR\\_DEINITIALIZED,](#page-215-4) [CUDA\\_ERROR\\_NOT\\_INITIALIZED,](#page-215-0) [CUDA\\_-](#page-215-5) [ERROR\\_INVALID\\_CONTEXT,](#page-215-5) [CUDA\\_ERROR\\_INVALID\\_HANDLE,](#page-215-17) [CUDA\\_ERROR\\_INVALID\\_VALUE](#page-215-2)

#### Note:

Note that this function may also return error codes from previous, asynchronous launches.

#### See also:

[cuFuncSetBlockShape,](#page-134-0) [cuFuncGetAttribute,](#page-133-0) [cuParamSetSize,](#page-137-1) [cuParamSeti,](#page-137-0) [cuParamSetf,](#page-136-1) [cuParamSetv,](#page-138-1) [cu-](#page-138-0)[ParamSetTexRef,](#page-138-0) [cuLaunch,](#page-135-0) [cuLaunchGrid,](#page-135-1) [cuLaunchGridAsync](#page-136-0)

#### <span id="page-135-0"></span>3.24.2.4 CUresult cuLaunch (CUfunction *func*)

Invokes the kernel func on a 1 x 1 x 1 grid of blocks. The block contains the number of threads specified by a previous call to [cuFuncSetBlockShape\(\).](#page-134-0)

#### Parameters:

*func* - Kernel to launch

# Returns:

[CUDA\\_SUCCESS,](#page-215-1) [CUDA\\_ERROR\\_DEINITIALIZED,](#page-215-4) [CUDA\\_ERROR\\_NOT\\_INITIALIZED,](#page-215-0) [CUDA\\_-](#page-215-5) [ERROR\\_INVALID\\_CONTEXT,](#page-215-5) [CUDA\\_ERROR\\_INVALID\\_VALUE,](#page-215-2) [CUDA\\_ERROR\\_LAUNCH\\_-](#page-215-18) [INCOMPATIBLE\\_TEXTURING](#page-215-18)

### Note:

Note that this function may also return error codes from previous, asynchronous launches.

#### See also:

[cuFuncSetBlockShape,](#page-134-0) [cuFuncSetSharedSize,](#page-134-1) [cuFuncGetAttribute,](#page-133-0) [cuParamSetSize,](#page-137-1) [cuParamSetf,](#page-136-1) [cuParamSeti,](#page-137-0) [cuParamSetv,](#page-138-1) [cuParamSetTexRef,](#page-138-0) [cuLaunchGrid,](#page-135-1) [cuLaunchGridAsync](#page-136-0)

### <span id="page-135-1"></span>3.24.2.5 CUresult cuLaunchGrid (CUfunction *func*, int *grid\_width*, int *grid\_height*)

Invokes the kernel func on a grid\_width x grid\_height grid of blocks. Each block contains the number of threads specified by a previous call to [cuFuncSetBlockShape\(\).](#page-134-0)

#### Parameters:

*func* - Kernel to launch

*grid\_width* - Width of grid in blocks

*grid\_height* - Height of grid in blocks

### Returns:

[CUDA\\_SUCCESS,](#page-215-1) [CUDA\\_ERROR\\_DEINITIALIZED,](#page-215-4) [CUDA\\_ERROR\\_NOT\\_INITIALIZED,](#page-215-0) [CUDA\\_-](#page-215-5) [ERROR\\_INVALID\\_CONTEXT,](#page-215-5) [CUDA\\_ERROR\\_INVALID\\_VALUE,](#page-215-2) [CUDA\\_ERROR\\_LAUNCH\\_-](#page-215-18) [INCOMPATIBLE\\_TEXTURING](#page-215-18)

#### Note:

Note that this function may also return error codes from previous, asynchronous launches.

#### See also:

[cuFuncSetBlockShape,](#page-134-0) [cuFuncSetSharedSize,](#page-134-1) [cuFuncGetAttribute,](#page-133-0) [cuParamSetSize,](#page-137-1) [cuParamSetf,](#page-136-1) [cuParamSeti,](#page-137-0) [cuParamSetv,](#page-138-1) [cuParamSetTexRef,](#page-138-0) [cuLaunch,](#page-135-0) [cuLaunchGridAsync](#page-136-0)

# <span id="page-136-0"></span>3.24.2.6 CUresult cuLaunchGridAsync (CUfunction *func*, int *grid\_width*, int *grid\_height*, CUstream *hStream*)

Invokes the kernel func on a grid\_width x grid\_height grid of blocks. Each block contains the number of threads specified by a previous call to [cuFuncSetBlockShape\(\).](#page-134-0)

[cuLaunchGridAsync\(\)](#page-136-0) can optionally be associated to a stream by passing a non-zero hStream argument.

#### Parameters:

*func* - Kernel to launch *grid\_width* - Width of grid in blocks *grid\_height* - Height of grid in blocks *hStream* - Stream identifier

### Returns:

[CUDA\\_SUCCESS,](#page-215-1) [CUDA\\_ERROR\\_DEINITIALIZED,](#page-215-4) [CUDA\\_ERROR\\_NOT\\_INITIALIZED,](#page-215-0) [CUDA\\_-](#page-215-5) [ERROR\\_INVALID\\_CONTEXT,](#page-215-5) [CUDA\\_ERROR\\_INVALID\\_VALUE,](#page-215-2) [CUDA\\_ERROR\\_LAUNCH\\_-](#page-215-18) [INCOMPATIBLE\\_TEXTURING](#page-215-18)

# Note:

Note that this function may also return error codes from previous, asynchronous launches.

#### See also:

[cuFuncSetBlockShape,](#page-134-0) [cuFuncSetSharedSize,](#page-134-1) [cuFuncGetAttribute,](#page-133-0) [cuParamSetSize,](#page-137-1) [cuParamSetf,](#page-136-1) [cuParamSeti,](#page-137-0) [cuParamSetv,](#page-138-1) [cuParamSetTexRef,](#page-138-0) [cuLaunch,](#page-135-0) [cuLaunchGrid](#page-135-1)

#### <span id="page-136-1"></span>3.24.2.7 CUresult cuParamSetf (CUfunction *func*, int *offset*, float *value*)

Sets a floating-point parameter that will be specified the next time the kernel corresponding to func will be invoked. offset is a byte offset.

#### Parameters:

*func* - Kernel to add parameter to

*offset* - Offset to add parameter to argument list

*value* - Value of parameter

#### Returns:

[CUDA\\_SUCCESS,](#page-215-1) [CUDA\\_ERROR\\_DEINITIALIZED,](#page-215-4) [CUDA\\_ERROR\\_NOT\\_INITIALIZED,](#page-215-0) [CUDA\\_-](#page-215-5) [ERROR\\_INVALID\\_CONTEXT,](#page-215-5) [CUDA\\_ERROR\\_INVALID\\_VALUE](#page-215-2)

# Note:

Note that this function may also return error codes from previous, asynchronous launches.

# See also:

[cuFuncSetBlockShape,](#page-134-0) [cuFuncSetSharedSize,](#page-134-1) [cuFuncGetAttribute,](#page-133-0) [cuParamSetSize,](#page-137-1) [cuParamSeti,](#page-137-0) [cuParamSetv,](#page-138-1) [cuParamSetTexRef,](#page-138-0) [cuLaunch,](#page-135-0) [cuLaunchGrid,](#page-135-1) [cuLaunchGridAsync](#page-136-0)

#### <span id="page-137-0"></span>3.24.2.8 CUresult cuParamSeti (CUfunction *func*, int *offset*, unsigned int *value*)

Sets an integer parameter that will be specified the next time the kernel corresponding to func will be invoked. offset is a byte offset.

#### Parameters:

*func* - Kernel to add parameter to

*offset* - Offset to add parameter to argument list

*value* - Value of parameter

#### Returns:

[CUDA\\_SUCCESS,](#page-215-1) [CUDA\\_ERROR\\_DEINITIALIZED,](#page-215-4) [CUDA\\_ERROR\\_NOT\\_INITIALIZED,](#page-215-0) [CUDA\\_-](#page-215-5) [ERROR\\_INVALID\\_CONTEXT,](#page-215-5) [CUDA\\_ERROR\\_INVALID\\_VALUE](#page-215-2)

### Note:

Note that this function may also return error codes from previous, asynchronous launches.

# See also:

[cuFuncSetBlockShape,](#page-134-0) [cuFuncSetSharedSize,](#page-134-1) [cuFuncGetAttribute,](#page-133-0) [cuParamSetSize,](#page-137-1) [cuParamSetf,](#page-136-1) [cuParamSetv,](#page-138-1) [cuParamSetTexRef,](#page-138-0) [cuLaunch,](#page-135-0) [cuLaunchGrid,](#page-135-1) [cuLaunchGridAsync](#page-136-0)

# <span id="page-137-1"></span>3.24.2.9 CUresult cuParamSetSize (CUfunction *func*, unsigned int *numbytes*)

Sets through numbytes the total size in bytes needed by the function parameters of the kernel corresponding to func.

### Parameters:

*func* - Kernel to set parameter size for

*numbytes* - Size of parameter list in bytes

# Returns:

[CUDA\\_SUCCESS,](#page-215-1) [CUDA\\_ERROR\\_DEINITIALIZED,](#page-215-4) [CUDA\\_ERROR\\_NOT\\_INITIALIZED,](#page-215-0) [CUDA\\_-](#page-215-5) [ERROR\\_INVALID\\_CONTEXT,](#page-215-5) [CUDA\\_ERROR\\_INVALID\\_VALUE](#page-215-2)

### Note:

Note that this function may also return error codes from previous, asynchronous launches.

#### See also:

[cuFuncSetBlockShape,](#page-134-0) [cuFuncSetSharedSize,](#page-134-1) [cuFuncGetAttribute,](#page-133-0) [cuParamSetf,](#page-136-1) [cuParamSeti,](#page-137-0) [cuParamSetv,](#page-138-1) [cu-](#page-138-0)[ParamSetTexRef,](#page-138-0) [cuLaunch,](#page-135-0) [cuLaunchGrid,](#page-135-1) [cuLaunchGridAsync](#page-136-0)

#### <span id="page-138-0"></span>3.24.2.10 CUresult cuParamSetTexRef (CUfunction *func*, int *texunit*, CUtexref *pTexRef*)

Makes the CUDA array or linear memory bound to the texture reference  $pTextRef$  available to a device program as a texture. In this version of CUDA, the texture-reference must be obtained via [cuModuleGetTexRef\(\)](#page-122-1) and the texunit parameter must be set to [CU\\_PARAM\\_TR\\_DEFAULT.](#page-212-0)

#### Parameters:

*func* - Kernel to add texture-reference to

*texunit* - Texture unit (must be [CU\\_PARAM\\_TR\\_DEFAULT\)](#page-212-0)

*pTexRef* - Texture-reference to add to argument list

#### Returns:

[CUDA\\_SUCCESS,](#page-215-1) [CUDA\\_ERROR\\_DEINITIALIZED,](#page-215-4) [CUDA\\_ERROR\\_NOT\\_INITIALIZED,](#page-215-0) [CUDA\\_-](#page-215-5) [ERROR\\_INVALID\\_CONTEXT,](#page-215-5) [CUDA\\_ERROR\\_INVALID\\_VALUE](#page-215-2)

#### Note:

Note that this function may also return error codes from previous, asynchronous launches.

# See also:

[cuFuncSetBlockShape,](#page-134-0) [cuFuncSetSharedSize,](#page-134-1) [cuFuncGetAttribute,](#page-133-0) [cuParamSetSize,](#page-137-1) [cuParamSetf,](#page-136-1) [cuParamSeti,](#page-137-0) [cuParamSetv,](#page-138-1) [cuLaunch,](#page-135-0) [cuLaunchGrid,](#page-135-1) [cuLaunchGridAsync](#page-136-0)

#### <span id="page-138-1"></span>3.24.2.11 CUresult cuParamSetv (CUfunction *func*, int *offset*, void ∗ *ptr*, unsigned int *numbytes*)

Copies an arbitrary amount of data (specified in numbytes) from  $ptr$  into the parameter space of the kernel corresponding to func. of fset is a byte offset.

#### Parameters:

*func* - Kernel to add data to *offset* - Offset to add data to argument list *ptr* - Pointer to arbitrary data *numbytes* - Size of data to copy in bytes

# Returns:

[CUDA\\_SUCCESS,](#page-215-1) [CUDA\\_ERROR\\_DEINITIALIZED,](#page-215-4) [CUDA\\_ERROR\\_NOT\\_INITIALIZED,](#page-215-0) [CUDA\\_-](#page-215-5) [ERROR\\_INVALID\\_CONTEXT,](#page-215-5) [CUDA\\_ERROR\\_INVALID\\_VALUE](#page-215-2)

# Note:

Note that this function may also return error codes from previous, asynchronous launches.

### See also:

[cuFuncSetBlockShape,](#page-134-0) [cuFuncSetSharedSize,](#page-134-1) [cuFuncGetAttribute,](#page-133-0) [cuParamSetSize,](#page-137-1) [cuParamSetf,](#page-136-1) [cuParamSeti,](#page-137-0) [cuParamSetTexRef,](#page-138-0) [cuLaunch,](#page-135-0) [cuLaunchGrid,](#page-135-1) [cuLaunchGridAsync](#page-136-0)

# 3.25 Memory Management

# Functions

- [CUresult](#page-214-0) [cuArray3DCreate](#page-142-0) [\(CUarray](#page-211-8) ∗pHandle, const [CUDA\\_ARRAY3D\\_DESCRIPTOR](#page-220-0) ∗pDesc) *Creates a 3D CUDA array.*
- [CUresult](#page-214-0) [cuArray3DGetDescriptor](#page-144-0) [\(CUDA\\_ARRAY3D\\_DESCRIPTOR](#page-220-0) ∗pDesc, [CUarray](#page-211-8) hArray) *Get a 3D CUDA array descriptor.*
- [CUresult](#page-214-0) [cuArrayCreate](#page-144-1) [\(CUarray](#page-211-8) ∗pHandle, const [CUDA\\_ARRAY\\_DESCRIPTOR](#page-221-0) ∗pDesc) *Creates a 1D or 2D CUDA array.*
- [CUresult](#page-214-0) [cuArrayDestroy](#page-146-0) [\(CUarray](#page-211-8) pArray) *Destroys a CUDA array.*
- [CUresult](#page-214-0) [cuArrayGetDescriptor](#page-146-1) [\(CUDA\\_ARRAY\\_DESCRIPTOR](#page-221-0) ∗pDesc, [CUarray](#page-211-8) hArray) *Get a 1D or 2D CUDA array descriptor.*
- [CUresult](#page-214-0) [cuMemAlloc](#page-147-0) [\(CUdeviceptr](#page-211-4) ∗dptr, unsigned int bytesize) *Allocates device memory.*
- [CUresult](#page-214-0) [cuMemAllocHost](#page-147-1) (void ∗∗pp, unsigned int bytesize) *Allocates page-locked host memory.*
- [CUresult](#page-214-0) [cuMemAllocPitch](#page-148-0) [\(CUdeviceptr](#page-211-4) ∗dptr, unsigned int ∗pPitch, unsigned int WidthInBytes, unsigned int Height, unsigned int ElementSizeBytes)

*Allocates pitched device memory.*

- [CUresult](#page-214-0) [cuMemcpy2D](#page-149-0) (const [CUDA\\_MEMCPY2D](#page-222-0) ∗pCopy) *Copies memory for 2D arrays.*
- [CUresult](#page-214-0) [cuMemcpy2DAsync](#page-151-0) (const [CUDA\\_MEMCPY2D](#page-222-0) ∗pCopy, [CUstream](#page-211-6) hStream) *Copies memory for 2D arrays.*
- [CUresult](#page-214-0) [cuMemcpy2DUnaligned](#page-153-0) (const [CUDA\\_MEMCPY2D](#page-222-0) ∗pCopy) *Copies memory for 2D arrays.*
- [CUresult](#page-214-0) [cuMemcpy3D](#page-155-0) (const [CUDA\\_MEMCPY3D](#page-224-0) ∗pCopy) *Copies memory for 3D arrays.*
- [CUresult](#page-214-0) [cuMemcpy3DAsync](#page-158-0) (const [CUDA\\_MEMCPY3D](#page-224-0) ∗pCopy, [CUstream](#page-211-6) hStream) *Copies memory for 3D arrays.*
- [CUresult](#page-214-0) [cuMemcpyAtoA](#page-160-0) [\(CUarray](#page-211-8) hDst, unsigned int DstOffset, [CUarray](#page-211-8) hSrc, unsigned int SrcOffset, unsigned int NumBytes)

*Copies memory from Array to Array.*

• [CUresult](#page-214-0) [cuMemcpyAtoD](#page-161-0) [\(CUdeviceptr](#page-211-4) dptr, [CUarray](#page-211-8) hSrc, unsigned int SrcOffset, unsigned int NumBytes) *Copies memory from Array to Device.*

- [CUresult](#page-214-0) [cuMemcpyAtoH](#page-161-1) (void ∗pDst, [CUarray](#page-211-8) hSrc, unsigned int srcOffset, unsigned int bytes) *Copies memory from Array to Host.*
- [CUresult](#page-214-0) [cuMemcpyAtoHAsync](#page-162-0) (void ∗pDst, [CUarray](#page-211-8) hSrc, unsigned int srcOffset, unsigned int bytes, [CUs](#page-211-6)[tream](#page-211-6) hStream)

*Copies memory from Array to Host.*

- [CUresult](#page-214-0) [cuMemcpyDtoA](#page-162-1) [\(CUarray](#page-211-8) hDst, unsigned int DstOffset, [CUdeviceptr](#page-211-4) dptr, unsigned int NumBytes) *Copies memory from Device to Array.*
- [CUresult](#page-214-0) [cuMemcpyDtoD](#page-163-0) [\(CUdeviceptr](#page-211-4) dst, [CUdeviceptr](#page-211-4) src, unsigned int bytes) *Copies memory from Device to Device.*
- [CUresult](#page-214-0) [cuMemcpyDtoH](#page-164-0) (void ∗dst, [CUdeviceptr](#page-211-4) dptr, unsigned int bytes) *Copies memory from Device to Host.*
- [CUresult](#page-214-0) [cuMemcpyDtoHAsync](#page-164-1) (void ∗dst, [CUdeviceptr](#page-211-4) dptr, unsigned int bytes, [CUstream](#page-211-6) hStream) *Copies memory from Device to Host.*
- [CUresult](#page-214-0) [cuMemcpyHtoA](#page-165-0) [\(CUarray](#page-211-8) hDst, unsigned int dstOffset, const void ∗pSrc, unsigned int bytes) *Copies memory from Host to Array.*
- [CUresult](#page-214-0) [cuMemcpyHtoAAsync](#page-165-1) [\(CUarray](#page-211-8) hDst, unsigned int dstOffset, const void ∗pSrc, unsigned int bytes, [CUstream](#page-211-6) hStream)

*Copies memory from Host to Array.*

- [CUresult](#page-214-0) [cuMemcpyHtoD](#page-166-0) [\(CUdeviceptr](#page-211-4) dptr, const void ∗src, unsigned int bytes) *Copies memory from Host to Device.*
- [CUresult](#page-214-0) [cuMemcpyHtoDAsync](#page-167-0) [\(CUdeviceptr](#page-211-4) dptr, const void ∗src, unsigned int bytes, [CUstream](#page-211-6) hStream) *Copies memory from Host to Device.*
- [CUresult](#page-214-0) [cuMemFree](#page-167-1) [\(CUdeviceptr](#page-211-4) dptr) *Frees device memory.*
- [CUresult](#page-214-0) [cuMemFreeHost](#page-168-0) (void ∗p) *Frees page-locked host memory.*
- [CUresult](#page-214-0) [cuMemGetAddressRange](#page-168-1) [\(CUdeviceptr](#page-211-4) ∗pdptr, unsigned int ∗psize, [CUdeviceptr](#page-211-4) dptr) *Get information on memory allocations.*
- [CUresult](#page-214-0) [cuMemGetInfo](#page-169-0) (unsigned int ∗free, unsigned int ∗total) *Gets free and total memory.*
- [CUresult](#page-214-0) [cuMemHostAlloc](#page-169-1) (void ∗∗pp, size\_t bytes, unsigned int Flags) *Allocates page-locked host memory.*
- [CUresult](#page-214-0) [cuMemHostGetDevicePointer](#page-170-0) [\(CUdeviceptr](#page-211-4) ∗ret, void ∗p, unsigned int Flags) *Passes back device pointer of mapped pinned memory.*
- [CUresult](#page-214-0) [cuMemsetD16](#page-171-0) [\(CUdeviceptr](#page-211-4) dstDevice, unsigned short us, unsigned int N) *Initializes device memory.*
- [CUresult](#page-214-0) [cuMemsetD2D16](#page-172-0) [\(CUdeviceptr](#page-211-4) dstDevice, unsigned int dstPitch, unsigned short us, unsigned int Width, unsigned int Height)

*Initializes device memory.*

• [CUresult](#page-214-0) [cuMemsetD2D32](#page-172-1) [\(CUdeviceptr](#page-211-4) dstDevice, unsigned int dstPitch, unsigned int ui, unsigned int Width, unsigned int Height)

*Initializes device memory.*

• [CUresult](#page-214-0) [cuMemsetD2D8](#page-173-0) [\(CUdeviceptr](#page-211-4) dstDevice, unsigned int dstPitch, unsigned char uc, unsigned int Width, unsigned int Height)

*Initializes device memory.*

- [CUresult](#page-214-0) [cuMemsetD32](#page-173-1) [\(CUdeviceptr](#page-211-4) dstDevice, unsigned int ui, unsigned int N) *Initializes device memory.*
- [CUresult](#page-214-0) [cuMemsetD8](#page-174-0) [\(CUdeviceptr](#page-211-4) dstDevice, unsigned char c, unsigned int N) *Initializes device memory.*

# 3.25.1 Detailed Description

This section describes the memory management functions of the low-level CUDA driver application programming interface.

# 3.25.2 Function Documentation

# <span id="page-142-0"></span>3.25.2.1 CUresult cuArray3DCreate (CUarray ∗ *pHandle*, const CUDA\_ARRAY3D\_DESCRIPTOR ∗ *pDesc*)

Creates a CUDA array according to the [CUDA\\_ARRAY3D\\_DESCRIPTOR](#page-220-0) structure pDesc and returns a handle to the new CUDA array in ∗pHandle. The [CUDA\\_ARRAY3D\\_DESCRIPTOR](#page-220-0) is defined as:

```
typedef struct {
    unsigned int Width;
    unsigned int Height;
    unsigned int Depth;
    CUarray_format Format;
    unsigned int NumChannels;
    unsigned int Flags;
} CUDA_ARRAY3D_DESCRIPTOR;
```
where:

- Width, Height, and Depth are the width, height, and depth of the CUDA array (in elements); the CUDA array is one-dimensional if height and depth are 0, two-dimensional if depth is 0, and three-dimensional otherwise;
- Format specifies the format of the elements; [CUarray\\_format](#page-212-1) is defined as:

```
typedef enum CUarray_format_enum {
    CU_AD_FORMAT_UNSIGNED_INT8 = 0x01,
   CU_AD_FORMAT_UNSIGNED_INT16 = 0x02,
    CU_AD_FORMAT_UNSIGNED_INT32 = 0x03,
    CU_AD_FORMAT_SIGNED_INT8 = 0x08,
    CU_AD_FORMAT_SIGNED_INT16 = 0x09,
    CU_AD_FORMAT_SIGNED_INT32 = 0x0a,
   CU<sub>-AD</sub>FORMAT<sub>-</sub>HALF = 0x10,
    CU_AD_FORMAT_FLOAT = 0x20
} CUarray_format;
```
- NumChannels specifies the number of packed components per CUDA array element; it may be 1, 2, or 4;
- Flags provides for future features. For now, it must be set to 0.

Here are examples of CUDA array descriptions:

Description for a CUDA array of 2048 floats:

```
CUDA_ARRAY3D_DESCRIPTOR desc;
desc.Format = CU_AD_FORMAT_FLOAT;
desc.NumChannels = 1;
desc.Width = 2048;desc.Height = 0;
desc.Depth = 0;
```
#### Description for a 64 x 64 CUDA array of floats:

```
CUDA_ARRAY3D_DESCRIPTOR desc;
desc.Format = CU_AD_FORMAT_FLOAT;
desc.NumChannels = 1;
desc.Width = 64;desc.Height = 64;
desc.Depth = 0;
```
Description for a width x height x depth CUDA array of 64-bit, 4x16-bit float16's:

```
CUDA_ARRAY3D_DESCRIPTOR desc;
desc.FormatFlags = CU_AD_FORMAT_HALF;
desc.NumChannels = 4;
desc.Width = width;
desc.Height = height;
desc.Depth = depth;
```
### Parameters:

*pHandle* - Returned array

*pDesc* - 3D array descriptor

# Returns:

```
CUDA_SUCCESS, CUDA_ERROR_DEINITIALIZED, CUDA_ERROR_NOT_INITIALIZED, CUDA_-
ERROR_INVALID_CONTEXT, CUDA_ERROR_INVALID_VALUE, CUDA_ERROR_OUT_OF_MEMORY,
CUDA_ERROR_UNKNOWN
```
#### Note:

Note that this function may also return error codes from previous, asynchronous launches.
### See also:

[cuArray3DGetDescriptor,](#page-144-0) [cuArrayCreate,](#page-144-1) [cuArrayDestroy,](#page-146-0) [cuArrayGetDescriptor,](#page-146-1) [cuMemAlloc,](#page-147-0) [cuMemAl](#page-147-1)[locHost,](#page-147-1) [cuMemAllocPitch,](#page-148-0) [cuMemcpy2D,](#page-149-0) [cuMemcpy2DAsync,](#page-151-0) [cuMemcpy2DUnaligned,](#page-153-0) [cuMemcpy3D,](#page-155-0) [cuMemcpy3DAsync,](#page-158-0) [cuMemcpyAtoA,](#page-160-0) [cuMemcpyAtoD,](#page-161-0) [cuMemcpyAtoH,](#page-161-1) [cuMemcpyAtoHAsync,](#page-162-0) [cuMemcpy-](#page-162-1)[DtoA,](#page-162-1) [cuMemcpyDtoD,](#page-163-0) [cuMemcpyDtoH,](#page-164-0) [cuMemcpyDtoHAsync,](#page-164-1) [cuMemcpyHtoA,](#page-165-0) [cuMemcpyHtoAAsync,](#page-165-1) [cuMemcpyHtoD,](#page-166-0) [cuMemcpyHtoDAsync,](#page-167-0) [cuMemFree,](#page-167-1) [cuMemFreeHost,](#page-168-0) [cuMemGetAddressRange,](#page-168-1) [cuMemGet-](#page-169-0)[Info,](#page-169-0) [cuMemHostAlloc,](#page-169-1) [cuMemHostGetDevicePointer,](#page-170-0) [cuMemsetD2D8,](#page-173-0) [cuMemsetD2D16,](#page-172-0) [cuMemsetD2D32,](#page-172-1) [cuMemsetD8,](#page-174-0) [cuMemsetD16,](#page-171-0) [cuMemsetD32](#page-173-1)

### <span id="page-144-0"></span>3.25.2.2 CUresult cuArray3DGetDescriptor (CUDA\_ARRAY3D\_DESCRIPTOR ∗ *pDesc*, CUarray *hArray*)

Returns in ∗pDesc a descriptor containing information on the format and dimensions of the CUDA array hArray. It is useful for subroutines that have been passed a CUDA array, but need to know the CUDA array parameters for validation or other purposes.

This function may be called on 1D and 2D arrays, in which case the Height and/or Depth members of the descriptor struct will be set to 0.

#### Parameters:

*pDesc* - Returned 3D array descriptor

*hArray* - 3D array to get descriptor of

### Returns:

[CUDA\\_SUCCESS,](#page-215-0) [CUDA\\_ERROR\\_DEINITIALIZED,](#page-215-1) [CUDA\\_ERROR\\_NOT\\_INITIALIZED,](#page-215-2) [CUDA\\_-](#page-215-3) [ERROR\\_INVALID\\_CONTEXT,](#page-215-3) [CUDA\\_ERROR\\_INVALID\\_VALUE,](#page-215-4) [CUDA\\_ERROR\\_INVALID\\_HANDLE](#page-215-5)

### Note:

Note that this function may also return error codes from previous, asynchronous launches.

## See also:

[cuArray3DCreate,](#page-142-0) [cuArrayCreate,](#page-144-1) [cuArrayDestroy,](#page-146-0) [cuArrayGetDescriptor,](#page-146-1) [cuMemAlloc,](#page-147-0) [cuMemAllocHost,](#page-147-1) [cuMemAllocPitch,](#page-148-0) [cuMemcpy2D,](#page-149-0) [cuMemcpy2DAsync,](#page-151-0) [cuMemcpy2DUnaligned,](#page-153-0) [cuMemcpy3D,](#page-155-0) [cuMem](#page-158-0)[cpy3DAsync,](#page-158-0) [cuMemcpyAtoA,](#page-160-0) [cuMemcpyAtoD,](#page-161-0) [cuMemcpyAtoH,](#page-161-1) [cuMemcpyAtoHAsync,](#page-162-0) [cuMemcpyD](#page-162-1)[toA,](#page-162-1) [cuMemcpyDtoD,](#page-163-0) [cuMemcpyDtoH,](#page-164-0) [cuMemcpyDtoHAsync,](#page-164-1) [cuMemcpyHtoA,](#page-165-0) [cuMemcpyHtoAAsync,](#page-165-1) [cuMemcpyHtoD,](#page-166-0) [cuMemcpyHtoDAsync,](#page-167-0) [cuMemFree,](#page-167-1) [cuMemFreeHost,](#page-168-0) [cuMemGetAddressRange,](#page-168-1) [cuMemGet-](#page-169-0)[Info,](#page-169-0) [cuMemHostAlloc,](#page-169-1) [cuMemHostGetDevicePointer,](#page-170-0) [cuMemsetD2D8,](#page-173-0) [cuMemsetD2D16,](#page-172-0) [cuMemsetD2D32,](#page-172-1) [cuMemsetD8,](#page-174-0) [cuMemsetD16,](#page-171-0) [cuMemsetD32](#page-173-1)

#### <span id="page-144-1"></span>3.25.2.3 CUresult cuArrayCreate (CUarray ∗ *pHandle*, const CUDA\_ARRAY\_DESCRIPTOR ∗ *pDesc*)

Creates a CUDA array according to the [CUDA\\_ARRAY\\_DESCRIPTOR](#page-221-0) structure pDesc and returns a handle to the new CUDA array in ∗pHandle. The [CUDA\\_ARRAY\\_DESCRIPTOR](#page-221-0) is defined as:

```
typedef struct {
    unsigned int Width;
    unsigned int Height;
    CUarray_format Format;
    unsigned int NumChannels;
} CUDA_ARRAY_DESCRIPTOR;
```
where:

- Width, and Height are the width, and height of the CUDA array (in elements); the CUDA array is onedimensional if height is 0, two-dimensional otherwise;
- Format specifies the format of the elements; [CUarray\\_format](#page-212-0) is defined as:

```
typedef enum CUarray_format_enum {
    CU_AD_FORMAT_UNSIGNED_INT8 = 0x01,
    CU_AD_FORMAT_UNSIGNED_INT16 = 0x02,
    CU_AD_FORMAT_UNSIGNED_INT32 = 0x03,
    CU_AD_FORMAT_SIGNED_INT8 = 0x08,
    CU_AD_FORMAT_SIGNED_INT16 = 0x09,
    CU_AD_FORMAT_SIGNED_INT32 = 0x0a,
    CU<sub>-</sub>AD<sub>-F</sub>ORMAT<sub>-HALF</sub> = 0x10,
   CU_AD_FORMAT_FLOAT = 0x20
} CUarray_format;
```
• NumChannels specifies the number of packed components per CUDA array element; it may be 1, 2, or 4;

#### Here are examples of CUDA array descriptions:

Description for a CUDA array of 2048 floats:

```
CUDA_ARRAY_DESCRIPTOR desc;
desc.Format = CU_AD_FORMAT_FLOAT;
desc.NumChannels = 1;
desc.Width = 2048;
desc.Height = 1;
```
Description for a 64 x 64 CUDA array of floats:

```
CUDA_ARRAY_DESCRIPTOR desc;
desc.Format = CU_AD_FORMAT_FLOAT;
desc.NumChannels = 1;
desc.Width = 64;desc.Height = 64;
```
Description for a width x height CUDA array of 64-bit, 4x16-bit float16's:

```
CUDA_ARRAY_DESCRIPTOR desc;
desc.FormatFlags = CU_AD_FORMAT_HALF;
desc.NumChannels = 4;
desc.Width = width;
desc.Height = height;
```
Description for a width x height CUDA array of 16-bit elements, each of which is two 8-bit unsigned chars:

```
CUDA_ARRAY_DESCRIPTOR arrayDesc;
desc.FormatFlags = CU_AD_FORMAT_UNSIGNED_INTS;
desc.NumChannels = 2;
desc.Width = width;
desc.Height = height;
```
### Parameters:

*pHandle* - Returned array

*pDesc* - Array descriptor

### Returns:

[CUDA\\_SUCCESS,](#page-215-0) [CUDA\\_ERROR\\_DEINITIALIZED,](#page-215-1) [CUDA\\_ERROR\\_NOT\\_INITIALIZED,](#page-215-2) [CUDA\\_-](#page-215-3) [ERROR\\_INVALID\\_CONTEXT,](#page-215-3) [CUDA\\_ERROR\\_INVALID\\_VALUE,](#page-215-4) [CUDA\\_ERROR\\_OUT\\_OF\\_MEMORY,](#page-215-6) [CUDA\\_ERROR\\_UNKNOWN](#page-215-7)

### Note:

Note that this function may also return error codes from previous, asynchronous launches.

### See also:

[cuArray3DCreate,](#page-142-0) [cuArray3DGetDescriptor,](#page-144-0) [cuArrayDestroy,](#page-146-0) [cuArrayGetDescriptor,](#page-146-1) [cuMemAlloc,](#page-147-0) [cuMemAl](#page-147-1)[locHost,](#page-147-1) [cuMemAllocPitch,](#page-148-0) [cuMemcpy2D,](#page-149-0) [cuMemcpy2DAsync,](#page-151-0) [cuMemcpy2DUnaligned,](#page-153-0) [cuMemcpy3D,](#page-155-0) [cuMemcpy3DAsync,](#page-158-0) [cuMemcpyAtoA,](#page-160-0) [cuMemcpyAtoD,](#page-161-0) [cuMemcpyAtoH,](#page-161-1) [cuMemcpyAtoHAsync,](#page-162-0) [cuMemcpy-](#page-162-1)[DtoA,](#page-162-1) [cuMemcpyDtoD,](#page-163-0) [cuMemcpyDtoH,](#page-164-0) [cuMemcpyDtoHAsync,](#page-164-1) [cuMemcpyHtoA,](#page-165-0) [cuMemcpyHtoAAsync,](#page-165-1) [cuMemcpyHtoD,](#page-166-0) [cuMemcpyHtoDAsync,](#page-167-0) [cuMemFree,](#page-167-1) [cuMemFreeHost,](#page-168-0) [cuMemGetAddressRange,](#page-168-1) [cuMemGet-](#page-169-0)[Info,](#page-169-0) [cuMemHostAlloc,](#page-169-1) [cuMemHostGetDevicePointer,](#page-170-0) [cuMemsetD2D8,](#page-173-0) [cuMemsetD2D16,](#page-172-0) [cuMemsetD2D32,](#page-172-1) [cuMemsetD8,](#page-174-0) [cuMemsetD16,](#page-171-0) [cuMemsetD32](#page-173-1)

## <span id="page-146-0"></span>3.25.2.4 CUresult cuArrayDestroy (CUarray *pArray*)

Destroys the CUDA array pArray.

### Parameters:

*pArray* - Array to destroy

### Returns:

[CUDA\\_SUCCESS,](#page-215-0) [CUDA\\_ERROR\\_DEINITIALIZED,](#page-215-1) [CUDA\\_ERROR\\_NOT\\_INITIALIZED,](#page-215-2) [CUDA\\_-](#page-215-3) [ERROR\\_INVALID\\_CONTEXT,](#page-215-3) [CUDA\\_ERROR\\_INVALID\\_HANDLE,](#page-215-5) [CUDA\\_ERROR\\_ARRAY\\_IS\\_-](#page-215-8) **[MAPPED](#page-215-8)** 

## Note:

Note that this function may also return error codes from previous, asynchronous launches.

### See also:

[cuArray3DCreate,](#page-142-0) [cuArray3DGetDescriptor,](#page-144-0) [cuArrayCreate,](#page-144-1) [cuArrayGetDescriptor,](#page-146-1) [cuMemAlloc,](#page-147-0) [cuMemAl](#page-147-1)[locHost,](#page-147-1) [cuMemAllocPitch,](#page-148-0) [cuMemcpy2D,](#page-149-0) [cuMemcpy2DAsync,](#page-151-0) [cuMemcpy2DUnaligned,](#page-153-0) [cuMemcpy3D,](#page-155-0) [cuMemcpy3DAsync,](#page-158-0) [cuMemcpyAtoA,](#page-160-0) [cuMemcpyAtoD,](#page-161-0) [cuMemcpyAtoH,](#page-161-1) [cuMemcpyAtoHAsync,](#page-162-0) [cuMemcpy-](#page-162-1)[DtoA,](#page-162-1) [cuMemcpyDtoD,](#page-163-0) [cuMemcpyDtoH,](#page-164-0) [cuMemcpyDtoHAsync,](#page-164-1) [cuMemcpyHtoA,](#page-165-0) [cuMemcpyHtoAAsync,](#page-165-1) [cuMemcpyHtoD,](#page-166-0) [cuMemcpyHtoDAsync,](#page-167-0) [cuMemFree,](#page-167-1) [cuMemFreeHost,](#page-168-0) [cuMemGetAddressRange,](#page-168-1) [cuMemGet-](#page-169-0)[Info,](#page-169-0) [cuMemHostAlloc,](#page-169-1) [cuMemHostGetDevicePointer,](#page-170-0) [cuMemsetD2D8,](#page-173-0) [cuMemsetD2D16,](#page-172-0) [cuMemsetD2D32,](#page-172-1) [cuMemsetD8,](#page-174-0) [cuMemsetD16,](#page-171-0) [cuMemsetD32](#page-173-1)

## <span id="page-146-1"></span>3.25.2.5 CUresult cuArrayGetDescriptor (CUDA\_ARRAY\_DESCRIPTOR ∗ *pDesc*, CUarray *hArray*)

Returns in ∗pDesc a descriptor containing information on the format and dimensions of the CUDA array hArray. It is useful for subroutines that have been passed a CUDA array, but need to know the CUDA array parameters for validation or other purposes.

## Parameters:

*pDesc* - Returned array descriptor

*hArray* - Array to get descriptor of

## Returns:

## [CUDA\\_SUCCESS,](#page-215-0) [CUDA\\_ERROR\\_DEINITIALIZED,](#page-215-1) [CUDA\\_ERROR\\_NOT\\_INITIALIZED,](#page-215-2) [CUDA\\_-](#page-215-3) [ERROR\\_INVALID\\_CONTEXT,](#page-215-3) [CUDA\\_ERROR\\_INVALID\\_VALUE,](#page-215-4) [CUDA\\_ERROR\\_INVALID\\_HANDLE](#page-215-5)

## Note:

Note that this function may also return error codes from previous, asynchronous launches.

## See also:

[cuArray3DCreate,](#page-142-0) [cuArray3DGetDescriptor,](#page-144-0) [cuArrayCreate,](#page-144-1) [cuArrayDestroy,](#page-146-0) [cuMemAlloc,](#page-147-0) [cuMemAllocHost,](#page-147-1) [cuMemAllocPitch,](#page-148-0) [cuMemcpy2D,](#page-149-0) [cuMemcpy2DAsync,](#page-151-0) [cuMemcpy2DUnaligned,](#page-153-0) [cuMemcpy3D,](#page-155-0) [cuMem](#page-158-0)[cpy3DAsync,](#page-158-0) [cuMemcpyAtoA,](#page-160-0) [cuMemcpyAtoD,](#page-161-0) [cuMemcpyAtoH,](#page-161-1) [cuMemcpyAtoHAsync,](#page-162-0) [cuMemcpyD](#page-162-1)[toA,](#page-162-1) [cuMemcpyDtoD,](#page-163-0) [cuMemcpyDtoH,](#page-164-0) [cuMemcpyDtoHAsync,](#page-164-1) [cuMemcpyHtoA,](#page-165-0) [cuMemcpyHtoAAsync,](#page-165-1) [cuMemcpyHtoD,](#page-166-0) [cuMemcpyHtoDAsync,](#page-167-0) [cuMemFree,](#page-167-1) [cuMemFreeHost,](#page-168-0) [cuMemGetAddressRange,](#page-168-1) [cuMemGet-](#page-169-0)[Info,](#page-169-0) [cuMemHostAlloc,](#page-169-1) [cuMemHostGetDevicePointer,](#page-170-0) [cuMemsetD2D8,](#page-173-0) [cuMemsetD2D16,](#page-172-0) [cuMemsetD2D32,](#page-172-1) [cuMemsetD8,](#page-174-0) [cuMemsetD16,](#page-171-0) [cuMemsetD32](#page-173-1)

## <span id="page-147-0"></span>3.25.2.6 CUresult cuMemAlloc (CUdeviceptr ∗ *dptr*, unsigned int *bytesize*)

Allocates bytesize bytes of linear memory on the device and returns in ∗dptr a pointer to the allocated memory. The allocated memory is suitably aligned for any kind of variable. The memory is not cleared. If bytesize is 0, [cuMemAlloc\(\)](#page-147-0) returns [CUDA\\_ERROR\\_INVALID\\_VALUE.](#page-215-4)

## Parameters:

*dptr* - Returned device pointer

*bytesize* - Requested allocation size in bytes

## Returns:

[CUDA\\_SUCCESS,](#page-215-0) [CUDA\\_ERROR\\_DEINITIALIZED,](#page-215-1) [CUDA\\_ERROR\\_NOT\\_INITIALIZED,](#page-215-2) [CUDA\\_-](#page-215-3) [ERROR\\_INVALID\\_CONTEXT,](#page-215-3) [CUDA\\_ERROR\\_INVALID\\_VALUE,](#page-215-4) [CUDA\\_ERROR\\_OUT\\_OF\\_MEMORY](#page-215-6)

## Note:

Note that this function may also return error codes from previous, asynchronous launches.

## See also:

<span id="page-147-1"></span>[cuArray3DCreate,](#page-142-0) [cuArray3DGetDescriptor,](#page-144-0) [cuArrayCreate,](#page-144-1) [cuArrayDestroy,](#page-146-0) [cuArrayGetDescriptor,](#page-146-1) [cuMemAl](#page-147-1)[locHost,](#page-147-1) [cuMemAllocPitch,](#page-148-0) [cuMemcpy2D,](#page-149-0) [cuMemcpy2DAsync,](#page-151-0) [cuMemcpy2DUnaligned,](#page-153-0) [cuMemcpy3D,](#page-155-0) [cuMemcpy3DAsync,](#page-158-0) [cuMemcpyAtoA,](#page-160-0) [cuMemcpyAtoD,](#page-161-0) [cuMemcpyAtoH,](#page-161-1) [cuMemcpyAtoHAsync,](#page-162-0) [cuMemcpy-](#page-162-1)[DtoA,](#page-162-1) [cuMemcpyDtoD,](#page-163-0) [cuMemcpyDtoH,](#page-164-0) [cuMemcpyDtoHAsync,](#page-164-1) [cuMemcpyHtoA,](#page-165-0) [cuMemcpyHtoAAsync,](#page-165-1) [cuMemcpyHtoD,](#page-166-0) [cuMemcpyHtoDAsync,](#page-167-0) [cuMemFree,](#page-167-1) [cuMemFreeHost,](#page-168-0) [cuMemGetAddressRange,](#page-168-1) [cuMemGet-](#page-169-0)[Info,](#page-169-0) [cuMemHostAlloc,](#page-169-1) [cuMemHostGetDevicePointer,](#page-170-0) [cuMemsetD2D8,](#page-173-0) [cuMemsetD2D16,](#page-172-0) [cuMemsetD2D32,](#page-172-1) [cuMemsetD8,](#page-174-0) [cuMemsetD16,](#page-171-0) [cuMemsetD32](#page-173-1)

### 3.25.2.7 CUresult cuMemAllocHost (void ∗∗ *pp*, unsigned int *bytesize*)

Allocates bytesize bytes of host memory that is page-locked and accessible to the device. The driver tracks the virtual memory ranges allocated with this function and automatically accelerates calls to functions such as cuMemcpy(). Since the memory can be accessed directly by the device, it can be read or written with much higher bandwidth than pageable memory obtained with functions such as malloc(). Allocating excessive amounts of memory with [cuMemAl](#page-147-1)[locHost\(\)](#page-147-1) may degrade system performance, since it reduces the amount of memory available to the system for paging. As a result, this function is best used sparingly to allocate staging areas for data exchange between host and device.

### Parameters:

*pp* - Returned host pointer to page-locked memory

*bytesize* - Requested allocation size in bytes

### Returns:

## [CUDA\\_SUCCESS,](#page-215-0) [CUDA\\_ERROR\\_DEINITIALIZED,](#page-215-1) [CUDA\\_ERROR\\_NOT\\_INITIALIZED,](#page-215-2) [CUDA\\_-](#page-215-3) [ERROR\\_INVALID\\_CONTEXT,](#page-215-3) [CUDA\\_ERROR\\_INVALID\\_VALUE,](#page-215-4) [CUDA\\_ERROR\\_OUT\\_OF\\_MEMORY](#page-215-6)

#### Note:

Note that this function may also return error codes from previous, asynchronous launches.

#### See also:

[cuArray3DCreate,](#page-142-0) [cuArray3DGetDescriptor,](#page-144-0) [cuArrayCreate,](#page-144-1) [cuArrayDestroy,](#page-146-0) [cuArrayGetDescriptor,](#page-146-1) [cuMemAl](#page-147-0)[loc,](#page-147-0) [cuMemAllocPitch,](#page-148-0) [cuMemcpy2D,](#page-149-0) [cuMemcpy2DAsync,](#page-151-0) [cuMemcpy2DUnaligned,](#page-153-0) [cuMemcpy3D,](#page-155-0) [cuMem](#page-158-0)[cpy3DAsync,](#page-158-0) [cuMemcpyAtoA,](#page-160-0) [cuMemcpyAtoD,](#page-161-0) [cuMemcpyAtoH,](#page-161-1) [cuMemcpyAtoHAsync,](#page-162-0) [cuMemcpyD](#page-162-1)[toA,](#page-162-1) [cuMemcpyDtoD,](#page-163-0) [cuMemcpyDtoH,](#page-164-0) [cuMemcpyDtoHAsync,](#page-164-1) [cuMemcpyHtoA,](#page-165-0) [cuMemcpyHtoAAsync,](#page-165-1) [cuMemcpyHtoD,](#page-166-0) [cuMemcpyHtoDAsync,](#page-167-0) [cuMemFree,](#page-167-1) [cuMemFreeHost,](#page-168-0) [cuMemGetAddressRange,](#page-168-1) [cuMemGet-](#page-169-0)[Info,](#page-169-0) [cuMemHostAlloc,](#page-169-1) [cuMemHostGetDevicePointer,](#page-170-0) [cuMemsetD2D8,](#page-173-0) [cuMemsetD2D16,](#page-172-0) [cuMemsetD2D32,](#page-172-1) [cuMemsetD8,](#page-174-0) [cuMemsetD16,](#page-171-0) [cuMemsetD32](#page-173-1)

## <span id="page-148-0"></span>3.25.2.8 CUresult cuMemAllocPitch (CUdeviceptr ∗ *dptr*, unsigned int ∗ *pPitch*, unsigned int *WidthInBytes*, unsigned int *Height*, unsigned int *ElementSizeBytes*)

Allocates at least WidthInBytes ∗ Height bytes of linear memory on the device and returns in ∗dptr a pointer to the allocated memory. The function may pad the allocation to ensure that corresponding pointers in any given row will continue to meet the alignment requirements for coalescing as the address is updated from row to row. ElementSizeBytes specifies the size of the largest reads and writes that will be performed on the memory range. Element SizeBytes may be 4, 8 or 16 (since coalesced memory transactions are not possible on other data sizes). If Element SizeBytes is smaller than the actual read/write size of a kernel, the kernel will run correctly, but possibly at reduced speed. The pitch returned in ∗pPitch by [cuMemAllocPitch\(\)](#page-148-0) is the width in bytes of the allocation. The intended usage of pitch is as a separate parameter of the allocation, used to compute addresses within the 2D array. Given the row and column of an array element of type  $T$ , the address is computed as:

 $T*$  pElement =  $(T*)$  ((char\*)BaseAddress + Row \* Pitch) + Column;

The pitch returned by [cuMemAllocPitch\(\)](#page-148-0) is guaranteed to work with [cuMemcpy2D\(\)](#page-149-0) under all circumstances. For allocations of 2D arrays, it is recommended that programmers consider performing pitch allocations using [cuMemAl](#page-148-0)[locPitch\(\).](#page-148-0) Due to alignment restrictions in the hardware, this is especially true if the application will be performing 2D memory copies between different regions of device memory (whether linear memory or CUDA arrays).

### Parameters:

*dptr* - Returned device pointer

*pPitch* - Returned pitch of allocation in bytes

*WidthInBytes* - Requested allocation width in bytes

*Height* - Requested allocation height in rows

*ElementSizeBytes* - Size of largest reads/writes for range

### Returns:

[CUDA\\_SUCCESS,](#page-215-0) [CUDA\\_ERROR\\_DEINITIALIZED,](#page-215-1) [CUDA\\_ERROR\\_NOT\\_INITIALIZED,](#page-215-2) [CUDA\\_-](#page-215-3) [ERROR\\_INVALID\\_CONTEXT,](#page-215-3) [CUDA\\_ERROR\\_INVALID\\_VALUE,](#page-215-4) [CUDA\\_ERROR\\_OUT\\_OF\\_MEMORY](#page-215-6)

## Note:

Note that this function may also return error codes from previous, asynchronous launches.

### See also:

[cuArray3DCreate,](#page-142-0) [cuArray3DGetDescriptor,](#page-144-0) [cuArrayCreate,](#page-144-1) [cuArrayDestroy,](#page-146-0) [cuArrayGetDescriptor,](#page-146-1) [cuMemAl](#page-147-0)[loc,](#page-147-0) [cuMemAllocHost,](#page-147-1) [cuMemcpy2D,](#page-149-0) [cuMemcpy2DAsync,](#page-151-0) [cuMemcpy2DUnaligned,](#page-153-0) [cuMemcpy3D,](#page-155-0) [cuMem](#page-158-0)[cpy3DAsync,](#page-158-0) [cuMemcpyAtoA,](#page-160-0) [cuMemcpyAtoD,](#page-161-0) [cuMemcpyAtoH,](#page-161-1) [cuMemcpyAtoHAsync,](#page-162-0) [cuMemcpyD](#page-162-1)[toA,](#page-162-1) [cuMemcpyDtoD,](#page-163-0) [cuMemcpyDtoH,](#page-164-0) [cuMemcpyDtoHAsync,](#page-164-1) [cuMemcpyHtoA,](#page-165-0) [cuMemcpyHtoAAsync,](#page-165-1) [cuMemcpyHtoD,](#page-166-0) [cuMemcpyHtoDAsync,](#page-167-0) [cuMemFree,](#page-167-1) [cuMemFreeHost,](#page-168-0) [cuMemGetAddressRange,](#page-168-1) [cuMemGet-](#page-169-0)[Info,](#page-169-0) [cuMemHostAlloc,](#page-169-1) [cuMemHostGetDevicePointer,](#page-170-0) [cuMemsetD2D8,](#page-173-0) [cuMemsetD2D16,](#page-172-0) [cuMemsetD2D32,](#page-172-1) [cuMemsetD8,](#page-174-0) [cuMemsetD16,](#page-171-0) [cuMemsetD32](#page-173-1)

## <span id="page-149-0"></span>3.25.2.9 CUresult cuMemcpy2D (const CUDA\_MEMCPY2D ∗ *pCopy*)

Perform a 2D memory copy according to the parameters specified in  $pCopy$ . The [CUDA\\_MEMCPY2D](#page-213-0) structure is defined as:

```
typedef struct CUDA_MEMCPY2D_st {
   unsigned int srcXInBytes, srcY;
   CUmemorytype srcMemoryType;
      const void *srcHost;
      CUdeviceptr srcDevice;
      CUarray srcArray;
      unsigned int srcPitch;
  unsigned int dstXInBytes, dstY;
   CUmemorytype dstMemoryType;
      void *dstHost;
       CUdeviceptr dstDevice;
       CUarray dstArray;
       unsigned int dstPitch;
  unsigned int WidthInBytes;
  unsigned int Height;
} CUDA_MEMCPY2D;
```
where:

• srcMemoryType and dstMemoryType specify the type of memory of the source and destination, respectively; [CUmemorytype\\_enum](#page-218-0) is defined as:

```
typedef enum CUmemorytype_enum {
  CU_MEMORYTYPE_HOST = 0x01,
  CU_MEMORYTYPE_DEVICE = 0x02,
  CU_MEMORYTYPE_ARRAY = 0x03
} CUmemorytype;
```
If srcMemoryType is [CU\\_MEMORYTYPE\\_HOST,](#page-218-1) srcHost and srcPitch specify the (host) base address of the source data and the bytes per row to apply. srcArray is ignored.

If srcMemoryType is [CU\\_MEMORYTYPE\\_DEVICE,](#page-218-2) srcDevice and srcPitch specify the (device) base address of the source data and the bytes per row to apply. srcArray is ignored.

If srcMemoryType is [CU\\_MEMORYTYPE\\_ARRAY,](#page-218-3) srcArray specifies the handle of the source data. srcHost, srcDevice and srcPitch are ignored.

If dstMemoryType is [CU\\_MEMORYTYPE\\_HOST,](#page-218-1) dstHost and dstPitch specify the (host) base address of the destination data and the bytes per row to apply. dstArray is ignored.

If dstMemoryType is [CU\\_MEMORYTYPE\\_DEVICE,](#page-218-2) dstDevice and dstPitch specify the (device) base address of the destination data and the bytes per row to apply. dstArray is ignored.

If dstMemoryType is [CU\\_MEMORYTYPE\\_ARRAY,](#page-218-3) dstArray specifies the handle of the destination data. dstHost, dstDevice and dstPitch are ignored.

• srcXInBytes and srcY specify the base address of the source data for the copy.

For host pointers, the starting address is

void\* Start =  $(void*)$  ((char\*)srcHost+srcY\*srcPitch + srcXInBytes);

For device pointers, the starting address is

CUdeviceptr Start = srcDevice+srcY\*srcPitch+srcXInBytes;

For CUDA arrays, srcXInBytes must be evenly divisible by the array element size.

• dstXInBytes and dstY specify the base address of the destination data for the copy.

For host pointers, the base address is

void\* dstStart =  $(void*)((char*)dstHost+dstY*dstPitch + dstXInBytes);$ 

For device pointers, the starting address is

CUdeviceptr dstStart = dstDevice+dstY\*dstPitch+dstXInBytes;

For CUDA arrays, dstXInBytes must be evenly divisible by the array element size.

• WidthInBytes and Height specify the width (in bytes) and height of the 2D copy being performed. Any pitches must be greater than or equal to WidthInBytes.

[cuMemcpy2D\(\)](#page-149-0) returns an error if any pitch is greater than the maximum allowed (CU\_DEVICE\_ATTRIBUTE -[MAX\\_PITCH\)](#page-216-0). [cuMemAllocPitch\(\)](#page-148-0) passes back pitches that always work with [cuMemcpy2D\(\).](#page-149-0) On intra-device memory copies (device ? device, CUDA array ? device, CUDA array ? CUDA array), [cuMemcpy2D\(\)](#page-149-0) may fail for pitches not computed by [cuMemAllocPitch\(\).](#page-148-0) [cuMemcpy2DUnaligned\(\)](#page-153-0) does not have this restriction, but may run significantly slower in the cases where [cuMemcpy2D\(\)](#page-149-0) would have returned an error code.

### Parameters:

*pCopy* - Parameters for the memory copy

## Returns:

[CUDA\\_SUCCESS,](#page-215-0) [CUDA\\_ERROR\\_DEINITIALIZED,](#page-215-1) [CUDA\\_ERROR\\_NOT\\_INITIALIZED,](#page-215-2) [CUDA\\_-](#page-215-3) [ERROR\\_INVALID\\_CONTEXT,](#page-215-3) [CUDA\\_ERROR\\_INVALID\\_VALUE](#page-215-4)

### Note:

Note that this function may also return error codes from previous, asynchronous launches.

#### See also:

[cuArray3DCreate,](#page-142-0) [cuArray3DGetDescriptor,](#page-144-0) [cuArrayCreate,](#page-144-1) [cuArrayDestroy,](#page-146-0) [cuArrayGetDescriptor,](#page-146-1) [cuMemAl](#page-147-0)[loc,](#page-147-0) [cuMemAllocHost,](#page-147-1) [cuMemAllocPitch,](#page-148-0) [cuMemcpy2DAsync,](#page-151-0) [cuMemcpy2DUnaligned,](#page-153-0) [cuMemcpy3D,](#page-155-0) [cuMemcpy3DAsync,](#page-158-0) [cuMemcpyAtoA,](#page-160-0) [cuMemcpyAtoD,](#page-161-0) [cuMemcpyAtoH,](#page-161-1) [cuMemcpyAtoHAsync,](#page-162-0) [cuMemcpy-](#page-162-1)[DtoA,](#page-162-1) [cuMemcpyDtoD,](#page-163-0) [cuMemcpyDtoH,](#page-164-0) [cuMemcpyDtoHAsync,](#page-164-1) [cuMemcpyHtoA,](#page-165-0) [cuMemcpyHtoAAsync,](#page-165-1) [cuMemcpyHtoD,](#page-166-0) [cuMemcpyHtoDAsync,](#page-167-0) [cuMemFree,](#page-167-1) [cuMemFreeHost,](#page-168-0) [cuMemGetAddressRange,](#page-168-1) [cuMemGet-](#page-169-0)[Info,](#page-169-0) [cuMemHostAlloc,](#page-169-1) [cuMemHostGetDevicePointer,](#page-170-0) [cuMemsetD2D8,](#page-173-0) [cuMemsetD2D16,](#page-172-0) [cuMemsetD2D32,](#page-172-1) [cuMemsetD8,](#page-174-0) [cuMemsetD16,](#page-171-0) [cuMemsetD32](#page-173-1)

#### <span id="page-151-0"></span>3.25.2.10 CUresult cuMemcpy2DAsync (const CUDA\_MEMCPY2D ∗ *pCopy*, CUstream *hStream*)

Perform a 2D memory copy according to the parameters specified in pCopy. The [CUDA\\_MEMCPY2D](#page-213-0) structure is defined as:

```
typedef struct CUDA_MEMCPY2D_st {
  unsigned int srcXInBytes, srcY;
  CUmemorytype srcMemoryType;
  const void *srcHost;
  CUdeviceptr srcDevice;
   CUarray srcArray;
   unsigned int srcPitch;
  unsigned int dstXInBytes, dstY;
   CUmemorytype dstMemoryType;
  void *dstHost;
   CUdeviceptr dstDevice;
  CUarray dstArray;
  unsigned int dstPitch;
  unsigned int WidthInBytes;
  unsigned int Height;
} CUDA_MEMCPY2D;
```
where:

• srcMemoryType and dstMemoryType specify the type of memory of the source and destination, respectively; [CUmemorytype\\_enum](#page-218-0) is defined as:

```
typedef enum CUmemorytype_enum {
  CU_MEMORYTYPE_HOST = 0x01,
  CU_MEMORYTYPE_DEVICE = 0x02,
  CU_MEMORYTYPE_ARRAY = 0x03
} CUmemorytype;
```
If srcMemoryType is [CU\\_MEMORYTYPE\\_HOST,](#page-218-1) srcHost and srcPitch specify the (host) base address of the source data and the bytes per row to apply. srcArray is ignored.

If srcMemoryType is [CU\\_MEMORYTYPE\\_DEVICE,](#page-218-2) srcDevice and srcPitch specify the (device) base address of the source data and the bytes per row to apply. srcArray is ignored.

If srcMemoryType is [CU\\_MEMORYTYPE\\_ARRAY,](#page-218-3) srcArray specifies the handle of the source data. srcHost, srcDevice and srcPitch are ignored.

If dstMemoryType is [CU\\_MEMORYTYPE\\_HOST,](#page-218-1) dstHost and dstPitch specify the (host) base address of the destination data and the bytes per row to apply. dstArray is ignored.

If dstMemoryType is [CU\\_MEMORYTYPE\\_DEVICE,](#page-218-2) dstDevice and dstPitch specify the (device) base address of the destination data and the bytes per row to apply. dstArray is ignored.

If dstMemoryType is [CU\\_MEMORYTYPE\\_ARRAY,](#page-218-3) dstArray specifies the handle of the destination data. dstHost, dstDevice and dstPitch are ignored.

• srcXInBytes and srcY specify the base address of the source data for the copy.

For host pointers, the starting address is

void\* Start =  $(void*)$  ((char\*)srcHost+srcY\*srcPitch + srcXInBytes);

For device pointers, the starting address is

CUdeviceptr Start = srcDevice+srcY\*srcPitch+srcXInBytes;

For CUDA arrays, srcXInBytes must be evenly divisible by the array element size.

• dstXInBytes and dstY specify the base address of the destination data for the copy.

For host pointers, the base address is

void\* dstStart =  $(void*)((char*)dstHost+dstY*dstPitch + dstXInBytes);$ 

For device pointers, the starting address is

CUdeviceptr dstStart = dstDevice+dstY\*dstPitch+dstXInBytes;

For CUDA arrays, dstXInBytes must be evenly divisible by the array element size.

• WidthInBytes and Height specify the width (in bytes) and height of the 2D copy being performed. Any pitches must be greater than or equal to WidthInBytes.

[cuMemcpy2D\(\)](#page-149-0) returns an error if any pitch is greater than the maximum allowed [\(CU\\_DEVICE\\_ATTRIBUTE\\_-](#page-216-0) [MAX\\_PITCH\)](#page-216-0). [cuMemAllocPitch\(\)](#page-148-0) passes back pitches that always work with [cuMemcpy2D\(\).](#page-149-0) On intra-device memory copies (device ? device, CUDA array ? device, CUDA array ? CUDA array), [cuMemcpy2D\(\)](#page-149-0) may fail for pitches not computed by [cuMemAllocPitch\(\).](#page-148-0) [cuMemcpy2DUnaligned\(\)](#page-153-0) does not have this restriction, but may run significantly slower in the cases where [cuMemcpy2D\(\)](#page-149-0) would have returned an error code.

[cuMemcpy2DAsync\(\)](#page-151-0) is asynchronous and can optionally be associated to a stream by passing a non-zero hStream argument. It only works on page-locked host memory and returns an error if a pointer to pageable memory is passed as input.

## Parameters:

*pCopy* - Parameters for the memory copy

*hStream* - Stream identifier

### Returns:

[CUDA\\_SUCCESS,](#page-215-0) [CUDA\\_ERROR\\_DEINITIALIZED,](#page-215-1) [CUDA\\_ERROR\\_NOT\\_INITIALIZED,](#page-215-2) [CUDA\\_-](#page-215-3) [ERROR\\_INVALID\\_CONTEXT,](#page-215-3) [CUDA\\_ERROR\\_INVALID\\_VALUE](#page-215-4)

## Note:

Note that this function may also return error codes from previous, asynchronous launches.

### See also:

[cuArray3DCreate,](#page-142-0) [cuArray3DGetDescriptor,](#page-144-0) [cuArrayCreate,](#page-144-1) [cuArrayDestroy,](#page-146-0) [cuArrayGetDescriptor,](#page-146-1) [cuMemAl](#page-147-0)[loc,](#page-147-0) [cuMemAllocHost,](#page-147-1) [cuMemAllocPitch,](#page-148-0) [cuMemcpy2D,](#page-149-0) [cuMemcpy2DUnaligned,](#page-153-0) [cuMemcpy3D,](#page-155-0) [cuMem](#page-158-0)[cpy3DAsync,](#page-158-0) [cuMemcpyAtoA,](#page-160-0) [cuMemcpyAtoD,](#page-161-0) [cuMemcpyAtoH,](#page-161-1) [cuMemcpyAtoHAsync,](#page-162-0) [cuMemcpyD](#page-162-1)[toA,](#page-162-1) [cuMemcpyDtoD,](#page-163-0) [cuMemcpyDtoH,](#page-164-0) [cuMemcpyDtoHAsync,](#page-164-1) [cuMemcpyHtoA,](#page-165-0) [cuMemcpyHtoAAsync,](#page-165-1) [cuMemcpyHtoD,](#page-166-0) [cuMemcpyHtoDAsync,](#page-167-0) [cuMemFree,](#page-167-1) [cuMemFreeHost,](#page-168-0) [cuMemGetAddressRange,](#page-168-1) [cuMemGet-](#page-169-0)[Info,](#page-169-0) [cuMemHostAlloc,](#page-169-1) [cuMemHostGetDevicePointer,](#page-170-0) [cuMemsetD2D8,](#page-173-0) [cuMemsetD2D16,](#page-172-0) [cuMemsetD2D32,](#page-172-1) [cuMemsetD8,](#page-174-0) [cuMemsetD16,](#page-171-0) [cuMemsetD32](#page-173-1)

### <span id="page-153-0"></span>3.25.2.11 CUresult cuMemcpy2DUnaligned (const CUDA\_MEMCPY2D ∗ *pCopy*)

Perform a 2D memory copy according to the parameters specified in  $pCopy$ . The [CUDA\\_MEMCPY2D](#page-213-0) structure is defined as:

```
typedef struct CUDA_MEMCPY2D_st {
  unsigned int srcXInBytes, srcY;
  CUmemorytype srcMemoryType;
  const void *srcHost;
```

```
CUdeviceptr srcDevice;
  CUarray srcArray;
  unsigned int srcPitch;
  unsigned int dstXInBytes, dstY;
  CUmemorytype dstMemoryType;
  void *dstHost;
  CUdeviceptr dstDevice;
  CUarray dstArray;
  unsigned int dstPitch;
  unsigned int WidthInBytes;
  unsigned int Height;
} CUDA_MEMCPY2D;
```
where:

• srcMemoryType and dstMemoryType specify the type of memory of the source and destination, respectively; [CUmemorytype\\_enum](#page-218-0) is defined as:

```
typedef enum CUmemorytype_enum {
  CU_MEMORYTYPE_HOST = 0x01,
  CU_MEMORYTYPE_DEVICE = 0x02,
  CU_MEMORYTYPE_ARRAY = 0x03
} CUmemorytype;
```
If srcMemoryType is [CU\\_MEMORYTYPE\\_HOST,](#page-218-1) srcHost and srcPitch specify the (host) base address of the source data and the bytes per row to apply. srcArray is ignored.

If srcMemoryType is [CU\\_MEMORYTYPE\\_DEVICE,](#page-218-2) srcDevice and srcPitch specify the (device) base address of the source data and the bytes per row to apply. srcArray is ignored.

If srcMemoryType is [CU\\_MEMORYTYPE\\_ARRAY,](#page-218-3) srcArray specifies the handle of the source data. srcHost, srcDevice and srcPitch are ignored.

If dstMemoryType is [CU\\_MEMORYTYPE\\_HOST,](#page-218-1) dstHost and dstPitch specify the (host) base address of the destination data and the bytes per row to apply. dstArray is ignored.

If dstMemoryType is [CU\\_MEMORYTYPE\\_DEVICE,](#page-218-2) dstDevice and dstPitch specify the (device) base address of the destination data and the bytes per row to apply. dstArray is ignored.

If dstMemoryType is [CU\\_MEMORYTYPE\\_ARRAY,](#page-218-3) dstArray specifies the handle of the destination data. dstHost, dstDevice and dstPitch are ignored.

• srcXInBytes and srcY specify the base address of the source data for the copy.

For host pointers, the starting address is

void\* Start = (void\*)((char\*)srcHost+srcY\*srcPitch + srcXInBytes);

For device pointers, the starting address is

CUdeviceptr Start = srcDevice+srcY\*srcPitch+srcXInBytes;

For CUDA arrays, srcXInBytes must be evenly divisible by the array element size.

• dstXInBytes and dstY specify the base address of the destination data for the copy.

For host pointers, the base address is

```
void* dstStart = (void*)((char*)dstHost+dstY*dstPitch + dstXInBytes);
```
For device pointers, the starting address is

CUdeviceptr dstStart = dstDevice+dstY\*dstPitch+dstXInBytes;

For CUDA arrays, dstXInBytes must be evenly divisible by the array element size.

• WidthInBytes and Height specify the width (in bytes) and height of the 2D copy being performed. Any pitches must be greater than or equal to WidthInBytes.

[cuMemcpy2D\(\)](#page-149-0) returns an error if any pitch is greater than the maximum allowed [\(CU\\_DEVICE\\_ATTRIBUTE\\_-](#page-216-0) [MAX\\_PITCH\)](#page-216-0). [cuMemAllocPitch\(\)](#page-148-0) passes back pitches that always work with [cuMemcpy2D\(\).](#page-149-0) On intra-device memory copies (device ? device, CUDA array ? device, CUDA array ? CUDA array), [cuMemcpy2D\(\)](#page-149-0) may fail for pitches not computed by [cuMemAllocPitch\(\).](#page-148-0) [cuMemcpy2DUnaligned\(\)](#page-153-0) does not have this restriction, but may run significantly slower in the cases where [cuMemcpy2D\(\)](#page-149-0) would have returned an error code.

### Parameters:

*pCopy* - Parameters for the memory copy

## Returns:

[CUDA\\_SUCCESS,](#page-215-0) [CUDA\\_ERROR\\_DEINITIALIZED,](#page-215-1) [CUDA\\_ERROR\\_NOT\\_INITIALIZED,](#page-215-2) [CUDA\\_-](#page-215-3) [ERROR\\_INVALID\\_CONTEXT,](#page-215-3) [CUDA\\_ERROR\\_INVALID\\_VALUE](#page-215-4)

### Note:

Note that this function may also return error codes from previous, asynchronous launches.

#### See also:

<span id="page-155-0"></span>[cuArray3DCreate,](#page-142-0) [cuArray3DGetDescriptor,](#page-144-0) [cuArrayCreate,](#page-144-1) [cuArrayDestroy,](#page-146-0) [cuArrayGetDescriptor,](#page-146-1) [cuMemAl](#page-147-0)[loc,](#page-147-0) [cuMemAllocHost,](#page-147-1) [cuMemAllocPitch,](#page-148-0) [cuMemcpy2D,](#page-149-0) [cuMemcpy2DAsync,](#page-151-0) [cuMemcpy3D,](#page-155-0) [cuMem](#page-158-0)[cpy3DAsync,](#page-158-0) [cuMemcpyAtoA,](#page-160-0) [cuMemcpyAtoD,](#page-161-0) [cuMemcpyAtoH,](#page-161-1) [cuMemcpyAtoHAsync,](#page-162-0) [cuMemcpyD](#page-162-1)[toA,](#page-162-1) [cuMemcpyDtoD,](#page-163-0) [cuMemcpyDtoH,](#page-164-0) [cuMemcpyDtoHAsync,](#page-164-1) [cuMemcpyHtoA,](#page-165-0) [cuMemcpyHtoAAsync,](#page-165-1) [cuMemcpyHtoD,](#page-166-0) [cuMemcpyHtoDAsync,](#page-167-0) [cuMemFree,](#page-167-1) [cuMemFreeHost,](#page-168-0) [cuMemGetAddressRange,](#page-168-1) [cuMemGet-](#page-169-0)[Info,](#page-169-0) [cuMemHostAlloc,](#page-169-1) [cuMemHostGetDevicePointer,](#page-170-0) [cuMemsetD2D8,](#page-173-0) [cuMemsetD2D16,](#page-172-0) [cuMemsetD2D32,](#page-172-1) [cuMemsetD8,](#page-174-0) [cuMemsetD16,](#page-171-0) [cuMemsetD32](#page-173-1)

## 3.25.2.12 CUresult cuMemcpy3D (const CUDA\_MEMCPY3D ∗ *pCopy*)

Perform a 3D memory copy according to the parameters specified in  $p \text{Copy}$ . The [CUDA\\_MEMCPY3D](#page-213-1) structure is defined as:

```
typedef struct CUDA_MEMCPY3D_st {
   unsigned int srcXInBytes, srcY, srcZ;
   unsigned int srcLOD;
   CUmemorytype srcMemoryType;
       const void *srcHost;
       CUdeviceptr srcDevice;
       CUarray srcArray;
       unsigned int srcPitch; // ignored when src is array
       unsigned int srcHeight; // ignored when src is array; may be 0 if Depth==1
   unsigned int dstXInBytes, dstY, dstZ;
   unsigned int dstLOD;
   CUmemorytype dstMemoryType;
       void *dstHost;
       CUdeviceptr dstDevice;
       CUarray dstArray;
       unsigned int dstPitch; // ignored when dst is array
       unsigned int dstHeight; // ignored when dst is array; may be 0 if Depth==1
   unsigned int WidthInBytes;
   unsigned int Height;
   unsigned int Depth;
} CUDA_MEMCPY3D;
```
where:

• srcMemoryType and dstMemoryType specify the type of memory of the source and destination, respectively; [CUmemorytype\\_enum](#page-218-0) is defined as:

```
typedef enum CUmemorytype_enum {
  CU_MEMORYTYPE_HOST = 0x01,
  CU_MEMORYTYPE_DEVICE = 0x02,
  CU_MEMORYTYPE_ARRAY = 0x03
} CUmemorytype;
```
If srcMemoryType is [CU\\_MEMORYTYPE\\_HOST,](#page-218-1) srcHost, srcPitch and srcHeight specify the (host) base address of the source data, the bytes per row, and the height of each 2D slice of the 3D array. srcArray is ignored.

If srcMemoryType is [CU\\_MEMORYTYPE\\_DEVICE,](#page-218-2) srcDevice, srcPitch and srcHeight specify the (device) base address of the source data, the bytes per row, and the height of each 2D slice of the 3D array. srcArray is ignored.

If srcMemoryType is [CU\\_MEMORYTYPE\\_ARRAY,](#page-218-3) srcArray specifies the handle of the source data. srcHost, srcDevice, srcPitch and srcHeight are ignored.

If dstMemoryType is [CU\\_MEMORYTYPE\\_HOST,](#page-218-1) dstHost and dstPitch specify the (host) base address of the destination data, the bytes per row, and the height of each 2D slice of the 3D array. dstArray is ignored.

If dstMemoryType is [CU\\_MEMORYTYPE\\_DEVICE,](#page-218-2) dstDevice and dstPitch specify the (device) base address of the destination data, the bytes per row, and the height of each 2D slice of the 3D array. dstArray is ignored.

If dstMemoryType is [CU\\_MEMORYTYPE\\_ARRAY,](#page-218-3) dstArray specifies the handle of the destination data. dstHost, dstDevice, dstPitch and dstHeight are ignored.

• srcXInBytes, srcY and srcZ specify the base address of the source data for the copy.

For host pointers, the starting address is

void\* Start = (void\*)((char\*)srcHost+(srcZ\*srcHeight+srcY)\*srcPitch + srcXInBytes);

For device pointers, the starting address is

CUdeviceptr Start = srcDevice+(srcZ\*srcHeight+srcY)\*srcPitch+srcXInBytes;

For CUDA arrays, srcXInBytes must be evenly divisible by the array element size.

• dstXInBytes, dstY and dstZ specify the base address of the destination data for the copy.

For host pointers, the base address is

void\* dstStart = (void\*)((char\*)dstHost+(dstZ\*dstHeight+dstY)\*dstPitch + dstXInBytes);

For device pointers, the starting address is

CUdeviceptr dstStart = dstDevice+(dstZ\*dstHeight+dstY)\*dstPitch+dstXInBytes;

For CUDA arrays, dstXInBytes must be evenly divisible by the array element size.

• WidthInBytes, Height and Depth specify the width (in bytes), height and depth of the 3D copy being performed. Any pitches must be greater than or equal to WidthInBytes.

[cuMemcpy3D\(\)](#page-155-0) returns an error if any pitch is greater than the maximum allowed [\(CU\\_DEVICE\\_ATTRIBUTE\\_-](#page-216-0) [MAX\\_PITCH\)](#page-216-0).

The srcLOD and dstLOD members of the [CUDA\\_MEMCPY3D](#page-213-1) structure must be set to 0.

#### Parameters:

*pCopy* - Parameters for the memory copy

#### Returns:

[CUDA\\_SUCCESS,](#page-215-0) [CUDA\\_ERROR\\_DEINITIALIZED,](#page-215-1) [CUDA\\_ERROR\\_NOT\\_INITIALIZED,](#page-215-2) [CUDA\\_-](#page-215-3) [ERROR\\_INVALID\\_CONTEXT,](#page-215-3) [CUDA\\_ERROR\\_INVALID\\_VALUE](#page-215-4)

#### Note:

Note that this function may also return error codes from previous, asynchronous launches.

#### See also:

[cuArray3DCreate,](#page-142-0) [cuArray3DGetDescriptor,](#page-144-0) [cuArrayCreate,](#page-144-1) [cuArrayDestroy,](#page-146-0) [cuArrayGetDescriptor,](#page-146-1) [cuMemAl](#page-147-0)[loc,](#page-147-0) [cuMemAllocHost,](#page-147-1) [cuMemAllocPitch,](#page-148-0) [cuMemcpy2D,](#page-149-0) [cuMemcpy2DAsync,](#page-151-0) [cuMemcpy2DUnaligned,](#page-153-0) [cuMemcpy3DAsync,](#page-158-0) [cuMemcpyAtoA,](#page-160-0) [cuMemcpyAtoD,](#page-161-0) [cuMemcpyAtoH,](#page-161-1) [cuMemcpyAtoHAsync,](#page-162-0) [cuMemcpy-](#page-162-1)[DtoA,](#page-162-1) [cuMemcpyDtoD,](#page-163-0) [cuMemcpyDtoH,](#page-164-0) [cuMemcpyDtoHAsync,](#page-164-1) [cuMemcpyHtoA,](#page-165-0) [cuMemcpyHtoAAsync,](#page-165-1) [cuMemcpyHtoD,](#page-166-0) [cuMemcpyHtoDAsync,](#page-167-0) [cuMemFree,](#page-167-1) [cuMemFreeHost,](#page-168-0) [cuMemGetAddressRange,](#page-168-1) [cuMemGet-](#page-169-0)[Info,](#page-169-0) [cuMemHostAlloc,](#page-169-1) [cuMemHostGetDevicePointer,](#page-170-0) [cuMemsetD2D8,](#page-173-0) [cuMemsetD2D16,](#page-172-0) [cuMemsetD2D32,](#page-172-1) [cuMemsetD8,](#page-174-0) [cuMemsetD16,](#page-171-0) [cuMemsetD32](#page-173-1)

### <span id="page-158-0"></span>3.25.2.13 CUresult cuMemcpy3DAsync (const CUDA\_MEMCPY3D ∗ *pCopy*, CUstream *hStream*)

Perform a 3D memory copy according to the parameters specified in  $p \text{Copy}$ . The [CUDA\\_MEMCPY3D](#page-213-1) structure is defined as:

```
typedef struct CUDA_MEMCPY3D_st {
   unsigned int srcXInBytes, srcY, srcZ;
   unsigned int srcLOD;
   CUmemorytype srcMemoryType;
       const void *srcHost;
       CUdeviceptr srcDevice;
       CUarray srcArray;
       unsigned int srcPitch; // ignored when src is array
       unsigned int srcHeight; // ignored when src is array; may be 0 if Depth==1
   unsigned int dstXInBytes, dstY, dstZ;
   unsigned int dstLOD;
   CUmemorytype dstMemoryType;
       void *dstHost;
       CUdeviceptr dstDevice;
       CUarray dstArray;
       unsigned int dstPitch; // ignored when dst is array
       unsigned int dstHeight; // ignored when dst is array; may be 0 if Depth==1
   unsigned int WidthInBytes;
   unsigned int Height;
   unsigned int Depth;
} CUDA_MEMCPY3D;
```
where:

• srcMemoryType and dstMemoryType specify the type of memory of the source and destination, respectively; [CUmemorytype\\_enum](#page-218-0) is defined as:

```
typedef enum CUmemorytype_enum {
  CU_MEMORYTYPE_HOST = 0x01,
   CU_MEMORYTYPE_DEVICE = 0x02,
  CU_MEMORYTYPE_ARRAY = 0x03
} CUmemorytype;
```
If srcMemoryType is [CU\\_MEMORYTYPE\\_HOST,](#page-218-1) srcHost, srcPitch and srcHeight specify the (host) base address of the source data, the bytes per row, and the height of each 2D slice of the 3D array. srcArray is ignored.

If srcMemoryType is [CU\\_MEMORYTYPE\\_DEVICE,](#page-218-2) srcDevice, srcPitch and srcHeight specify the (device) base address of the source data, the bytes per row, and the height of each 2D slice of the 3D array. srcArray is ignored.

If srcMemoryType is [CU\\_MEMORYTYPE\\_ARRAY,](#page-218-3) srcArray specifies the handle of the source data. srcHost, srcDevice, srcPitch and srcHeight are ignored.

If dstMemoryType is [CU\\_MEMORYTYPE\\_HOST,](#page-218-1) dstHost and dstPitch specify the (host) base address of the destination data, the bytes per row, and the height of each 2D slice of the 3D array. dstArray is ignored.

If dstMemoryType is [CU\\_MEMORYTYPE\\_DEVICE,](#page-218-2) dstDevice and dstPitch specify the (device) base address of the destination data, the bytes per row, and the height of each 2D slice of the 3D array. dstArray is ignored.

If dstMemoryType is [CU\\_MEMORYTYPE\\_ARRAY,](#page-218-3) dstArray specifies the handle of the destination data. dstHost, dstDevice, dstPitch and dstHeight are ignored.

• srcXInBytes, srcY and srcZ specify the base address of the source data for the copy.

For host pointers, the starting address is

void\* Start = (void\*)((char\*)srcHost+(srcZ\*srcHeight+srcY)\*srcPitch + srcXInBytes);

For device pointers, the starting address is

CUdeviceptr Start = srcDevice+(srcZ\*srcHeight+srcY)\*srcPitch+srcXInBytes;

For CUDA arrays, srcXInBytes must be evenly divisible by the array element size.

• dstXInBytes, dstY and dstZ specify the base address of the destination data for the copy.

For host pointers, the base address is

void\* dstStart = (void\*)((char\*)dstHost+(dstZ\*dstHeight+dstY)\*dstPitch + dstXInBytes);

For device pointers, the starting address is

CUdeviceptr dstStart = dstDevice+(dstZ\*dstHeight+dstY)\*dstPitch+dstXInBytes;

For CUDA arrays, dstXInBytes must be evenly divisible by the array element size.

• WidthInBytes, Height and Depth specify the width (in bytes), height and depth of the 3D copy being performed. Any pitches must be greater than or equal to WidthInBytes.

[cuMemcpy3D\(\)](#page-155-0) returns an error if any pitch is greater than the maximum allowed [\(CU\\_DEVICE\\_ATTRIBUTE\\_-](#page-216-0) [MAX\\_PITCH\)](#page-216-0).

[cuMemcpy3DAsync\(\)](#page-158-0) is asynchronous and can optionally be associated to a stream by passing a non-zero hStream argument. It only works on page-locked host memory and returns an error if a pointer to pageable memory is passed as input.

The srcLOD and dstLOD members of the [CUDA\\_MEMCPY3D](#page-213-1) structure must be set to 0.

### Parameters:

*pCopy* - Parameters for the memory copy

*hStream* - Stream identifier

### Returns:

[CUDA\\_SUCCESS,](#page-215-0) [CUDA\\_ERROR\\_DEINITIALIZED,](#page-215-1) [CUDA\\_ERROR\\_NOT\\_INITIALIZED,](#page-215-2) [CUDA\\_-](#page-215-3) [ERROR\\_INVALID\\_CONTEXT,](#page-215-3) [CUDA\\_ERROR\\_INVALID\\_VALUE](#page-215-4)

### Note:

Note that this function may also return error codes from previous, asynchronous launches.

## See also:

[cuArray3DCreate,](#page-142-0) [cuArray3DGetDescriptor,](#page-144-0) [cuArrayCreate,](#page-144-1) [cuArrayDestroy,](#page-146-0) [cuArrayGetDescriptor,](#page-146-1) [cuMemAl](#page-147-0)[loc,](#page-147-0) [cuMemAllocHost,](#page-147-1) [cuMemAllocPitch,](#page-148-0) [cuMemcpy2D,](#page-149-0) [cuMemcpy2DAsync,](#page-151-0) [cuMemcpy2DUnaligned,](#page-153-0) [cuMemcpy3D,](#page-155-0) [cuMemcpyAtoA,](#page-160-0) [cuMemcpyAtoD,](#page-161-0) [cuMemcpyAtoH,](#page-161-1) [cuMemcpyAtoHAsync,](#page-162-0) [cuMemcpyD](#page-162-1)[toA,](#page-162-1) [cuMemcpyDtoD,](#page-163-0) [cuMemcpyDtoH,](#page-164-0) [cuMemcpyDtoHAsync,](#page-164-1) [cuMemcpyHtoA,](#page-165-0) [cuMemcpyHtoAAsync,](#page-165-1) [cuMemcpyHtoD,](#page-166-0) [cuMemcpyHtoDAsync,](#page-167-0) [cuMemFree,](#page-167-1) [cuMemFreeHost,](#page-168-0) [cuMemGetAddressRange,](#page-168-1) [cuMemGet-](#page-169-0)[Info,](#page-169-0) [cuMemHostAlloc,](#page-169-1) [cuMemHostGetDevicePointer,](#page-170-0) [cuMemsetD2D8,](#page-173-0) [cuMemsetD2D16,](#page-172-0) [cuMemsetD2D32,](#page-172-1) [cuMemsetD8,](#page-174-0) [cuMemsetD16,](#page-171-0) [cuMemsetD32](#page-173-1)

## <span id="page-160-0"></span>3.25.2.14 CUresult cuMemcpyAtoA (CUarray *hDst*, unsigned int *DstOffset*, CUarray *hSrc*, unsigned int *SrcOffset*, unsigned int *NumBytes*)

Copies from one 1D CUDA array to another. hDst and hSrc specify the handles of the destination and source CUDA arrays for the copy, respectively. DstOffset and SrcOffset specify the destination and source indices into the CUDA array. These values are in the range  $[0, Width-1]$  for the CUDA array; they are not byte offsets. NumBytes is the number of bytes to be copied. The size of the elements in the CUDA arrays need not be the same format, but the elements must be the same size; and count must be evenly divisible by that size.

#### Parameters:

*hDst* - Destination array *DstOffset* - Offset of destination array *hSrc* - Source array *SrcOffset* - Offset of source array *NumBytes* - Size of memory copy in bytes

#### Returns:

[CUDA\\_SUCCESS,](#page-215-0) [CUDA\\_ERROR\\_DEINITIALIZED,](#page-215-1) [CUDA\\_ERROR\\_NOT\\_INITIALIZED,](#page-215-2) [CUDA\\_-](#page-215-3) [ERROR\\_INVALID\\_CONTEXT,](#page-215-3) [CUDA\\_ERROR\\_INVALID\\_VALUE](#page-215-4)

## Note:

Note that this function may also return error codes from previous, asynchronous launches.

#### See also:

[cuArray3DCreate,](#page-142-0) [cuArray3DGetDescriptor,](#page-144-0) [cuArrayCreate,](#page-144-1) [cuArrayDestroy,](#page-146-0) [cuArrayGetDescriptor,](#page-146-1) [cuMemAl](#page-147-0)[loc,](#page-147-0) [cuMemAllocHost,](#page-147-1) [cuMemAllocPitch,](#page-148-0) [cuMemcpy2D,](#page-149-0) [cuMemcpy2DAsync,](#page-151-0) [cuMemcpy2DUnaligned,](#page-153-0) [cuMemcpy3D,](#page-155-0) [cuMemcpy3DAsync,](#page-158-0) [cuMemcpyAtoD,](#page-161-0) [cuMemcpyAtoH,](#page-161-1) [cuMemcpyAtoHAsync,](#page-162-0) [cuMemcpy-](#page-162-1)[DtoA,](#page-162-1) [cuMemcpyDtoD,](#page-163-0) [cuMemcpyDtoH,](#page-164-0) [cuMemcpyDtoHAsync,](#page-164-1) [cuMemcpyHtoA,](#page-165-0) [cuMemcpyHtoAAsync,](#page-165-1) [cuMemcpyHtoD,](#page-166-0) [cuMemcpyHtoDAsync,](#page-167-0) [cuMemFree,](#page-167-1) [cuMemFreeHost,](#page-168-0) [cuMemGetAddressRange,](#page-168-1) [cuMemGet-](#page-169-0)[Info,](#page-169-0) [cuMemHostAlloc,](#page-169-1) [cuMemHostGetDevicePointer,](#page-170-0) [cuMemsetD2D8,](#page-173-0) [cuMemsetD2D16,](#page-172-0) [cuMemsetD2D32,](#page-172-1) [cuMemsetD8,](#page-174-0) [cuMemsetD16,](#page-171-0) [cuMemsetD32](#page-173-1)

## <span id="page-161-0"></span>3.25.2.15 CUresult cuMemcpyAtoD (CUdeviceptr *dptr*, CUarray *hSrc*, unsigned int *SrcOffset*, unsigned int *NumBytes*)

Copies from one 1D CUDA array to device memory.  $\det$  specifies the base pointer of the destination and must be naturally aligned with the CUDA array elements. hSrc and SrcOffset specify the CUDA array handle and the index (in array elements) of the array element where the copy is to begin. NumBytes specifies the number of bytes to copy and must be evenly divisible by the array element size.

#### Parameters:

*dptr* - Destination device pointer *hSrc* - Source array *SrcOffset* - Offset of source array *NumBytes* - Size of memory copy in bytes

#### Returns:

## [CUDA\\_SUCCESS,](#page-215-0) [CUDA\\_ERROR\\_DEINITIALIZED,](#page-215-1) [CUDA\\_ERROR\\_NOT\\_INITIALIZED,](#page-215-2) [CUDA\\_-](#page-215-3) [ERROR\\_INVALID\\_CONTEXT,](#page-215-3) [CUDA\\_ERROR\\_INVALID\\_VALUE](#page-215-4)

### Note:

Note that this function may also return error codes from previous, asynchronous launches.

### See also:

[cuArray3DCreate,](#page-142-0) [cuArray3DGetDescriptor,](#page-144-0) [cuArrayCreate,](#page-144-1) [cuArrayDestroy,](#page-146-0) [cuArrayGetDescriptor,](#page-146-1) [cuMemAl](#page-147-0)[loc,](#page-147-0) [cuMemAllocHost,](#page-147-1) [cuMemAllocPitch,](#page-148-0) [cuMemcpy2D,](#page-149-0) [cuMemcpy2DAsync,](#page-151-0) [cuMemcpy2DUnaligned,](#page-153-0) [cuMemcpy3D,](#page-155-0) [cuMemcpy3DAsync,](#page-158-0) [cuMemcpyAtoA,](#page-160-0) [cuMemcpyAtoH,](#page-161-1) [cuMemcpyAtoHAsync,](#page-162-0) [cuMemcpy-](#page-162-1)[DtoA,](#page-162-1) [cuMemcpyDtoD,](#page-163-0) [cuMemcpyDtoH,](#page-164-0) [cuMemcpyDtoHAsync,](#page-164-1) [cuMemcpyHtoA,](#page-165-0) [cuMemcpyHtoAAsync,](#page-165-1) [cuMemcpyHtoD,](#page-166-0) [cuMemcpyHtoDAsync,](#page-167-0) [cuMemFree,](#page-167-1) [cuMemFreeHost,](#page-168-0) [cuMemGetAddressRange,](#page-168-1) [cuMemGet-](#page-169-0)[Info,](#page-169-0) [cuMemHostAlloc,](#page-169-1) [cuMemHostGetDevicePointer,](#page-170-0) [cuMemsetD2D8,](#page-173-0) [cuMemsetD2D16,](#page-172-0) [cuMemsetD2D32,](#page-172-1) [cuMemsetD8,](#page-174-0) [cuMemsetD16,](#page-171-0) [cuMemsetD32](#page-173-1)

### <span id="page-161-1"></span>3.25.2.16 CUresult cuMemcpyAtoH (void ∗ *pDst*, CUarray *hSrc*, unsigned int *srcOffset*, unsigned int *bytes*)

Copies from one 1D CUDA array to host memory. pDst specifies the base pointer of the destination. hSrc and srcOffset specify the CUDA array handle and starting index of the source data. bytes specifies the number of bytes to copy.

### Parameters:

*pDst* - Destination device pointer *hSrc* - Source array *srcOffset* - Offset of source array *bytes* - Size of memory copy in bytes

### Returns:

[CUDA\\_SUCCESS,](#page-215-0) [CUDA\\_ERROR\\_DEINITIALIZED,](#page-215-1) [CUDA\\_ERROR\\_NOT\\_INITIALIZED,](#page-215-2) [CUDA\\_-](#page-215-3) [ERROR\\_INVALID\\_CONTEXT,](#page-215-3) [CUDA\\_ERROR\\_INVALID\\_VALUE](#page-215-4)

### Note:

Note that this function may also return error codes from previous, asynchronous launches.

### See also:

[cuArray3DCreate,](#page-142-0) [cuArray3DGetDescriptor,](#page-144-0) [cuArrayCreate,](#page-144-1) [cuArrayDestroy,](#page-146-0) [cuArrayGetDescriptor,](#page-146-1) [cuMemAl](#page-147-0)[loc,](#page-147-0) [cuMemAllocHost,](#page-147-1) [cuMemAllocPitch,](#page-148-0) [cuMemcpy2D,](#page-149-0) [cuMemcpy2DAsync,](#page-151-0) [cuMemcpy2DUnaligned,](#page-153-0) [cuMemcpy3D,](#page-155-0) [cuMemcpy3DAsync,](#page-158-0) [cuMemcpyAtoA,](#page-160-0) [cuMemcpyAtoD,](#page-161-0) [cuMemcpyAtoHAsync,](#page-162-0) [cuMemcpy-](#page-162-1)[DtoA,](#page-162-1) [cuMemcpyDtoD,](#page-163-0) [cuMemcpyDtoH,](#page-164-0) [cuMemcpyDtoHAsync,](#page-164-1) [cuMemcpyHtoA,](#page-165-0) [cuMemcpyHtoAAsync,](#page-165-1) [cuMemcpyHtoD,](#page-166-0) [cuMemcpyHtoDAsync,](#page-167-0) [cuMemFree,](#page-167-1) [cuMemFreeHost,](#page-168-0) [cuMemGetAddressRange,](#page-168-1) [cuMemGet-](#page-169-0)[Info,](#page-169-0) [cuMemHostAlloc,](#page-169-1) [cuMemHostGetDevicePointer,](#page-170-0) [cuMemsetD2D8,](#page-173-0) [cuMemsetD2D16,](#page-172-0) [cuMemsetD2D32,](#page-172-1) [cuMemsetD8,](#page-174-0) [cuMemsetD16,](#page-171-0) [cuMemsetD32](#page-173-1)

## <span id="page-162-0"></span>3.25.2.17 CUresult cuMemcpyAtoHAsync (void ∗ *pDst*, CUarray *hSrc*, unsigned int *srcOffset*, unsigned int *bytes*, CUstream *hStream*)

Copies from one 1D CUDA array to host memory. pDst specifies the base pointer of the destination. hSrc and srcOffset specify the CUDA array handle and starting index of the source data. bytes specifies the number of bytes to copy.

[cuMemcpyAtoHAsync\(\)](#page-162-0) is asynchronous and can optionally be associated to a stream by passing a non-zero  $str$ eam argument. It only works on page-locked host memory and returns an error if a pointer to pageable memory is passed as input.

## Parameters:

*pDst* - Destination device pointer *hSrc* - Source array *srcOffset* - Offset of source array *bytes* - Size of memory copy in bytes *hStream* - Stream identifier

### Returns:

[CUDA\\_SUCCESS,](#page-215-0) [CUDA\\_ERROR\\_DEINITIALIZED,](#page-215-1) [CUDA\\_ERROR\\_NOT\\_INITIALIZED,](#page-215-2) [CUDA\\_-](#page-215-3) [ERROR\\_INVALID\\_CONTEXT,](#page-215-3) [CUDA\\_ERROR\\_INVALID\\_VALUE](#page-215-4)

#### Note:

Note that this function may also return error codes from previous, asynchronous launches.

### See also:

<span id="page-162-1"></span>[cuArray3DCreate,](#page-142-0) [cuArray3DGetDescriptor,](#page-144-0) [cuArrayCreate,](#page-144-1) [cuArrayDestroy,](#page-146-0) [cuArrayGetDescriptor,](#page-146-1) [cuMemAl](#page-147-0)[loc,](#page-147-0) [cuMemAllocHost,](#page-147-1) [cuMemAllocPitch,](#page-148-0) [cuMemcpy2D,](#page-149-0) [cuMemcpy2DAsync,](#page-151-0) [cuMemcpy2DUnaligned,](#page-153-0) [cuMemcpy3D,](#page-155-0) [cuMemcpy3DAsync,](#page-158-0) [cuMemcpyAtoA,](#page-160-0) [cuMemcpyAtoD,](#page-161-0) [cuMemcpyAtoH,](#page-161-1) [cuMemcpyDtoA,](#page-162-1) [cuMemcpyDtoD,](#page-163-0) [cuMemcpyDtoH,](#page-164-0) [cuMemcpyDtoHAsync,](#page-164-1) [cuMemcpyHtoA,](#page-165-0) [cuMemcpyHtoAAsync,](#page-165-1) [cuMem](#page-166-0)[cpyHtoD,](#page-166-0) [cuMemcpyHtoDAsync,](#page-167-0) [cuMemFree,](#page-167-1) [cuMemFreeHost,](#page-168-0) [cuMemGetAddressRange,](#page-168-1) [cuMemGet-](#page-169-0)[Info,](#page-169-0) [cuMemHostAlloc,](#page-169-1) [cuMemHostGetDevicePointer,](#page-170-0) [cuMemsetD2D8,](#page-173-0) [cuMemsetD2D16,](#page-172-0) [cuMemsetD2D32,](#page-172-1) [cuMemsetD8,](#page-174-0) [cuMemsetD16,](#page-171-0) [cuMemsetD32](#page-173-1)

## 3.25.2.18 CUresult cuMemcpyDtoA (CUarray *hDst*, unsigned int *DstOffset*, CUdeviceptr *dptr*, unsigned int *NumBytes*)

Copies from device memory to a 1D CUDA array. hDst and DstOffset specify the CUDA array handle and starting index of the destination data.  $dptr$  specifies the base pointer of the source. NumBytes specifies the number of bytes to copy.

### Parameters:

*hDst* - Destination array

*DstOffset* - Offset of destination array

*dptr* - Source device pointer

*NumBytes* - Size of memory copy in bytes

## Returns:

[CUDA\\_SUCCESS,](#page-215-0) [CUDA\\_ERROR\\_DEINITIALIZED,](#page-215-1) [CUDA\\_ERROR\\_NOT\\_INITIALIZED,](#page-215-2) [CUDA\\_-](#page-215-3) [ERROR\\_INVALID\\_CONTEXT,](#page-215-3) [CUDA\\_ERROR\\_INVALID\\_VALUE](#page-215-4)

### Note:

Note that this function may also return error codes from previous, asynchronous launches.

## See also:

[cuArray3DCreate,](#page-142-0) [cuArray3DGetDescriptor,](#page-144-0) [cuArrayCreate,](#page-144-1) [cuArrayDestroy,](#page-146-0) [cuArrayGetDescriptor,](#page-146-1) [cuMemAl](#page-147-0)[loc,](#page-147-0) [cuMemAllocHost,](#page-147-1) [cuMemAllocPitch,](#page-148-0) [cuMemcpy2D,](#page-149-0) [cuMemcpy2DAsync,](#page-151-0) [cuMemcpy2DUnaligned,](#page-153-0) [cuMemcpy3D,](#page-155-0) [cuMemcpy3DAsync,](#page-158-0) [cuMemcpyAtoA,](#page-160-0) [cuMemcpyAtoD,](#page-161-0) [cuMemcpyAtoH,](#page-161-1) [cuMemcpyAto-](#page-162-0)[HAsync,](#page-162-0) [cuMemcpyDtoD,](#page-163-0) [cuMemcpyDtoH,](#page-164-0) [cuMemcpyDtoHAsync,](#page-164-1) [cuMemcpyHtoA,](#page-165-0) [cuMemcpyHtoAAsync,](#page-165-1) [cuMemcpyHtoD,](#page-166-0) [cuMemcpyHtoDAsync,](#page-167-0) [cuMemFree,](#page-167-1) [cuMemFreeHost,](#page-168-0) [cuMemGetAddressRange,](#page-168-1) [cuMemGet-](#page-169-0)[Info,](#page-169-0) [cuMemHostAlloc,](#page-169-1) [cuMemHostGetDevicePointer,](#page-170-0) [cuMemsetD2D8,](#page-173-0) [cuMemsetD2D16,](#page-172-0) [cuMemsetD2D32,](#page-172-1) [cuMemsetD8,](#page-174-0) [cuMemsetD16,](#page-171-0) [cuMemsetD32](#page-173-1)

### <span id="page-163-0"></span>3.25.2.19 CUresult cuMemcpyDtoD (CUdeviceptr *dst*, CUdeviceptr *src*, unsigned int *bytes*)

Copies from device memory to device memory. dst and src are the base pointers of the destination and source, respectively. bytes specifies the number of bytes to copy. Note that this function is asynchronous.

### Parameters:

- *dst* Destination device pointer
- *src* Source device pointer
- *bytes* Size of memory copy in bytes

#### Returns:

[CUDA\\_SUCCESS,](#page-215-0) [CUDA\\_ERROR\\_DEINITIALIZED,](#page-215-1) [CUDA\\_ERROR\\_NOT\\_INITIALIZED,](#page-215-2) [CUDA\\_-](#page-215-3) [ERROR\\_INVALID\\_CONTEXT,](#page-215-3) [CUDA\\_ERROR\\_INVALID\\_VALUE](#page-215-4)

### Note:

Note that this function may also return error codes from previous, asynchronous launches.

### See also:

[cuArray3DCreate,](#page-142-0) [cuArray3DGetDescriptor,](#page-144-0) [cuArrayCreate,](#page-144-1) [cuArrayDestroy,](#page-146-0) [cuArrayGetDescriptor,](#page-146-1) [cuMemAl](#page-147-0)[loc,](#page-147-0) [cuMemAllocHost,](#page-147-1) [cuMemAllocPitch,](#page-148-0) [cuMemcpy2D,](#page-149-0) [cuMemcpy2DAsync,](#page-151-0) [cuMemcpy2DUnaligned,](#page-153-0) [cuMemcpy3D,](#page-155-0) [cuMemcpy3DAsync,](#page-158-0) [cuMemcpyAtoA,](#page-160-0) [cuMemcpyAtoD,](#page-161-0) [cuMemcpyAtoH,](#page-161-1) [cuMemcpyAto-](#page-162-0)[HAsync,](#page-162-0) [cuMemcpyDtoA,](#page-162-1) [cuMemcpyDtoH,](#page-164-0) [cuMemcpyDtoHAsync,](#page-164-1) [cuMemcpyHtoA,](#page-165-0) [cuMemcpyHtoAAsync,](#page-165-1) [cuMemcpyHtoD,](#page-166-0) [cuMemcpyHtoDAsync,](#page-167-0) [cuMemFree,](#page-167-1) [cuMemFreeHost,](#page-168-0) [cuMemGetAddressRange,](#page-168-1) [cuMemGet-](#page-169-0)[Info,](#page-169-0) [cuMemHostAlloc,](#page-169-1) [cuMemHostGetDevicePointer,](#page-170-0) [cuMemsetD2D8,](#page-173-0) [cuMemsetD2D16,](#page-172-0) [cuMemsetD2D32,](#page-172-1) [cuMemsetD8,](#page-174-0) [cuMemsetD16,](#page-171-0) [cuMemsetD32](#page-173-1)

### <span id="page-164-0"></span>3.25.2.20 CUresult cuMemcpyDtoH (void ∗ *dst*, CUdeviceptr *dptr*, unsigned int *bytes*)

Copies from device to host memory. dst and dptr specify the base pointers of the destination and source, respectively. bytes specifies the number of bytes to copy. Note that this function is synchronous.

#### Parameters:

*dst* - Destination host pointer *dptr* - Source device pointer

*bytes* - Size of memory copy in bytes

### Returns:

[CUDA\\_SUCCESS,](#page-215-0) [CUDA\\_ERROR\\_DEINITIALIZED,](#page-215-1) [CUDA\\_ERROR\\_NOT\\_INITIALIZED,](#page-215-2) [CUDA\\_-](#page-215-3) [ERROR\\_INVALID\\_CONTEXT,](#page-215-3) [CUDA\\_ERROR\\_INVALID\\_VALUE](#page-215-4)

### Note:

Note that this function may also return error codes from previous, asynchronous launches.

#### See also:

[cuArray3DCreate,](#page-142-0) [cuArray3DGetDescriptor,](#page-144-0) [cuArrayCreate,](#page-144-1) [cuArrayDestroy,](#page-146-0) [cuArrayGetDescriptor,](#page-146-1) [cuMemAl](#page-147-0)[loc,](#page-147-0) [cuMemAllocHost,](#page-147-1) [cuMemAllocPitch,](#page-148-0) [cuMemcpy2D,](#page-149-0) [cuMemcpy2DAsync,](#page-151-0) [cuMemcpy2DUnaligned,](#page-153-0) [cuMemcpy3D,](#page-155-0) [cuMemcpy3DAsync,](#page-158-0) [cuMemcpyAtoA,](#page-160-0) [cuMemcpyAtoD,](#page-161-0) [cuMemcpyAtoH,](#page-161-1) [cuMemcpyAto-](#page-162-0)[HAsync,](#page-162-0) [cuMemcpyDtoA,](#page-162-1) [cuMemcpyDtoD,](#page-163-0) [cuMemcpyDtoHAsync,](#page-164-1) [cuMemcpyHtoA,](#page-165-0) [cuMemcpyHtoAAsync,](#page-165-1) [cuMemcpyHtoD,](#page-166-0) [cuMemcpyHtoDAsync,](#page-167-0) [cuMemFree,](#page-167-1) [cuMemFreeHost,](#page-168-0) [cuMemGetAddressRange,](#page-168-1) [cuMemGet-](#page-169-0)[Info,](#page-169-0) [cuMemHostAlloc,](#page-169-1) [cuMemHostGetDevicePointer,](#page-170-0) [cuMemsetD2D8,](#page-173-0) [cuMemsetD2D16,](#page-172-0) [cuMemsetD2D32,](#page-172-1) [cuMemsetD8,](#page-174-0) [cuMemsetD16,](#page-171-0) [cuMemsetD32](#page-173-1)

## <span id="page-164-1"></span>3.25.2.21 CUresult cuMemcpyDtoHAsync (void ∗ *dst*, CUdeviceptr *dptr*, unsigned int *bytes*, CUstream *hStream*)

Copies from device to host memory. dst and dptr specify the base pointers of the destination and source, respectively. bytes specifies the number of bytes to copy.

[cuMemcpyDtoHAsync\(\)](#page-164-1) is asynchronous and can optionally be associated to a stream by passing a non-zero hStream argument. It only works on page-locked memory and returns an error if a pointer to pageable memory is passed as input.

#### Parameters:

*dst* - Destination host pointer

*dptr* - Source device pointer

*bytes* - Size of memory copy in bytes

*hStream* - Stream identifier

### Returns:

[CUDA\\_SUCCESS,](#page-215-0) [CUDA\\_ERROR\\_DEINITIALIZED,](#page-215-1) [CUDA\\_ERROR\\_NOT\\_INITIALIZED,](#page-215-2) [CUDA\\_-](#page-215-3) [ERROR\\_INVALID\\_CONTEXT,](#page-215-3) [CUDA\\_ERROR\\_INVALID\\_VALUE](#page-215-4)

### Note:

Note that this function may also return error codes from previous, asynchronous launches.

## See also:

[cuArray3DCreate,](#page-142-0) [cuArray3DGetDescriptor,](#page-144-0) [cuArrayCreate,](#page-144-1) [cuArrayDestroy,](#page-146-0) [cuArrayGetDescriptor,](#page-146-1) [cuMemAl](#page-147-0)[loc,](#page-147-0) [cuMemAllocHost,](#page-147-1) [cuMemAllocPitch,](#page-148-0) [cuMemcpy2D,](#page-149-0) [cuMemcpy2DAsync,](#page-151-0) [cuMemcpy2DUnaligned,](#page-153-0) [cuMemcpy3D,](#page-155-0) [cuMemcpy3DAsync,](#page-158-0) [cuMemcpyAtoA,](#page-160-0) [cuMemcpyAtoD,](#page-161-0) [cuMemcpyAtoH,](#page-161-1) [cuMemcpyAto-](#page-162-0)[HAsync,](#page-162-0) [cuMemcpyDtoA,](#page-162-1) [cuMemcpyDtoD,](#page-163-0) [cuMemcpyDtoH,](#page-164-0) [cuMemcpyHtoA,](#page-165-0) [cuMemcpyHtoAAsync,](#page-165-1) [cuMemcpyHtoD,](#page-166-0) [cuMemcpyHtoDAsync,](#page-167-0) [cuMemFree,](#page-167-1) [cuMemFreeHost,](#page-168-0) [cuMemGetAddressRange,](#page-168-1) [cuMemGet-](#page-169-0)[Info,](#page-169-0) [cuMemHostAlloc,](#page-169-1) [cuMemHostGetDevicePointer,](#page-170-0) [cuMemsetD2D8,](#page-173-0) [cuMemsetD2D16,](#page-172-0) [cuMemsetD2D32,](#page-172-1) [cuMemsetD8,](#page-174-0) [cuMemsetD16,](#page-171-0) [cuMemsetD32](#page-173-1)

## <span id="page-165-0"></span>3.25.2.22 CUresult cuMemcpyHtoA (CUarray *hDst*, unsigned int *dstOffset*, const void ∗ *pSrc*, unsigned int *bytes*)

Copies from host memory to a 1D CUDA array. hDst and dstOffset specify the CUDA array handle and starting index of the destination data. pSrc specifies the base address of the source. bytes specifies the number of bytes to copy.

#### Parameters:

*hDst* - Destination array *dstOffset* - Offset of destination array *pSrc* - Source host pointer *bytes* - Size of memory copy in bytes

#### Returns:

[CUDA\\_SUCCESS,](#page-215-0) [CUDA\\_ERROR\\_DEINITIALIZED,](#page-215-1) [CUDA\\_ERROR\\_NOT\\_INITIALIZED,](#page-215-2) [CUDA\\_-](#page-215-3) [ERROR\\_INVALID\\_CONTEXT,](#page-215-3) [CUDA\\_ERROR\\_INVALID\\_VALUE](#page-215-4)

#### Note:

Note that this function may also return error codes from previous, asynchronous launches.

## See also:

<span id="page-165-1"></span>[cuArray3DCreate,](#page-142-0) [cuArray3DGetDescriptor,](#page-144-0) [cuArrayCreate,](#page-144-1) [cuArrayDestroy,](#page-146-0) [cuArrayGetDescriptor,](#page-146-1) [cuMemAl](#page-147-0)[loc,](#page-147-0) [cuMemAllocHost,](#page-147-1) [cuMemAllocPitch,](#page-148-0) [cuMemcpy2D,](#page-149-0) [cuMemcpy2DAsync,](#page-151-0) [cuMemcpy2DUnaligned,](#page-153-0) [cuMemcpy3D,](#page-155-0) [cuMemcpy3DAsync,](#page-158-0) [cuMemcpyAtoA,](#page-160-0) [cuMemcpyAtoD,](#page-161-0) [cuMemcpyAtoH,](#page-161-1) [cuMemcpyAto-](#page-162-0)[HAsync,](#page-162-0) [cuMemcpyDtoA,](#page-162-1) [cuMemcpyDtoD,](#page-163-0) [cuMemcpyDtoH,](#page-164-0) [cuMemcpyDtoHAsync,](#page-164-1) [cuMemcpyHtoAAsync,](#page-165-1) [cuMemcpyHtoD,](#page-166-0) [cuMemcpyHtoDAsync,](#page-167-0) [cuMemFree,](#page-167-1) [cuMemFreeHost,](#page-168-0) [cuMemGetAddressRange,](#page-168-1) [cuMemGet-](#page-169-0)[Info,](#page-169-0) [cuMemHostAlloc,](#page-169-1) [cuMemHostGetDevicePointer,](#page-170-0) [cuMemsetD2D8,](#page-173-0) [cuMemsetD2D16,](#page-172-0) [cuMemsetD2D32,](#page-172-1) [cuMemsetD8,](#page-174-0) [cuMemsetD16,](#page-171-0) [cuMemsetD32](#page-173-1)

## 3.25.2.23 CUresult cuMemcpyHtoAAsync (CUarray *hDst*, unsigned int *dstOffset*, const void ∗ *pSrc*, unsigned int *bytes*, CUstream *hStream*)

Copies from host memory to a 1D CUDA array. hDst and dstOffset specify the CUDA array handle and starting index of the destination data. pSrc specifies the base address of the source. bytes specifies the number of bytes to copy.

[cuMemcpyHtoAAsync\(\)](#page-165-1) is asynchronous and can optionally be associated to a stream by passing a non-zero hStream argument. It only works on page-locked memory and returns an error if a pointer to pageable memory is passed as input.

## Parameters:

*hDst* - Destination array *dstOffset* - Offset of destination array *pSrc* - Source host pointer *bytes* - Size of memory copy in bytes *hStream* - Stream identifier

## Returns:

[CUDA\\_SUCCESS,](#page-215-0) [CUDA\\_ERROR\\_DEINITIALIZED,](#page-215-1) [CUDA\\_ERROR\\_NOT\\_INITIALIZED,](#page-215-2) [CUDA\\_-](#page-215-3) [ERROR\\_INVALID\\_CONTEXT,](#page-215-3) [CUDA\\_ERROR\\_INVALID\\_VALUE](#page-215-4)

## Note:

Note that this function may also return error codes from previous, asynchronous launches.

## See also:

[cuArray3DCreate,](#page-142-0) [cuArray3DGetDescriptor,](#page-144-0) [cuArrayCreate,](#page-144-1) [cuArrayDestroy,](#page-146-0) [cuArrayGetDescriptor,](#page-146-1) [cuMemAl](#page-147-0)[loc,](#page-147-0) [cuMemAllocHost,](#page-147-1) [cuMemAllocPitch,](#page-148-0) [cuMemcpy2D,](#page-149-0) [cuMemcpy2DAsync,](#page-151-0) [cuMemcpy2DUnaligned,](#page-153-0) [cuMemcpy3D,](#page-155-0) [cuMemcpy3DAsync,](#page-158-0) [cuMemcpyAtoA,](#page-160-0) [cuMemcpyAtoD,](#page-161-0) [cuMemcpyAtoH,](#page-161-1) [cuMemcpyAto-](#page-162-0)[HAsync,](#page-162-0) [cuMemcpyDtoA,](#page-162-1) [cuMemcpyDtoD,](#page-163-0) [cuMemcpyDtoH,](#page-164-0) [cuMemcpyDtoHAsync,](#page-164-1) [cuMemcpyHtoA,](#page-165-0) [cuMemcpyHtoD,](#page-166-0) [cuMemcpyHtoDAsync,](#page-167-0) [cuMemFree,](#page-167-1) [cuMemFreeHost,](#page-168-0) [cuMemGetAddressRange,](#page-168-1) [cuMemGet-](#page-169-0)[Info,](#page-169-0) [cuMemHostAlloc,](#page-169-1) [cuMemHostGetDevicePointer,](#page-170-0) [cuMemsetD2D8,](#page-173-0) [cuMemsetD2D16,](#page-172-0) [cuMemsetD2D32,](#page-172-1) [cuMemsetD8,](#page-174-0) [cuMemsetD16,](#page-171-0) [cuMemsetD32](#page-173-1)

## <span id="page-166-0"></span>3.25.2.24 CUresult cuMemcpyHtoD (CUdeviceptr *dptr*, const void ∗ *src*, unsigned int *bytes*)

Copies from host memory to device memory. dst and src are the base addresses of the destination and source, respectively. bytes specifies the number of bytes to copy. Note that this function is synchronous.

## Parameters:

*dptr* - Destination device pointer

*src* - Source host pointer

*bytes* - Size of memory copy in bytes

## Returns:

[CUDA\\_SUCCESS,](#page-215-0) [CUDA\\_ERROR\\_DEINITIALIZED,](#page-215-1) [CUDA\\_ERROR\\_NOT\\_INITIALIZED,](#page-215-2) [CUDA\\_-](#page-215-3) [ERROR\\_INVALID\\_CONTEXT,](#page-215-3) [CUDA\\_ERROR\\_INVALID\\_VALUE](#page-215-4)

## Note:

Note that this function may also return error codes from previous, asynchronous launches.

## See also:

[cuArray3DCreate,](#page-142-0) [cuArray3DGetDescriptor,](#page-144-0) [cuArrayCreate,](#page-144-1) [cuArrayDestroy,](#page-146-0) [cuArrayGetDescriptor,](#page-146-1) [cuMemAl](#page-147-0)[loc,](#page-147-0) [cuMemAllocHost,](#page-147-1) [cuMemAllocPitch,](#page-148-0) [cuMemcpy2D,](#page-149-0) [cuMemcpy2DAsync,](#page-151-0) [cuMemcpy2DUnaligned,](#page-153-0) [cuMemcpy3D,](#page-155-0) [cuMemcpy3DAsync,](#page-158-0) [cuMemcpyAtoA,](#page-160-0) [cuMemcpyAtoD,](#page-161-0) [cuMemcpyAtoH,](#page-161-1) [cuMemcpyAto-](#page-162-0)[HAsync,](#page-162-0) [cuMemcpyDtoA,](#page-162-1) [cuMemcpyDtoD,](#page-163-0) [cuMemcpyDtoH,](#page-164-0) [cuMemcpyDtoHAsync,](#page-164-1) [cuMemcpyHtoA,](#page-165-0) [cuMemcpyHtoAAsync,](#page-165-1) [cuMemcpyHtoDAsync,](#page-167-0) [cuMemFree,](#page-167-1) [cuMemFreeHost,](#page-168-0) [cuMemGetAddressRange,](#page-168-1) [cuMemGetInfo,](#page-169-0) [cuMemHostAlloc,](#page-169-1) [cuMemHostGetDevicePointer,](#page-170-0) [cuMemsetD2D8,](#page-173-0) [cuMemsetD2D16,](#page-172-0) [cuMem](#page-172-1)[setD2D32,](#page-172-1) [cuMemsetD8,](#page-174-0) [cuMemsetD16,](#page-171-0) [cuMemsetD32](#page-173-1)

## <span id="page-167-0"></span>3.25.2.25 CUresult cuMemcpyHtoDAsync (CUdeviceptr *dptr*, const void ∗ *src*, unsigned int *bytes*, CUstream *hStream*)

Copies from host memory to device memory. dst and src are the base addresses of the destination and source, respectively. bytes specifies the number of bytes to copy.

[cuMemcpyHtoDAsync\(\)](#page-167-0) is asynchronous and can optionally be associated to a stream by passing a non-zero hStream argument. It only works on page-locked memory and returns an error if a pointer to pageable memory is passed as input.

## Parameters:

*dptr* - Destination device pointer

*src* - Source host pointer

*bytes* - Size of memory copy in bytes

*hStream* - Stream identifier

## Returns:

[CUDA\\_SUCCESS,](#page-215-0) [CUDA\\_ERROR\\_DEINITIALIZED,](#page-215-1) [CUDA\\_ERROR\\_NOT\\_INITIALIZED,](#page-215-2) [CUDA\\_-](#page-215-3) [ERROR\\_INVALID\\_CONTEXT,](#page-215-3) [CUDA\\_ERROR\\_INVALID\\_VALUE](#page-215-4)

## Note:

Note that this function may also return error codes from previous, asynchronous launches.

## See also:

[cuArray3DCreate,](#page-142-0) [cuArray3DGetDescriptor,](#page-144-0) [cuArrayCreate,](#page-144-1) [cuArrayDestroy,](#page-146-0) [cuArrayGetDescriptor,](#page-146-1) [cuMemAl](#page-147-0)[loc,](#page-147-0) [cuMemAllocHost,](#page-147-1) [cuMemAllocPitch,](#page-148-0) [cuMemcpy2D,](#page-149-0) [cuMemcpy2DAsync,](#page-151-0) [cuMemcpy2DUnaligned,](#page-153-0) [cuMemcpy3D,](#page-155-0) [cuMemcpy3DAsync,](#page-158-0) [cuMemcpyAtoA,](#page-160-0) [cuMemcpyAtoD,](#page-161-0) [cuMemcpyAtoH,](#page-161-1) [cuMemcpyAto-](#page-162-0)[HAsync,](#page-162-0) [cuMemcpyDtoA,](#page-162-1) [cuMemcpyDtoD,](#page-163-0) [cuMemcpyDtoH,](#page-164-0) [cuMemcpyDtoHAsync,](#page-164-1) [cuMemcpyHtoA,](#page-165-0) [cuMemcpyHtoAAsync,](#page-165-1) [cuMemcpyHtoD,](#page-166-0) [cuMemFree,](#page-167-1) [cuMemFreeHost,](#page-168-0) [cuMemGetAddressRange,](#page-168-1) [cuMemGet-](#page-169-0)[Info,](#page-169-0) [cuMemHostAlloc,](#page-169-1) [cuMemHostGetDevicePointer,](#page-170-0) [cuMemsetD2D8,](#page-173-0) [cuMemsetD2D16,](#page-172-0) [cuMemsetD2D32,](#page-172-1) [cuMemsetD8,](#page-174-0) [cuMemsetD16,](#page-171-0) [cuMemsetD32](#page-173-1)

## <span id="page-167-1"></span>3.25.2.26 CUresult cuMemFree (CUdeviceptr *dptr*)

Frees the memory space pointed to by  $\text{dptr}$ , which must have been returned by a previous call to [cuMemAlloc\(\)](#page-147-0) or [cuMemAllocPitch\(\).](#page-148-0)

## Parameters:

*dptr* - Pointer to memory to free

## Returns:

[CUDA\\_SUCCESS,](#page-215-0) [CUDA\\_ERROR\\_DEINITIALIZED,](#page-215-1) [CUDA\\_ERROR\\_NOT\\_INITIALIZED,](#page-215-2) [CUDA\\_-](#page-215-3) [ERROR\\_INVALID\\_CONTEXT,](#page-215-3) [CUDA\\_ERROR\\_INVALID\\_VALUE](#page-215-4)

## Note:

Note that this function may also return error codes from previous, asynchronous launches.

## See also:

[cuArray3DCreate,](#page-142-0) [cuArray3DGetDescriptor,](#page-144-0) [cuArrayCreate,](#page-144-1) [cuArrayDestroy,](#page-146-0) [cuArrayGetDescriptor,](#page-146-1) [cuMemAl](#page-147-0)[loc,](#page-147-0) [cuMemAllocHost,](#page-147-1) [cuMemAllocPitch,](#page-148-0) [cuMemcpy2D,](#page-149-0) [cuMemcpy2DAsync,](#page-151-0) [cuMemcpy2DUnaligned,](#page-153-0) [cuMemcpy3D,](#page-155-0) [cuMemcpy3DAsync,](#page-158-0) [cuMemcpyAtoA,](#page-160-0) [cuMemcpyAtoD,](#page-161-0) [cuMemcpyAtoH,](#page-161-1) [cuMemcpyAto-](#page-162-0)[HAsync,](#page-162-0) [cuMemcpyDtoA,](#page-162-1) [cuMemcpyDtoD,](#page-163-0) [cuMemcpyDtoH,](#page-164-0) [cuMemcpyDtoHAsync,](#page-164-1) [cuMemcpyHtoA,](#page-165-0) [cuMemcpyHtoAAsync,](#page-165-1) [cuMemcpyHtoD,](#page-166-0) [cuMemcpyHtoDAsync,](#page-167-0) [cuMemFreeHost,](#page-168-0) [cuMemGetAddressRange,](#page-168-1) [cuMemGetInfo,](#page-169-0) [cuMemHostAlloc,](#page-169-1) [cuMemHostGetDevicePointer,](#page-170-0) [cuMemsetD2D8,](#page-173-0) [cuMemsetD2D16,](#page-172-0) [cuMem](#page-172-1)[setD2D32,](#page-172-1) [cuMemsetD8,](#page-174-0) [cuMemsetD16,](#page-171-0) [cuMemsetD32](#page-173-1)

## <span id="page-168-0"></span>3.25.2.27 CUresult cuMemFreeHost (void ∗ *p*)

Frees the memory space pointed to by p, which must have been returned by a previous call to [cuMemAllocHost\(\).](#page-147-1)

## Parameters:

*p* - Pointer to memory to free

## Returns:

[CUDA\\_SUCCESS,](#page-215-0) [CUDA\\_ERROR\\_DEINITIALIZED,](#page-215-1) [CUDA\\_ERROR\\_NOT\\_INITIALIZED,](#page-215-2) [CUDA\\_-](#page-215-3) [ERROR\\_INVALID\\_CONTEXT,](#page-215-3) [CUDA\\_ERROR\\_INVALID\\_VALUE](#page-215-4)

## Note:

Note that this function may also return error codes from previous, asynchronous launches.

## See also:

[cuArray3DCreate,](#page-142-0) [cuArray3DGetDescriptor,](#page-144-0) [cuArrayCreate,](#page-144-1) [cuArrayDestroy,](#page-146-0) [cuArrayGetDescriptor,](#page-146-1) [cuMemAl](#page-147-0)[loc,](#page-147-0) [cuMemAllocHost,](#page-147-1) [cuMemAllocPitch,](#page-148-0) [cuMemcpy2D,](#page-149-0) [cuMemcpy2DAsync,](#page-151-0) [cuMemcpy2DUnaligned,](#page-153-0) [cuMemcpy3D,](#page-155-0) [cuMemcpy3DAsync,](#page-158-0) [cuMemcpyAtoA,](#page-160-0) [cuMemcpyAtoD,](#page-161-0) [cuMemcpyAtoH,](#page-161-1) [cuMemcpyAto-](#page-162-0)[HAsync,](#page-162-0) [cuMemcpyDtoA,](#page-162-1) [cuMemcpyDtoD,](#page-163-0) [cuMemcpyDtoH,](#page-164-0) [cuMemcpyDtoHAsync,](#page-164-1) [cuMemcpyHtoA,](#page-165-0) [cuMemcpyHtoAAsync,](#page-165-1) [cuMemcpyHtoD,](#page-166-0) [cuMemcpyHtoDAsync,](#page-167-0) [cuMemFree,](#page-167-1) [cuMemGetAddressRange,](#page-168-1) [cuMemGetInfo,](#page-169-0) [cuMemHostAlloc,](#page-169-1) [cuMemHostGetDevicePointer,](#page-170-0) [cuMemsetD2D8,](#page-173-0) [cuMemsetD2D16,](#page-172-0) [cuMem](#page-172-1)[setD2D32,](#page-172-1) [cuMemsetD8,](#page-174-0) [cuMemsetD16,](#page-171-0) [cuMemsetD32](#page-173-1)

## <span id="page-168-1"></span>3.25.2.28 CUresult cuMemGetAddressRange (CUdeviceptr ∗ *pdptr*, unsigned int ∗ *psize*, CUdeviceptr *dptr*)

Returns the base address in \*pdptr and size in \*psize of the allocation by [cuMemAlloc\(\)](#page-147-0) or [cuMemAllocPitch\(\)](#page-148-0) that contains the input pointer  $\text{dptr}$ . Both parameters  $\text{dptr}$  and  $\text{psi}$  are optional. If one of them is NULL, it is ignored.

## Parameters:

*pdptr* - Returned base address

*psize* - Returned size of device memory allocation

*dptr* - Device pointer to query

## Returns:

[CUDA\\_SUCCESS,](#page-215-0) [CUDA\\_ERROR\\_DEINITIALIZED,](#page-215-1) [CUDA\\_ERROR\\_NOT\\_INITIALIZED,](#page-215-2) [CUDA\\_-](#page-215-3) [ERROR\\_INVALID\\_CONTEXT,](#page-215-3) [CUDA\\_ERROR\\_INVALID\\_VALUE](#page-215-4)

### Note:

Note that this function may also return error codes from previous, asynchronous launches.

### See also:

[cuArray3DCreate,](#page-142-0) [cuArray3DGetDescriptor,](#page-144-0) [cuArrayCreate,](#page-144-1) [cuArrayDestroy,](#page-146-0) [cuArrayGetDescriptor,](#page-146-1) [cuMemAl](#page-147-0)[loc,](#page-147-0) [cuMemAllocHost,](#page-147-1) [cuMemAllocPitch,](#page-148-0) [cuMemcpy2D,](#page-149-0) [cuMemcpy2DAsync,](#page-151-0) [cuMemcpy2DUnaligned,](#page-153-0) [cuMemcpy3D,](#page-155-0) [cuMemcpy3DAsync,](#page-158-0) [cuMemcpyAtoA,](#page-160-0) [cuMemcpyAtoD,](#page-161-0) [cuMemcpyAtoH,](#page-161-1) [cuMemcpyAto-](#page-162-0)[HAsync,](#page-162-0) [cuMemcpyDtoA,](#page-162-1) [cuMemcpyDtoD,](#page-163-0) [cuMemcpyDtoH,](#page-164-0) [cuMemcpyDtoHAsync,](#page-164-1) [cuMemcpyHtoA,](#page-165-0) [cuMemcpyHtoAAsync,](#page-165-1) [cuMemcpyHtoD,](#page-166-0) [cuMemcpyHtoDAsync,](#page-167-0) [cuMemFree,](#page-167-1) [cuMemFreeHost,](#page-168-0) [cuMemGet-](#page-169-0)[Info,](#page-169-0) [cuMemHostAlloc,](#page-169-1) [cuMemHostGetDevicePointer,](#page-170-0) [cuMemsetD2D8,](#page-173-0) [cuMemsetD2D16,](#page-172-0) [cuMemsetD2D32,](#page-172-1) [cuMemsetD8,](#page-174-0) [cuMemsetD16,](#page-171-0) [cuMemsetD32](#page-173-1)

## <span id="page-169-0"></span>3.25.2.29 CUresult cuMemGetInfo (unsigned int ∗ *free*, unsigned int ∗ *total*)

Returns in ∗free and ∗total respectively, the free and total amount of memory available for allocation by the CUDA context, in bytes.

## Parameters:

*free* - Returned free memory in bytes

*total* - Returned total memory in bytes

## Returns:

[CUDA\\_SUCCESS,](#page-215-0) [CUDA\\_ERROR\\_DEINITIALIZED,](#page-215-1) [CUDA\\_ERROR\\_NOT\\_INITIALIZED,](#page-215-2) [CUDA\\_-](#page-215-3) [ERROR\\_INVALID\\_CONTEXT,](#page-215-3) [CUDA\\_ERROR\\_INVALID\\_VALUE](#page-215-4)

#### Note:

Note that this function may also return error codes from previous, asynchronous launches.

### See also:

<span id="page-169-1"></span>[cuArray3DCreate,](#page-142-0) [cuArray3DGetDescriptor,](#page-144-0) [cuArrayCreate,](#page-144-1) [cuArrayDestroy,](#page-146-0) [cuArrayGetDescriptor,](#page-146-1) [cuMemAl](#page-147-0)[loc,](#page-147-0) [cuMemAllocHost,](#page-147-1) [cuMemAllocPitch,](#page-148-0) [cuMemcpy2D,](#page-149-0) [cuMemcpy2DAsync,](#page-151-0) [cuMemcpy2DUnaligned,](#page-153-0) [cuMemcpy3D,](#page-155-0) [cuMemcpy3DAsync,](#page-158-0) [cuMemcpyAtoA,](#page-160-0) [cuMemcpyAtoD,](#page-161-0) [cuMemcpyAtoH,](#page-161-1) [cuMemcpyAto-](#page-162-0)[HAsync,](#page-162-0) [cuMemcpyDtoA,](#page-162-1) [cuMemcpyDtoD,](#page-163-0) [cuMemcpyDtoH,](#page-164-0) [cuMemcpyDtoHAsync,](#page-164-1) [cuMemcpyHtoA,](#page-165-0) [cuMemcpyHtoAAsync,](#page-165-1) [cuMemcpyHtoD,](#page-166-0) [cuMemcpyHtoDAsync,](#page-167-0) [cuMemFree,](#page-167-1) [cuMemFreeHost,](#page-168-0) [cuMemGe](#page-168-1)[tAddressRange,](#page-168-1) [cuMemHostAlloc,](#page-169-1) [cuMemHostGetDevicePointer,](#page-170-0) [cuMemsetD2D8,](#page-173-0) [cuMemsetD2D16,](#page-172-0) [cuMem](#page-172-1)[setD2D32,](#page-172-1) [cuMemsetD8,](#page-174-0) [cuMemsetD16,](#page-171-0) [cuMemsetD32](#page-173-1)

## 3.25.2.30 CUresult cuMemHostAlloc (void ∗∗ *pp*, size\_t *bytes*, unsigned int *Flags*)

Allocates bytes bytes of host memory that is page-locked and accessible to the device. The driver tracks the virtual memory ranges allocated with this function and automatically accelerates calls to functions such as [cuMemcpyHtoD\(\).](#page-166-0) Since the memory can be accessed directly by the device, it can be read or written with much higher bandwidth than pageable memory obtained with functions such as malloc(). Allocating excessive amounts of pinned memory may degrade system performance, since it reduces the amount of memory available to the system for paging. As a result, this function is best used sparingly to allocate staging areas for data exchange between host and device.

The Flags parameter enables different options to be specified that affect the allocation, as follows.

- [CU\\_MEMHOSTALLOC\\_PORTABLE:](#page-212-1) The memory returned by this call will be considered as pinned memory by all CUDA contexts, not just the one that performed the allocation.
- [CU\\_MEMHOSTALLOC\\_DEVICEMAP:](#page-212-2) Maps the allocation into the CUDA address space. The device pointer to the memory may be obtained by calling [cuMemHostGetDevicePointer\(\).](#page-170-0) This feature is available only on GPUs with compute capability greater than or equal to 1.1.
- [CU\\_MEMHOSTALLOC\\_WRITECOMBINED:](#page-212-3) Allocates the memory as write-combined (WC). WC memory can be transferred across the PCI Express bus more quickly on some system configurations, but cannot be read efficiently by most CPUs. WC memory is a good option for buffers that will be written by the CPU and read by the GPU via mapped pinned memory or host->device transfers.

All of these flags are orthogonal to one another: a developer may allocate memory that is portable, mapped and/or write-combined with no restrictions.

The CUDA context must have been created with the [CU\\_CTX\\_MAP\\_HOST](#page-215-9) flag in order for the CU\_-MEMHOSTALLOC\_MAPPED flag to have any effect.

The CU\_MEMHOSTALLOC\_MAPPED flag may be specified on CUDA contexts for devices that do not support mapped pinned memory. The failure is deferred to [cuMemHostGetDevicePointer\(\)](#page-170-0) because the memory may be mapped into other CUDA contexts via the [CU\\_MEMHOSTALLOC\\_PORTABLE](#page-212-1) flag.

The memory allocated by this function must be freed with [cuMemFreeHost\(\).](#page-168-0)

## Parameters:

- *pp* Returned host pointer to page-locked memory
- *bytes* Requested allocation size in bytes
- *Flags* Flags for allocation request

### Returns:

[CUDA\\_SUCCESS,](#page-215-0) [CUDA\\_ERROR\\_DEINITIALIZED,](#page-215-1) [CUDA\\_ERROR\\_NOT\\_INITIALIZED,](#page-215-2) [CUDA\\_-](#page-215-3) [ERROR\\_INVALID\\_CONTEXT,](#page-215-3) [CUDA\\_ERROR\\_INVALID\\_VALUE,](#page-215-4) [CUDA\\_ERROR\\_OUT\\_OF\\_MEMORY](#page-215-6)

### Note:

Note that this function may also return error codes from previous, asynchronous launches.

### See also:

<span id="page-170-0"></span>[cuArray3DCreate,](#page-142-0) [cuArray3DGetDescriptor,](#page-144-0) [cuArrayCreate,](#page-144-1) [cuArrayDestroy,](#page-146-0) [cuArrayGetDescriptor,](#page-146-1) [cuMemAl](#page-147-0)[loc,](#page-147-0) [cuMemAllocHost,](#page-147-1) [cuMemAllocPitch,](#page-148-0) [cuMemcpy2D,](#page-149-0) [cuMemcpy2DAsync,](#page-151-0) [cuMemcpy2DUnaligned,](#page-153-0) [cuMemcpy3D,](#page-155-0) [cuMemcpy3DAsync,](#page-158-0) [cuMemcpyAtoA,](#page-160-0) [cuMemcpyAtoD,](#page-161-0) [cuMemcpyAtoH,](#page-161-1) [cuMemcpyAto-](#page-162-0)[HAsync,](#page-162-0) [cuMemcpyDtoA,](#page-162-1) [cuMemcpyDtoD,](#page-163-0) [cuMemcpyDtoH,](#page-164-0) [cuMemcpyDtoHAsync,](#page-164-1) [cuMemcpyHtoA,](#page-165-0) [cuMemcpyHtoAAsync,](#page-165-1) [cuMemcpyHtoD,](#page-166-0) [cuMemcpyHtoDAsync,](#page-167-0) [cuMemFree,](#page-167-1) [cuMemFreeHost,](#page-168-0) [cuMemGe](#page-168-1)[tAddressRange,](#page-168-1) [cuMemGetInfo,](#page-169-0) [cuMemHostGetDevicePointer,](#page-170-0) [cuMemsetD2D8,](#page-173-0) [cuMemsetD2D16,](#page-172-0) [cuMem](#page-172-1)[setD2D32,](#page-172-1) [cuMemsetD8,](#page-174-0) [cuMemsetD16,](#page-171-0) [cuMemsetD32](#page-173-1)

### 3.25.2.31 CUresult cuMemHostGetDevicePointer (CUdeviceptr ∗ *ret*, void ∗ *p*, unsigned int *Flags*)

Passes back the device pointer ret corresponding to the mapped, pinned host buffer p allocated by [cuMemHostAlloc.](#page-169-1)

[cuMemHostGetDevicePointer\(\)](#page-170-0) will fail if the CU\_MEMALLOCHOST\_DEVICEMAP flag was not specified at the time the memory was allocated, or if the function is called on a GPU that does not support mapped pinned memory.

Flags provides for future releases. For now, it must be set to 0.

### Parameters:

*ret* - Returned device pointer

*p* - Host pointer

*Flags* - Options (must be 0)

### Returns:

[CUDA\\_SUCCESS,](#page-215-0) [CUDA\\_ERROR\\_DEINITIALIZED,](#page-215-1) [CUDA\\_ERROR\\_NOT\\_INITIALIZED,](#page-215-2) [CUDA\\_-](#page-215-3) [ERROR\\_INVALID\\_CONTEXT,](#page-215-3) [CUDA\\_ERROR\\_INVALID\\_VALUE](#page-215-4)

#### Note:

Note that this function may also return error codes from previous, asynchronous launches.

#### See also:

[cuArray3DCreate,](#page-142-0) [cuArray3DGetDescriptor,](#page-144-0) [cuArrayCreate,](#page-144-1) [cuArrayDestroy,](#page-146-0) [cuArrayGetDescriptor,](#page-146-1) [cuMemAl](#page-147-0)[loc,](#page-147-0) [cuMemAllocHost,](#page-147-1) [cuMemAllocPitch,](#page-148-0) [cuMemcpy2D,](#page-149-0) [cuMemcpy2DAsync,](#page-151-0) [cuMemcpy2DUnaligned,](#page-153-0) [cuMemcpy3D,](#page-155-0) [cuMemcpy3DAsync,](#page-158-0) [cuMemcpyAtoA,](#page-160-0) [cuMemcpyAtoD,](#page-161-0) [cuMemcpyAtoH,](#page-161-1) [cuMemcpyAto-](#page-162-0)[HAsync,](#page-162-0) [cuMemcpyDtoA,](#page-162-1) [cuMemcpyDtoD,](#page-163-0) [cuMemcpyDtoH,](#page-164-0) [cuMemcpyDtoHAsync,](#page-164-1) [cuMemcpyHtoA,](#page-165-0) [cuMemcpyHtoAAsync,](#page-165-1) [cuMemcpyHtoD,](#page-166-0) [cuMemcpyHtoDAsync,](#page-167-0) [cuMemFree,](#page-167-1) [cuMemFreeHost,](#page-168-0) [cuMemGetAd](#page-168-1)[dressRange,](#page-168-1) [cuMemGetInfo,](#page-169-0) [cuMemHostAlloc,](#page-169-1) [cuMemsetD2D8,](#page-173-0) [cuMemsetD2D16,](#page-172-0) [cuMemsetD2D32,](#page-172-1) [cuMem](#page-174-0)[setD8,](#page-174-0) [cuMemsetD16,](#page-171-0) [cuMemsetD32](#page-173-1)

### <span id="page-171-0"></span>3.25.2.32 CUresult cuMemsetD16 (CUdeviceptr *dstDevice*, unsigned short *us*, unsigned int *N*)

Sets the memory range of N 16-bit values to the specified value us.

### Parameters:

*dstDevice* - Destination device pointer

- *us* Value to set
- *N* Number of elements

#### Returns:

[CUDA\\_SUCCESS,](#page-215-0) [CUDA\\_ERROR\\_DEINITIALIZED,](#page-215-1) [CUDA\\_ERROR\\_NOT\\_INITIALIZED,](#page-215-2) [CUDA\\_-](#page-215-3) [ERROR\\_INVALID\\_CONTEXT,](#page-215-3) [CUDA\\_ERROR\\_INVALID\\_VALUE](#page-215-4)

### Note:

Note that this function may also return error codes from previous, asynchronous launches.

## See also:

[cuArray3DCreate,](#page-142-0) [cuArray3DGetDescriptor,](#page-144-0) [cuArrayCreate,](#page-144-1) [cuArrayDestroy,](#page-146-0) [cuArrayGetDescriptor,](#page-146-1) [cuMemAl](#page-147-0)[loc,](#page-147-0) [cuMemAllocHost,](#page-147-1) [cuMemAllocPitch,](#page-148-0) [cuMemcpy2D,](#page-149-0) [cuMemcpy2DAsync,](#page-151-0) [cuMemcpy2DUnaligned,](#page-153-0) [cuMemcpy3D,](#page-155-0) [cuMemcpy3DAsync,](#page-158-0) [cuMemcpyAtoA,](#page-160-0) [cuMemcpyAtoD,](#page-161-0) [cuMemcpyAtoH,](#page-161-1) [cuMemcpyAto-](#page-162-0)[HAsync,](#page-162-0) [cuMemcpyDtoA,](#page-162-1) [cuMemcpyDtoD,](#page-163-0) [cuMemcpyDtoH,](#page-164-0) [cuMemcpyDtoHAsync,](#page-164-1) [cuMemcpyHtoA,](#page-165-0) [cuMemcpyHtoAAsync,](#page-165-1) [cuMemcpyHtoD,](#page-166-0) [cuMemcpyHtoDAsync,](#page-167-0) [cuMemFree,](#page-167-1) [cuMemFreeHost,](#page-168-0) [cuMemGe](#page-168-1)[tAddressRange,](#page-168-1) [cuMemGetInfo,](#page-169-0) [cuMemHostAlloc,](#page-169-1) [cuMemHostGetDevicePointer,](#page-170-0) [cuMemsetD2D8,](#page-173-0) [cuMem](#page-172-0)[setD2D16,](#page-172-0) [cuMemsetD2D32,](#page-172-1) [cuMemsetD8,](#page-174-0) [cuMemsetD32](#page-173-1)

## <span id="page-172-0"></span>3.25.2.33 CUresult cuMemsetD2D16 (CUdeviceptr *dstDevice*, unsigned int *dstPitch*, unsigned short *us*, unsigned int *Width*, unsigned int *Height*)

Sets the 2D memory range of Width 16-bit values to the specified value us. Height specifies the number of rows to set, and dstPitch specifies the number of bytes between each row. This function performs fastest when the pitch is one that has been passed back by [cuMemAllocPitch\(\).](#page-148-0)

#### Parameters:

*dstDevice* - Destination device pointer *dstPitch* - Pitch of destination device pointer *us* - Value to set *Width* - Width of row *Height* - Number of rows

#### Returns:

[CUDA\\_SUCCESS,](#page-215-0) [CUDA\\_ERROR\\_DEINITIALIZED,](#page-215-1) [CUDA\\_ERROR\\_NOT\\_INITIALIZED,](#page-215-2) [CUDA\\_-](#page-215-3) [ERROR\\_INVALID\\_CONTEXT,](#page-215-3) [CUDA\\_ERROR\\_INVALID\\_VALUE](#page-215-4)

### Note:

Note that this function may also return error codes from previous, asynchronous launches.

### See also:

[cuArray3DCreate,](#page-142-0) [cuArray3DGetDescriptor,](#page-144-0) [cuArrayCreate,](#page-144-1) [cuArrayDestroy,](#page-146-0) [cuArrayGetDescriptor,](#page-146-1) [cuMemAl](#page-147-0)[loc,](#page-147-0) [cuMemAllocHost,](#page-147-1) [cuMemAllocPitch,](#page-148-0) [cuMemcpy2D,](#page-149-0) [cuMemcpy2DAsync,](#page-151-0) [cuMemcpy2DUnaligned,](#page-153-0) [cuMemcpy3D,](#page-155-0) [cuMemcpy3DAsync,](#page-158-0) [cuMemcpyAtoA,](#page-160-0) [cuMemcpyAtoD,](#page-161-0) [cuMemcpyAtoH,](#page-161-1) [cuMemcpyAto-](#page-162-0)[HAsync,](#page-162-0) [cuMemcpyDtoA,](#page-162-1) [cuMemcpyDtoD,](#page-163-0) [cuMemcpyDtoH,](#page-164-0) [cuMemcpyDtoHAsync,](#page-164-1) [cuMemcpyHtoA,](#page-165-0) [cuMemcpyHtoAAsync,](#page-165-1) [cuMemcpyHtoD,](#page-166-0) [cuMemcpyHtoDAsync,](#page-167-0) [cuMemFree,](#page-167-1) [cuMemFreeHost,](#page-168-0) [cuMemGe](#page-168-1)[tAddressRange,](#page-168-1) [cuMemGetInfo,](#page-169-0) [cuMemHostAlloc,](#page-169-1) [cuMemHostGetDevicePointer,](#page-170-0) [cuMemsetD2D8,](#page-173-0) [cuMem](#page-172-1)[setD2D32,](#page-172-1) [cuMemsetD8,](#page-174-0) [cuMemsetD16,](#page-171-0) [cuMemsetD32](#page-173-1)

## <span id="page-172-1"></span>3.25.2.34 CUresult cuMemsetD2D32 (CUdeviceptr *dstDevice*, unsigned int *dstPitch*, unsigned int *ui*, unsigned int *Width*, unsigned int *Height*)

Sets the 2D memory range of Width 32-bit values to the specified value ui. Height specifies the number of rows to set, and dstPitch specifies the number of bytes between each row. This function performs fastest when the pitch is one that has been passed back by [cuMemAllocPitch\(\).](#page-148-0)

## Parameters:

*dstDevice* - Destination device pointer

*dstPitch* - Pitch of destination device pointer

*ui* - Value to set *Width* - Width of row *Height* - Number of rows

## Returns:

## [CUDA\\_SUCCESS,](#page-215-0) [CUDA\\_ERROR\\_DEINITIALIZED,](#page-215-1) [CUDA\\_ERROR\\_NOT\\_INITIALIZED,](#page-215-2) [CUDA\\_-](#page-215-3) [ERROR\\_INVALID\\_CONTEXT,](#page-215-3) [CUDA\\_ERROR\\_INVALID\\_VALUE](#page-215-4)

## Note:

Note that this function may also return error codes from previous, asynchronous launches.

## See also:

[cuArray3DCreate,](#page-142-0) [cuArray3DGetDescriptor,](#page-144-0) [cuArrayCreate,](#page-144-1) [cuArrayDestroy,](#page-146-0) [cuArrayGetDescriptor,](#page-146-1) [cuMemAl](#page-147-0)[loc,](#page-147-0) [cuMemAllocHost,](#page-147-1) [cuMemAllocPitch,](#page-148-0) [cuMemcpy2D,](#page-149-0) [cuMemcpy2DAsync,](#page-151-0) [cuMemcpy2DUnaligned,](#page-153-0) [cuMemcpy3D,](#page-155-0) [cuMemcpy3DAsync,](#page-158-0) [cuMemcpyAtoA,](#page-160-0) [cuMemcpyAtoD,](#page-161-0) [cuMemcpyAtoH,](#page-161-1) [cuMemcpyAto-](#page-162-0)[HAsync,](#page-162-0) [cuMemcpyDtoA,](#page-162-1) [cuMemcpyDtoD,](#page-163-0) [cuMemcpyDtoH,](#page-164-0) [cuMemcpyDtoHAsync,](#page-164-1) [cuMemcpyHtoA,](#page-165-0) [cuMemcpyHtoAAsync,](#page-165-1) [cuMemcpyHtoD,](#page-166-0) [cuMemcpyHtoDAsync,](#page-167-0) [cuMemFree,](#page-167-1) [cuMemFreeHost,](#page-168-0) [cuMemGe](#page-168-1)[tAddressRange,](#page-168-1) [cuMemGetInfo,](#page-169-0) [cuMemHostAlloc,](#page-169-1) [cuMemHostGetDevicePointer,](#page-170-0) [cuMemsetD2D8,](#page-173-0) [cuMem](#page-172-0)[setD2D16,](#page-172-0) [cuMemsetD8,](#page-174-0) [cuMemsetD16,](#page-171-0) [cuMemsetD32](#page-173-1)

## <span id="page-173-0"></span>3.25.2.35 CUresult cuMemsetD2D8 (CUdeviceptr *dstDevice*, unsigned int *dstPitch*, unsigned char *uc*, unsigned int *Width*, unsigned int *Height*)

Sets the 2D memory range of Width 8-bit values to the specified value uc. Height specifies the number of rows to set, and dstPitch specifies the number of bytes between each row. This function performs fastest when the pitch is one that has been passed back by [cuMemAllocPitch\(\).](#page-148-0)

#### Parameters:

*dstDevice* - Destination device pointer *dstPitch* - Pitch of destination device pointer *uc* - Value to set *Width* - Width of row *Height* - Number of rows

### Returns:

CUDA SUCCESS, [CUDA\\_ERROR\\_DEINITIALIZED,](#page-215-1) [CUDA\\_ERROR\\_NOT\\_INITIALIZED,](#page-215-2) [CUDA\\_-](#page-215-3) [ERROR\\_INVALID\\_CONTEXT,](#page-215-3) [CUDA\\_ERROR\\_INVALID\\_VALUE](#page-215-4)

### Note:

Note that this function may also return error codes from previous, asynchronous launches.

### See also:

<span id="page-173-1"></span>[cuArray3DCreate,](#page-142-0) [cuArray3DGetDescriptor,](#page-144-0) [cuArrayCreate,](#page-144-1) [cuArrayDestroy,](#page-146-0) [cuArrayGetDescriptor,](#page-146-1) [cuMemAl](#page-147-0)[loc,](#page-147-0) [cuMemAllocHost,](#page-147-1) [cuMemAllocPitch,](#page-148-0) [cuMemcpy2D,](#page-149-0) [cuMemcpy2DAsync,](#page-151-0) [cuMemcpy2DUnaligned,](#page-153-0) [cuMemcpy3D,](#page-155-0) [cuMemcpy3DAsync,](#page-158-0) [cuMemcpyAtoA,](#page-160-0) [cuMemcpyAtoD,](#page-161-0) [cuMemcpyAtoH,](#page-161-1) [cuMemcpyAto-](#page-162-0)[HAsync,](#page-162-0) [cuMemcpyDtoA,](#page-162-1) [cuMemcpyDtoD,](#page-163-0) [cuMemcpyDtoH,](#page-164-0) [cuMemcpyDtoHAsync,](#page-164-1) [cuMemcpyHtoA,](#page-165-0) [cuMemcpyHtoAAsync,](#page-165-1) [cuMemcpyHtoD,](#page-166-0) [cuMemcpyHtoDAsync,](#page-167-0) [cuMemFree,](#page-167-1) [cuMemFreeHost,](#page-168-0) [cuMemGe](#page-168-1)[tAddressRange,](#page-168-1) [cuMemGetInfo,](#page-169-0) [cuMemHostAlloc,](#page-169-1) [cuMemHostGetDevicePointer,](#page-170-0) [cuMemsetD2D16,](#page-172-0) [cuMem](#page-172-1)[setD2D32,](#page-172-1) [cuMemsetD8,](#page-174-0) [cuMemsetD16,](#page-171-0) [cuMemsetD32](#page-173-1)

### 3.25.2.36 CUresult cuMemsetD32 (CUdeviceptr *dstDevice*, unsigned int *ui*, unsigned int *N*)

Sets the memory range of N 32-bit values to the specified value  $ui$ .

### Parameters:

*dstDevice* - Destination device pointer

*ui* - Value to set

*N* - Number of elements

#### Returns:

[CUDA\\_SUCCESS,](#page-215-0) [CUDA\\_ERROR\\_DEINITIALIZED,](#page-215-1) [CUDA\\_ERROR\\_NOT\\_INITIALIZED,](#page-215-2) [CUDA\\_-](#page-215-3) [ERROR\\_INVALID\\_CONTEXT,](#page-215-3) [CUDA\\_ERROR\\_INVALID\\_VALUE](#page-215-4)

### Note:

Note that this function may also return error codes from previous, asynchronous launches.

### See also:

[cuArray3DCreate,](#page-142-0) [cuArray3DGetDescriptor,](#page-144-0) [cuArrayCreate,](#page-144-1) [cuArrayDestroy,](#page-146-0) [cuArrayGetDescriptor,](#page-146-1) [cuMemAl](#page-147-0)[loc,](#page-147-0) [cuMemAllocHost,](#page-147-1) [cuMemAllocPitch,](#page-148-0) [cuMemcpy2D,](#page-149-0) [cuMemcpy2DAsync,](#page-151-0) [cuMemcpy2DUnaligned,](#page-153-0) [cuMemcpy3D,](#page-155-0) [cuMemcpy3DAsync,](#page-158-0) [cuMemcpyAtoA,](#page-160-0) [cuMemcpyAtoD,](#page-161-0) [cuMemcpyAtoH,](#page-161-1) [cuMemcpyAto-](#page-162-0)[HAsync,](#page-162-0) [cuMemcpyDtoA,](#page-162-1) [cuMemcpyDtoD,](#page-163-0) [cuMemcpyDtoH,](#page-164-0) [cuMemcpyDtoHAsync,](#page-164-1) [cuMemcpyHtoA,](#page-165-0) [cuMemcpyHtoAAsync,](#page-165-1) [cuMemcpyHtoD,](#page-166-0) [cuMemcpyHtoDAsync,](#page-167-0) [cuMemFree,](#page-167-1) [cuMemFreeHost,](#page-168-0) [cuMemGe](#page-168-1)[tAddressRange,](#page-168-1) [cuMemGetInfo,](#page-169-0) [cuMemHostAlloc,](#page-169-1) [cuMemHostGetDevicePointer,](#page-170-0) [cuMemsetD2D8,](#page-173-0) [cuMem](#page-172-0)[setD2D16,](#page-172-0) [cuMemsetD2D32,](#page-172-1) [cuMemsetD8,](#page-174-0) [cuMemsetD16](#page-171-0)

### <span id="page-174-0"></span>3.25.2.37 CUresult cuMemsetD8 (CUdeviceptr *dstDevice*, unsigned char *c*, unsigned int *N*)

Sets the memory range of N 8-bit values to the specified value c.

#### Parameters:

*dstDevice* - Destination device pointer

- *c* Value to set
- *N* Number of elements

### Returns:

[CUDA\\_SUCCESS,](#page-215-0) [CUDA\\_ERROR\\_DEINITIALIZED,](#page-215-1) [CUDA\\_ERROR\\_NOT\\_INITIALIZED,](#page-215-2) [CUDA\\_-](#page-215-3) [ERROR\\_INVALID\\_CONTEXT,](#page-215-3) [CUDA\\_ERROR\\_INVALID\\_VALUE](#page-215-4)

#### Note:

Note that this function may also return error codes from previous, asynchronous launches.

### See also:

[cuArray3DCreate,](#page-142-0) [cuArray3DGetDescriptor,](#page-144-0) [cuArrayCreate,](#page-144-1) [cuArrayDestroy,](#page-146-0) [cuArrayGetDescriptor,](#page-146-1) [cuMemAl](#page-147-0)[loc,](#page-147-0) [cuMemAllocHost,](#page-147-1) [cuMemAllocPitch,](#page-148-0) [cuMemcpy2D,](#page-149-0) [cuMemcpy2DAsync,](#page-151-0) [cuMemcpy2DUnaligned,](#page-153-0) [cuMemcpy3D,](#page-155-0) [cuMemcpy3DAsync,](#page-158-0) [cuMemcpyAtoA,](#page-160-0) [cuMemcpyAtoD,](#page-161-0) [cuMemcpyAtoH,](#page-161-1) [cuMemcpyAto-](#page-162-0)[HAsync,](#page-162-0) [cuMemcpyDtoA,](#page-162-1) [cuMemcpyDtoD,](#page-163-0) [cuMemcpyDtoH,](#page-164-0) [cuMemcpyDtoHAsync,](#page-164-1) [cuMemcpyHtoA,](#page-165-0) [cuMemcpyHtoAAsync,](#page-165-1) [cuMemcpyHtoD,](#page-166-0) [cuMemcpyHtoDAsync,](#page-167-0) [cuMemFree,](#page-167-1) [cuMemFreeHost,](#page-168-0) [cuMemGe](#page-168-1)[tAddressRange,](#page-168-1) [cuMemGetInfo,](#page-169-0) [cuMemHostAlloc,](#page-169-1) [cuMemHostGetDevicePointer,](#page-170-0) [cuMemsetD2D8,](#page-173-0) [cuMem](#page-172-0)[setD2D16,](#page-172-0) [cuMemsetD2D32,](#page-172-1) [cuMemsetD16,](#page-171-0) [cuMemsetD32](#page-173-1)

# 3.26 Texture Reference Management

## Functions

- [CUresult](#page-214-0) [cuTexRefCreate](#page-176-0) [\(CUtexref](#page-211-0) ∗phTexRef) *Creates a texture reference.*
- [CUresult](#page-214-0) [cuTexRefDestroy](#page-176-1) [\(CUtexref](#page-211-0) hTexRef) *Destroys a texture reference.*
- [CUresult](#page-214-0) [cuTexRefGetAddress](#page-176-2) [\(CUdeviceptr](#page-211-1) ∗pdptr, [CUtexref](#page-211-0) hTexRef) *Gets the address associated with a texture reference.*
- [CUresult](#page-214-0) [cuTexRefGetAddressMode](#page-177-0) [\(CUaddress\\_mode](#page-212-4) ∗pAddressMode, [CUtexref](#page-211-0) hTexRef, int Dim) *Gets the addressing mode used by a texture reference.*
- [CUresult](#page-214-0) [cuTexRefGetArray](#page-177-1) [\(CUarray](#page-211-2) ∗phArray, [CUtexref](#page-211-0) hTexRef) *Gets the array bound to a texture reference.*
- [CUresult](#page-214-0) [cuTexRefGetFilterMode](#page-178-0) [\(CUfilter\\_mode](#page-213-2) ∗pFilterMode, [CUtexref](#page-211-0) hTexRef) *Gets the filter-mode used by a texture reference.*
- [CUresult](#page-214-0) [cuTexRefGetFlags](#page-178-1) (unsigned int ∗pFlags, [CUtexref](#page-211-0) hTexRef) *Gets the flags used by a texture reference.*
- [CUresult](#page-214-0) [cuTexRefGetFormat](#page-178-2) [\(CUarray\\_format](#page-212-0) ∗pFormat, int ∗pNumPackedComponents, [CUtexref](#page-211-0) hTexRef)

*Gets the format used by a texture reference.*

• [CUresult](#page-214-0) [cuTexRefSetAddress](#page-179-0) (unsigned int ∗pOffset, [CUtexref](#page-211-0) hTexRef, [CUdeviceptr](#page-211-1) dptr, unsigned int bytes)

*Binds an address as a texture reference.*

- [CUresult](#page-214-0) [cuTexRefSetAddress2D](#page-179-1) [\(CUtexref](#page-211-0) hTexRef, const [CUDA\\_ARRAY\\_DESCRIPTOR](#page-221-0) ∗desc, [CUdevi](#page-211-1)[ceptr](#page-211-1) dptr, unsigned int PitchInBytes) *Binds an address as a 2D texture reference.*
- [CUresult](#page-214-0) [cuTexRefSetAddressMode](#page-180-0) [\(CUtexref](#page-211-0) hTexRef, int Dim, [CUaddress\\_mode](#page-212-4) am) *Sets the addressing mode for a texture reference.*
- [CUresult](#page-214-0) [cuTexRefSetArray](#page-180-1) [\(CUtexref](#page-211-0) hTexRef, [CUarray](#page-211-2) hArray, unsigned int Flags) *Binds an address as a texture reference.*
- [CUresult](#page-214-0) [cuTexRefSetFilterMode](#page-181-0) [\(CUtexref](#page-211-0) hTexRef, [CUfilter\\_mode](#page-213-2) fm) *Sets the filtering mode for a texture reference.*
- [CUresult](#page-214-0) [cuTexRefSetFlags](#page-181-1) [\(CUtexref](#page-211-0) hTexRef, unsigned int Flags) *Sets the flags for a texture reference.*
- [CUresult](#page-214-0) [cuTexRefSetFormat](#page-182-0) [\(CUtexref](#page-211-0) hTexRef, [CUarray\\_format](#page-212-0) Format, int NumChannels) *Sets the format for a texture reference.*

## 3.26.1 Detailed Description

This section describes the texture reference management functions of the low-level CUDA driver application programming interface.

## 3.26.2 Function Documentation

### <span id="page-176-0"></span>3.26.2.1 CUresult cuTexRefCreate (CUtexref ∗ *phTexRef*)

Creates a texture reference and returns its handle in ∗phTexRef. Once created, the application must call [cuTexRefSe](#page-180-1)[tArray\(\)](#page-180-1) or [cuTexRefSetAddress\(\)](#page-179-0) to associate the reference with allocated memory. Other texture reference functions are used to specify the format and interpretation (addressing, filtering, etc.) to be used when the memory is read through this texture reference. To associate the texture reference with a texture ordinal for a given function, the application should call [cuParamSetTexRef\(\).](#page-138-0)

### Parameters:

*phTexRef* - Returned texture reference

### Returns:

[CUDA\\_SUCCESS,](#page-215-0) [CUDA\\_ERROR\\_DEINITIALIZED,](#page-215-1) [CUDA\\_ERROR\\_NOT\\_INITIALIZED,](#page-215-2) [CUDA\\_-](#page-215-3) [ERROR\\_INVALID\\_CONTEXT,](#page-215-3) [CUDA\\_ERROR\\_INVALID\\_VALUE](#page-215-4)

## See also:

[cuTexRefDestroy,](#page-176-1) [cuTexRefSetAddress,](#page-179-0) [cuTexRefSetAddress2D,](#page-179-1) [cuTexRefSetAddressMode,](#page-180-0) [cuTexRefSetAr](#page-180-1)[ray,](#page-180-1) [cuTexRefSetFilterMode,](#page-181-0) [cuTexRefSetFlags,](#page-181-1) [cuTexRefSetFormat,](#page-182-0) [cuTexRefGetAddress,](#page-176-2) [cuTexRefGetAd](#page-177-0)[dressMode,](#page-177-0) [cuTexRefGetArray,](#page-177-1) [cuTexRefGetFilterMode,](#page-178-0) [cuTexRefGetFlags,](#page-178-1) [cuTexRefGetFormat](#page-178-2)

### <span id="page-176-1"></span>3.26.2.2 CUresult cuTexRefDestroy (CUtexref *hTexRef*)

Destroys the texture reference specified by hTexRef.

## Parameters:

*hTexRef* - Texture reference to destroy

### Returns:

[CUDA\\_SUCCESS,](#page-215-0) [CUDA\\_ERROR\\_DEINITIALIZED,](#page-215-1) [CUDA\\_ERROR\\_NOT\\_INITIALIZED,](#page-215-2) [CUDA\\_-](#page-215-3) [ERROR\\_INVALID\\_CONTEXT,](#page-215-3) [CUDA\\_ERROR\\_INVALID\\_VALUE](#page-215-4)

### See also:

[cuTexRefCreate,](#page-176-0) [cuTexRefSetAddress,](#page-179-0) [cuTexRefSetAddress2D,](#page-179-1) [cuTexRefSetAddressMode,](#page-180-0) [cuTexRefSetArray,](#page-180-1) [cuTexRefSetFilterMode,](#page-181-0) [cuTexRefSetFlags,](#page-181-1) [cuTexRefSetFormat,](#page-182-0) [cuTexRefGetAddress,](#page-176-2) [cuTexRefGetAddress-](#page-177-0)[Mode,](#page-177-0) [cuTexRefGetArray,](#page-177-1) [cuTexRefGetFilterMode,](#page-178-0) [cuTexRefGetFlags,](#page-178-1) [cuTexRefGetFormat](#page-178-2)

### <span id="page-176-2"></span>3.26.2.3 CUresult cuTexRefGetAddress (CUdeviceptr ∗ *pdptr*, CUtexref *hTexRef*)

Returns in \*pdptr the base address bound to the texture reference hTexRef, or returns [CUDA\\_ERROR\\_-](#page-215-4) [INVALID\\_VALUE](#page-215-4) if the texture reference is not bound to any device memory range.

## Parameters:

*pdptr* - Returned device address

*hTexRef* - Texture reference

## Returns:

[CUDA\\_SUCCESS,](#page-215-0) [CUDA\\_ERROR\\_DEINITIALIZED,](#page-215-1) [CUDA\\_ERROR\\_NOT\\_INITIALIZED,](#page-215-2) [CUDA\\_-](#page-215-3) [ERROR\\_INVALID\\_CONTEXT,](#page-215-3) [CUDA\\_ERROR\\_INVALID\\_VALUE](#page-215-4)

## See also:

[cuTexRefCreate,](#page-176-0) [cuTexRefDestroy,](#page-176-1) [cuTexRefSetAddress,](#page-179-0) [cuTexRefSetAddress2D,](#page-179-1) [cuTexRefSetAddressMode,](#page-180-0) [cuTexRefSetArray,](#page-180-1) [cuTexRefSetFilterMode,](#page-181-0) [cuTexRefSetFlags,](#page-181-1) [cuTexRefSetFormat,](#page-182-0) [cuTexRefGetAddress-](#page-177-0)[Mode,](#page-177-0) [cuTexRefGetArray,](#page-177-1) [cuTexRefGetFilterMode,](#page-178-0) [cuTexRefGetFlags,](#page-178-1) [cuTexRefGetFormat](#page-178-2)

## <span id="page-177-0"></span>3.26.2.4 CUresult cuTexRefGetAddressMode (CUaddress\_mode ∗ *pAddressMode*, CUtexref *hTexRef*, int *Dim*)

Returns in ∗pAddressMode the addressing mode corresponding to the dimension Dim of the texture reference hTexRef. Currently, the only valid value for Dim are 0 and 1.

## Parameters:

*pAddressMode* - Returned addressing mode

*hTexRef* - Texture reference

*Dim* - Dimension

## Returns:

[CUDA\\_SUCCESS,](#page-215-0) [CUDA\\_ERROR\\_DEINITIALIZED,](#page-215-1) [CUDA\\_ERROR\\_NOT\\_INITIALIZED,](#page-215-2) [CUDA\\_-](#page-215-3) [ERROR\\_INVALID\\_CONTEXT,](#page-215-3) [CUDA\\_ERROR\\_INVALID\\_VALUE](#page-215-4)

## See also:

[cuTexRefCreate,](#page-176-0) [cuTexRefDestroy,](#page-176-1) [cuTexRefSetAddress,](#page-179-0) [cuTexRefSetAddress2D,](#page-179-1) [cuTexRefSetAddressMode,](#page-180-0) [cuTexRefSetArray,](#page-180-1) [cuTexRefSetFilterMode,](#page-181-0) [cuTexRefSetFlags,](#page-181-1) [cuTexRefSetFormat,](#page-182-0) [cuTexRefGetAddress,](#page-176-2) [cu-](#page-177-1)[TexRefGetArray,](#page-177-1) [cuTexRefGetFilterMode,](#page-178-0) [cuTexRefGetFlags,](#page-178-1) [cuTexRefGetFormat](#page-178-2)

## <span id="page-177-1"></span>3.26.2.5 CUresult cuTexRefGetArray (CUarray ∗ *phArray*, CUtexref *hTexRef*)

Returns in ∗phArray the CUDA array bound to the texture reference hTexRef, or returns [CUDA\\_ERROR\\_-](#page-215-4) [INVALID\\_VALUE](#page-215-4) if the texture reference is not bound to any CUDA array.

## Parameters:

*phArray* - Returned array

*hTexRef* - Texture reference

## Returns:

[CUDA\\_SUCCESS,](#page-215-0) [CUDA\\_ERROR\\_DEINITIALIZED,](#page-215-1) [CUDA\\_ERROR\\_NOT\\_INITIALIZED,](#page-215-2) [CUDA\\_-](#page-215-3) [ERROR\\_INVALID\\_CONTEXT,](#page-215-3) [CUDA\\_ERROR\\_INVALID\\_VALUE](#page-215-4)

### See also:

[cuTexRefCreate,](#page-176-0) [cuTexRefDestroy,](#page-176-1) [cuTexRefSetAddress,](#page-179-0) [cuTexRefSetAddress2D,](#page-179-1) [cuTexRefSetAddressMode,](#page-180-0) [cuTexRefSetArray,](#page-180-1) [cuTexRefSetFilterMode,](#page-181-0) [cuTexRefSetFlags,](#page-181-1) [cuTexRefSetFormat,](#page-182-0) [cuTexRefGetAddress,](#page-176-2) [cu-](#page-177-0)[TexRefGetAddressMode,](#page-177-0) [cuTexRefGetFilterMode,](#page-178-0) [cuTexRefGetFlags,](#page-178-1) [cuTexRefGetFormat](#page-178-2)

## <span id="page-178-0"></span>3.26.2.6 CUresult cuTexRefGetFilterMode (CUfilter\_mode ∗ *pFilterMode*, CUtexref *hTexRef*)

Returns in ∗pFilterMode the filtering mode of the texture reference hTexRef.

### Parameters:

*pFilterMode* - Returned filtering mode

*hTexRef* - Texture reference

### Returns:

[CUDA\\_SUCCESS,](#page-215-0) [CUDA\\_ERROR\\_DEINITIALIZED,](#page-215-1) [CUDA\\_ERROR\\_NOT\\_INITIALIZED,](#page-215-2) [CUDA\\_-](#page-215-3) [ERROR\\_INVALID\\_CONTEXT,](#page-215-3) [CUDA\\_ERROR\\_INVALID\\_VALUE](#page-215-4)

## See also:

[cuTexRefCreate,](#page-176-0) [cuTexRefDestroy,](#page-176-1) [cuTexRefSetAddress,](#page-179-0) [cuTexRefSetAddress2D,](#page-179-1) [cuTexRefSetAddressMode,](#page-180-0) [cuTexRefSetArray,](#page-180-1) [cuTexRefSetFilterMode,](#page-181-0) [cuTexRefSetFlags,](#page-181-1) [cuTexRefSetFormat,](#page-182-0) [cuTexRefGetAddress,](#page-176-2) [cu-](#page-177-0)[TexRefGetAddressMode,](#page-177-0) [cuTexRefGetArray,](#page-177-1) [cuTexRefGetFlags,](#page-178-1) [cuTexRefGetFormat](#page-178-2)

## <span id="page-178-1"></span>3.26.2.7 CUresult cuTexRefGetFlags (unsigned int ∗ *pFlags*, CUtexref *hTexRef*)

Returns in ∗pFlags the flags of the texture reference hTexRef.

## Parameters:

*pFlags* - Returned flags

*hTexRef* - Texture reference

## Returns:

[CUDA\\_SUCCESS,](#page-215-0) [CUDA\\_ERROR\\_DEINITIALIZED,](#page-215-1) [CUDA\\_ERROR\\_NOT\\_INITIALIZED,](#page-215-2) [CUDA\\_-](#page-215-3) [ERROR\\_INVALID\\_CONTEXT,](#page-215-3) [CUDA\\_ERROR\\_INVALID\\_VALUE](#page-215-4)

### See also:

[cuTexRefCreate,](#page-176-0) [cuTexRefDestroy,](#page-176-1) [cuTexRefSetAddress,](#page-179-0) [cuTexRefSetAddress2D,](#page-179-1) [cuTexRefSetAddressMode,](#page-180-0) [cuTexRefSetArray,](#page-180-1) [cuTexRefSetFilterMode,](#page-181-0) [cuTexRefSetFlags,](#page-181-1) [cuTexRefSetFormat,](#page-182-0) [cuTexRefGetAddress,](#page-176-2) [cu-](#page-177-0)[TexRefGetAddressMode,](#page-177-0) [cuTexRefGetArray,](#page-177-1) [cuTexRefGetFilterMode,](#page-178-0) [cuTexRefGetFormat](#page-178-2)

## <span id="page-178-2"></span>3.26.2.8 CUresult cuTexRefGetFormat (CUarray\_format ∗ *pFormat*, int ∗ *pNumPackedComponents*, CUtexref *hTexRef*)

Returns in ∗pFormat and ∗pNumPackedComponents the format and number of components of the CUDA array bound to the texture reference hTexRef. If pFormat or pNumPackedComponents is NULL, it will be ignored.

## Parameters:

*pFormat* - Returned format *pNumPackedComponents* - Returned number of components *hTexRef* - Texture reference

### Returns:

[CUDA\\_SUCCESS,](#page-215-0) [CUDA\\_ERROR\\_DEINITIALIZED,](#page-215-1) [CUDA\\_ERROR\\_NOT\\_INITIALIZED,](#page-215-2) [CUDA\\_-](#page-215-3) [ERROR\\_INVALID\\_CONTEXT,](#page-215-3) [CUDA\\_ERROR\\_INVALID\\_VALUE](#page-215-4)

### See also:

[cuTexRefCreate,](#page-176-0) [cuTexRefDestroy,](#page-176-1) [cuTexRefSetAddress,](#page-179-0) [cuTexRefSetAddress2D,](#page-179-1) [cuTexRefSetAddressMode,](#page-180-0) [cuTexRefSetArray,](#page-180-1) [cuTexRefSetFilterMode,](#page-181-0) [cuTexRefSetFlags,](#page-181-1) [cuTexRefSetFormat,](#page-182-0) [cuTexRefGetAddress,](#page-176-2) [cu-](#page-177-0)[TexRefGetAddressMode,](#page-177-0) [cuTexRefGetArray,](#page-177-1) [cuTexRefGetFilterMode,](#page-178-0) [cuTexRefGetFlags](#page-178-1)

## <span id="page-179-0"></span>3.26.2.9 CUresult cuTexRefSetAddress (unsigned int ∗ *pOffset*, CUtexref *hTexRef*, CUdeviceptr *dptr*, unsigned int *bytes*)

Binds a linear address range to the texture reference hTexRef. Any previous address or CUDA array state associated with the texture reference is superseded by this function. Any memory previously bound to hTexRef is unbound.

Since the hardware enforces an alignment requirement on texture base addresses, [cuTexRefSetAddress\(\)](#page-179-0) passes back a byte offset in ∗pOffset that must be applied to texture fetches in order to read from the desired memory. This offset must be divided by the texel size and passed to kernels that read from the texture so they can be applied to the tex1Dfetch() function.

If the device memory pointer was returned from [cuMemAlloc\(\),](#page-147-0) the offset is guaranteed to be 0 and NULL may be passed as the pOffset parameter.

## Parameters:

*pOffset* - Returned byte offset *hTexRef* - Texture reference to bind *dptr* - Device pointer to bind *bytes* - Size of memory to bind in bytes

### Returns:

[CUDA\\_SUCCESS,](#page-215-0) [CUDA\\_ERROR\\_DEINITIALIZED,](#page-215-1) [CUDA\\_ERROR\\_NOT\\_INITIALIZED,](#page-215-2) [CUDA\\_-](#page-215-3) [ERROR\\_INVALID\\_CONTEXT,](#page-215-3) [CUDA\\_ERROR\\_INVALID\\_VALUE](#page-215-4)

#### See also:

[cuTexRefCreate,](#page-176-0) [cuTexRefDestroy,](#page-176-1) [cuTexRefSetAddress2D,](#page-179-1) [cuTexRefSetAddressMode,](#page-180-0) [cuTexRefSetArray,](#page-180-1) [cu-](#page-181-0)[TexRefSetFilterMode,](#page-181-0) [cuTexRefSetFlags,](#page-181-1) [cuTexRefSetFormat,](#page-182-0) [cuTexRefGetAddress,](#page-176-2) [cuTexRefGetAddress-](#page-177-0)[Mode,](#page-177-0) [cuTexRefGetArray,](#page-177-1) [cuTexRefGetFilterMode,](#page-178-0) [cuTexRefGetFlags,](#page-178-1) [cuTexRefGetFormat](#page-178-2)

## <span id="page-179-1"></span>3.26.2.10 CUresult cuTexRefSetAddress2D (CUtexref *hTexRef*, const CUDA\_ARRAY\_DESCRIPTOR ∗ *desc*, CUdeviceptr *dptr*, unsigned int *PitchInBytes*)

Binds a linear address range to the texture reference hTexRef. Any previous address or CUDA array state associated with the texture reference is superseded by this function. Any memory previously bound to hTexRef is unbound.
When using a tex2D() function inside a kernel, we have to either call [cuTexRefSetArray\(\)](#page-180-0) to bind the corresponding texture reference to an array, or [cuTexRefSetAddress2D\(\)](#page-179-0) to bind the texture reference to linear memory.

Function calls to [cuTexRefSetFormat\(\)](#page-182-0) cannot follow calls to [cuTexRefSetAddress2D\(\)](#page-179-0) for the same texture reference.

#### Parameters:

*hTexRef* - Texture reference to bind *desc* - Descriptor of CUDA array *dptr* - Device pointer to bind *PitchInBytes* - Line pitch in bytes

#### Returns:

[CUDA\\_SUCCESS,](#page-215-0) [CUDA\\_ERROR\\_DEINITIALIZED,](#page-215-1) [CUDA\\_ERROR\\_NOT\\_INITIALIZED,](#page-215-2) [CUDA\\_-](#page-215-3) [ERROR\\_INVALID\\_CONTEXT,](#page-215-3) [CUDA\\_ERROR\\_INVALID\\_VALUE](#page-215-4)

### See also:

[cuTexRefCreate,](#page-176-0) [cuTexRefDestroy,](#page-176-1) [cuTexRefSetAddress,](#page-179-1) [cuTexRefSetAddressMode,](#page-180-1) [cuTexRefSetArray,](#page-180-0) [cu-](#page-181-0)[TexRefSetFilterMode,](#page-181-0) [cuTexRefSetFlags,](#page-181-1) [cuTexRefSetFormat,](#page-182-0) [cuTexRefGetAddress,](#page-176-2) [cuTexRefGetAddress-](#page-177-0)[Mode,](#page-177-0) [cuTexRefGetArray,](#page-177-1) [cuTexRefGetFilterMode,](#page-178-0) [cuTexRefGetFlags,](#page-178-1) [cuTexRefGetFormat](#page-178-2)

#### <span id="page-180-1"></span>3.26.2.11 CUresult cuTexRefSetAddressMode (CUtexref *hTexRef*, int *Dim*, CUaddress\_mode *am*)

Specifies the addressing mode am for the given dimension Dim of the texture reference hTexRef. If Dim is zero, the addressing mode is applied to the first parameter of the functions used to fetch from the texture; if Dim is 1, the second, and so on. [CUaddress\\_mode](#page-212-0) is defined as:

```
typedef enum CUaddress_mode_enum {
  CU_TR_ADDRESS_MODE_WRAP = 0,
   CU_TR_ADDRESS_MODE_CLAMP = 1,
  CU_TR_ADDRESS_MODE_MIRROR = 2,
} CUaddress_mode;
```
Note that this call has no effect if hTexRef is bound to linear memory.

#### Parameters:

*hTexRef* - Texture reference

*Dim* - Dimension

*am* - Addressing mode to set

#### Returns:

[CUDA\\_SUCCESS,](#page-215-0) [CUDA\\_ERROR\\_DEINITIALIZED,](#page-215-1) [CUDA\\_ERROR\\_NOT\\_INITIALIZED,](#page-215-2) [CUDA\\_-](#page-215-3) [ERROR\\_INVALID\\_CONTEXT,](#page-215-3) [CUDA\\_ERROR\\_INVALID\\_VALUE](#page-215-4)

### See also:

<span id="page-180-0"></span>[cuTexRefCreate,](#page-176-0) [cuTexRefDestroy,](#page-176-1) [cuTexRefSetAddress,](#page-179-1) [cuTexRefSetAddress2D,](#page-179-0) [cuTexRefSetArray,](#page-180-0) [cu-](#page-181-0)[TexRefSetFilterMode,](#page-181-0) [cuTexRefSetFlags,](#page-181-1) [cuTexRefSetFormat,](#page-182-0) [cuTexRefGetAddress,](#page-176-2) [cuTexRefGetAddress-](#page-177-0)[Mode,](#page-177-0) [cuTexRefGetArray,](#page-177-1) [cuTexRefGetFilterMode,](#page-178-0) [cuTexRefGetFlags,](#page-178-1) [cuTexRefGetFormat](#page-178-2)

#### 3.26.2.12 CUresult cuTexRefSetArray (CUtexref *hTexRef*, CUarray *hArray*, unsigned int *Flags*)

Binds the CUDA array hArray to the texture reference hTexRef. Any previous address or CUDA array state associated with the texture reference is superseded by this function. Flags must be set to [CU\\_TRSA\\_OVERRIDE\\_-](#page-212-1) [FORMAT.](#page-212-1) Any CUDA array previously bound to hTexRef is unbound.

### Parameters:

*hTexRef* - Texture reference to bind

*hArray* - Array to bind

*Flags* - Options (must be [CU\\_TRSA\\_OVERRIDE\\_FORMAT\)](#page-212-1)

#### Returns:

[CUDA\\_SUCCESS,](#page-215-0) [CUDA\\_ERROR\\_DEINITIALIZED,](#page-215-1) [CUDA\\_ERROR\\_NOT\\_INITIALIZED,](#page-215-2) [CUDA\\_-](#page-215-3) [ERROR\\_INVALID\\_CONTEXT,](#page-215-3) [CUDA\\_ERROR\\_INVALID\\_VALUE](#page-215-4)

### See also:

[cuTexRefCreate,](#page-176-0) [cuTexRefDestroy,](#page-176-1) [cuTexRefSetAddress,](#page-179-1) [cuTexRefSetAddress2D,](#page-179-0) [cuTexRefSetAddressMode,](#page-180-1) [cuTexRefSetFilterMode,](#page-181-0) [cuTexRefSetFlags,](#page-181-1) [cuTexRefSetFormat,](#page-182-0) [cuTexRefGetAddress,](#page-176-2) [cuTexRefGetAddress-](#page-177-0)[Mode,](#page-177-0) [cuTexRefGetArray,](#page-177-1) [cuTexRefGetFilterMode,](#page-178-0) [cuTexRefGetFlags,](#page-178-1) [cuTexRefGetFormat](#page-178-2)

#### <span id="page-181-0"></span>3.26.2.13 CUresult cuTexRefSetFilterMode (CUtexref *hTexRef*, CUfilter\_mode *fm*)

Specifies the filtering mode fm to be used when reading memory through the texture reference hTexRef. [CUfilter\\_](#page-216-0) [mode\\_enum](#page-216-0) is defined as:

```
typedef enum CUfilter_mode_enum {
  CU_TR_FILTER_MODE_POINT = 0,
  CU_TR_FILTER_MODE_LINEAR = 1
} CUfilter_mode;
```
Note that this call has no effect if hTexRef is bound to linear memory.

#### Parameters:

*hTexRef* - Texture reference

*fm* - Filtering mode to set

#### Returns:

[CUDA\\_SUCCESS,](#page-215-0) [CUDA\\_ERROR\\_DEINITIALIZED,](#page-215-1) [CUDA\\_ERROR\\_NOT\\_INITIALIZED,](#page-215-2) [CUDA\\_-](#page-215-3) [ERROR\\_INVALID\\_CONTEXT,](#page-215-3) [CUDA\\_ERROR\\_INVALID\\_VALUE](#page-215-4)

### See also:

<span id="page-181-1"></span>[cuTexRefCreate,](#page-176-0) [cuTexRefDestroy,](#page-176-1) [cuTexRefSetAddress,](#page-179-1) [cuTexRefSetAddress2D,](#page-179-0) [cuTexRefSetAddressMode,](#page-180-1) [cuTexRefSetArray,](#page-180-0) [cuTexRefSetFlags,](#page-181-1) [cuTexRefSetFormat,](#page-182-0) [cuTexRefGetAddress,](#page-176-2) [cuTexRefGetAddressMode,](#page-177-0) [cuTexRefGetArray,](#page-177-1) [cuTexRefGetFilterMode,](#page-178-0) [cuTexRefGetFlags,](#page-178-1) [cuTexRefGetFormat](#page-178-2)

### 3.26.2.14 CUresult cuTexRefSetFlags (CUtexref *hTexRef*, unsigned int *Flags*)

Specifies optional flags via  $F$ lags to specify the behavior of data returned through the texture reference hTexRef. The valid flags are:

- [CU\\_TRSF\\_READ\\_AS\\_INTEGER,](#page-212-2) which suppresses the default behavior of having the texture promote integer data to floating point data in the range [0, 1];
- [CU\\_TRSF\\_NORMALIZED\\_COORDINATES,](#page-212-3) which suppresses the default behavior of having the texture coordinates range from [0, Dim) where Dim is the width or height of the CUDA array. Instead, the texture coordinates [0, 1.0) reference the entire breadth of the array dimension;

#### Parameters:

*hTexRef* - Texture reference

*Flags* - Optional flags to set

#### Returns:

[CUDA\\_SUCCESS,](#page-215-0) [CUDA\\_ERROR\\_DEINITIALIZED,](#page-215-1) [CUDA\\_ERROR\\_NOT\\_INITIALIZED,](#page-215-2) [CUDA\\_-](#page-215-3) [ERROR\\_INVALID\\_CONTEXT,](#page-215-3) [CUDA\\_ERROR\\_INVALID\\_VALUE](#page-215-4)

### See also:

[cuTexRefCreate,](#page-176-0) [cuTexRefDestroy,](#page-176-1) [cuTexRefSetAddress,](#page-179-1) [cuTexRefSetAddress2D,](#page-179-0) [cuTexRefSetAddressMode,](#page-180-1) [cuTexRefSetArray,](#page-180-0) [cuTexRefSetFilterMode,](#page-181-0) [cuTexRefSetFormat,](#page-182-0) [cuTexRefGetAddress,](#page-176-2) [cuTexRefGetAddress-](#page-177-0)[Mode,](#page-177-0) [cuTexRefGetArray,](#page-177-1) [cuTexRefGetFilterMode,](#page-178-0) [cuTexRefGetFlags,](#page-178-1) [cuTexRefGetFormat](#page-178-2)

#### <span id="page-182-0"></span>3.26.2.15 CUresult cuTexRefSetFormat (CUtexref *hTexRef*, CUarray\_format *Format*, int *NumChannels*)

Specifies the format of the data to be read by the texture reference hTexRef. Format and NumChannels are exactly analogous to the Format and NumChannels members of the [CUDA\\_ARRAY\\_DESCRIPTOR](#page-221-0) structure: They specify the format of each component and the number of components per array element.

### Parameters:

*hTexRef* - Texture reference *Format* - Format to set *NumChannels* - Number of components per array element

#### Returns:

[CUDA\\_SUCCESS,](#page-215-0) [CUDA\\_ERROR\\_DEINITIALIZED,](#page-215-1) [CUDA\\_ERROR\\_NOT\\_INITIALIZED,](#page-215-2) [CUDA\\_-](#page-215-3) [ERROR\\_INVALID\\_CONTEXT,](#page-215-3) [CUDA\\_ERROR\\_INVALID\\_VALUE](#page-215-4)

### See also:

[cuTexRefCreate,](#page-176-0) [cuTexRefDestroy,](#page-176-1) [cuTexRefSetAddress,](#page-179-1) [cuTexRefSetAddress2D,](#page-179-0) [cuTexRefSetAddressMode,](#page-180-1) [cuTexRefSetArray,](#page-180-0) [cuTexRefSetFilterMode,](#page-181-0) [cuTexRefSetFlags,](#page-181-1) [cuTexRefGetAddress,](#page-176-2) [cuTexRefGetAddress-](#page-177-0)[Mode,](#page-177-0) [cuTexRefGetArray,](#page-177-1) [cuTexRefGetFilterMode,](#page-178-0) [cuTexRefGetFlags,](#page-178-1) [cuTexRefGetFormat](#page-178-2)

# 3.27 OpenGL Interoperability

# Functions

- [CUresult](#page-214-0) [cuGLCtxCreate](#page-183-0) [\(CUcontext](#page-211-0) ∗pCtx, unsigned int Flags, [CUdevice](#page-211-1) device) *Create a CUDA context for interoperability with OpenGL.*
- [CUresult](#page-214-0) [cuGLInit](#page-184-0) (void) *Initializes OpenGL interoperability.*
- [CUresult](#page-214-0) [cuGLMapBufferObject](#page-184-1) [\(CUdeviceptr](#page-211-2) ∗dptr, unsigned int ∗size, GLuint bufferObj) *Maps an OpenGL buffer object.*
- [CUresult](#page-214-0) [cuGLRegisterBufferObject](#page-184-2) (GLuint bufferObj) *Registers an OpenGL buffer object.*
- [CUresult](#page-214-0) [cuGLUnmapBufferObject](#page-185-0) (GLuint bufferObj) *Unmaps an OpenGL buffer object.*
- [CUresult](#page-214-0) [cuGLUnregisterBufferObject](#page-185-1) (GLuint bufferObj) *Unregister an OpenGL buffer object.*
- [CUresult](#page-214-0) [cuWGLGetDevice](#page-186-0) [\(CUdevice](#page-211-1) ∗pDevice, HGPUNV hGpu) *Gets the CUDA device associated with hGpu.*

# 3.27.1 Detailed Description

This section describes the OpenGL interoperability functions of the low-level CUDA driver application programming interface.

# 3.27.2 Function Documentation

# <span id="page-183-0"></span>3.27.2.1 CUresult cuGLCtxCreate (CUcontext ∗ *pCtx*, unsigned int *Flags*, CUdevice *device*)

Creates a new CUDA context, initializes OpenGL interoperability, and associates the CUDA context with the calling thread. It must be called before performing any other OpenGL interoperability operations. It may fail if the needed OpenGL driver facilities are not available. For usage of the Flags parameter, see [cuCtxCreate\(\).](#page-117-0)

### Parameters:

*pCtx* - Returned CUDA context

*Flags* - Options for CUDA context creation

*device* - Device on which to create the context

### Returns:

[CUDA\\_SUCCESS,](#page-215-0) [CUDA\\_ERROR\\_DEINITIALIZED,](#page-215-1) [CUDA\\_ERROR\\_NOT\\_INITIALIZED,](#page-215-2) [CUDA\\_-](#page-215-3) [ERROR\\_INVALID\\_CONTEXT,](#page-215-3) [CUDA\\_ERROR\\_INVALID\\_VALUE,](#page-215-4) [CUDA\\_ERROR\\_OUT\\_OF\\_MEMORY](#page-215-5)

### Note:

Note that this function may also return error codes from previous, asynchronous launches.

# See also:

[cuCtxCreate,](#page-117-0) [cuGLInit,](#page-184-0) [cuGLMapBufferObject,](#page-184-1) [cuGLRegisterBufferObject,](#page-184-2) [cuGLUnmapBufferObject,](#page-185-0) [cuGLUnregisterBufferObject,](#page-185-1) [cuWGLGetDevice](#page-186-0)

#### <span id="page-184-0"></span>3.27.2.2 CUresult cuGLInit (void)

Initializes OpenGL interoperability. It must be called before performing any other OpenGL interoperability operations. It may fail if the needed OpenGL driver facilities are not available.

#### Returns:

[CUDA\\_SUCCESS,](#page-215-0) [CUDA\\_ERROR\\_DEINITIALIZED,](#page-215-1) [CUDA\\_ERROR\\_NOT\\_INITIALIZED,](#page-215-2) [CUDA\\_-](#page-215-3) [ERROR\\_INVALID\\_CONTEXT,](#page-215-3) [CUDA\\_ERROR\\_UNKNOWN](#page-215-6)

### Note:

Note that this function may also return error codes from previous, asynchronous launches.

#### See also:

[cuGLCtxCreate,](#page-183-0) [cuGLMapBufferObject,](#page-184-1) [cuGLRegisterBufferObject,](#page-184-2) [cuGLUnmapBufferObject,](#page-185-0) [cuGLUnregis](#page-185-1)[terBufferObject,](#page-185-1) [cuWGLGetDevice](#page-186-0)

### <span id="page-184-1"></span>3.27.2.3 CUresult cuGLMapBufferObject (CUdeviceptr ∗ *dptr*, unsigned int ∗ *size*, GLuint *bufferObj*)

Maps the buffer object of ID bufferObj into the address space of the current CUDA context and returns in ∗dptr and ∗size the base pointer and size of the resulting mapping.

## Parameters:

*dptr* - Returned mapped base pointer

*size* - Returned size of mapping

*bufferObj* - Buffer object to map

#### Returns:

# [CUDA\\_SUCCESS,](#page-215-0) [CUDA\\_ERROR\\_DEINITIALIZED,](#page-215-1) [CUDA\\_ERROR\\_NOT\\_INITIALIZED,](#page-215-2) [CUDA\\_-](#page-215-3) [ERROR\\_INVALID\\_CONTEXT,](#page-215-3) [CUDA\\_ERROR\\_INVALID\\_VALUE,](#page-215-4) [CUDA\\_ERROR\\_MAP\\_FAILED](#page-215-7)

### Note:

Note that this function may also return error codes from previous, asynchronous launches.

### See also:

<span id="page-184-2"></span>[cuGLCtxCreate,](#page-183-0) [cuGLInit,](#page-184-0) [cuGLRegisterBufferObject,](#page-184-2) [cuGLUnmapBufferObject,](#page-185-0) [cuGLUnregisterBufferObject,](#page-185-1) [cuWGLGetDevice](#page-186-0)

# 3.27.2.4 CUresult cuGLRegisterBufferObject (GLuint *bufferObj*)

Registers the buffer object of ID bufferObj for access by CUDA. This function must be called before CUDA can map the buffer object. While it is registered, the buffer object cannot be used by any OpenGL commands, except as a data source for OpenGL drawing commands.

# Parameters:

*bufferObj* - Buffer object to register

### Returns:

[CUDA\\_SUCCESS,](#page-215-0) [CUDA\\_ERROR\\_DEINITIALIZED,](#page-215-1) [CUDA\\_ERROR\\_NOT\\_INITIALIZED,](#page-215-2) [CUDA\\_-](#page-215-3) [ERROR\\_INVALID\\_CONTEXT,](#page-215-3) [CUDA\\_ERROR\\_ALREADY\\_MAPPED](#page-215-8)

### Note:

Note that this function may also return error codes from previous, asynchronous launches.

#### See also:

[cuGLCtxCreate,](#page-183-0) [cuGLInit,](#page-184-0) [cuGLMapBufferObject,](#page-184-1) [cuGLUnmapBufferObject,](#page-185-0) [cuGLUnregisterBufferObject,](#page-185-1) [cuWGLGetDevice](#page-186-0)

# <span id="page-185-0"></span>3.27.2.5 CUresult cuGLUnmapBufferObject (GLuint *bufferObj*)

Unmaps the buffer object of ID bufferObj for access by CUDA.

#### Parameters:

*bufferObj* - Buffer object to unmap

### Returns:

[CUDA\\_SUCCESS,](#page-215-0) [CUDA\\_ERROR\\_DEINITIALIZED,](#page-215-1) [CUDA\\_ERROR\\_NOT\\_INITIALIZED,](#page-215-2) [CUDA\\_-](#page-215-3) [ERROR\\_INVALID\\_CONTEXT,](#page-215-3) [CUDA\\_ERROR\\_INVALID\\_VALUE](#page-215-4)

### Note:

Note that this function may also return error codes from previous, asynchronous launches.

#### See also:

[cuGLCtxCreate,](#page-183-0) [cuGLInit,](#page-184-0) [cuGLMapBufferObject,](#page-184-1) [cuGLRegisterBufferObject,](#page-184-2) [cuGLUnregisterBufferObject,](#page-185-1) [cuWGLGetDevice](#page-186-0)

### <span id="page-185-1"></span>3.27.2.6 CUresult cuGLUnregisterBufferObject (GLuint *bufferObj*)

Unregisters the buffer object of ID bufferObj for access by CUDA.

### Parameters:

*bufferObj* - Buffer object to unmap

### Returns:

[CUDA\\_SUCCESS,](#page-215-0) [CUDA\\_ERROR\\_DEINITIALIZED,](#page-215-1) [CUDA\\_ERROR\\_NOT\\_INITIALIZED,](#page-215-2) [CUDA\\_-](#page-215-3) [ERROR\\_INVALID\\_CONTEXT,](#page-215-3) [CUDA\\_ERROR\\_INVALID\\_VALUE](#page-215-4)

### Note:

Note that this function may also return error codes from previous, asynchronous launches.

#### See also:

[cuGLCtxCreate,](#page-183-0) [cuGLInit,](#page-184-0) [cuGLMapBufferObject,](#page-184-1) [cuGLRegisterBufferObject,](#page-184-2) [cuGLUnmapBufferObject,](#page-185-0) [cuWGLGetDevice](#page-186-0)

# <span id="page-186-0"></span>3.27.2.7 CUresult cuWGLGetDevice (CUdevice ∗ *pDevice*, HGPUNV *hGpu*)

Returns in \*pDevice the CUDA device associated with a hGpu, if applicable.

### Parameters:

*pDevice* - Device associated with hGpu

*hGpu* - Handle to a GPU, as queried via WGL\_NV\_gpu\_affinity()

### Returns:

[CUDA\\_SUCCESS,](#page-215-0) [CUDA\\_ERROR\\_DEINITIALIZED,](#page-215-1) [CUDA\\_ERROR\\_NOT\\_INITIALIZED,](#page-215-2) [CUDA\\_-](#page-215-3) [ERROR\\_INVALID\\_CONTEXT,](#page-215-3) [CUDA\\_ERROR\\_INVALID\\_VALUE](#page-215-4)

### Note:

Note that this function may also return error codes from previous, asynchronous launches.

### See also:

[cuGLCtxCreate,](#page-183-0) [cuGLInit,](#page-184-0) [cuGLMapBufferObject,](#page-184-1) [cuGLRegisterBufferObject,](#page-184-2) [cuGLUnmapBufferObject,](#page-185-0) [cuGLUnregisterBufferObject](#page-185-1)

# 3.28 Direct3D 9 Interoperability

# Functions

• [CUresult](#page-214-0) [cuD3D9CtxCreate](#page-188-0) [\(CUcontext](#page-211-0) ∗pCtx, [CUdevice](#page-211-1) ∗pCuDevice, unsigned int flags, IDirect3DDevice9 ∗pDxDevice)

*Create a CUDA context for interoperability with Direct3D.*

• [CUresult](#page-214-0) [cuD3D9GetDevice](#page-188-1) [\(CUdevice](#page-211-1) ∗pDevice, const char ∗pszAdapterName)

*Gets the device number for an adapter.*

• [CUresult](#page-214-0) [cuD3D9GetDirect3DDevice](#page-189-0) (IDirect3DDevice9 ∗∗ppDxDevice)

*Get the Direct3D device against which the current CUDA context was created.*

- [CUresult](#page-214-0) [cuD3D9MapResources](#page-189-1) (unsigned int count, IDirect3DResource9 ∗∗ppResources) *Map Direct3D resources for access by CUDA.*
- [CUresult](#page-214-0) [cuD3D9RegisterResource](#page-190-0) (IDirect3DResource9 ∗pResource, unsigned int flags) *Register a Direct3D resource for access by CUDA.*
- [CUresult](#page-214-0) [cuD3D9ResourceGetMappedArray](#page-191-0) [\(CUarray](#page-211-3) ∗pArray, IDirect3DResource9 ∗pResource, U32 face, U32 level)

*Get an array through which to access a subresource of a Direct3D resource which has been mapped for access by CUDA.*

• [CUresult](#page-214-0) [cuD3D9ResourceGetMappedPitch](#page-192-0) (unsigned int ∗pPitch, unsigned int ∗pPitchSlice, IDirect3DResource9 ∗pResource, U32 face, U32 level)

*Get the pitch of a subresource of a Direct3D resource which has been mapped for access by CUDA.*

• [CUresult](#page-214-0) [cuD3D9ResourceGetMappedPointer](#page-193-0) [\(CUdeviceptr](#page-211-2) ∗pDevPtr, IDirect3DResource9 ∗pResource, U32 face, U32 level)

• [CUresult](#page-214-0) [cuD3D9ResourceGetMappedSize](#page-193-1) (unsigned int ∗pSize, IDirect3DResource9 ∗pResource, U32 face, U32 level)

*Get the size of a subresource of a Direct3D resource which has been mapped for access by CUDA.*

• [CUresult](#page-214-0) [cuD3D9ResourceGetSurfaceDimensions](#page-194-0) (unsigned int ∗pWidth, unsigned int ∗pHeight, unsigned int ∗pDepth, IDirect3DResource9 ∗pResource, unsigned int face, unsigned int level)

*Get the dimensions of a registered surface.*

- [CUresult](#page-214-0) [cuD3D9ResourceSetMapFlags](#page-195-0) (IDirect3DResource9 ∗pResource, unsigned int flags) *Set usage flags for mapping a Direct3D resource.*
- [CUresult](#page-214-0) [cuD3D9UnmapResources](#page-196-0) (unsigned int count, IDirect3DResource9 ∗∗ppResources) *Unmaps Direct3D resources.*
- [CUresult](#page-214-0) [cuD3D9UnregisterResource](#page-196-1) (IDirect3DResource9 ∗pResource) *Unregister a Direct3D resource.*

*Get the pointer through which to access a subresource of a Direct3D resource which has been mapped for access by CUDA.*

# 3.28.1 Detailed Description

This section describes the Direct3D 9 interoperability functions of the low-level CUDA driver application programming interface.

# 3.28.2 Function Documentation

# <span id="page-188-0"></span>3.28.2.1 CUresult cuD3D9CtxCreate (CUcontext ∗ *pCtx*, CUdevice ∗ *pCuDevice*, unsigned int *flags*, IDirect3DDevice9 ∗ *pDxDevice*)

Creates a new CUDA context, enables interoperability for that context with the Direct3D device  $pDxDevice$ , and associates the created CUDA context with the calling thread. The CU context will be returned in ∗pCtx. If pCuDevice is non-NULL, then the [CUdevice](#page-211-1) on which this CUDA context was created will be returned in ∗pCuDevice. For usage of the flags parameter, see [cuCtxCreate\(\).](#page-117-0) Direct3D resources from this device may be registered and mapped through the lifetime of this CUDA context.

This context will function only until its Direct3D device is destroyed. On success, this call will increase the internal reference count on pDxDevice. This reference count will be decremented upon destruction of this context through [cuCtxDestroy\(\).](#page-118-0)

# Parameters:

*pCtx* - Returned newly created CUDA context

*pCuDevice* - Returned pointer to device on which context was created

*flags* - Context creation flags (see [cuCtxCreate\(\)](#page-117-0) for details)

*pDxDevice* - Direct3D device to create interoperability context with

### Returns:

[CUDA\\_SUCCESS,](#page-215-0) [CUDA\\_ERROR\\_DEINITIALIZED,](#page-215-1) [CUDA\\_ERROR\\_NOT\\_INITIALIZED,](#page-215-2) [CUDA\\_-](#page-215-4) [ERROR\\_INVALID\\_VALUE,](#page-215-4) [CUDA\\_ERROR\\_OUT\\_OF\\_MEMORY,](#page-215-5) [CUDA\\_ERROR\\_UNKNOWN](#page-215-6)

### Note:

Note that this function may also return error codes from previous, asynchronous launches.

### See also:

[cuD3D9GetDevice,](#page-188-1) [cuD3D9GetDirect3DDevice,](#page-189-0) [cuD3D9MapResources,](#page-189-1) [cuD3D9RegisterResource,](#page-190-0) [cuD3D9ResourceGetMappedArray,](#page-191-0) [cuD3D9ResourceGetMappedPitch,](#page-192-0) [cuD3D9ResourceGetMappedPointer,](#page-193-0) [cuD3D9ResourceGetMappedSize,](#page-193-1) [cuD3D9ResourceGetSurfaceDimensions,](#page-194-0) [cuD3D9ResourceSetMapFlags,](#page-195-0) [cuD3D9UnmapResources,](#page-196-0) [cuD3D9UnregisterResource](#page-196-1)

# <span id="page-188-1"></span>3.28.2.2 CUresult cuD3D9GetDevice (CUdevice ∗ *pDevice*, const char ∗ *pszAdapterName*)

Returns in \*pDevice the CUDA-compatible device corresponding to the adapter name pszAdapterName obtained from EnumDisplayDevices() or IDirect3D9::GetAdapterIdentifier(). If no device on the adapter with name pszAdapterName is CUDA-compatible, then the call will fail.

### Parameters:

*pDevice* - Returned CUDA device corresponding to pszAdapterName

*pszAdapterName* - Adapter name to query for device

### Returns:

[CUDA\\_SUCCESS,](#page-215-0) [CUDA\\_ERROR\\_DEINITIALIZED,](#page-215-1) [CUDA\\_ERROR\\_NOT\\_INITIALIZED,](#page-215-2) [CUDA\\_-](#page-215-4) [ERROR\\_INVALID\\_VALUE,](#page-215-4) [CUDA\\_ERROR\\_UNKNOWN](#page-215-6)

### Note:

Note that this function may also return error codes from previous, asynchronous launches.

### See also:

[cuD3D9CtxCreate,](#page-188-0) [cuD3D9GetDirect3DDevice,](#page-189-0) [cuD3D9MapResources,](#page-189-1) [cuD3D9RegisterResource,](#page-190-0) [cuD3D9ResourceGetMappedArray,](#page-191-0) [cuD3D9ResourceGetMappedPitch,](#page-192-0) [cuD3D9ResourceGetMappedPointer,](#page-193-0) [cuD3D9ResourceGetMappedSize,](#page-193-1) [cuD3D9ResourceGetSurfaceDimensions,](#page-194-0) [cuD3D9ResourceSetMapFlags,](#page-195-0) [cuD3D9UnmapResources,](#page-196-0) [cuD3D9UnregisterResource](#page-196-1)

# <span id="page-189-0"></span>3.28.2.3 CUresult cuD3D9GetDirect3DDevice (IDirect3DDevice9 ∗∗ *ppDxDevice*)

Returns in \*ppDxDevice the Direct3D device against which this CUDA context was created in [cuD3D9CtxCreate\(\).](#page-188-0)

### Parameters:

*ppDxDevice* - Returned Direct3D device corresponding to CUDA context

# Returns:

[CUDA\\_SUCCESS,](#page-215-0) [CUDA\\_ERROR\\_DEINITIALIZED,](#page-215-1) [CUDA\\_ERROR\\_NOT\\_INITIALIZED,](#page-215-2) [CUDA\\_-](#page-215-3) [ERROR\\_INVALID\\_CONTEXT](#page-215-3)

### Note:

Note that this function may also return error codes from previous, asynchronous launches.

### See also:

[cuD3D9CtxCreate,](#page-188-0) [cuD3D9GetDevice,](#page-188-1) [cuD3D9MapResources,](#page-189-1) [cuD3D9RegisterResource,](#page-190-0) [cuD3D9ResourceGetMappedArray,](#page-191-0) [cuD3D9ResourceGetMappedPitch,](#page-192-0) [cuD3D9ResourceGetMappedPointer,](#page-193-0) [cuD3D9ResourceGetMappedSize,](#page-193-1) [cuD3D9ResourceGetSurfaceDimensions,](#page-194-0) [cuD3D9ResourceSetMapFlags,](#page-195-0) [cuD3D9UnmapResources,](#page-196-0) [cuD3D9UnregisterResource](#page-196-1)

# <span id="page-189-1"></span>3.28.2.4 CUresult cuD3D9MapResources (unsigned int *count*, IDirect3DResource9 ∗∗ *ppResources*)

Maps the count Direct3D resources in ppResources for access by CUDA.

The resources in ppResources may be accessed in CUDA kernels until they are unmapped. Direct3D should not access any resources while they are mapped by CUDA. If an application does so the results are undefined.

This function provides the synchronization guarantee that any Direct3D calls issued before [cuD3D9MapResources\(\)](#page-189-1) will complete before any CUDA kernels issued after [cuD3D9MapResources\(\)](#page-189-1) begin.

If any of ppResources have not been registered for use with CUDA or if ppResources contains any duplicate entries, then [CUDA\\_ERROR\\_INVALID\\_HANDLE](#page-215-9) is returned. If any of ppResources are presently mapped for access by CUDA, then [CUDA\\_ERROR\\_ALREADY\\_MAPPED](#page-215-8) is returned.

### Parameters:

*count* - Number of resources in ppResources

*ppResources* - Resources to map for CUDA usage

### Returns:

[CUDA\\_SUCCESS,](#page-215-0) [CUDA\\_ERROR\\_DEINITIALIZED,](#page-215-1) [CUDA\\_ERROR\\_NOT\\_INITIALIZED,](#page-215-2) [CUDA\\_-](#page-215-3) [ERROR\\_INVALID\\_CONTEXT,](#page-215-3) [CUDA\\_ERROR\\_INVALID\\_HANDLE,](#page-215-9) [CUDA\\_ERROR\\_ALREADY\\_-](#page-215-8) [MAPPED,](#page-215-8) [CUDA\\_ERROR\\_UNKNOWN](#page-215-6)

# Note:

Note that this function may also return error codes from previous, asynchronous launches.

# See also:

[cuD3D9CtxCreate,](#page-188-0) [cuD3D9GetDevice,](#page-188-1) [cuD3D9GetDirect3DDevice,](#page-189-0) [cuD3D9RegisterResource,](#page-190-0) [cuD3D9ResourceGetMappedArray,](#page-191-0) [cuD3D9ResourceGetMappedPitch,](#page-192-0) [cuD3D9ResourceGetMappedPointer,](#page-193-0) [cuD3D9ResourceGetMappedSize,](#page-193-1) [cuD3D9ResourceGetSurfaceDimensions,](#page-194-0) [cuD3D9ResourceSetMapFlags,](#page-195-0) [cuD3D9UnmapResources,](#page-196-0) [cuD3D9UnregisterResource](#page-196-1)

# <span id="page-190-0"></span>3.28.2.5 CUresult cuD3D9RegisterResource (IDirect3DResource9 ∗ *pResource*, unsigned int *flags*)

Registers the Direct3D resource pResource for access by CUDA.

If this call is successful, then the application will be able to map and unmap this resource until it is unregistered through [cuD3D9UnregisterResource\(\).](#page-196-1) Also on success, this call will increase the internal reference count on pResource. This reference count will be decremented when this resource is unregistered through [cuD3D9UnregisterResource\(\).](#page-196-1)

This call is potentially high-overhead and should not be called every frame in interactive applications.

The type of pResource must be one of the following.

- IDirect3DVertexBuffer9: Cannot be used with flags set to CU\_D3D9\_REGISTER\_FLAGS\_ARRAY.
- IDirect3DIndexBuffer9: Cannot be used with flags set to CU\_D3D9\_REGISTER\_FLAGS\_ARRAY.
- IDirect3DSurface9: Only stand-alone objects of type IDirect3DSurface9 may be explicitly shared. In particular, individual mipmap levels and faces of cube maps may not be registered directly. To access individual surfaces associated with a texture, one must register the base texture object. For restrictions on the flags parameter, see type IDirect3DBaseTexture9.
- IDirect3DBaseTexture9: When a texture is registered, all surfaces associated with the all mipmap levels of all faces of the texture will be accessible to CUDA.

The flags argument specifies the mechanism through which CUDA will access the Direct3D resource. The following values are allowed.

- CU\_D3D9\_REGISTER\_FLAGS\_NONE: Specifies that CUDA will access this resource through a [CUd](#page-211-2)[eviceptr.](#page-211-2) The pointer, size, and (for textures), pitch for each subresource of this allocation may be queried through [cuD3D9ResourceGetMappedPointer\(\),](#page-193-0) [cuD3D9ResourceGetMappedSize\(\),](#page-193-1) and [cuD3D9ResourceGetMappedPitch\(\)](#page-192-0) respectively. This option is valid for all resource types.
- CU\_D3D9\_REGISTER\_FLAGS\_ARRAY: Specifies that CUDA will access this resource through a [CUarray](#page-211-3) queried on a sub-resource basis through [cuD3D9ResourceGetMappedArray\(\).](#page-191-0) This option is only valid for resources of type IDirect3DSurface9 and subtypes of IDirect3DBaseTexture9.

Not all Direct3D resources of the above types may be used for interoperability with CUDA. The following are some limitations.

- The primary rendertarget may not be registered with CUDA.
- Resources allocated as shared may not be registered with CUDA.
- Any resources allocated in D3DPOOL\_SYSTEMMEM or D3DPOOL\_MANAGED may not be registered with CUDA.
- Textures which are not of a format which is 1, 2, or 4 channels of 8, 16, or 32-bit integer or floating-point data cannot be shared.
- Surfaces of depth or stencil formats cannot be shared.

If Direct3D interoperability is not initialized on this context, then [CUDA\\_ERROR\\_INVALID\\_CONTEXT](#page-215-3) is returned. If pResource is of incorrect type (e.g. is a non-stand-alone IDirect3DSurface9) or is already registered, then [CUDA\\_ERROR\\_INVALID\\_HANDLE](#page-215-9) is returned. If pResource cannot be registered then [CUDA\\_ERROR\\_-](#page-215-6) [UNKNOWN](#page-215-6) is returned.

### Parameters:

*pResource* - Resource to register for CUDA access

*flags* - Flags for resource registration

# Returns:

[CUDA\\_SUCCESS,](#page-215-0) [CUDA\\_ERROR\\_DEINITIALIZED,](#page-215-1) [CUDA\\_ERROR\\_NOT\\_INITIALIZED,](#page-215-2) [CUDA\\_-](#page-215-3) [ERROR\\_INVALID\\_CONTEXT,](#page-215-3) [CUDA\\_ERROR\\_INVALID\\_VALUE,](#page-215-4) [CUDA\\_ERROR\\_INVALID\\_HANDLE,](#page-215-9) [CUDA\\_ERROR\\_OUT\\_OF\\_MEMORY,](#page-215-5) [CUDA\\_ERROR\\_UNKNOWN](#page-215-6)

### Note:

Note that this function may also return error codes from previous, asynchronous launches.

### See also:

[cuD3D9CtxCreate,](#page-188-0) [cuD3D9GetDevice,](#page-188-1) [cuD3D9GetDirect3DDevice,](#page-189-0) [cuD3D9MapResources,](#page-189-1) [cuD3D9ResourceGetMappedArray,](#page-191-0) [cuD3D9ResourceGetMappedPitch,](#page-192-0) [cuD3D9ResourceGetMappedPointer,](#page-193-0) [cuD3D9ResourceGetMappedSize,](#page-193-1) [cuD3D9ResourceGetSurfaceDimensions,](#page-194-0) [cuD3D9ResourceSetMapFlags,](#page-195-0) [cuD3D9UnmapResources,](#page-196-0) [cuD3D9UnregisterResource](#page-196-1)

# <span id="page-191-0"></span>3.28.2.6 CUresult cuD3D9ResourceGetMappedArray (CUarray ∗ *pArray*, IDirect3DResource9 ∗ *pResource*, U32 *face*, U32 *level*)

Returns in \*pArray an array through which the subresource of the mapped Direct3D resource pResource which corresponds to face and level may be accessed. The value set in pArray may change every time that pResource is mapped.

If pResource is not registered then [CUDA\\_ERROR\\_INVALID\\_HANDLE](#page-215-9) is returned. If pResource was not registered with usage flags CU\_D3D9\_REGISTER\_FLAGS\_ARRAY then [CUDA\\_ERROR\\_INVALID\\_HANDLE](#page-215-9) is returned. If pResource is not mapped then [CUDA\\_ERROR\\_NOT\\_MAPPED](#page-215-10) is returned.

For usage requirements of face and level parameters, see [cuD3D9ResourceGetMappedPointer\(\).](#page-193-0)

# Parameters:

*pArray* - Returned array corresponding to subresource

*pResource* - Mapped resource to access

*face* - Face of resource to access

*level* - Level of resource to access

### Returns:

[CUDA\\_SUCCESS,](#page-215-0) [CUDA\\_ERROR\\_DEINITIALIZED,](#page-215-1) [CUDA\\_ERROR\\_NOT\\_INITIALIZED,](#page-215-2) [CUDA\\_-](#page-215-3) [ERROR\\_INVALID\\_CONTEXT,](#page-215-3) [CUDA\\_ERROR\\_INVALID\\_VALUE,](#page-215-4) [CUDA\\_ERROR\\_INVALID\\_HANDLE,](#page-215-9) [CUDA\\_ERROR\\_NOT\\_MAPPED](#page-215-10)

# Note:

Note that this function may also return error codes from previous, asynchronous launches.

# See also:

[cuD3D9CtxCreate,](#page-188-0) [cuD3D9GetDevice,](#page-188-1) [cuD3D9GetDirect3DDevice,](#page-189-0) [cuD3D9MapResources,](#page-189-1) [cuD3D9RegisterResource,](#page-190-0) [cuD3D9ResourceGetMappedPitch,](#page-192-0) [cuD3D9ResourceGetMappedPointer,](#page-193-0) [cuD3D9ResourceGetMappedSize,](#page-193-1) [cuD3D9ResourceGetSurfaceDimensions,](#page-194-0) [cuD3D9ResourceSetMapFlags,](#page-195-0) [cuD3D9UnmapResources,](#page-196-0) [cuD3D9UnregisterResource](#page-196-1)

# <span id="page-192-0"></span>3.28.2.7 CUresult cuD3D9ResourceGetMappedPitch (unsigned int ∗ *pPitch*, unsigned int ∗ *pPitchSlice*, IDirect3DResource9 ∗ *pResource*, U32 *face*, U32 *level*)

Returns in ∗pPitch and ∗pPitchSlice the pitch and Z-slice pitch of the subresource of the mapped Direct3D resource pResource, which corresponds to face and level. The values set in pPitch and pPitchSlice may change every time that pResource is mapped.

The pitch and Z-slice pitch values may be used to compute the location of a sample on a surface as follows.

For a 2D surface, the byte offset of the sample at position **x**, **y** from the base pointer of the surface is:

# $y * pitch + (bytes per pixel) * x$

For a 3D surface, the byte offset of the sample at position x, y, z from the base pointer of the surface is:

# $z*$  slicePitch + y  $*$  pitch + (bytes per pixel)  $* x$

Both parameters pPitch and pPitchSlice are optional and may be set to NULL.

If pResource is not of type IDirect3DBaseTexture9 or one of its sub-types or if pResource has not been registered for use with CUDA, then [cudaErrorInvalidResourceHandle](#page-106-0) is returned. If pResource was not registered with usage flags CU\_D3D9\_REGISTER\_FLAGS\_NONE, then [CUDA\\_ERROR\\_INVALID\\_HANDLE](#page-215-9) is returned. If pResource is not mapped for access by CUDA then [CUDA\\_ERROR\\_NOT\\_MAPPED](#page-215-10) is returned.

For usage requirements of face and level parameters, see [cuD3D9ResourceGetMappedPointer\(\).](#page-193-0)

# Parameters:

*pPitch* - Returned pitch of subresource *pPitchSlice* - Returned Z-slice pitch of subresource *pResource* - Mapped resource to access *face* - Face of resource to access *level* - Level of resource to access

### Returns:

[CUDA\\_SUCCESS,](#page-215-0) [CUDA\\_ERROR\\_DEINITIALIZED,](#page-215-1) [CUDA\\_ERROR\\_NOT\\_INITIALIZED,](#page-215-2) [CUDA\\_-](#page-215-3) [ERROR\\_INVALID\\_CONTEXT,](#page-215-3) [CUDA\\_ERROR\\_INVALID\\_VALUE,](#page-215-4) [CUDA\\_ERROR\\_INVALID\\_HANDLE,](#page-215-9) [CUDA\\_ERROR\\_NOT\\_MAPPED](#page-215-10)

# Note:

Note that this function may also return error codes from previous, asynchronous launches.

### See also:

[cuD3D9CtxCreate,](#page-188-0) [cuD3D9GetDevice,](#page-188-1) [cuD3D9GetDirect3DDevice,](#page-189-0) [cuD3D9MapResources,](#page-189-1) [cuD3D9RegisterResource,](#page-190-0) [cuD3D9ResourceGetMappedArray,](#page-191-0) [cuD3D9ResourceGetMappedPointer,](#page-193-0) [cuD3D9ResourceGetMappedSize,](#page-193-1) [cuD3D9ResourceGetSurfaceDimensions,](#page-194-0) [cuD3D9ResourceSetMapFlags,](#page-195-0) [cuD3D9UnmapResources,](#page-196-0) [cuD3D9UnregisterResource](#page-196-1)

# <span id="page-193-0"></span>3.28.2.8 CUresult cuD3D9ResourceGetMappedPointer (CUdeviceptr ∗ *pDevPtr*, IDirect3DResource9 ∗ *pResource*, U32 *face*, U32 *level*)

Returns in \*pDevPtr the base pointer of the subresource of the mapped Direct3D resource pResource, which corresponds to face and level. The value set in pDevPtr may change every time that pResource is mapped.

If pResource is not registered, then [CUDA\\_ERROR\\_INVALID\\_HANDLE](#page-215-9) is returned. If pResource was not registered with usage flags CU\_D3D9\_REGISTER\_FLAGS\_NONE, then [CUDA\\_ERROR\\_INVALID\\_HANDLE](#page-215-9) is returned. If pResource is not mapped, then [CUDA\\_ERROR\\_NOT\\_MAPPED](#page-215-10) is returned.

If pResource is of type IDirect3DCubeTexture9, then face must one of the values enumerated by type D3DCUBEMAP\_FACES. For all other types face must be 0. If face is invalid, then [CUDA\\_ERROR\\_INVALID\\_-](#page-215-4) [VALUE](#page-215-4) is returned.

If pResource is of type IDirect3DBaseTexture9, then level must correspond to a valid mipmap level. At present only mipmap level 0 is supported. For all other types level must be 0. If level is invalid, then [CUDA\\_ERROR\\_-](#page-215-4) [INVALID\\_VALUE](#page-215-4) is returned.

### Parameters:

*pDevPtr* - Returned pointer corresponding to subresource

*pResource* - Mapped resource to access

*face* - Face of resource to access

*level* - Level of resource to access

### Returns:

[CUDA\\_SUCCESS,](#page-215-0) [CUDA\\_ERROR\\_DEINITIALIZED,](#page-215-1) [CUDA\\_ERROR\\_NOT\\_INITIALIZED,](#page-215-2) [CUDA\\_-](#page-215-3) [ERROR\\_INVALID\\_CONTEXT,](#page-215-3) [CUDA\\_ERROR\\_INVALID\\_VALUE,](#page-215-4) [CUDA\\_ERROR\\_INVALID\\_HANDLE,](#page-215-9) [CUDA\\_ERROR\\_NOT\\_MAPPED](#page-215-10)

# Note:

Note that this function may also return error codes from previous, asynchronous launches.

### See also:

<span id="page-193-1"></span>[cuD3D9CtxCreate,](#page-188-0) [cuD3D9GetDevice,](#page-188-1) [cuD3D9GetDirect3DDevice,](#page-189-0) [cuD3D9MapResources,](#page-189-1) [cuD3D9RegisterResource,](#page-190-0) [cuD3D9ResourceGetMappedArray,](#page-191-0) [cuD3D9ResourceGetMappedPitch,](#page-192-0) [cuD3D9ResourceGetMappedSize,](#page-193-1) [cuD3D9ResourceGetSurfaceDimensions,](#page-194-0) [cuD3D9ResourceSetMapFlags,](#page-195-0) [cuD3D9UnmapResources,](#page-196-0) [cuD3D9UnregisterResource](#page-196-1)

# 3.28.2.9 CUresult cuD3D9ResourceGetMappedSize (unsigned int ∗ *pSize*, IDirect3DResource9 ∗ *pResource*, U32 *face*, U32 *level*)

Returns in ∗pSize the size of the subresource of the mapped Direct3D resource pResource, which corresponds to face and level. The value set in pSize may change every time that pResource is mapped.

If pResource has not been registered for use with CUDA, then CUDA ERROR\_INVALID\_HANDLE is returned. If pResource was not registered with usage flags CU\_D3D9\_REGISTER\_FLAGS\_NONE, then [CUDA\\_ERROR\\_-](#page-215-9) [INVALID\\_HANDLE](#page-215-9) is returned. If pResource is not mapped for access by CUDA, then [CUDA\\_ERROR\\_NOT\\_-](#page-215-10) [MAPPED](#page-215-10) is returned.

For usage requirements of face and level parameters, see [cuD3D9ResourceGetMappedPointer.](#page-193-0)

### Parameters:

*pSize* - Returned size of subresource

*pResource* - Mapped resource to access

*face* - Face of resource to access

*level* - Level of resource to access

# Returns:

[CUDA\\_SUCCESS,](#page-215-0) [CUDA\\_ERROR\\_DEINITIALIZED,](#page-215-1) [CUDA\\_ERROR\\_NOT\\_INITIALIZED,](#page-215-2) [CUDA\\_-](#page-215-3) [ERROR\\_INVALID\\_CONTEXT,](#page-215-3) [CUDA\\_ERROR\\_INVALID\\_VALUE,](#page-215-4) [CUDA\\_ERROR\\_INVALID\\_HANDLE,](#page-215-9) [CUDA\\_ERROR\\_NOT\\_MAPPED](#page-215-10)

### Note:

Note that this function may also return error codes from previous, asynchronous launches.

### See also:

[cuD3D9CtxCreate,](#page-188-0) [cuD3D9GetDevice,](#page-188-1) [cuD3D9GetDirect3DDevice,](#page-189-0) [cuD3D9MapResources,](#page-189-1) [cuD3D9RegisterResource,](#page-190-0) [cuD3D9ResourceGetMappedArray,](#page-191-0) [cuD3D9ResourceGetMappedPitch,](#page-192-0) [cuD3D9ResourceGetMappedPointer,](#page-193-0) [cuD3D9ResourceGetSurfaceDimensions,](#page-194-0) [cuD3D9ResourceSetMapFlags,](#page-195-0) [cuD3D9UnmapResources,](#page-196-0) [cuD3D9UnregisterResource](#page-196-1)

# <span id="page-194-0"></span>3.28.2.10 CUresult cuD3D9ResourceGetSurfaceDimensions (unsigned int ∗ *pWidth*, unsigned int ∗ *pHeight*, unsigned int ∗ *pDepth*, IDirect3DResource9 ∗ *pResource*, unsigned int *face*, unsigned int *level*)

Returns in ∗pWidth, ∗pHeight, and ∗pDepth the dimensions of the subresource of the mapped Direct3D resource pResource, which corresponds to face and level.

Because anti-aliased surfaces may have multiple samples per pixel, it is possible that the dimensions of a resource will be an integer factor larger than the dimensions reported by the Direct3D runtime.

The parameters pWidth, pHeight, and pDepth are optional. For 2D surfaces, the value returned in ∗pDepth will be 0.

If pResource is not of type IDirect3DBaseTexture9 or IDirect3DSurface9 or if pResource has not been registered for use with CUDA, then [CUDA\\_ERROR\\_INVALID\\_HANDLE](#page-215-9) is returned.

For usage requirements of face and level parameters, see [cuD3D9ResourceGetMappedPointer\(\).](#page-193-0)

#### Parameters:

*pWidth* - Returned width of surface

*pHeight* - Returned height of surface

*pDepth* - Returned depth of surface

*pResource* - Registered resource to access

*face* - Face of resource to access

*level* - Level of resource to access

### Returns:

# [CUDA\\_SUCCESS,](#page-215-0) [CUDA\\_ERROR\\_DEINITIALIZED,](#page-215-1) [CUDA\\_ERROR\\_NOT\\_INITIALIZED,](#page-215-2) [CUDA\\_-](#page-215-3) [ERROR\\_INVALID\\_CONTEXT,](#page-215-3) [CUDA\\_ERROR\\_INVALID\\_VALUE,](#page-215-4) [CUDA\\_ERROR\\_INVALID\\_HANDLE](#page-215-9)

### Note:

Note that this function may also return error codes from previous, asynchronous launches.

### See also:

[cuD3D9CtxCreate,](#page-188-0) [cuD3D9GetDevice,](#page-188-1) [cuD3D9GetDirect3DDevice,](#page-189-0) [cuD3D9MapResources,](#page-189-1) [cuD3D9RegisterResource,](#page-190-0) [cuD3D9ResourceGetMappedArray,](#page-191-0) [cuD3D9ResourceGetMappedPitch,](#page-192-0) [cuD3D9ResourceGetMappedPointer,](#page-193-0) [cuD3D9ResourceGetMappedSize,](#page-193-1) [cuD3D9ResourceSetMapFlags,](#page-195-0) [cuD3D9UnmapResources,](#page-196-0) [cuD3D9UnregisterResource](#page-196-1)

### <span id="page-195-0"></span>3.28.2.11 CUresult cuD3D9ResourceSetMapFlags (IDirect3DResource9 ∗ *pResource*, unsigned int *flags*)

Set flags for mapping the Direct3D resource pResource.

Changes to flags will take effect the next time pResource is mapped. The flags argument may be any of the following:

- CU\_D3D9\_MAPRESOURCE\_FLAGS\_NONE: Specifies no hints about how this resource will be used. It is therefore assumed that this resource will be read from and written to by CUDA kernels. This is the default value.
- CU\_D3D9\_MAPRESOURCE\_FLAGS\_READONLY: Specifies that CUDA kernels which access this resource will not write to this resource.
- CU\_D3D9\_MAPRESOURCE\_FLAGS\_WRITEDISCARD: Specifies that CUDA kernels which access this resource will not read from this resource and will write over the entire contents of the resource, so none of the data previously stored in the resource will be preserved.

If pResource has not been registered for use with CUDA, then CUDA ERROR\_INVALID\_HANDLE is returned. If pResource is presently mapped for access by CUDA, then [CUDA\\_ERROR\\_ALREADY\\_MAPPED](#page-215-8) is returned.

### Parameters:

*pResource* - Registered resource to set flags for

*flags* - Parameters for resource mapping

### Returns:

[CUDA\\_SUCCESS,](#page-215-0) [CUDA\\_ERROR\\_DEINITIALIZED,](#page-215-1) [CUDA\\_ERROR\\_NOT\\_INITIALIZED,](#page-215-2) [CUDA\\_-](#page-215-3) [ERROR\\_INVALID\\_CONTEXT,](#page-215-3) [CUDA\\_ERROR\\_INVALID\\_VALUE,](#page-215-4) [CUDA\\_ERROR\\_INVALID\\_HANDLE,](#page-215-9) [CUDA\\_ERROR\\_ALREADY\\_MAPPED](#page-215-8)

### Note:

Note that this function may also return error codes from previous, asynchronous launches.

#### See also:

[cuD3D9CtxCreate,](#page-188-0) [cuD3D9GetDevice,](#page-188-1) [cuD3D9GetDirect3DDevice,](#page-189-0) [cuD3D9MapResources,](#page-189-1) [cuD3D9RegisterResource,](#page-190-0) [cuD3D9ResourceGetMappedArray,](#page-191-0) [cuD3D9ResourceGetMappedPitch,](#page-192-0) [cuD3D9ResourceGetMappedPointer,](#page-193-0) [cuD3D9ResourceGetMappedSize,](#page-193-1) [cuD3D9ResourceGetSurfaceDimensions,](#page-194-0) [cuD3D9UnmapResources,](#page-196-0) [cuD3D9UnregisterResource](#page-196-1)

### <span id="page-196-0"></span>3.28.2.12 CUresult cuD3D9UnmapResources (unsigned int *count*, IDirect3DResource9 ∗∗ *ppResources*)

Unmaps the count Direct3D resources in ppResources.

This function provides the synchronization guarantee that any CUDA kernels issued before [cuD3D9UnmapResources\(\)](#page-196-0) will complete before any Direct3D calls issued after [cuD3D9UnmapResources\(\)](#page-196-0) begin.

If any of ppResources have not been registered for use with CUDA or if ppResources contains any duplicate entries, then [CUDA\\_ERROR\\_INVALID\\_HANDLE](#page-215-9) is returned. If any of ppResources are not presently mapped for access by CUDA, then [CUDA\\_ERROR\\_NOT\\_MAPPED](#page-215-10) is returned.

#### Parameters:

*count* - Number of resources to unmap for CUDA

*ppResources* - Resources to unmap for CUDA

#### Returns:

[CUDA\\_SUCCESS,](#page-215-0) [CUDA\\_ERROR\\_DEINITIALIZED,](#page-215-1) [CUDA\\_ERROR\\_NOT\\_INITIALIZED,](#page-215-2) [CUDA\\_-](#page-215-3) [ERROR\\_INVALID\\_CONTEXT,](#page-215-3) [CUDA\\_ERROR\\_INVALID\\_HANDLE,](#page-215-9) [CUDA\\_ERROR\\_NOT\\_MAPPED,](#page-215-10) [CUDA\\_ERROR\\_UNKNOWN](#page-215-6)

#### Note:

Note that this function may also return error codes from previous, asynchronous launches.

### See also:

[cuD3D9CtxCreate,](#page-188-0) [cuD3D9GetDevice,](#page-188-1) [cuD3D9GetDirect3DDevice,](#page-189-0) [cuD3D9MapResources,](#page-189-1) [cuD3D9RegisterResource,](#page-190-0) [cuD3D9ResourceGetMappedArray,](#page-191-0) [cuD3D9ResourceGetMappedPitch,](#page-192-0) [cuD3D9ResourceGetMappedPointer,](#page-193-0) [cuD3D9ResourceGetMappedSize,](#page-193-1) [cuD3D9ResourceGetSurfaceDimensions,](#page-194-0) [cuD3D9ResourceSetMapFlags,](#page-195-0) [cuD3D9UnregisterResource](#page-196-1)

#### <span id="page-196-1"></span>3.28.2.13 CUresult cuD3D9UnregisterResource (IDirect3DResource9 ∗ *pResource*)

Unregisters the Direct3D resource pResource so it is not accessible by CUDA unless registered again.

If pResource is not registered, then [CUDA\\_ERROR\\_INVALID\\_HANDLE](#page-215-9) is returned.

#### Parameters:

*pResource* - Resource to unregister

#### Returns:

[CUDA\\_SUCCESS,](#page-215-0) [CUDA\\_ERROR\\_DEINITIALIZED,](#page-215-1) [CUDA\\_ERROR\\_NOT\\_INITIALIZED,](#page-215-2) [CUDA\\_-](#page-215-3) [ERROR\\_INVALID\\_CONTEXT,](#page-215-3) [CUDA\\_ERROR\\_INVALID\\_HANDLE,](#page-215-9) [CUDA\\_ERROR\\_UNKNOWN](#page-215-6)

# Note:

Note that this function may also return error codes from previous, asynchronous launches.

# See also:

[cuD3D9CtxCreate,](#page-188-0) [cuD3D9GetDevice,](#page-188-1) [cuD3D9GetDirect3DDevice,](#page-189-0) [cuD3D9MapResources,](#page-189-1) cuD3D9RegisterResource, cuD3D9ResourceGetMappedArray, cuD3D9ResourceGetMappedPitch, [cuD3D9RegisterResource,](#page-190-0) [cuD3D9ResourceGetMappedArray,](#page-191-0) [cuD3D9ResourceGetMappedPointer,](#page-193-0) [cuD3D9ResourceGetMappedSize,](#page-193-1) [cuD3D9ResourceGetSurfaceDimensions,](#page-194-0) [cuD3D9ResourceSetMapFlags,](#page-195-0) [cuD3D9UnmapResources](#page-196-0)

# 3.29 Direct3D 10 Interoperability

# Functions

• [CUresult](#page-214-0) [cuD3D10CtxCreate](#page-199-0) [\(CUcontext](#page-211-0) ∗pCtx, [CUdevice](#page-211-1) ∗pCuDevice, unsigned int Flags, ID3D10Device ∗pDxDevice)

*Create a CUDA context for interoperability with Direct3D.*

- [CUresult](#page-214-0) [cuD3D10GetDevice](#page-199-1) [\(CUdevice](#page-211-1) ∗pDevice, IDXGIAdapter ∗pAdapter) *Gets the device number for an adapter.*
- [CUresult](#page-214-0) [cuD3D10MapResources](#page-200-0) (unsigned int count, ID3D10Resource ∗∗ppResources) *Map Direct3D resources for access by CUDA.*
- [CUresult](#page-214-0) [cuD3D10RegisterResource](#page-200-1) (ID3D10Resource ∗pResource, unsigned int flags) *Register a Direct3D resource for access by CUDA.*
- [CUresult](#page-214-0) [cuD3D10ResourceGetMappedArray](#page-201-0) [\(CUarray](#page-211-3) ∗pArray, ID3D10Resource ∗pResource, U32 SubResource)

*Get an array through which to access a subresource of a Direct3D resource which has been mapped for access by CUDA.*

• [CUresult](#page-214-0) [cuD3D10ResourceGetMappedPitch](#page-202-0) (unsigned int ∗pPitch, unsigned int ∗pPitchSlice, ID3D10Resource ∗pResource, U32 SubResource)

*Get the pitch of a subresource of a Direct3D resource which has been mapped for access by CUDA.*

• [CUresult](#page-214-0) [cuD3D10ResourceGetMappedPointer](#page-203-0) [\(CUdeviceptr](#page-211-2) ∗pDevPtr, ID3D10Resource ∗pResource, U32 SubResource)

*Get a pointer through which to access a subresource of a Direct3D resource which has been mapped for access by CUDA.*

• [CUresult](#page-214-0) [cuD3D10ResourceGetMappedSize](#page-204-0) (unsigned int ∗pSize, ID3D10Resource ∗pResource, U32 SubResource)

*Get the size of a subresource of a Direct3D resource which has been mapped for access by CUDA.*

• [CUresult](#page-214-0) [cuD3D10ResourceGetSurfaceDimensions](#page-204-1) (unsigned int ∗pWidth, unsigned int ∗pHeight, unsigned int ∗pDepth, ID3D10Resource ∗pResource, U32 SubResource)

*Get the dimensions of a registered surface.*

- [CUresult](#page-214-0) [cuD3D10ResourceSetMapFlags](#page-205-0) (ID3D10Resource ∗pResource, unsigned int Flags) *Set usage flags for mapping a Direct3D resource.*
- [CUresult](#page-214-0) [cuD3D10UnmapResources](#page-206-0) (unsigned int count, ID3D10Resource ∗∗ppResources) *Unmap Direct3D resources.*
- [CUresult](#page-214-0) [cuD3D10UnregisterResource](#page-206-1) (ID3D10Resource ∗pResource) *Unregister a Direct3D resource.*

# 3.29.1 Detailed Description

This section describes the Direct3D 10 interoperability functions of the low-level CUDA driver application programming interface.

# 3.29.2 Function Documentation

# <span id="page-199-0"></span>3.29.2.1 CUresult cuD3D10CtxCreate (CUcontext ∗ *pCtx*, CUdevice ∗ *pCuDevice*, unsigned int *Flags*, ID3D10Device ∗ *pDxDevice*)

Creates a new CUDA context, enables interoperability for that context with the Direct3D device  $pDxDevice$ , and associates the created CUDA context with the calling thread. The CU context will be returned in ∗pCtx. If pCuDevice is non-NULL, then the [CUdevice](#page-211-1) on which this CUDA context was created will be returned in ∗pCuDevice. For usage of the Flags parameter, see [cuCtxCreate\(\).](#page-117-0) Direct3D resources from this device may be registered and mapped through the lifetime of this CUDA context.

This context will function only until its Direct3D device is destroyed. On success, this call will increase the internal reference count on pDxDevice. This reference count will be decremented upon destruction of this context through [cuCtxDestroy\(\).](#page-118-0)

### Parameters:

*pCtx* - Returned newly created CUDA context *pCuDevice* - Returned pointer to device on which context was created *Flags* - Context creation flags (see [cuCtxCreate\(\)](#page-117-0) for details) *pDxDevice* - Direct3D device to create interoperability context with

### Returns:

[CUDA\\_SUCCESS,](#page-215-0) [CUDA\\_ERROR\\_DEINITIALIZED,](#page-215-1) [CUDA\\_ERROR\\_NOT\\_INITIALIZED,](#page-215-2) [CUDA\\_-](#page-215-4) [ERROR\\_INVALID\\_VALUE,](#page-215-4) [CUDA\\_ERROR\\_OUT\\_OF\\_MEMORY,](#page-215-5) [CUDA\\_ERROR\\_UNKNOWN](#page-215-6)

#### Note:

Note that this function may also return error codes from previous, asynchronous launches.

#### See also:

[cuD3D10GetDevice,](#page-199-1) [cuD3D10MapResources,](#page-200-0) [cuD3D10RegisterResource,](#page-200-1) [cuD3D10ResourceGetMappedArray,](#page-201-0) [cuD3D10ResourceGetMappedPitch,](#page-202-0) [cuD3D10ResourceGetMappedPointer,](#page-203-0) [cuD3D10ResourceGetMappedSize,](#page-204-0) [cuD3D10ResourceGetSurfaceDimensions,](#page-204-1) [cuD3D10ResourceSetMapFlags,](#page-205-0) [cuD3D10UnmapResources,](#page-206-0) [cuD3D10UnregisterResource](#page-206-1)

### <span id="page-199-1"></span>3.29.2.2 CUresult cuD3D10GetDevice (CUdevice ∗ *pDevice*, IDXGIAdapter ∗ *pAdapter*)

Returns in ∗pDevice the Cuda-compatible device corresponding to the adapter pAdapter obtained from IDXGI-Factory::EnumAdapters. This call will succeed only if a device on adapter pAdapter is Cuda-compatible.

#### Parameters:

*pDevice* - Returns the device corresponding to pAdapter

*pAdapter* - D3D10 adapter to get device for

#### Returns:

[CUDA\\_SUCCESS,](#page-215-0) [CUDA\\_ERROR\\_DEINITIALIZED,](#page-215-1) [CUDA\\_ERROR\\_NOT\\_INITIALIZED,](#page-215-2) [CUDA\\_-](#page-215-4) [ERROR\\_INVALID\\_VALUE,](#page-215-4) [CUDA\\_ERROR\\_UNKNOWN](#page-215-6)

### Note:

Note that this function may also return error codes from previous, asynchronous launches.

### See also:

[cuD3D10CtxCreate,](#page-199-0) [cuD3D10MapResources,](#page-200-0) [cuD3D10RegisterResource,](#page-200-1) [cuD3D10ResourceGetMappedArray,](#page-201-0) [cuD3D10ResourceGetMappedPitch,](#page-202-0) [cuD3D10ResourceGetMappedPointer,](#page-203-0) [cuD3D10ResourceGetMappedSize,](#page-204-0) [cuD3D10ResourceGetSurfaceDimensions,](#page-204-1) [cuD3D10ResourceSetMapFlags,](#page-205-0) [cuD3D10UnmapResources,](#page-206-0) [cuD3D10UnregisterResource](#page-206-1)

### <span id="page-200-0"></span>3.29.2.3 CUresult cuD3D10MapResources (unsigned int *count*, ID3D10Resource ∗∗ *ppResources*)

Maps the count Direct3D resources in ppResources for access by CUDA.

The resources in ppResources may be accessed in CUDA kernels until they are unmapped. Direct3D should not access any resources while they are mapped by CUDA. If an application does so, the results are undefined.

This function provides the synchronization guarantee that any Direct3D calls issued before [cuD3D10MapResources\(\)](#page-200-0) will complete before any CUDA kernels issued after [cuD3D10MapResources\(\)](#page-200-0) begin.

If any of ppResources have not been registered for use with CUDA or if ppResources contains any duplicate entries, then [CUDA\\_ERROR\\_INVALID\\_HANDLE](#page-215-9) is returned. If any of ppResources are presently mapped for access by CUDA, then [CUDA\\_ERROR\\_ALREADY\\_MAPPED](#page-215-8) is returned.

#### Parameters:

*count* - Number of resources to map for CUDA

*ppResources* - Resources to map for CUDA

#### Returns:

[CUDA\\_SUCCESS,](#page-215-0) [CUDA\\_ERROR\\_DEINITIALIZED,](#page-215-1) [CUDA\\_ERROR\\_NOT\\_INITIALIZED,](#page-215-2) [CUDA\\_-](#page-215-3) [ERROR\\_INVALID\\_CONTEXT,](#page-215-3) [CUDA\\_ERROR\\_INVALID\\_HANDLE,](#page-215-9) [CUDA\\_ERROR\\_ALREADY\\_-](#page-215-8) [MAPPED,](#page-215-8) [CUDA\\_ERROR\\_UNKNOWN](#page-215-6)

#### Note:

Note that this function may also return error codes from previous, asynchronous launches.

### See also:

[cuD3D10CtxCreate,](#page-199-0) [cuD3D10GetDevice,](#page-199-1) [cuD3D10RegisterResource,](#page-200-1) [cuD3D10ResourceGetMappedArray,](#page-201-0) [cuD3D10ResourceGetMappedPitch,](#page-202-0) [cuD3D10ResourceGetMappedPointer,](#page-203-0) [cuD3D10ResourceGetMappedSize,](#page-204-0) [cuD3D10ResourceGetSurfaceDimensions,](#page-204-1) [cuD3D10ResourceSetMapFlags,](#page-205-0) [cuD3D10UnmapResources,](#page-206-0) [cuD3D10UnregisterResource](#page-206-1)

### <span id="page-200-1"></span>3.29.2.4 CUresult cuD3D10RegisterResource (ID3D10Resource ∗ *pResource*, unsigned int *flags*)

Registers the Direct3D resource pResource for access by CUDA.

If this call is successful, then the application will be able to map and unmap this resource until it is unregistered through [cuD3D10UnregisterResource\(\).](#page-206-1) Also on success, this call will increase the internal reference count on pResource. This reference count will be decremented when this resource is unregistered through [cuD3D10UnregisterResource\(\).](#page-206-1)

This call is potentially high-overhead and should not be called every frame in interactive applications.

The type of pResource must be one of the following.

• ID3D10Buffer: Cannot be used with flags set to CU\_D3D10\_REGISTER\_FLAGS\_ARRAY.

- ID3D10Texture1D: No restrictions.
- **ID3D10Texture2D:** No restrictions.
- **ID3D10Texture3D:** No restrictions.

The flags argument specifies the mechanism through which CUDA will access the Direct3D resource. The following values are allowed.

- CU\_D3D10\_REGISTER\_FLAGS\_NONE: Specifies that CUDA will access this resource through a [CUdeviceptr.](#page-211-2) The pointer, size, and (for textures), pitch for each subresource of this allocation may be queried through [cuD3D10ResourceGetMappedPointer\(\),](#page-203-0) [cuD3D10ResourceGetMappedSize\(\),](#page-204-0) and [cuD3D10ResourceGetMappedPitch\(\)](#page-202-0) respectively. This option is valid for all resource types.
- CU\_D3D10\_REGISTER\_FLAGS\_ARRAY: Specifies that CUDA will access this resource through a [CUarray](#page-211-3) queried on a sub-resource basis through [cuD3D10ResourceGetMappedArray\(\).](#page-201-0) This option is only valid for resources of type ID3D10Texture1D, ID3D10Texture2D, and ID3D10Texture3D.

Not all Direct3D resources of the above types may be used for interoperability with CUDA. The following are some limitations.

- The primary rendertarget may not be registered with CUDA.
- Resources allocated as shared may not be registered with CUDA.
- Textures which are not of a format which is 1, 2, or 4 channels of 8, 16, or 32-bit integer or floating-point data cannot be shared.
- Surfaces of depth or stencil formats cannot be shared.

If Direct3D interoperability is not initialized on this context then [CUDA\\_ERROR\\_INVALID\\_CONTEXT](#page-215-3) is returned. If pResource is of incorrect type or is already registered, then [CUDA\\_ERROR\\_INVALID\\_HANDLE](#page-215-9) is returned. If pResource cannot be registered, then [CUDA\\_ERROR\\_UNKNOWN](#page-215-6) is returned.

### Parameters:

*pResource* - Resource to register

*flags* - Parameters for resource registration

### Returns:

[CUDA\\_SUCCESS,](#page-215-0) [CUDA\\_ERROR\\_DEINITIALIZED,](#page-215-1) [CUDA\\_ERROR\\_NOT\\_INITIALIZED,](#page-215-2) [CUDA\\_-](#page-215-3) [ERROR\\_INVALID\\_CONTEXT,](#page-215-3) [CUDA\\_ERROR\\_INVALID\\_VALUE,](#page-215-4) [CUDA\\_ERROR\\_INVALID\\_HANDLE,](#page-215-9) [CUDA\\_ERROR\\_OUT\\_OF\\_MEMORY,](#page-215-5) [CUDA\\_ERROR\\_UNKNOWN](#page-215-6)

### Note:

Note that this function may also return error codes from previous, asynchronous launches.

### See also:

<span id="page-201-0"></span>[cuD3D10CtxCreate,](#page-199-0) [cuD3D10GetDevice,](#page-199-1) [cuD3D10MapResources,](#page-200-0) [cuD3D10ResourceGetMappedArray,](#page-201-0) [cuD3D10ResourceGetMappedPitch,](#page-202-0) [cuD3D10ResourceGetMappedPointer,](#page-203-0) [cuD3D10ResourceGetMappedSize,](#page-204-0) [cuD3D10ResourceGetSurfaceDimensions,](#page-204-1) [cuD3D10ResourceSetMapFlags,](#page-205-0) [cuD3D10UnmapResources,](#page-206-0) [cuD3D10UnregisterResource](#page-206-1)

# 3.29.2.5 CUresult cuD3D10ResourceGetMappedArray (CUarray ∗ *pArray*, ID3D10Resource ∗ *pResource*, U32 *SubResource*)

Returns in ∗pArray an array through which the subresource of the mapped Direct3D resource pResource, which corresponds to SubResource may be accessed. The value set in pArray may change every time that pResource is mapped.

If pResource is not registered, then [CUDA\\_ERROR\\_INVALID\\_HANDLE](#page-215-9) is returned. If pResource was not registered with usage flags CU\_D3D10\_REGISTER\_FLAGS\_ARRAY, then [CUDA\\_ERROR\\_INVALID\\_HANDLE](#page-215-9) is returned. If pResource is not mapped, then [CUDA\\_ERROR\\_NOT\\_MAPPED](#page-215-10) is returned.

For usage requirements of the SubResource parameter, see [cuD3D10ResourceGetMappedPointer\(\).](#page-203-0)

# Parameters:

*pArray* - Returned array corresponding to subresource

*pResource* - Mapped resource to access

*SubResource* - Subresource of pResource to access

# Returns:

[CUDA\\_SUCCESS,](#page-215-0) [CUDA\\_ERROR\\_DEINITIALIZED,](#page-215-1) [CUDA\\_ERROR\\_NOT\\_INITIALIZED,](#page-215-2) [CUDA\\_-](#page-215-3) [ERROR\\_INVALID\\_CONTEXT,](#page-215-3) [CUDA\\_ERROR\\_INVALID\\_VALUE,](#page-215-4) [CUDA\\_ERROR\\_INVALID\\_HANDLE,](#page-215-9) [CUDA\\_ERROR\\_NOT\\_MAPPED](#page-215-10)

# Note:

Note that this function may also return error codes from previous, asynchronous launches.

### See also:

[cuD3D10CtxCreate,](#page-199-0) [cuD3D10GetDevice,](#page-199-1) [cuD3D10MapResources,](#page-200-0) [cuD3D10RegisterResource,](#page-200-1) [cuD3D10ResourceGetMappedPitch,](#page-202-0) [cuD3D10ResourceGetMappedPointer,](#page-203-0) [cuD3D10ResourceGetMappedSize,](#page-204-0) [cuD3D10ResourceGetSurfaceDimensions,](#page-204-1) [cuD3D10ResourceSetMapFlags,](#page-205-0) [cuD3D10UnmapResources,](#page-206-0) [cuD3D10UnregisterResource](#page-206-1)

# <span id="page-202-0"></span>3.29.2.6 CUresult cuD3D10ResourceGetMappedPitch (unsigned int ∗ *pPitch*, unsigned int ∗ *pPitchSlice*, ID3D10Resource ∗ *pResource*, U32 *SubResource*)

Returns in ∗pPitch and ∗pPitchSlice the pitch and Z-slice pitch of the subresource of the mapped Direct3D resource pResource, which corresponds to SubResource. The values set in pPitch and pPitchSlice may change every time that pResource is mapped.

The pitch and Z-slice pitch values may be used to compute the location of a sample on a surface as follows.

For a 2D surface, the byte offset of the sample at position **x**, **y** from the base pointer of the surface is:

# $y * pitch + (bytes per pixel) * x$

For a 3D surface, the byte offset of the sample at position **x**, **y**, **z** from the base pointer of the surface is:

# $z*$  slicePitch + y  $*$  pitch + (bytes per pixel)  $* x$

Both parameters pPitch and pPitchSlice are optional and may be set to NULL.

If pResource is not of type IDirect3DBaseTexture10 or one of its sub-types or if pResource has not been registered for use with CUDA, then [CUDA\\_ERROR\\_INVALID\\_HANDLE](#page-215-9) is returned. If pResource was not registered with usage flags CU\_D3D10\_REGISTER\_FLAGS\_NONE, then [CUDA\\_ERROR\\_INVALID\\_HANDLE](#page-215-9) is returned. If pResource is not mapped for access by CUDA, then [CUDA\\_ERROR\\_NOT\\_MAPPED](#page-215-10) is returned.

For usage requirements of the SubResource parameter, see [cuD3D10ResourceGetMappedPointer\(\).](#page-203-0)

#### Parameters:

*pPitch* - Returned pitch of subresource

*pPitchSlice* - Returned Z-slice pitch of subresource

*pResource* - Mapped resource to access

*SubResource* - Subresource of pResource to access

### Returns:

[CUDA\\_SUCCESS,](#page-215-0) [CUDA\\_ERROR\\_DEINITIALIZED,](#page-215-1) [CUDA\\_ERROR\\_NOT\\_INITIALIZED,](#page-215-2) [CUDA\\_-](#page-215-3) [ERROR\\_INVALID\\_CONTEXT,](#page-215-3) [CUDA\\_ERROR\\_INVALID\\_VALUE,](#page-215-4) [CUDA\\_ERROR\\_INVALID\\_HANDLE,](#page-215-9) [CUDA\\_ERROR\\_NOT\\_MAPPED](#page-215-10)

# Note:

Note that this function may also return error codes from previous, asynchronous launches.

#### See also:

[cuD3D10CtxCreate,](#page-199-0) [cuD3D10GetDevice,](#page-199-1) [cuD3D10MapResources,](#page-200-0) [cuD3D10RegisterResource,](#page-200-1) [cuD3D10ResourceGetMappedArray,](#page-201-0) [cuD3D10ResourceGetMappedPointer,](#page-203-0) [cuD3D10ResourceGetMappedSize,](#page-204-0) [cuD3D10ResourceGetSurfaceDimensions,](#page-204-1) [cuD3D10ResourceSetMapFlags,](#page-205-0) [cuD3D10UnmapResources,](#page-206-0) [cuD3D10UnregisterResource](#page-206-1)

# <span id="page-203-0"></span>3.29.2.7 CUresult cuD3D10ResourceGetMappedPointer (CUdeviceptr ∗ *pDevPtr*, ID3D10Resource ∗ *pResource*, U32 *SubResource*)

Returns in \*pDevPtr the base pointer of the subresource of the mapped Direct3D resource pResource, which corresponds to SubResource. The value set in pDevPtr may change every time that pResource is mapped.

If pResource is not registered, then [CUDA\\_ERROR\\_INVALID\\_HANDLE](#page-215-9) is returned. If pResource was not registered with usage flags CU\_D3D10\_REGISTER\_FLAGS\_NONE, then [CUDA\\_ERROR\\_INVALID\\_HANDLE](#page-215-9) is returned. If pResource is not mapped, then [CUDA\\_ERROR\\_NOT\\_MAPPED](#page-215-10) is returned.

If pResource is of type ID3D10Buffer, then SubResource must be 0. If pResource is of any other type, then the value of SubResource must come from the subresource calculation in D3D10CalcSubResource().

### Parameters:

*pDevPtr* - Returned pointer corresponding to subresource

*pResource* - Mapped resource to access

*SubResource* - Subresource of pResource to access

#### Returns:

[CUDA\\_SUCCESS,](#page-215-0) [CUDA\\_ERROR\\_DEINITIALIZED,](#page-215-1) [CUDA\\_ERROR\\_NOT\\_INITIALIZED,](#page-215-2) [CUDA\\_-](#page-215-3) [ERROR\\_INVALID\\_CONTEXT,](#page-215-3) [CUDA\\_ERROR\\_INVALID\\_VALUE,](#page-215-4) [CUDA\\_ERROR\\_INVALID\\_HANDLE,](#page-215-9) [CUDA\\_ERROR\\_NOT\\_MAPPED](#page-215-10)

#### Note:

Note that this function may also return error codes from previous, asynchronous launches.

#### See also:

[cuD3D10CtxCreate,](#page-199-0) [cuD3D10GetDevice,](#page-199-1) [cuD3D10MapResources,](#page-200-0) [cuD3D10RegisterResource,](#page-200-1) [cuD3D10ResourceGetMappedArray,](#page-201-0) [cuD3D10ResourceGetMappedPitch,](#page-202-0) [cuD3D10ResourceGetMappedSize,](#page-204-0) [cuD3D10ResourceGetSurfaceDimensions,](#page-204-1) [cuD3D10ResourceSetMapFlags,](#page-205-0) [cuD3D10UnmapResources,](#page-206-0) [cuD3D10UnregisterResource](#page-206-1)

# <span id="page-204-0"></span>3.29.2.8 CUresult cuD3D10ResourceGetMappedSize (unsigned int ∗ *pSize*, ID3D10Resource ∗ *pResource*, U32 *SubResource*)

Returns in ∗pSize the size of the subresource of the mapped Direct3D resource pResource, which corresponds to SubResource. The value set in pSize may change every time that pResource is mapped.

If pResource has not been registered for use with CUDA, then [CUDA\\_ERROR\\_INVALID\\_HANDLE](#page-215-9) is returned. If pResource was not registered with usage flags CU\_D3D10\_REGISTER\_FLAGS\_NONE, then [CUDA\\_ERROR\\_-](#page-215-9) [INVALID\\_HANDLE](#page-215-9) is returned. If pResource is not mapped for access by CUDA, then [CUDA\\_ERROR\\_NOT\\_-](#page-215-10) [MAPPED](#page-215-10) is returned.

For usage requirements of the SubResource parameter, see [cuD3D10ResourceGetMappedPointer\(\).](#page-203-0)

### Parameters:

*pSize* - Returned size of subresource

*pResource* - Mapped resource to access

*SubResource* - Subresource of pResource to access

#### Returns:

[CUDA\\_SUCCESS,](#page-215-0) [CUDA\\_ERROR\\_DEINITIALIZED,](#page-215-1) [CUDA\\_ERROR\\_NOT\\_INITIALIZED,](#page-215-2) [CUDA\\_-](#page-215-3) [ERROR\\_INVALID\\_CONTEXT,](#page-215-3) [CUDA\\_ERROR\\_INVALID\\_VALUE,](#page-215-4) [CUDA\\_ERROR\\_INVALID\\_HANDLE,](#page-215-9) [CUDA\\_ERROR\\_NOT\\_MAPPED](#page-215-10)

### Note:

Note that this function may also return error codes from previous, asynchronous launches.

# See also:

[cuD3D10CtxCreate,](#page-199-0) [cuD3D10GetDevice,](#page-199-1) [cuD3D10MapResources,](#page-200-0) [cuD3D10RegisterResource,](#page-200-1) [cuD3D10ResourceGetMappedArray,](#page-201-0) [cuD3D10ResourceGetMappedPitch,](#page-202-0) [cuD3D10ResourceGetMappedPointer,](#page-203-0) [cuD3D10ResourceGetSurfaceDimensions,](#page-204-1) [cuD3D10ResourceSetMapFlags,](#page-205-0) [cuD3D10UnmapResources,](#page-206-0) [cuD3D10UnregisterResource](#page-206-1)

# <span id="page-204-1"></span>3.29.2.9 CUresult cuD3D10ResourceGetSurfaceDimensions (unsigned int ∗ *pWidth*, unsigned int ∗ *pHeight*, unsigned int ∗ *pDepth*, ID3D10Resource ∗ *pResource*, U32 *SubResource*)

Returns in ∗pWidth, ∗pHeight, and ∗pDepth the dimensions of the subresource of the mapped Direct3D resource pResource, which corresponds to SubResource.

Because anti-aliased surfaces may have multiple samples per pixel, it is possible that the dimensions of a resource will be an integer factor larger than the dimensions reported by the Direct3D runtime.

The parameters pWidth, pHeight, and pDepth are optional. For 2D surfaces, the value returned in ∗pDepth will be 0.

If pResource is not of type IDirect3DBaseTexture10 or IDirect3DSurface10 or if pResource has not been registered for use with CUDA, then [CUDA\\_ERROR\\_INVALID\\_HANDLE](#page-215-9) is returned.

For usage requirements of the SubResource parameter, see [cuD3D10ResourceGetMappedPointer\(\).](#page-203-0)

#### Parameters:

*pWidth* - Returned width of surface

*pHeight* - Returned height of surface

*pDepth* - Returned depth of surface

*pResource* - Registered resource to access

*SubResource* - Subresource of pResource to access

### Returns:

### [CUDA\\_SUCCESS,](#page-215-0) [CUDA\\_ERROR\\_DEINITIALIZED,](#page-215-1) [CUDA\\_ERROR\\_NOT\\_INITIALIZED,](#page-215-2) [CUDA\\_-](#page-215-3) [ERROR\\_INVALID\\_CONTEXT,](#page-215-3) [CUDA\\_ERROR\\_INVALID\\_VALUE,](#page-215-4) [CUDA\\_ERROR\\_INVALID\\_HANDLE](#page-215-9)

#### Note:

Note that this function may also return error codes from previous, asynchronous launches.

### See also:

[cuD3D10CtxCreate,](#page-199-0) [cuD3D10GetDevice,](#page-199-1) [cuD3D10MapResources,](#page-200-0) [cuD3D10RegisterResource,](#page-200-1) [cuD3D10ResourceGetMappedArray,](#page-201-0) [cuD3D10ResourceGetMappedPitch,](#page-202-0) [cuD3D10ResourceGetMappedPointer,](#page-203-0) [cuD3D10ResourceGetMappedSize,](#page-204-0) [cuD3D10ResourceSetMapFlags,](#page-205-0) [cuD3D10UnmapResources,](#page-206-0) [cuD3D10UnregisterResource](#page-206-1)

#### <span id="page-205-0"></span>3.29.2.10 CUresult cuD3D10ResourceSetMapFlags (ID3D10Resource ∗ *pResource*, unsigned int *Flags*)

Set flags for mapping the Direct3D resource pResource.

Changes to flags will take effect the next time pResource is mapped. The Flags argument may be any of the following.

- CU\_D3D10\_MAPRESOURCE\_FLAGS\_NONE: Specifies no hints about how this resource will be used. It is therefore assumed that this resource will be read from and written to by CUDA kernels. This is the default value.
- CU\_D3D10\_MAPRESOURCE\_FLAGS\_READONLY: Specifies that CUDA kernels which access this resource will not write to this resource.
- CU\_D3D10\_MAPRESOURCE\_FLAGS\_WRITEDISCARD: Specifies that CUDA kernels which access this resource will not read from this resource and will write over the entire contents of the resource, so none of the data previously stored in the resource will be preserved.

If pResource has not been registered for use with CUDA, then [CUDA\\_ERROR\\_INVALID\\_HANDLE](#page-215-9) is returned. If pResource is presently mapped for access by CUDA then [CUDA\\_ERROR\\_ALREADY\\_MAPPED](#page-215-8) is returned.

#### Parameters:

*pResource* - Registered resource to set flags for

*Flags* - Parameters for resource mapping

### Returns:

[CUDA\\_SUCCESS,](#page-215-0) [CUDA\\_ERROR\\_DEINITIALIZED,](#page-215-1) [CUDA\\_ERROR\\_NOT\\_INITIALIZED,](#page-215-2) [CUDA\\_-](#page-215-3) [ERROR\\_INVALID\\_CONTEXT,](#page-215-3) [CUDA\\_ERROR\\_INVALID\\_VALUE,](#page-215-4) [CUDA\\_ERROR\\_INVALID\\_HANDLE,](#page-215-9) [CUDA\\_ERROR\\_ALREADY\\_MAPPED](#page-215-8)

### Note:

Note that this function may also return error codes from previous, asynchronous launches.

#### See also:

[cuD3D10CtxCreate,](#page-199-0) [cuD3D10GetDevice,](#page-199-1) [cuD3D10MapResources,](#page-200-0) [cuD3D10RegisterResource,](#page-200-1) [cuD3D10ResourceGetMappedArray,](#page-201-0) [cuD3D10ResourceGetMappedPitch,](#page-202-0) [cuD3D10ResourceGetMappedPointer,](#page-203-0) [cuD3D10ResourceGetMappedSize,](#page-204-0) [cuD3D10ResourceGetSurfaceDimensions,](#page-204-1) [cuD3D10UnmapResources,](#page-206-0) [cuD3D10UnregisterResource](#page-206-1)

### <span id="page-206-0"></span>3.29.2.11 CUresult cuD3D10UnmapResources (unsigned int *count*, ID3D10Resource ∗∗ *ppResources*)

Unmaps the count Direct3D resources in ppResources.

This function provides the synchronization guarantee that any CUDA kernels issued before [cuD3D10UnmapResources\(\)](#page-206-0) will complete before any Direct3D calls issued after [cuD3D10UnmapResources\(\)](#page-206-0) begin.

If any of ppResources have not been registered for use with CUDA or if ppResources contains any duplicate entries, then [CUDA\\_ERROR\\_INVALID\\_HANDLE](#page-215-9) is returned. If any of ppResources are not presently mapped for access by CUDA, then [CUDA\\_ERROR\\_NOT\\_MAPPED](#page-215-10) is returned.

### Parameters:

*count* - Number of resources to unmap for CUDA

*ppResources* - Resources to unmap for CUDA

## Returns:

[CUDA\\_SUCCESS,](#page-215-0) [CUDA\\_ERROR\\_DEINITIALIZED,](#page-215-1) [CUDA\\_ERROR\\_NOT\\_INITIALIZED,](#page-215-2) [CUDA\\_-](#page-215-3) [ERROR\\_INVALID\\_CONTEXT,](#page-215-3) [CUDA\\_ERROR\\_INVALID\\_VALUE,](#page-215-4) [CUDA\\_ERROR\\_INVALID\\_HANDLE,](#page-215-9) [CUDA\\_ERROR\\_NOT\\_MAPPED,](#page-215-10) [CUDA\\_ERROR\\_UNKNOWN](#page-215-6)

### Note:

Note that this function may also return error codes from previous, asynchronous launches.

#### See also:

[cuD3D10CtxCreate,](#page-199-0) [cuD3D10GetDevice,](#page-199-1) [cuD3D10MapResources,](#page-200-0) [cuD3D10RegisterResource,](#page-200-1) [cuD3D10ResourceGetMappedArray,](#page-201-0) [cuD3D10ResourceGetMappedPitch,](#page-202-0) [cuD3D10ResourceGetMappedPointer,](#page-203-0) [cuD3D10ResourceGetMappedSize,](#page-204-0) [cuD3D10ResourceGetSurfaceDimensions,](#page-204-1) [cuD3D10ResourceSetMapFlags,](#page-205-0) [cuD3D10UnregisterResource](#page-206-1)

### <span id="page-206-1"></span>3.29.2.12 CUresult cuD3D10UnregisterResource (ID3D10Resource ∗ *pResource*)

Unregisters the Direct3D resource pResource so it is not accessible by CUDA unless registered again.

If pResource is not registered, then [CUDA\\_ERROR\\_INVALID\\_HANDLE](#page-215-9) is returned.

# Parameters:

*pResource* - Resources to unregister

### Returns:

[CUDA\\_SUCCESS,](#page-215-0) [CUDA\\_ERROR\\_DEINITIALIZED,](#page-215-1) [CUDA\\_ERROR\\_NOT\\_INITIALIZED,](#page-215-2) [CUDA\\_-](#page-215-3) [ERROR\\_INVALID\\_CONTEXT,](#page-215-3) [CUDA\\_ERROR\\_INVALID\\_HANDLE,](#page-215-9) [CUDA\\_ERROR\\_UNKNOWN](#page-215-6)

# Note:

Note that this function may also return error codes from previous, asynchronous launches.

# See also:

[cuD3D10CtxCreate,](#page-199-0) [cuD3D10GetDevice,](#page-199-1) [cuD3D10MapResources,](#page-200-0) [cuD3D10RegisterResource,](#page-200-1) [cuD3D10ResourceGetMappedArray,](#page-201-0) [cuD3D10ResourceGetMappedPitch,](#page-202-0) [cuD3D10ResourceGetMappedPointer,](#page-203-0) [cuD3D10ResourceGetMappedSize,](#page-204-0) [cuD3D10ResourceGetSurfaceDimensions,](#page-204-1) [cuD3D10ResourceSetMapFlags,](#page-205-0) [cuD3D10UnmapResources](#page-206-0)

# 3.30 Data types used by CUDA driver

# Data Structures

- struct [CUDA\\_ARRAY3D\\_DESCRIPTOR](#page-220-0)
- struct [CUDA\\_ARRAY\\_DESCRIPTOR](#page-221-0)
- struct [CUDA\\_MEMCPY2D\\_st](#page-222-0)
- struct [CUDA\\_MEMCPY3D\\_st](#page-224-0)
- struct [CUdevprop\\_st](#page-234-0)

# Data types used by CUDA driver

Data types used by CUDA driver

### Author:

NVIDIA Corporation

- enum [CUaddress\\_mode\\_enum](#page-214-1) {
- [CU\\_TR\\_ADDRESS\\_MODE\\_WRAP,](#page-214-2)
- [CU\\_TR\\_ADDRESS\\_MODE\\_CLAMP,](#page-214-3)
- [CU\\_TR\\_ADDRESS\\_MODE\\_MIRROR](#page-214-4) }
- enum [CUarray\\_format\\_enum](#page-214-5) { [CU\\_AD\\_FORMAT\\_UNSIGNED\\_INT8,](#page-214-6)
	- [CU\\_AD\\_FORMAT\\_UNSIGNED\\_INT16,](#page-214-7)
	- [CU\\_AD\\_FORMAT\\_UNSIGNED\\_INT32,](#page-214-8)
	- [CU\\_AD\\_FORMAT\\_SIGNED\\_INT8,](#page-214-9)
	- [CU\\_AD\\_FORMAT\\_SIGNED\\_INT16,](#page-214-10)
	- [CU\\_AD\\_FORMAT\\_SIGNED\\_INT32,](#page-214-11)
	- [CU\\_AD\\_FORMAT\\_HALF,](#page-214-12)
	- [CU\\_AD\\_FORMAT\\_FLOAT](#page-214-13) }
- enum [CUcomputemode\\_enum](#page-214-14) { [CU\\_COMPUTEMODE\\_DEFAULT,](#page-214-15)
	- [CU\\_COMPUTEMODE\\_EXCLUSIVE,](#page-214-16)
- [CU\\_COMPUTEMODE\\_PROHIBITED](#page-214-17) }
- enum [CUctx\\_flags\\_enum](#page-214-18) {
	- [CU\\_CTX\\_SCHED\\_AUTO,](#page-215-11)
	- [CU\\_CTX\\_SCHED\\_SPIN,](#page-215-12)
	- [CU\\_CTX\\_SCHED\\_YIELD](#page-215-13) ,
	- [CU\\_CTX\\_BLOCKING\\_SYNC,](#page-215-14)
	- [CU\\_CTX\\_MAP\\_HOST](#page-215-15) }
- enum [cudaError\\_enum](#page-215-16) { [CUDA\\_SUCCESS,](#page-215-0)
	- [CUDA\\_ERROR\\_INVALID\\_VALUE,](#page-215-4)
	- [CUDA\\_ERROR\\_OUT\\_OF\\_MEMORY,](#page-215-5)

[CUDA\\_ERROR\\_NOT\\_INITIALIZED,](#page-215-2)

[CUDA\\_ERROR\\_DEINITIALIZED,](#page-215-1)

[CUDA\\_ERROR\\_NO\\_DEVICE,](#page-215-17)

[CUDA\\_ERROR\\_INVALID\\_DEVICE,](#page-215-18)

[CUDA\\_ERROR\\_INVALID\\_IMAGE,](#page-215-19)

[CUDA\\_ERROR\\_INVALID\\_CONTEXT,](#page-215-3)

[CUDA\\_ERROR\\_CONTEXT\\_ALREADY\\_CURRENT,](#page-215-20)

[CUDA\\_ERROR\\_MAP\\_FAILED,](#page-215-7)

[CUDA\\_ERROR\\_UNMAP\\_FAILED,](#page-215-21)

[CUDA\\_ERROR\\_ARRAY\\_IS\\_MAPPED,](#page-215-22)

[CUDA\\_ERROR\\_ALREADY\\_MAPPED,](#page-215-8)

[CUDA\\_ERROR\\_NO\\_BINARY\\_FOR\\_GPU,](#page-215-23)

[CUDA\\_ERROR\\_ALREADY\\_ACQUIRED,](#page-215-24)

[CUDA\\_ERROR\\_NOT\\_MAPPED,](#page-215-10)

[CUDA\\_ERROR\\_INVALID\\_SOURCE,](#page-215-25)

[CUDA\\_ERROR\\_FILE\\_NOT\\_FOUND,](#page-215-26)

[CUDA\\_ERROR\\_INVALID\\_HANDLE,](#page-215-9)

[CUDA\\_ERROR\\_NOT\\_FOUND,](#page-215-27)

[CUDA\\_ERROR\\_NOT\\_READY,](#page-215-28)

[CUDA\\_ERROR\\_LAUNCH\\_FAILED,](#page-215-29)

[CUDA\\_ERROR\\_LAUNCH\\_OUT\\_OF\\_RESOURCES,](#page-215-30)

[CUDA\\_ERROR\\_LAUNCH\\_TIMEOUT,](#page-215-31)

[CUDA\\_ERROR\\_LAUNCH\\_INCOMPATIBLE\\_TEXTURING,](#page-215-32)

[CUDA\\_ERROR\\_UNKNOWN](#page-215-6) }

• enum [CUdevice\\_attribute\\_enum](#page-215-33) {

[CU\\_DEVICE\\_ATTRIBUTE\\_MAX\\_THREADS\\_PER\\_BLOCK,](#page-216-1)

[CU\\_DEVICE\\_ATTRIBUTE\\_MAX\\_BLOCK\\_DIM\\_X,](#page-216-2)

[CU\\_DEVICE\\_ATTRIBUTE\\_MAX\\_BLOCK\\_DIM\\_Y,](#page-216-3)

[CU\\_DEVICE\\_ATTRIBUTE\\_MAX\\_BLOCK\\_DIM\\_Z,](#page-216-4)

[CU\\_DEVICE\\_ATTRIBUTE\\_MAX\\_GRID\\_DIM\\_X,](#page-216-5)

[CU\\_DEVICE\\_ATTRIBUTE\\_MAX\\_GRID\\_DIM\\_Y,](#page-216-6)

[CU\\_DEVICE\\_ATTRIBUTE\\_MAX\\_GRID\\_DIM\\_Z,](#page-216-7)

[CU\\_DEVICE\\_ATTRIBUTE\\_MAX\\_SHARED\\_MEMORY\\_PER\\_BLOCK,](#page-216-8)

[CU\\_DEVICE\\_ATTRIBUTE\\_SHARED\\_MEMORY\\_PER\\_BLOCK,](#page-216-9)

[CU\\_DEVICE\\_ATTRIBUTE\\_TOTAL\\_CONSTANT\\_MEMORY,](#page-216-10)

[CU\\_DEVICE\\_ATTRIBUTE\\_WARP\\_SIZE,](#page-216-11)

[CU\\_DEVICE\\_ATTRIBUTE\\_MAX\\_PITCH,](#page-216-12)

[CU\\_DEVICE\\_ATTRIBUTE\\_MAX\\_REGISTERS\\_PER\\_BLOCK,](#page-216-13)

[CU\\_DEVICE\\_ATTRIBUTE\\_REGISTERS\\_PER\\_BLOCK,](#page-216-14)

[CU\\_DEVICE\\_ATTRIBUTE\\_CLOCK\\_RATE,](#page-216-15)

[CU\\_DEVICE\\_ATTRIBUTE\\_TEXTURE\\_ALIGNMENT,](#page-216-16)

[CU\\_DEVICE\\_ATTRIBUTE\\_GPU\\_OVERLAP,](#page-216-17) [CU\\_DEVICE\\_ATTRIBUTE\\_MULTIPROCESSOR\\_COUNT,](#page-216-18) [CU\\_DEVICE\\_ATTRIBUTE\\_KERNEL\\_EXEC\\_TIMEOUT,](#page-216-19) [CU\\_DEVICE\\_ATTRIBUTE\\_INTEGRATED,](#page-216-20) [CU\\_DEVICE\\_ATTRIBUTE\\_CAN\\_MAP\\_HOST\\_MEMORY,](#page-216-21) [CU\\_DEVICE\\_ATTRIBUTE\\_COMPUTE\\_MODE](#page-216-22) } • enum [CUevent\\_flags\\_enum](#page-216-23) { [CU\\_EVENT\\_DEFAULT,](#page-216-24) [CU\\_EVENT\\_BLOCKING\\_SYNC](#page-216-25) } • enum [CUfilter\\_mode\\_enum](#page-216-0) { [CU\\_TR\\_FILTER\\_MODE\\_POINT,](#page-217-0) [CU\\_TR\\_FILTER\\_MODE\\_LINEAR](#page-217-1) } • enum [CUfunction\\_attribute\\_enum](#page-217-2) { [CU\\_FUNC\\_ATTRIBUTE\\_MAX\\_THREADS\\_PER\\_BLOCK,](#page-217-3) [CU\\_FUNC\\_ATTRIBUTE\\_SHARED\\_SIZE\\_BYTES,](#page-217-4) [CU\\_FUNC\\_ATTRIBUTE\\_CONST\\_SIZE\\_BYTES,](#page-217-5) [CU\\_FUNC\\_ATTRIBUTE\\_LOCAL\\_SIZE\\_BYTES,](#page-217-6) [CU\\_FUNC\\_ATTRIBUTE\\_NUM\\_REGS](#page-217-7) } • enum [CUjit\\_fallback\\_enum](#page-217-8) { [CU\\_PREFER\\_PTX,](#page-217-9) [CU\\_PREFER\\_BINARY](#page-217-10) } • enum [CUjit\\_option\\_enum](#page-217-11) { [CU\\_JIT\\_MAX\\_REGISTERS,](#page-217-12) [CU\\_JIT\\_THREADS\\_PER\\_BLOCK,](#page-217-13) [CU\\_JIT\\_WALL\\_TIME,](#page-218-0) [CU\\_JIT\\_INFO\\_LOG\\_BUFFER,](#page-218-1) [CU\\_JIT\\_INFO\\_LOG\\_BUFFER\\_SIZE\\_BYTES,](#page-218-2) [CU\\_JIT\\_ERROR\\_LOG\\_BUFFER,](#page-218-3) [CU\\_JIT\\_ERROR\\_LOG\\_BUFFER\\_SIZE\\_BYTES,](#page-218-4) [CU\\_JIT\\_OPTIMIZATION\\_LEVEL,](#page-218-5) [CU\\_JIT\\_TARGET\\_FROM\\_CUCONTEXT,](#page-218-6) [CU\\_JIT\\_TARGET,](#page-218-7) [CU\\_JIT\\_FALLBACK\\_STRATEGY](#page-218-8) } • enum [CUjit\\_target\\_enum](#page-218-9) { [CU\\_TARGET\\_COMPUTE\\_10,](#page-218-10) [CU\\_TARGET\\_COMPUTE\\_11,](#page-218-11) [CU\\_TARGET\\_COMPUTE\\_12,](#page-218-12) [CU\\_TARGET\\_COMPUTE\\_13](#page-218-13) } • enum [CUmemorytype\\_enum](#page-218-14) { [CU\\_MEMORYTYPE\\_HOST,](#page-218-15) [CU\\_MEMORYTYPE\\_DEVICE,](#page-218-16) [CU\\_MEMORYTYPE\\_ARRAY](#page-218-17) }

- typedef enum [CUaddress\\_mode\\_enum](#page-214-1) [CUaddress\\_mode](#page-212-0)
- <span id="page-211-3"></span>• typedef struct CUarray\_st ∗ [CUarray](#page-211-3) *CUDA array.*
- typedef enum CUarray format enum CUarray format
- typedef enum [CUcomputemode\\_enum](#page-214-14) [CUcomputemode](#page-212-5)
- <span id="page-211-0"></span>• typedef struct CUctx\_st ∗ [CUcontext](#page-211-0) *CUDA context.*
- typedef enum [CUctx\\_flags\\_enum](#page-214-18) [CUctx\\_flags](#page-213-0)
- typedef struct [CUDA\\_MEMCPY2D\\_st](#page-222-0) [CUDA\\_MEMCPY2D](#page-213-1)
- typedef struct [CUDA\\_MEMCPY3D\\_st](#page-224-0) [CUDA\\_MEMCPY3D](#page-213-2)
- <span id="page-211-1"></span>• typedef int [CUdevice](#page-211-1)

*CUDA device.*

- typedef enum [CUdevice\\_attribute\\_enum](#page-215-33) [CUdevice\\_attribute](#page-213-3)
- <span id="page-211-2"></span>• typedef unsigned int [CUdeviceptr](#page-211-2) *CUDA device pointer.*
	-
- <span id="page-211-4"></span>• typedef struct [CUdevprop\\_st](#page-234-0) [CUdevprop](#page-213-4)
- typedef struct CUevent\_st ∗ [CUevent](#page-211-4) *CUDA event.*
- typedef enum CUevent flags enum CUevent flags
- typedef enum [CUfilter\\_mode\\_enum](#page-216-0) [CUfilter\\_mode](#page-213-6)
- <span id="page-211-5"></span>• typedef struct CUfunc\_st ∗ [CUfunction](#page-211-5) *CUDA function.*
- typedef enum [CUfunction\\_attribute\\_enum](#page-217-2) [CUfunction\\_attribute](#page-213-7)
- typedef enum [CUjit\\_fallback\\_enum](#page-217-8) [CUjit\\_fallback](#page-213-8)
- typedef enum [CUjit\\_option\\_enum](#page-217-11) [CUjit\\_option](#page-213-9)
- typedef enum [CUjit\\_target\\_enum](#page-218-9) [CUjit\\_target](#page-213-10)
- typedef enum [CUmemorytype\\_enum](#page-218-14) [CUmemorytype](#page-213-11)
- <span id="page-211-6"></span>• typedef struct CUmod\_st ∗ [CUmodule](#page-211-6) *CUDA module.*
- typedef enum [cudaError\\_enum](#page-215-16) [CUresult](#page-214-0)
- <span id="page-211-7"></span>• typedef struct CUstream\_st ∗ [CUstream](#page-211-7) *CUDA stream.*
- <span id="page-211-8"></span>• typedef struct CUtexref\_st ∗ [CUtexref](#page-211-8) *CUDA texture reference.*
- #define [CU\\_MEMHOSTALLOC\\_DEVICEMAP](#page-212-6)
- #define [CU\\_MEMHOSTALLOC\\_PORTABLE](#page-212-7)
- #define [CU\\_MEMHOSTALLOC\\_WRITECOMBINED](#page-212-8)
- #define [CU\\_PARAM\\_TR\\_DEFAULT](#page-212-9)
- #define [CU\\_TRSA\\_OVERRIDE\\_FORMAT](#page-212-1)
- #define [CU\\_TRSF\\_NORMALIZED\\_COORDINATES](#page-212-3)
- #define [CU\\_TRSF\\_READ\\_AS\\_INTEGER](#page-212-2)
- #define [CUDA\\_VERSION](#page-212-10)

# 3.30.1 Define Documentation

# <span id="page-212-6"></span>3.30.1.1 #define CU\_MEMHOSTALLOC\_DEVICEMAP

<span id="page-212-7"></span>If set, host memory is mapped into CUDA address space and [cuMemHostGetDevicePointer\(\)](#page-170-0) may be called on the host pointer. Flag for [cuMemHostAlloc\(\)](#page-169-0)

# 3.30.1.2 #define CU\_MEMHOSTALLOC\_PORTABLE

<span id="page-212-8"></span>If set, host memory is portable between CUDA contexts. Flag for [cuMemHostAlloc\(\)](#page-169-0)

### 3.30.1.3 #define CU\_MEMHOSTALLOC\_WRITECOMBINED

<span id="page-212-9"></span>If set, host memory is allocated as write-combined - fast to write, faster to DMA, slow to read except via SSE4 streaming load instruction (MOVNTDQA). Flag for [cuMemHostAlloc\(\)](#page-169-0)

# 3.30.1.4 #define CU\_PARAM\_TR\_DEFAULT

<span id="page-212-1"></span>For texture references loaded into the module, use default texunit from texture reference.

# 3.30.1.5 #define CU\_TRSA\_OVERRIDE\_FORMAT

<span id="page-212-3"></span>Override the texref format with a format inferred from the array. Flag for [cuTexRefSetArray\(\)](#page-180-0)

# 3.30.1.6 #define CU\_TRSF\_NORMALIZED\_COORDINATES

<span id="page-212-2"></span>Use normalized texture coordinates in the range [0,1) instead of [0,dim). Flag for [cuTexRefSetFlags\(\)](#page-181-1)

### 3.30.1.7 #define CU\_TRSF\_READ\_AS\_INTEGER

<span id="page-212-10"></span>Read the texture as integers rather than promoting the values to floats in the range [0,1]. Flag for [cuTexRefSetFlags\(\)](#page-181-1)

### 3.30.1.8 #define CUDA\_VERSION

CUDA API version number

# 3.30.2 Typedef Documentation

### <span id="page-212-0"></span>3.30.2.1 typedef enum CUaddress\_mode\_enum CUaddress\_mode

<span id="page-212-4"></span>Texture reference addressing modes

### 3.30.2.2 typedef enum CUarray\_format\_enum CUarray\_format

<span id="page-212-5"></span>Array formats

#### 3.30.2.3 typedef enum CUcomputemode\_enum CUcomputemode

<span id="page-213-0"></span>Compute Modes

### 3.30.2.4 typedef enum CUctx\_flags\_enum CUctx\_flags

<span id="page-213-1"></span>Context creation flags

#### 3.30.2.5 typedef struct CUDA\_MEMCPY2D\_st CUDA\_MEMCPY2D

<span id="page-213-2"></span>2D memory copy parameters

#### 3.30.2.6 typedef struct CUDA\_MEMCPY3D\_st CUDA\_MEMCPY3D

<span id="page-213-3"></span>3D memory copy parameters

### 3.30.2.7 typedef enum CUdevice\_attribute\_enum CUdevice\_attribute

<span id="page-213-4"></span>Device properties

# 3.30.2.8 typedef struct CUdevprop\_st CUdevprop

<span id="page-213-5"></span>Legacy device properties

### 3.30.2.9 typedef enum CUevent\_flags\_enum CUevent\_flags

<span id="page-213-6"></span>Event creation flags

#### 3.30.2.10 typedef enum CUfilter\_mode\_enum CUfilter\_mode

<span id="page-213-7"></span>Texture reference filtering modes

#### 3.30.2.11 typedef enum CUfunction\_attribute\_enum CUfunction\_attribute

<span id="page-213-8"></span>Function properties

#### 3.30.2.12 typedef enum CUjit\_fallback\_enum CUjit\_fallback

<span id="page-213-9"></span>Cubin matching fallback strategies

### 3.30.2.13 typedef enum CUjit\_option\_enum CUjit\_option

<span id="page-213-10"></span>Online compiler options

# 3.30.2.14 typedef enum CUjit\_target\_enum CUjit\_target

<span id="page-213-11"></span>Online compilation targets

#### 3.30.2.15 typedef enum CUmemorytype\_enum CUmemorytype

<span id="page-214-0"></span>Memory types

#### 3.30.2.16 typedef enum cudaError\_enum CUresult

Error codes

# 3.30.3 Enumeration Type Documentation

### <span id="page-214-1"></span>3.30.3.1 enum CUaddress\_mode\_enum

Texture reference addressing modes

### Enumerator:

<span id="page-214-3"></span><span id="page-214-2"></span>*CU\_TR\_ADDRESS\_MODE\_WRAP* Wrapping address mode. *CU\_TR\_ADDRESS\_MODE\_CLAMP* Clamp to edge address mode. *CU\_TR\_ADDRESS\_MODE\_MIRROR* Mirror address mode.

### <span id="page-214-5"></span><span id="page-214-4"></span>3.30.3.2 enum CUarray\_format\_enum

Array formats

### Enumerator:

<span id="page-214-10"></span><span id="page-214-9"></span><span id="page-214-8"></span><span id="page-214-7"></span><span id="page-214-6"></span>*CU\_AD\_FORMAT\_UNSIGNED\_INT8* Unsigned 8-bit integers. *CU\_AD\_FORMAT\_UNSIGNED\_INT16* Unsigned 16-bit integers. *CU\_AD\_FORMAT\_UNSIGNED\_INT32* Unsigned 32-bit integers. *CU\_AD\_FORMAT\_SIGNED\_INT8* Signed 8-bit integers. *CU\_AD\_FORMAT\_SIGNED\_INT16* Signed 16-bit integers. *CU\_AD\_FORMAT\_SIGNED\_INT32* Signed 32-bit integers. *CU\_AD\_FORMAT\_HALF* 16-bit floating point *CU\_AD\_FORMAT\_FLOAT* 32-bit floating point

#### <span id="page-214-14"></span><span id="page-214-13"></span><span id="page-214-12"></span><span id="page-214-11"></span>3.30.3.3 enum CUcomputemode\_enum

Compute Modes

### Enumerator:

<span id="page-214-15"></span>*CU\_COMPUTEMODE\_DEFAULT* Default compute mode (Multiple contexts allowed per device).

- <span id="page-214-16"></span>*CU\_COMPUTEMODE\_EXCLUSIVE* Compute-exclusive mode (Only one context can be present on this device at a time).
- <span id="page-214-18"></span><span id="page-214-17"></span>*CU\_COMPUTEMODE\_PROHIBITED* Compute-prohibited mode (No contexts can be created on this device at this time).

### 3.30.3.4 enum CUctx\_flags\_enum

Context creation flags

#### Enumerator:

<span id="page-215-13"></span><span id="page-215-12"></span><span id="page-215-11"></span>*CU\_CTX\_SCHED\_AUTO* Automatic scheduling. *CU\_CTX\_SCHED\_SPIN* Set spin as default scheduling. *CU\_CTX\_SCHED\_YIELD* Set yield as default scheduling. *CU\_CTX\_BLOCKING\_SYNC* Use blocking synchronization. *CU\_CTX\_MAP\_HOST* Support mapped pinned allocations.

### <span id="page-215-16"></span><span id="page-215-15"></span><span id="page-215-14"></span>3.30.3.5 enum cudaError\_enum

Error codes

### Enumerator:

<span id="page-215-33"></span><span id="page-215-32"></span><span id="page-215-31"></span><span id="page-215-30"></span><span id="page-215-29"></span><span id="page-215-28"></span><span id="page-215-27"></span><span id="page-215-26"></span><span id="page-215-25"></span><span id="page-215-24"></span><span id="page-215-23"></span><span id="page-215-22"></span><span id="page-215-21"></span><span id="page-215-20"></span><span id="page-215-19"></span><span id="page-215-18"></span><span id="page-215-17"></span><span id="page-215-10"></span><span id="page-215-9"></span><span id="page-215-8"></span><span id="page-215-7"></span><span id="page-215-6"></span><span id="page-215-5"></span><span id="page-215-4"></span><span id="page-215-3"></span><span id="page-215-2"></span><span id="page-215-1"></span><span id="page-215-0"></span>*CUDA\_SUCCESS* No errors. *CUDA\_ERROR\_INVALID\_VALUE* Invalid value. *CUDA\_ERROR\_OUT\_OF\_MEMORY* Out of memory. *CUDA\_ERROR\_NOT\_INITIALIZED* Driver not initialized. *CUDA\_ERROR\_DEINITIALIZED* Driver deinitialized. *CUDA\_ERROR\_NO\_DEVICE* No CUDA-capable device available. *CUDA\_ERROR\_INVALID\_DEVICE* Invalid device. *CUDA\_ERROR\_INVALID\_IMAGE* Invalid kernel image. *CUDA\_ERROR\_INVALID\_CONTEXT* Invalid context. *CUDA\_ERROR\_CONTEXT\_ALREADY\_CURRENT* Context already current. *CUDA\_ERROR\_MAP\_FAILED* Map failed. *CUDA\_ERROR\_UNMAP\_FAILED* Unmap failed. *CUDA\_ERROR\_ARRAY\_IS\_MAPPED* Array is mapped. *CUDA\_ERROR\_ALREADY\_MAPPED* Already mapped. *CUDA\_ERROR\_NO\_BINARY\_FOR\_GPU* No binary for GPU. *CUDA\_ERROR\_ALREADY\_ACQUIRED* Already acquired. *CUDA\_ERROR\_NOT\_MAPPED* Not mapped. *CUDA\_ERROR\_INVALID\_SOURCE* Invalid source. *CUDA\_ERROR\_FILE\_NOT\_FOUND* File not found. *CUDA\_ERROR\_INVALID\_HANDLE* Invalid handle. *CUDA\_ERROR\_NOT\_FOUND* Not found. *CUDA\_ERROR\_NOT\_READY* CUDA not ready. *CUDA\_ERROR\_LAUNCH\_FAILED* Launch failed. *CUDA\_ERROR\_LAUNCH\_OUT\_OF\_RESOURCES* Launch exceeded resources. *CUDA\_ERROR\_LAUNCH\_TIMEOUT* Launch exceeded timeout. *CUDA\_ERROR\_LAUNCH\_INCOMPATIBLE\_TEXTURING* Launch with incompatible texturing. *CUDA\_ERROR\_UNKNOWN* Unknown error.
## <span id="page-216-0"></span>3.30.3.6 enum CUdevice\_attribute\_enum

Device properties

#### Enumerator:

- *CU\_DEVICE\_ATTRIBUTE\_MAX\_THREADS\_PER\_BLOCK* Maximum number of threads per block.
- *CU\_DEVICE\_ATTRIBUTE\_MAX\_BLOCK\_DIM\_X* Maximum block dimension X.
- *CU\_DEVICE\_ATTRIBUTE\_MAX\_BLOCK\_DIM\_Y* Maximum block dimension Y.
- *CU\_DEVICE\_ATTRIBUTE\_MAX\_BLOCK\_DIM\_Z* Maximum block dimension Z.
- *CU\_DEVICE\_ATTRIBUTE\_MAX\_GRID\_DIM\_X* Maximum grid dimension X.
- *CU\_DEVICE\_ATTRIBUTE\_MAX\_GRID\_DIM\_Y* Maximum grid dimension Y.
- *CU\_DEVICE\_ATTRIBUTE\_MAX\_GRID\_DIM\_Z* Maximum grid dimension Z.
- *CU\_DEVICE\_ATTRIBUTE\_MAX\_SHARED\_MEMORY\_PER\_BLOCK* Maximum shared memory available per block in bytes.
- *CU\_DEVICE\_ATTRIBUTE\_SHARED\_MEMORY\_PER\_BLOCK* Deprecated, use CU\_DEVICE\_- ATTRIBUTE\_MAX\_SHARED\_MEMORY\_PER\_BLOCK.
- *CU\_DEVICE\_ATTRIBUTE\_TOTAL\_CONSTANT\_MEMORY* Memory available on device for \_\_constant\_- \_ variables in a CUDA C kernel in bytes.
- *CU\_DEVICE\_ATTRIBUTE\_WARP\_SIZE* Warp size in threads.
- *CU\_DEVICE\_ATTRIBUTE\_MAX\_PITCH* Maximum pitch in bytes allowed by memory copies.
- *CU\_DEVICE\_ATTRIBUTE\_MAX\_REGISTERS\_PER\_BLOCK* Maximum number of 32-bit registers available per block.
- *CU\_DEVICE\_ATTRIBUTE\_REGISTERS\_PER\_BLOCK* Deprecated, use CU\_DEVICE\_ATTRIBUTE\_- MAX\_REGISTERS\_PER\_BLOCK.
- *CU\_DEVICE\_ATTRIBUTE\_CLOCK\_RATE* Peak clock frequency in kilohertz.
- *CU\_DEVICE\_ATTRIBUTE\_TEXTURE\_ALIGNMENT* Alignment requirement for textures.
- *CU\_DEVICE\_ATTRIBUTE\_GPU\_OVERLAP* Device can possibly copy memory and execute a kernel concurrently.
- *CU\_DEVICE\_ATTRIBUTE\_MULTIPROCESSOR\_COUNT* Number of multiprocessors on device.
- *CU\_DEVICE\_ATTRIBUTE\_KERNEL\_EXEC\_TIMEOUT* Specifies whether there is a run time limit on kernels.
- *CU\_DEVICE\_ATTRIBUTE\_INTEGRATED* Device is integrated with host memory.
- *CU\_DEVICE\_ATTRIBUTE\_CAN\_MAP\_HOST\_MEMORY* Device can map host memory into CUDA address space.
- *CU\_DEVICE\_ATTRIBUTE\_COMPUTE\_MODE* Compute mode (See [CUcomputemode](#page-212-0) for details).

## 3.30.3.7 enum CUevent\_flags\_enum

Event creation flags

## Enumerator:

*CU\_EVENT\_DEFAULT* Default event flag.

*CU\_EVENT\_BLOCKING\_SYNC* Event uses blocking synchronization.

#### <span id="page-217-0"></span>3.30.3.8 enum CUfilter\_mode\_enum

Texture reference filtering modes

#### Enumerator:

*CU\_TR\_FILTER\_MODE\_POINT* Point filter mode. *CU\_TR\_FILTER\_MODE\_LINEAR* Linear filter mode.

### 3.30.3.9 enum CUfunction\_attribute\_enum

Function properties

## Enumerator:

- *CU\_FUNC\_ATTRIBUTE\_MAX\_THREADS\_PER\_BLOCK* The number of threads beyond which a launch of the function would fail. This number depends on both the function and the device on which the function is currently loaded.
- *CU\_FUNC\_ATTRIBUTE\_SHARED\_SIZE\_BYTES* The size in bytes of statically-allocated shared memory required by this function. This does not include dynamically-allocated shared memory requested by the user at runtime.
- *CU\_FUNC\_ATTRIBUTE\_CONST\_SIZE\_BYTES* The size in bytes of user-allocated constant memory required by this function.
- *CU\_FUNC\_ATTRIBUTE\_LOCAL\_SIZE\_BYTES* The size in bytes of thread local memory used by this function.
- *CU\_FUNC\_ATTRIBUTE\_NUM\_REGS* The number of registers used by each thread of this function.

#### 3.30.3.10 enum CUjit\_fallback\_enum

Cubin matching fallback strategies

## Enumerator:

*CU\_PREFER\_PTX* Prefer to compile ptx *CU\_PREFER\_BINARY* Prefer to fall back to compatible binary code

## 3.30.3.11 enum CUjit\_option\_enum

Online compiler options

## Enumerator:

*CU\_JIT\_MAX\_REGISTERS* Max number of registers that a thread may use.

*CU\_JIT\_THREADS\_PER\_BLOCK* IN: Specifies minimum number of threads per block to target compilation for

OUT: Returns the number of threads the compiler actually targeted. This restricts the resource utilization fo the compiler (e.g. max registers) such that a block with the given number of threads should be able to launch based on register limitations. Note, this option does not currently take into account any other resource limitations, such as shared memory utilization.

- <span id="page-218-0"></span>*CU\_JIT\_WALL\_TIME* Returns a float value in the option of the wall clock time, in milliseconds, spent creating the cubin
- *CU\_JIT\_INFO\_LOG\_BUFFER* Pointer to a buffer in which to print any log messsages from PTXAS that are informational in nature
- *CU\_JIT\_INFO\_LOG\_BUFFER\_SIZE\_BYTES* IN: Log buffer size in bytes. Log messages will be capped at this size (including null terminator)

OUT: Amount of log buffer filled with messages

- *CU\_JIT\_ERROR\_LOG\_BUFFER* Pointer to a buffer in which to print any log messages from PTXAS that reflect errors
- *CU\_JIT\_ERROR\_LOG\_BUFFER\_SIZE\_BYTES* IN: Log buffer size in bytes. Log messages will be capped at this size (including null terminator) OUT: Amount of log buffer filled with messages
- *CU* JIT\_OPTIMIZATION\_LEVEL Level of optimizations to apply to generated code (0 4), with 4 being the default and highest level of optimizations.
- *CU\_JIT\_TARGET\_FROM\_CUCONTEXT* No option value required. Determines the target based on the current attached context (default)
- *CU\_JIT\_TARGET* Target is chosen based on supplied CUjit\_target\_enum.
- *CU\_JIT\_FALLBACK\_STRATEGY* Specifies choice of fallback strategy if matching cubin is not found. Choice is based on supplied CUjit\_fallback\_enum.

## 3.30.3.12 enum CUjit\_target\_enum

Online compilation targets

### Enumerator:

*CU\_TARGET\_COMPUTE\_10* Compute device class 1.0. *CU\_TARGET\_COMPUTE\_11* Compute device class 1.1. *CU\_TARGET\_COMPUTE\_12* Compute device class 1.2. *CU\_TARGET\_COMPUTE\_13* Compute device class 1.3.

#### 3.30.3.13 enum CUmemorytype\_enum

Memory types

## Enumerator:

*CU\_MEMORYTYPE\_HOST* Host memory. *CU\_MEMORYTYPE\_DEVICE* Device memory. *CU\_MEMORYTYPE\_ARRAY* Array memory.

# <span id="page-220-6"></span>Chapter 4

# Data Structure Documentation

# 4.1 CUDA\_ARRAY3D\_DESCRIPTOR Struct Reference

## <span id="page-220-0"></span>Data Fields

- unsigned int [Depth](#page-220-0) *Depth of 3D array.*
- <span id="page-220-1"></span>• unsigned int [Flags](#page-220-1) *Flags.*
- <span id="page-220-2"></span>• [CUarray\\_format](#page-212-1) [Format](#page-220-2) *Array format.*
- <span id="page-220-3"></span>• unsigned int [Height](#page-220-3) *Height of 3D array.*
- <span id="page-220-4"></span>• unsigned int [NumChannels](#page-220-4) *Channels per array element.*
- <span id="page-220-5"></span>• unsigned int [Width](#page-220-5) *Width of 3D array.*

## 4.1.1 Detailed Description

3D array descriptor

# <span id="page-221-4"></span>4.2 CUDA\_ARRAY\_DESCRIPTOR Struct Reference

# Data Fields

- <span id="page-221-0"></span>• [CUarray\\_format](#page-212-1) [Format](#page-221-0) *Array format.*
- <span id="page-221-1"></span>• unsigned int [Height](#page-221-1) *Height of array.*
- <span id="page-221-2"></span>• unsigned int [NumChannels](#page-221-2) *Channels per array element.*
- <span id="page-221-3"></span>• unsigned int [Width](#page-221-3) *Width of array.*

# 4.2.1 Detailed Description

Array descriptor

# <span id="page-222-16"></span>4.3 CUDA\_MEMCPY2D\_st Struct Reference

## <span id="page-222-0"></span>Data Fields

- [CUarray](#page-211-0) [dstArray](#page-222-0) *Destination array reference.*
- <span id="page-222-1"></span>• [CUdeviceptr](#page-211-1) [dstDevice](#page-222-1) *Destination device pointer.*
- <span id="page-222-2"></span>• void ∗ [dstHost](#page-222-2) *Destination host pointer.*
- <span id="page-222-3"></span>• [CUmemorytype](#page-213-0) [dstMemoryType](#page-222-3) *Destination memory type (host, device, array).*
- <span id="page-222-4"></span>• unsigned int [dstPitch](#page-222-4) *Destination pitch (ignored when dst is array).*
- <span id="page-222-5"></span>• unsigned int [dstXInBytes](#page-222-5) *Destination X in bytes.*
- <span id="page-222-6"></span>• unsigned int [dstY](#page-222-6) *Destination Y.*
- <span id="page-222-7"></span>• unsigned int [Height](#page-222-7) *Height of 2D memory copy.*
- <span id="page-222-8"></span>• [CUarray](#page-211-0) [srcArray](#page-222-8) *Source array reference.*
- <span id="page-222-9"></span>• [CUdeviceptr](#page-211-1) [srcDevice](#page-222-9) *Source device pointer.*
- <span id="page-222-10"></span>• const void ∗ [srcHost](#page-222-10) *Source host pointer.*
- <span id="page-222-11"></span>• [CUmemorytype](#page-213-0) [srcMemoryType](#page-222-11) *Source memory type (host, device, array).*
- <span id="page-222-12"></span>• unsigned int [srcPitch](#page-222-12) *Source pitch (ignored when src is array).*
- <span id="page-222-13"></span>• unsigned int [srcXInBytes](#page-222-13) *Source X in bytes.*
- <span id="page-222-14"></span>• unsigned int [srcY](#page-222-14) *Source Y.*
- <span id="page-222-15"></span>• unsigned int [WidthInBytes](#page-222-15) *Width of 2D memory copy in bytes.*

# 4.3.1 Detailed Description

2D memory copy parameters

# <span id="page-224-16"></span>4.4 CUDA\_MEMCPY3D\_st Struct Reference

## <span id="page-224-0"></span>Data Fields

- unsigned int [Depth](#page-224-0) *Depth of 3D memory copy.*
- <span id="page-224-1"></span>• [CUarray](#page-211-0) [dstArray](#page-224-1) *Destination array reference.*
- <span id="page-224-2"></span>• [CUdeviceptr](#page-211-1) [dstDevice](#page-224-2) *Destination device pointer.*
- <span id="page-224-3"></span>• unsigned int [dstHeight](#page-224-3) *Destination height (ignored when dst is array; may be 0 if Depth==1).*
- <span id="page-224-4"></span>• void ∗ [dstHost](#page-224-4) *Destination host pointer.*
- <span id="page-224-5"></span>• unsigned int [dstLOD](#page-224-5) *Destination LOD.*
- <span id="page-224-6"></span>• [CUmemorytype](#page-213-0) [dstMemoryType](#page-224-6) *Destination memory type (host, device, array).*
- <span id="page-224-7"></span>• unsigned int [dstPitch](#page-224-7) *Destination pitch (ignored when dst is array).*
- <span id="page-224-8"></span>• unsigned int [dstXInBytes](#page-224-8) *Destination X in bytes.*
- <span id="page-224-9"></span>• unsigned int [dstY](#page-224-9) *Destination Y.*
- <span id="page-224-10"></span>• unsigned int [dstZ](#page-224-10) *Destination Z.*
- <span id="page-224-11"></span>• unsigned int [Height](#page-224-11) *Height of 3D memory copy.*
- <span id="page-224-12"></span>• void ∗ [reserved0](#page-224-12) *Must be NULL.*
- <span id="page-224-13"></span>• void ∗ [reserved1](#page-224-13) *Must be NULL.*
- <span id="page-224-14"></span>• [CUarray](#page-211-0) [srcArray](#page-224-14) *Source array reference.*
- <span id="page-224-15"></span>• [CUdeviceptr](#page-211-1) [srcDevice](#page-224-15)

*Source device pointer.*

- <span id="page-225-0"></span>• unsigned int [srcHeight](#page-225-0) *Source height (ignored when src is array; may be 0 if Depth==1).*
- <span id="page-225-1"></span>• const void ∗ [srcHost](#page-225-1)

*Source host pointer.*

<span id="page-225-2"></span>• unsigned int [srcLOD](#page-225-2)

*Source LOD.*

- <span id="page-225-3"></span>• [CUmemorytype](#page-213-0) [srcMemoryType](#page-225-3) *Source memory type (host, device, array).*
- <span id="page-225-4"></span>• unsigned int [srcPitch](#page-225-4) *Source pitch (ignored when src is array).*
- <span id="page-225-5"></span>• unsigned int [srcXInBytes](#page-225-5) *Source X in bytes.*
- <span id="page-225-6"></span>• unsigned int [srcY](#page-225-6) *Source Y.*
- <span id="page-225-7"></span>• unsigned int [srcZ](#page-225-7) *Source Z.*
- <span id="page-225-8"></span>• unsigned int [WidthInBytes](#page-225-8) *Width of 3D memory copy in bytes.*

## 4.4.1 Detailed Description

3D memory copy parameters

# <span id="page-226-5"></span>4.5 cudaChannelFormatDesc Struct Reference

# Data Fields

- <span id="page-226-1"></span><span id="page-226-0"></span>• enum [cudaChannelFormatKind](#page-104-0) [f](#page-226-0) *Channel format kind.* • int [w](#page-226-1) *w* • int [x](#page-226-2)
- <span id="page-226-2"></span>*x*
- <span id="page-226-3"></span>• int [y](#page-226-3) *y*
- <span id="page-226-4"></span>• int [z](#page-226-4)
	- *z*

## 4.5.1 Detailed Description

CUDA Channel format descriptor

# <span id="page-227-16"></span>4.6 cudaDeviceProp Struct Reference

## <span id="page-227-0"></span>Data Fields

• int [canMapHostMemory](#page-227-0)

*Device can map host memory with cudaHostAlloc/cudaHostGetDevicePointer.*

<span id="page-227-1"></span>• int [clockRate](#page-227-1)

*Clock frequency in kilohertz.*

- <span id="page-227-2"></span>• int [computeMode](#page-227-2) *Compute mode (See [cudaComputeMode\)](#page-105-0).*
- <span id="page-227-3"></span>• int [deviceOverlap](#page-227-3) *Device can concurrently copy memory and execute a kernel.*
- <span id="page-227-4"></span>• int [integrated](#page-227-4)

*Device is integrated as opposed to discrete.*

- <span id="page-227-5"></span>• int [kernelExecTimeoutEnabled](#page-227-5) *Specified whether there is a run time limit on kernels.*
- <span id="page-227-6"></span>• int [major](#page-227-6) *Major compute capability.*
- <span id="page-227-7"></span>• int [maxGridSize](#page-227-7) [3] *Maximum size of each dimension of a grid.*
- <span id="page-227-8"></span>• int [maxThreadsDim](#page-227-8) [3] *Maximum size of each dimension of a block.*
- <span id="page-227-9"></span>• int [maxThreadsPerBlock](#page-227-9) *Maximum number of threads per block.*
- <span id="page-227-10"></span>• size\_t [memPitch](#page-227-10) *Maximum pitch in bytes allowed by memory copies.*
- <span id="page-227-11"></span>• int [minor](#page-227-11)

*Minor compute capability.*

- <span id="page-227-12"></span>• int [multiProcessorCount](#page-227-12) *Number of multiprocessors on device.*
- <span id="page-227-13"></span>• char [name](#page-227-13) [256] *ASCII string identifying device.*
- <span id="page-227-14"></span>• int [regsPerBlock](#page-227-14) *32-bit registers available per block*
- <span id="page-227-15"></span>• size\_t [sharedMemPerBlock](#page-227-15)

*Shared memory available per block in bytes.*

- <span id="page-228-0"></span>• size\_t [textureAlignment](#page-228-0) *Alignment requirement for textures.*
- <span id="page-228-1"></span>• size\_t [totalConstMem](#page-228-1) *Constant memory available on device in bytes.*
- <span id="page-228-2"></span>• size\_t [totalGlobalMem](#page-228-2) *Global memory available on device in bytes.*
- <span id="page-228-3"></span>• int [warpSize](#page-228-3) *Warp size in threads.*

# 4.6.1 Detailed Description

CUDA device properties

# <span id="page-229-4"></span><span id="page-229-3"></span>4.7 cudaExtent Struct Reference

# Data Fields

<span id="page-229-0"></span>• size\_t [depth](#page-229-0)

*Depth in bytes.*

- <span id="page-229-1"></span>• size\_t [height](#page-229-1) *Height in bytes.*
- <span id="page-229-2"></span>• size\_t [width](#page-229-2) *Width in bytes.*

# 4.7.1 Detailed Description

CUDA extent

# <span id="page-230-5"></span>4.8 cudaFuncAttributes Struct Reference

# Data Fields

- <span id="page-230-0"></span>• size\_t [constSizeBytes](#page-230-0) *Size of constant memory in bytes.*
- <span id="page-230-1"></span>• size\_t [localSizeBytes](#page-230-1) *Size of local memory in bytes.*
- <span id="page-230-2"></span>• int [maxThreadsPerBlock](#page-230-2) *Maximum number of threads per block.*
- <span id="page-230-3"></span>• int [numRegs](#page-230-3) *Number of registers used.*
- <span id="page-230-4"></span>• size\_t [sharedSizeBytes](#page-230-4) *Size of shared memory in bytes.*

## 4.8.1 Detailed Description

CUDA function attributes

# <span id="page-231-8"></span>4.9 cudaMemcpy3DParms Struct Reference

# Data Fields

- <span id="page-231-0"></span>• struct cudaArray ∗ [dstArray](#page-231-0) *Destination memory address.*
- <span id="page-231-1"></span>• struct [cudaPos](#page-233-0) [dstPos](#page-231-1) *Destination position offset.*
- <span id="page-231-2"></span>• struct [cudaPitchedPtr](#page-232-0) [dstPtr](#page-231-2) *Pitched destination memory address.*
- <span id="page-231-3"></span>• struct [cudaExtent](#page-229-3) [extent](#page-231-3) *Requested memory copy size.*
- <span id="page-231-4"></span>• enum [cudaMemcpyKind](#page-106-0) [kind](#page-231-4) *Type of transfer.*
- <span id="page-231-5"></span>• struct cudaArray ∗ [srcArray](#page-231-5) *Source memory address.*
- <span id="page-231-6"></span>• struct [cudaPos](#page-233-0) [srcPos](#page-231-6) *Source position offset.*
- <span id="page-231-7"></span>• struct [cudaPitchedPtr](#page-232-0) [srcPtr](#page-231-7) *Pitched source memory address.*

# 4.9.1 Detailed Description

CUDA 3D memory copying parameters

# <span id="page-232-5"></span><span id="page-232-0"></span>4.10 cudaPitchedPtr Struct Reference

# Data Fields

<span id="page-232-1"></span>• size\_t [pitch](#page-232-1)

*Pitch of allocated memory in bytes.*

- <span id="page-232-2"></span>• void ∗ [ptr](#page-232-2)
	- *Pointer to allocated memory.*
- <span id="page-232-3"></span>• size\_t [xsize](#page-232-3) *Logical width of allocation in bytes.*
- <span id="page-232-4"></span>• size\_t [ysize](#page-232-4) *Logical height of allocation in bytes.*

# 4.10.1 Detailed Description

CUDA Pitched memory pointer

# <span id="page-233-4"></span><span id="page-233-0"></span>4.11 cudaPos Struct Reference

# Data Fields

```
x
  x
y
  y
• size_t z
  z
```
# <span id="page-233-3"></span>4.11.1 Detailed Description

CUDA 3D position

# <span id="page-234-10"></span>4.12 CUdevprop\_st Struct Reference

## <span id="page-234-0"></span>Data Fields

- int [clockRate](#page-234-0) *Clock frequency in kilohertz.*
- <span id="page-234-1"></span>• int [maxGridSize](#page-234-1) [3] *Maximum size of each dimension of a grid.*
- <span id="page-234-2"></span>• int [maxThreadsDim](#page-234-2) [3] *Maximum size of each dimension of a block.*
- <span id="page-234-3"></span>• int [maxThreadsPerBlock](#page-234-3) *Maximum number of threads per block.*
- <span id="page-234-4"></span>• int [memPitch](#page-234-4) *Maximum pitch in bytes allowed by memory copies.*
- <span id="page-234-5"></span>• int [regsPerBlock](#page-234-5) *32-bit registers available per block*
- <span id="page-234-6"></span>• int [sharedMemPerBlock](#page-234-6) *Shared memory available per block in bytes.*
- <span id="page-234-7"></span>• int [SIMDWidth](#page-234-7)

*Warp size in threads.*

- <span id="page-234-8"></span>• int [textureAlign](#page-234-8) *Alignment requirement for textures.*
- <span id="page-234-9"></span>• int [totalConstantMemory](#page-234-9)

*Constant memory available on device in bytes.*

## 4.12.1 Detailed Description

Legacy device properties

# Index

C++ API Routines, [81](#page-94-0) Context Management, [103](#page-116-0) CU\_AD\_FORMAT\_FLOAT CUDA\_TYPES, [201](#page-214-0) CU\_AD\_FORMAT\_HALF CUDA\_TYPES, [201](#page-214-0) CU\_AD\_FORMAT\_SIGNED\_INT16 CUDA\_TYPES, [201](#page-214-0) CU\_AD\_FORMAT\_SIGNED\_INT32 CUDA\_TYPES, [201](#page-214-0) CU\_AD\_FORMAT\_SIGNED\_INT8 CUDA\_TYPES, [201](#page-214-0) CU\_AD\_FORMAT\_UNSIGNED\_INT16 CUDA\_TYPES, [201](#page-214-0) CU\_AD\_FORMAT\_UNSIGNED\_INT32 CUDA\_TYPES, [201](#page-214-0) CU\_AD\_FORMAT\_UNSIGNED\_INT8 CUDA\_TYPES, [201](#page-214-0) CU\_COMPUTEMODE\_DEFAULT CUDA\_TYPES, [201](#page-214-0) CU\_COMPUTEMODE\_EXCLUSIVE CUDA\_TYPES, [201](#page-214-0) CU\_COMPUTEMODE\_PROHIBITED CUDA\_TYPES, [201](#page-214-0) CU\_CTX\_BLOCKING\_SYNC CUDA\_TYPES, [202](#page-215-0) CU\_CTX\_MAP\_HOST CUDA\_TYPES, [202](#page-215-0) CU\_CTX\_SCHED\_AUTO CUDA\_TYPES, [202](#page-215-0) CU\_CTX\_SCHED\_SPIN CUDA\_TYPES, [202](#page-215-0) CU\_CTX\_SCHED\_YIELD CUDA\_TYPES, [202](#page-215-0) CU\_DEVICE\_ATTRIBUTE\_CAN\_MAP\_HOST\_- MEMORY CUDA\_TYPES, [203](#page-216-0) CU\_DEVICE\_ATTRIBUTE\_CLOCK\_RATE CUDA\_TYPES, [203](#page-216-0) CU\_DEVICE\_ATTRIBUTE\_COMPUTE\_MODE CUDA\_TYPES, [203](#page-216-0) CU\_DEVICE\_ATTRIBUTE\_GPU\_OVERLAP CUDA\_TYPES, [203](#page-216-0) CU\_DEVICE\_ATTRIBUTE\_INTEGRATED CUDA\_TYPES, [203](#page-216-0)

TIMEOUT CUDA\_TYPES, [203](#page-216-0) CU\_DEVICE\_ATTRIBUTE\_MAX\_BLOCK\_DIM\_X CUDA\_TYPES, [203](#page-216-0) CU\_DEVICE\_ATTRIBUTE\_MAX\_BLOCK\_DIM\_Y CUDA\_TYPES, [203](#page-216-0) CU\_DEVICE\_ATTRIBUTE\_MAX\_BLOCK\_DIM\_Z CUDA\_TYPES, [203](#page-216-0) CU\_DEVICE\_ATTRIBUTE\_MAX\_GRID\_DIM\_X CUDA\_TYPES, [203](#page-216-0) CU\_DEVICE\_ATTRIBUTE\_MAX\_GRID\_DIM\_Y CUDA\_TYPES, [203](#page-216-0) CU\_DEVICE\_ATTRIBUTE\_MAX\_GRID\_DIM\_Z CUDA\_TYPES, [203](#page-216-0) CU\_DEVICE\_ATTRIBUTE\_MAX\_PITCH CUDA\_TYPES, [203](#page-216-0) CU\_DEVICE\_ATTRIBUTE\_MAX\_REGISTERS\_- PER\_BLOCK CUDA\_TYPES, [203](#page-216-0) CU\_DEVICE\_ATTRIBUTE\_MAX\_SHARED\_- MEMORY\_PER\_BLOCK CUDA\_TYPES, [203](#page-216-0) CU\_DEVICE\_ATTRIBUTE\_MAX\_THREADS\_PER\_- BLOCK CUDA\_TYPES, [203](#page-216-0) CU\_DEVICE\_ATTRIBUTE\_MULTIPROCESSOR\_- COUNT CUDA\_TYPES, [203](#page-216-0) CU\_DEVICE\_ATTRIBUTE\_REGISTERS\_PER\_- BLOCK CUDA\_TYPES, [203](#page-216-0) CU\_DEVICE\_ATTRIBUTE\_SHARED\_MEMORY\_- PER\_BLOCK CUDA\_TYPES, [203](#page-216-0) CU\_DEVICE\_ATTRIBUTE\_TEXTURE\_ALIGNMENT CUDA\_TYPES, [203](#page-216-0) CU\_DEVICE\_ATTRIBUTE\_TOTAL\_CONSTANT\_- **MEMORY** CUDA\_TYPES, [203](#page-216-0) CU\_DEVICE\_ATTRIBUTE\_WARP\_SIZE CUDA\_TYPES, [203](#page-216-0) CU\_EVENT\_BLOCKING\_SYNC CUDA\_TYPES, [203](#page-216-0) CU\_EVENT\_DEFAULT

CU\_DEVICE\_ATTRIBUTE\_KERNEL\_EXEC\_-

CUDA\_TYPES, [203](#page-216-0) CU\_FUNC\_ATTRIBUTE\_CONST\_SIZE\_BYTES CUDA\_TYPES, [204](#page-217-0) CU\_FUNC\_ATTRIBUTE\_LOCAL\_SIZE\_BYTES CUDA\_TYPES, [204](#page-217-0) CU\_FUNC\_ATTRIBUTE\_MAX\_THREADS\_PER\_- BLOCK CUDA\_TYPES, [204](#page-217-0) CU\_FUNC\_ATTRIBUTE\_NUM\_REGS CUDA\_TYPES, [204](#page-217-0) CU\_FUNC\_ATTRIBUTE\_SHARED\_SIZE\_BYTES CUDA\_TYPES, [204](#page-217-0) CU\_JIT\_ERROR\_LOG\_BUFFER CUDA\_TYPES, [205](#page-218-0) CU\_JIT\_ERROR\_LOG\_BUFFER\_SIZE\_BYTES CUDA\_TYPES, [205](#page-218-0) CU\_JIT\_FALLBACK\_STRATEGY CUDA\_TYPES, [205](#page-218-0) CU\_JIT\_INFO\_LOG\_BUFFER CUDA\_TYPES, [205](#page-218-0) CU\_JIT\_INFO\_LOG\_BUFFER\_SIZE\_BYTES CUDA\_TYPES, [205](#page-218-0) CU\_JIT\_MAX\_REGISTERS CUDA\_TYPES, [204](#page-217-0) CU\_JIT\_OPTIMIZATION\_LEVEL CUDA\_TYPES, [205](#page-218-0) CU\_JIT\_TARGET CUDA\_TYPES, [205](#page-218-0) CU\_JIT\_TARGET\_FROM\_CUCONTEXT CUDA\_TYPES, [205](#page-218-0) CU\_JIT\_THREADS\_PER\_BLOCK CUDA\_TYPES, [204](#page-217-0) CU\_JIT\_WALL\_TIME CUDA\_TYPES, [204](#page-217-0) CU\_MEMORYTYPE\_ARRAY CUDA\_TYPES, [205](#page-218-0) CU\_MEMORYTYPE\_DEVICE CUDA\_TYPES, [205](#page-218-0) CU\_MEMORYTYPE\_HOST CUDA\_TYPES, [205](#page-218-0) CU\_PREFER\_BINARY CUDA\_TYPES, [204](#page-217-0) CU\_PREFER\_PTX CUDA\_TYPES, [204](#page-217-0) CU\_TARGET\_COMPUTE\_10 CUDA\_TYPES, [205](#page-218-0) CU\_TARGET\_COMPUTE\_11 CUDA\_TYPES, [205](#page-218-0) CU\_TARGET\_COMPUTE\_12 CUDA\_TYPES, [205](#page-218-0) CU\_TARGET\_COMPUTE\_13 CUDA\_TYPES, [205](#page-218-0) CU\_TR\_ADDRESS\_MODE\_CLAMP CUDA\_TYPES, [201](#page-214-0)

CU\_TR\_ADDRESS\_MODE\_MIRROR CUDA\_TYPES, [201](#page-214-0) CU\_TR\_ADDRESS\_MODE\_WRAP CUDA\_TYPES, [201](#page-214-0) CU\_TR\_FILTER\_MODE\_LINEAR CUDA\_TYPES, [204](#page-217-0) CU\_TR\_FILTER\_MODE\_POINT CUDA\_TYPES, [204](#page-217-0) CU\_MEMHOSTALLOC\_DEVICEMAP CUDA\_TYPES, [199](#page-212-2) CU\_MEMHOSTALLOC\_PORTABLE CUDA\_TYPES, [199](#page-212-2) CU\_MEMHOSTALLOC\_WRITECOMBINED CUDA\_TYPES, [199](#page-212-2) CU\_PARAM\_TR\_DEFAULT CUDA\_TYPES, [199](#page-212-2) CU\_TRSA\_OVERRIDE\_FORMAT CUDA\_TYPES, [199](#page-212-2) CU\_TRSF\_NORMALIZED\_COORDINATES CUDA\_TYPES, [199](#page-212-2) CU\_TRSF\_READ\_AS\_INTEGER CUDA\_TYPES, [199](#page-212-2) CUaddress\_mode CUDA\_TYPES, [199](#page-212-2) CUaddress\_mode\_enum CUDA\_TYPES, [201](#page-214-0) cuArray3DCreate CUMEM, [129](#page-142-0) cuArray3DGetDescriptor CUMEM, [131](#page-144-0) CUarray\_format CUDA\_TYPES, [199](#page-212-2) CUarray\_format\_enum CUDA\_TYPES, [201](#page-214-0) cuArrayCreate CUMEM, [131](#page-144-0) cuArrayDestroy CUMEM, [133](#page-146-0) cuArrayGetDescriptor CUMEM, [133](#page-146-0) CUcomputemode CUDA\_TYPES, [199](#page-212-2) CUcomputemode\_enum CUDA\_TYPES, [201](#page-214-0) **CUCTX** cuCtxAttach, [103](#page-116-0) cuCtxCreate, [104](#page-117-0) cuCtxDestroy, [105](#page-118-0) cuCtxDetach, [105](#page-118-0) cuCtxGetDevice, [106](#page-119-0) cuCtxPopCurrent, [106](#page-119-0) cuCtxPushCurrent, [106](#page-119-0) cuCtxSynchronize, [107](#page-120-0) CUctx\_flags

CUDA\_TYPES, [200](#page-213-1) CUctx\_flags\_enum CUDA\_TYPES, [201](#page-214-0) cuCtxAttach CUCTX, [103](#page-116-0) cuCtxCreate CUCTX, [104](#page-117-0) cuCtxDestroy CUCTX, [105](#page-118-0) cuCtxDetach CUCTX, [105](#page-118-0) cuCtxGetDevice CUCTX, [106](#page-119-0) cuCtxPopCurrent CUCTX, [106](#page-119-0) cuCtxPushCurrent CUCTX, [106](#page-119-0) cuCtxSynchronize CUCTX, [107](#page-120-0) CUD3D10 cuD3D10CtxCreate, [186](#page-199-0) cuD3D10GetDevice, [186](#page-199-0) cuD3D10MapResources, [187](#page-200-0) cuD3D10RegisterResource, [187](#page-200-0) cuD3D10ResourceGetMappedArray, [188](#page-201-0) cuD3D10ResourceGetMappedPitch, [189](#page-202-0) cuD3D10ResourceGetMappedPointer, [190](#page-203-0) cuD3D10ResourceGetMappedSize, [191](#page-204-0) cuD3D10ResourceGetSurfaceDimensions, [191](#page-204-0) cuD3D10ResourceSetMapFlags, [192](#page-205-0) cuD3D10UnmapResources, [193](#page-206-0) cuD3D10UnregisterResource, [193](#page-206-0) cuD3D10CtxCreate CUD3D10, [186](#page-199-0) cuD3D10GetDevice CUD3D10, [186](#page-199-0) cuD3D10MapResources CUD3D10, [187](#page-200-0) cuD3D10RegisterResource CUD3D10, [187](#page-200-0) cuD3D10ResourceGetMappedArray CUD3D10, [188](#page-201-0) cuD3D10ResourceGetMappedPitch CUD3D10, [189](#page-202-0) cuD3D10ResourceGetMappedPointer CUD3D10, [190](#page-203-0) cuD3D10ResourceGetMappedSize CUD3D10, [191](#page-204-0) cuD3D10ResourceGetSurfaceDimensions CUD3D10, [191](#page-204-0) cuD3D10ResourceSetMapFlags CUD3D10, [192](#page-205-0) cuD3D10UnmapResources CUD3D10, [193](#page-206-0)

cuD3D10UnregisterResource CUD3D10, [193](#page-206-0) CUD3D9 cuD3D9CtxCreate, [175](#page-188-0) cuD3D9GetDevice, [175](#page-188-0) cuD3D9GetDirect3DDevice, [176](#page-189-0) cuD3D9MapResources, [176](#page-189-0) cuD3D9RegisterResource, [177](#page-190-0) cuD3D9ResourceGetMappedArray, [178](#page-191-0) cuD3D9ResourceGetMappedPitch, [179](#page-192-0) cuD3D9ResourceGetMappedPointer, [180](#page-193-0) cuD3D9ResourceGetMappedSize, [180](#page-193-0) cuD3D9ResourceGetSurfaceDimensions, [181](#page-194-0) cuD3D9ResourceSetMapFlags, [182](#page-195-0) cuD3D9UnmapResources, [183](#page-196-0) cuD3D9UnregisterResource, [183](#page-196-0) cuD3D9CtxCreate CUD3D9, [175](#page-188-0) cuD3D9GetDevice CUD3D9, [175](#page-188-0) cuD3D9GetDirect3DDevice CUD3D9, [176](#page-189-0) cuD3D9MapResources CUD3D9, [176](#page-189-0) cuD3D9RegisterResource CUD3D9, [177](#page-190-0) cuD3D9ResourceGetMappedArray CUD3D9, [178](#page-191-0) cuD3D9ResourceGetMappedPitch CUD3D9, [179](#page-192-0) cuD3D9ResourceGetMappedPointer CUD3D9, [180](#page-193-0) cuD3D9ResourceGetMappedSize CUD3D9, [180](#page-193-0) cuD3D9ResourceGetSurfaceDimensions CUD3D9, [181](#page-194-0) cuD3D9ResourceSetMapFlags CUD3D9, [182](#page-195-0) cuD3D9UnmapResources CUD3D9, [183](#page-196-0) cuD3D9UnregisterResource CUD3D9, [183](#page-196-0) CUDA Driver API, [94](#page-107-0) CUDA Runtime API, [5](#page-18-0) CUDA\_ERROR\_ALREADY\_ACQUIRED CUDA\_TYPES, [202](#page-215-0) CUDA\_ERROR\_ALREADY\_MAPPED CUDA\_TYPES, [202](#page-215-0) CUDA\_ERROR\_ARRAY\_IS\_MAPPED CUDA\_TYPES, [202](#page-215-0) CUDA\_ERROR\_CONTEXT\_ALREADY\_CURRENT CUDA\_TYPES, [202](#page-215-0) CUDA\_ERROR\_DEINITIALIZED CUDA\_TYPES, [202](#page-215-0)

CUDA\_ERROR\_FILE\_NOT\_FOUND CUDA\_TYPES, [202](#page-215-0) CUDA\_ERROR\_INVALID\_CONTEXT CUDA\_TYPES, [202](#page-215-0) CUDA\_ERROR\_INVALID\_DEVICE CUDA\_TYPES, [202](#page-215-0) CUDA\_ERROR\_INVALID\_HANDLE CUDA\_TYPES, [202](#page-215-0) CUDA\_ERROR\_INVALID\_IMAGE CUDA\_TYPES, [202](#page-215-0) CUDA\_ERROR\_INVALID\_SOURCE CUDA\_TYPES, [202](#page-215-0) CUDA\_ERROR\_INVALID\_VALUE CUDA\_TYPES, [202](#page-215-0) CUDA\_ERROR\_LAUNCH\_FAILED CUDA\_TYPES, [202](#page-215-0) CUDA\_ERROR\_LAUNCH\_INCOMPATIBLE\_- TEXTURING CUDA\_TYPES, [202](#page-215-0) CUDA\_ERROR\_LAUNCH\_OUT\_OF\_RESOURCES CUDA\_TYPES, [202](#page-215-0) CUDA\_ERROR\_LAUNCH\_TIMEOUT CUDA\_TYPES, [202](#page-215-0) CUDA\_ERROR\_MAP\_FAILED CUDA\_TYPES, [202](#page-215-0) CUDA\_ERROR\_NO\_BINARY\_FOR\_GPU CUDA\_TYPES, [202](#page-215-0) CUDA\_ERROR\_NO\_DEVICE CUDA\_TYPES, [202](#page-215-0) CUDA\_ERROR\_NOT\_FOUND CUDA\_TYPES, [202](#page-215-0) CUDA\_ERROR\_NOT\_INITIALIZED CUDA\_TYPES, [202](#page-215-0) CUDA\_ERROR\_NOT\_MAPPED CUDA\_TYPES, [202](#page-215-0) CUDA\_ERROR\_NOT\_READY CUDA\_TYPES, [202](#page-215-0) CUDA\_ERROR\_OUT\_OF\_MEMORY CUDA\_TYPES, [202](#page-215-0) CUDA\_ERROR\_UNKNOWN CUDA\_TYPES, [202](#page-215-0) CUDA\_ERROR\_UNMAP\_FAILED CUDA\_TYPES, [202](#page-215-0) CUDA\_SUCCESS CUDA\_TYPES, [202](#page-215-0) CUDA\_TYPES CU\_AD\_FORMAT\_FLOAT, [201](#page-214-0) CU\_AD\_FORMAT\_HALF, [201](#page-214-0) CU\_AD\_FORMAT\_SIGNED\_INT16, [201](#page-214-0) CU\_AD\_FORMAT\_SIGNED\_INT32, [201](#page-214-0) CU\_AD\_FORMAT\_SIGNED\_INT8, [201](#page-214-0) CU\_AD\_FORMAT\_UNSIGNED\_INT16, [201](#page-214-0) CU\_AD\_FORMAT\_UNSIGNED\_INT32, [201](#page-214-0) CU\_AD\_FORMAT\_UNSIGNED\_INT8, [201](#page-214-0)

CU\_COMPUTEMODE\_DEFAULT, [201](#page-214-0) CU\_COMPUTEMODE\_EXCLUSIVE, [201](#page-214-0) CU\_COMPUTEMODE\_PROHIBITED, [201](#page-214-0) CU\_CTX\_BLOCKING\_SYNC, [202](#page-215-0) CU\_CTX\_MAP\_HOST, [202](#page-215-0) CU\_CTX\_SCHED\_AUTO, [202](#page-215-0) CU\_CTX\_SCHED\_SPIN, [202](#page-215-0) CU\_CTX\_SCHED\_YIELD, [202](#page-215-0) CU\_DEVICE\_ATTRIBUTE\_CAN\_MAP\_HOST\_- MEMORY, [203](#page-216-0) CU\_DEVICE\_ATTRIBUTE\_CLOCK\_RATE, [203](#page-216-0) CU\_DEVICE\_ATTRIBUTE\_COMPUTE\_MODE, [203](#page-216-0) CU\_DEVICE\_ATTRIBUTE\_GPU\_OVERLAP, [203](#page-216-0) CU\_DEVICE\_ATTRIBUTE\_INTEGRATED, [203](#page-216-0) CU\_DEVICE\_ATTRIBUTE\_KERNEL\_EXEC\_- TIMEOUT, [203](#page-216-0) CU\_DEVICE\_ATTRIBUTE\_MAX\_BLOCK\_- DIM\_X, [203](#page-216-0) CU\_DEVICE\_ATTRIBUTE\_MAX\_BLOCK\_- DIM\_Y, [203](#page-216-0) CU\_DEVICE\_ATTRIBUTE\_MAX\_BLOCK\_- DIM\_Z, [203](#page-216-0) CU\_DEVICE\_ATTRIBUTE\_MAX\_GRID\_DIM\_- X, [203](#page-216-0) CU\_DEVICE\_ATTRIBUTE\_MAX\_GRID\_DIM\_- Y, [203](#page-216-0) CU\_DEVICE\_ATTRIBUTE\_MAX\_GRID\_DIM\_- Z, [203](#page-216-0) CU\_DEVICE\_ATTRIBUTE\_MAX\_PITCH, [203](#page-216-0) CU\_DEVICE\_ATTRIBUTE\_MAX\_- REGISTERS PER BLOCK, [203](#page-216-0) CU\_DEVICE\_ATTRIBUTE\_MAX\_SHARED\_- MEMORY\_PER\_BLOCK, [203](#page-216-0) CU\_DEVICE\_ATTRIBUTE\_MAX\_THREADS\_- PER\_BLOCK, [203](#page-216-0) CU\_DEVICE\_ATTRIBUTE\_- MULTIPROCESSOR\_COUNT, [203](#page-216-0) CU\_DEVICE\_ATTRIBUTE\_REGISTERS\_PER\_- BLOCK, [203](#page-216-0) CU\_DEVICE\_ATTRIBUTE\_SHARED\_- MEMORY\_PER\_BLOCK, [203](#page-216-0) CU\_DEVICE\_ATTRIBUTE\_TEXTURE\_- ALIGNMENT, [203](#page-216-0) CU\_DEVICE\_ATTRIBUTE\_TOTAL\_- CONSTANT\_MEMORY, [203](#page-216-0) CU\_DEVICE\_ATTRIBUTE\_WARP\_SIZE, [203](#page-216-0) CU\_EVENT\_BLOCKING\_SYNC, [203](#page-216-0) CU\_EVENT\_DEFAULT, [203](#page-216-0) CU\_FUNC\_ATTRIBUTE\_CONST\_SIZE\_BYTES, [204](#page-217-0) CU\_FUNC\_ATTRIBUTE\_LOCAL\_SIZE\_BYTES, [204](#page-217-0)

CU\_FUNC\_ATTRIBUTE\_MAX\_THREADS\_- PER\_BLOCK, [204](#page-217-0) CU FUNC ATTRIBUTE NUM REGS, [204](#page-217-0) CU\_FUNC\_ATTRIBUTE\_SHARED\_SIZE\_- BYTES, [204](#page-217-0) CU\_JIT\_ERROR\_LOG\_BUFFER, [205](#page-218-0) CU\_JIT\_ERROR\_LOG\_BUFFER\_SIZE\_BYTES, [205](#page-218-0) CU\_JIT\_FALLBACK\_STRATEGY, [205](#page-218-0) CU\_JIT\_INFO\_LOG\_BUFFER, [205](#page-218-0) CU\_JIT\_INFO\_LOG\_BUFFER\_SIZE\_BYTES, [205](#page-218-0) CU\_JIT\_MAX\_REGISTERS, [204](#page-217-0) CU\_JIT\_OPTIMIZATION\_LEVEL, [205](#page-218-0) CU\_JIT\_TARGET, [205](#page-218-0) CU\_JIT\_TARGET\_FROM\_CUCONTEXT, [205](#page-218-0) CU\_JIT\_THREADS\_PER\_BLOCK, [204](#page-217-0) CU\_JIT\_WALL\_TIME, [204](#page-217-0) CU\_MEMORYTYPE\_ARRAY, [205](#page-218-0) CU\_MEMORYTYPE\_DEVICE, [205](#page-218-0) CU\_MEMORYTYPE\_HOST, [205](#page-218-0) CU\_PREFER\_BINARY, [204](#page-217-0) CU\_PREFER\_PTX, [204](#page-217-0) CU\_TARGET\_COMPUTE\_10, [205](#page-218-0) CU\_TARGET\_COMPUTE\_11, [205](#page-218-0) CU\_TARGET\_COMPUTE\_12, [205](#page-218-0) CU\_TARGET\_COMPUTE\_13, [205](#page-218-0) CU\_TR\_ADDRESS\_MODE\_CLAMP, [201](#page-214-0) CU\_TR\_ADDRESS\_MODE\_MIRROR, [201](#page-214-0) CU\_TR\_ADDRESS\_MODE\_WRAP, [201](#page-214-0) CU\_TR\_FILTER\_MODE\_LINEAR, [204](#page-217-0) CU\_TR\_FILTER\_MODE\_POINT, [204](#page-217-0) CUDA\_ERROR\_ALREADY\_ACQUIRED, [202](#page-215-0) CUDA\_ERROR\_ALREADY\_MAPPED, [202](#page-215-0) CUDA\_ERROR\_ARRAY\_IS\_MAPPED, [202](#page-215-0) CUDA\_ERROR\_CONTEXT\_ALREADY\_- CURRENT, [202](#page-215-0) CUDA\_ERROR\_DEINITIALIZED, [202](#page-215-0) CUDA\_ERROR\_FILE\_NOT\_FOUND, [202](#page-215-0) CUDA\_ERROR\_INVALID\_CONTEXT, [202](#page-215-0) CUDA\_ERROR\_INVALID\_DEVICE, [202](#page-215-0) CUDA\_ERROR\_INVALID\_HANDLE, [202](#page-215-0) CUDA\_ERROR\_INVALID\_IMAGE, [202](#page-215-0) CUDA\_ERROR\_INVALID\_SOURCE, [202](#page-215-0) CUDA\_ERROR\_INVALID\_VALUE, [202](#page-215-0) CUDA\_ERROR\_LAUNCH\_FAILED, [202](#page-215-0) CUDA\_ERROR\_LAUNCH\_INCOMPATIBLE\_- TEXTURING, [202](#page-215-0) CUDA\_ERROR\_LAUNCH\_OUT\_OF\_- RESOURCES, [202](#page-215-0) CUDA\_ERROR\_LAUNCH\_TIMEOUT, [202](#page-215-0) CUDA\_ERROR\_MAP\_FAILED, [202](#page-215-0) CUDA\_ERROR\_NO\_BINARY\_FOR\_GPU, [202](#page-215-0) CUDA\_ERROR\_NO\_DEVICE, [202](#page-215-0)

CUDA\_ERROR\_NOT\_FOUND, [202](#page-215-0) CUDA\_ERROR\_NOT\_INITIALIZED, [202](#page-215-0) CUDA\_ERROR\_NOT\_MAPPED, [202](#page-215-0) CUDA\_ERROR\_NOT\_READY, [202](#page-215-0) CUDA\_ERROR\_OUT\_OF\_MEMORY, [202](#page-215-0) CUDA\_ERROR\_UNKNOWN, [202](#page-215-0) CUDA\_ERROR\_UNMAP\_FAILED, [202](#page-215-0) CUDA\_SUCCESS, [202](#page-215-0) CUDA\_ARRAY3D\_DESCRIPTOR, [207](#page-220-6) CUDA\_ARRAY\_DESCRIPTOR, [208](#page-221-4) CUDA\_MEMCPY2D CUDA\_TYPES, [200](#page-213-1) CUDA\_MEMCPY2D\_st, [209](#page-222-16) CUDA\_MEMCPY3D CUDA\_TYPES, [200](#page-213-1) CUDA\_MEMCPY3D\_st, [211](#page-224-16) CUDA\_TYPES CU\_MEMHOSTALLOC\_DEVICEMAP, [199](#page-212-2) CU\_MEMHOSTALLOC\_PORTABLE, [199](#page-212-2) CU\_MEMHOSTALLOC\_WRITECOMBINED, [199](#page-212-2) CU\_PARAM\_TR\_DEFAULT, [199](#page-212-2) CU\_TRSA\_OVERRIDE\_FORMAT, [199](#page-212-2) CU\_TRSF\_NORMALIZED\_COORDINATES, [199](#page-212-2) CU\_TRSF\_READ\_AS\_INTEGER, [199](#page-212-2) CUaddress\_mode, [199](#page-212-2) CUaddress\_mode\_enum, [201](#page-214-0) CUarray\_format, [199](#page-212-2) CUarray\_format\_enum, [201](#page-214-0) CUcomputemode, [199](#page-212-2) CUcomputemode\_enum, [201](#page-214-0) CUctx\_flags, [200](#page-213-1) CUctx\_flags\_enum, [201](#page-214-0) CUDA\_MEMCPY2D, [200](#page-213-1) CUDA\_MEMCPY3D, [200](#page-213-1) CUDA\_VERSION, [199](#page-212-2) cudaError\_enum, [202](#page-215-0) CUdevice\_attribute, [200](#page-213-1) CUdevice\_attribute\_enum, [202](#page-215-0) CUdevprop, [200](#page-213-1) CUevent\_flags, [200](#page-213-1) CUevent\_flags\_enum, [203](#page-216-0) CUfilter\_mode, [200](#page-213-1) CUfilter\_mode\_enum, [203](#page-216-0) CUfunction\_attribute, [200](#page-213-1) CUfunction\_attribute\_enum, [204](#page-217-0) CUjit\_fallback, [200](#page-213-1) CUjit\_fallback\_enum, [204](#page-217-0) CUjit\_option, [200](#page-213-1) CUjit\_option\_enum, [204](#page-217-0) CUjit\_target, [200](#page-213-1) CUjit\_target\_enum, [205](#page-218-0) CUmemorytype, [200](#page-213-1) CUmemorytype\_enum, [205](#page-218-0)

CUresult, [201](#page-214-0) CUDA\_VERSION CUDA\_TYPES, [199](#page-212-2) cudaBindTexture CUDART\_HIGHLEVEL, [82](#page-95-0) CUDART\_TEXTURE, [75](#page-88-0) cudaBindTexture2D CUDART\_HIGHLEVEL, [83](#page-96-0) CUDART\_TEXTURE, [76](#page-89-0) cudaBindTextureToArray CUDART\_HIGHLEVEL, [84](#page-97-0) CUDART\_TEXTURE, [77](#page-90-0) cudaChannelFormatDesc, [213](#page-226-5) cudaChannelFormatKind CUDART\_TYPES, [91](#page-104-1) cudaChannelFormatKindFloat CUDART\_TYPES, [92](#page-105-1) cudaChannelFormatKindNone CUDART\_TYPES, [92](#page-105-1) cudaChannelFormatKindSigned CUDART\_TYPES, [92](#page-105-1) cudaChannelFormatKindUnsigned CUDART\_TYPES, [92](#page-105-1) cudaChooseDevice CUDART\_DEVICE, [9](#page-22-0) cudaComputeMode CUDART\_TYPES, [92](#page-105-1) cudaComputeModeDefault CUDART\_TYPES, [92](#page-105-1) cudaComputeModeExclusive CUDART\_TYPES, [92](#page-105-1) cudaComputeModeProhibited CUDART\_TYPES, [92](#page-105-1) cudaConfigureCall CUDART\_EXECUTION, [20](#page-33-0) cudaCreateChannelDesc CUDART\_HIGHLEVEL, [85](#page-98-0) CUDART\_TEXTURE, [77](#page-90-0) cudaD3D10GetDevice CUDART\_D3D10, [66](#page-79-0) cudaD3D10MapFlags CUDART\_D3D10, [66](#page-79-0) cudaD3D10MapFlagsNone CUDART\_D3D10, [66](#page-79-0) cudaD3D10MapFlagsReadOnly CUDART\_D3D10, [66](#page-79-0) cudaD3D10MapFlagsWriteDiscard CUDART\_D3D10, [66](#page-79-0) cudaD3D10MapResources CUDART\_D3D10, [67](#page-80-0) cudaD3D10RegisterFlags CUDART\_D3D10, [66](#page-79-0) cudaD3D10RegisterFlagsArray CUDART\_D3D10, [66](#page-79-0)

cudaD3D10RegisterFlagsNone CUDART\_D3D10, [66](#page-79-0) cudaD3D10RegisterResource CUDART\_D3D10, [67](#page-80-0) cudaD3D10ResourceGetMappedArray CUDART\_D3D10, [68](#page-81-0) cudaD3D10ResourceGetMappedPitch CUDART\_D3D10, [69](#page-82-0) cudaD3D10ResourceGetMappedPointer CUDART\_D3D10, [70](#page-83-0) cudaD3D10ResourceGetMappedSize CUDART\_D3D10, [70](#page-83-0) cudaD3D10ResourceGetSurfaceDimensions CUDART\_D3D10, [71](#page-84-0) cudaD3D10ResourceSetMapFlags CUDART\_D3D10, [72](#page-85-0) cudaD3D10SetDirect3DDevice CUDART\_D3D10, [72](#page-85-0) cudaD3D10UnmapResources CUDART\_D3D10, [73](#page-86-0) cudaD3D10UnregisterResource CUDART\_D3D10, [74](#page-87-0) cudaD3D9GetDevice CUDART\_D3D9, [55](#page-68-0) cudaD3D9GetDirect3DDevice CUDART\_D3D9, [56](#page-69-0) cudaD3D9MapFlags CUDART\_D3D9, [55](#page-68-0) cudaD3D9MapFlagsNone CUDART\_D3D9, [55](#page-68-0) cudaD3D9MapFlagsReadOnly CUDART\_D3D9, [55](#page-68-0) cudaD3D9MapFlagsWriteDiscard CUDART\_D3D9, [55](#page-68-0) cudaD3D9MapResources CUDART\_D3D9, [56](#page-69-0) cudaD3D9RegisterFlags CUDART\_D3D9, [55](#page-68-0) cudaD3D9RegisterFlagsArray CUDART\_D3D9, [55](#page-68-0) cudaD3D9RegisterFlagsNone CUDART\_D3D9, [55](#page-68-0) cudaD3D9RegisterResource CUDART\_D3D9, [57](#page-70-0) cudaD3D9ResourceGetMappedArray CUDART\_D3D9, [58](#page-71-0) cudaD3D9ResourceGetMappedPitch CUDART\_D3D9, [59](#page-72-0) cudaD3D9ResourceGetMappedPointer CUDART\_D3D9, [60](#page-73-0) cudaD3D9ResourceGetMappedSize CUDART\_D3D9, [60](#page-73-0) cudaD3D9ResourceGetSurfaceDimensions CUDART\_D3D9, [61](#page-74-0)

cudaD3D9ResourceSetMapFlags CUDART\_D3D9, [62](#page-75-0) cudaD3D9SetDirect3DDevice CUDART\_D3D9, [62](#page-75-0) cudaD3D9UnmapResources CUDART\_D3D9, [63](#page-76-0) cudaD3D9UnregisterResource CUDART\_D3D9, [64](#page-77-0) cudaDeviceProp, [214](#page-227-16) cudaDriverGetVersion CUDART\_VERSION, [80](#page-93-0) cudaError CUDART\_TYPES, [92](#page-105-1) cudaError\_enum CUDA\_TYPES, [202](#page-215-0) cudaError\_t CUDART\_TYPES, [91](#page-104-1) cudaErrorAddressOfConstant CUDART\_TYPES, [93](#page-106-1) cudaErrorApiFailureBase CUDART\_TYPES, [93](#page-106-1) cudaErrorCudartUnloading CUDART\_TYPES, [93](#page-106-1) cudaErrorInitializationError CUDART\_TYPES, [92](#page-105-1) cudaErrorInsufficientDriver CUDART\_TYPES, [93](#page-106-1) cudaErrorInvalidChannelDescriptor CUDART\_TYPES, [92](#page-105-1) cudaErrorInvalidConfiguration CUDART\_TYPES, [92](#page-105-1) cudaErrorInvalidDevice CUDART\_TYPES, [92](#page-105-1) cudaErrorInvalidDeviceFunction CUDART\_TYPES, [92](#page-105-1) cudaErrorInvalidDevicePointer CUDART\_TYPES, [92](#page-105-1) cudaErrorInvalidFilterSetting CUDART\_TYPES, [93](#page-106-1) cudaErrorInvalidHostPointer CUDART\_TYPES, [92](#page-105-1) cudaErrorInvalidMemcpyDirection CUDART\_TYPES, [93](#page-106-1) cudaErrorInvalidNormSetting CUDART\_TYPES, [93](#page-106-1) cudaErrorInvalidPitchValue CUDART\_TYPES, [92](#page-105-1) cudaErrorInvalidResourceHandle CUDART\_TYPES, [93](#page-106-1) cudaErrorInvalidSymbol CUDART\_TYPES, [92](#page-105-1) cudaErrorInvalidTexture CUDART\_TYPES, [92](#page-105-1) cudaErrorInvalidTextureBinding

CUDART\_TYPES, [92](#page-105-1) cudaErrorInvalidValue CUDART\_TYPES, [92](#page-105-1) cudaErrorLaunchFailure CUDART\_TYPES, [92](#page-105-1) cudaErrorLaunchOutOfResources CUDART\_TYPES, [92](#page-105-1) cudaErrorLaunchTimeout CUDART\_TYPES, [92](#page-105-1) cudaErrorMapBufferObjectFailed CUDART\_TYPES, [92](#page-105-1) cudaErrorMemoryAllocation CUDART\_TYPES, [92](#page-105-1) cudaErrorMemoryValueTooLarge CUDART\_TYPES, [93](#page-106-1) cudaErrorMissingConfiguration CUDART\_TYPES, [92](#page-105-1) cudaErrorMixedDeviceExecution CUDART\_TYPES, [93](#page-106-1) cudaErrorNoDevice CUDART\_TYPES, [93](#page-106-1) cudaErrorNotReady CUDART\_TYPES, [93](#page-106-1) cudaErrorNotYetImplemented CUDART\_TYPES, [93](#page-106-1) cudaErrorPriorLaunchFailure CUDART\_TYPES, [92](#page-105-1) cudaErrorSetOnActiveProcess CUDART\_TYPES, [93](#page-106-1) cudaErrorStartupFailure CUDART\_TYPES, [93](#page-106-1) cudaErrorSynchronizationError CUDART\_TYPES, [93](#page-106-1) cudaErrorTextureFetchFailed CUDART\_TYPES, [93](#page-106-1) cudaErrorTextureNotBound CUDART\_TYPES, [93](#page-106-1) cudaErrorUnknown CUDART\_TYPES, [93](#page-106-1) cudaErrorUnmapBufferObjectFailed CUDART\_TYPES, [92](#page-105-1) cudaEvent\_t CUDART\_TYPES, [91](#page-104-1) cudaEventCreate CUDART\_EVENT, [16](#page-29-0) cudaEventCreateWithFlags CUDART\_EVENT, [16](#page-29-0) cudaEventDestroy CUDART\_EVENT, [17](#page-30-0) cudaEventElapsedTime CUDART\_EVENT, [17](#page-30-0) cudaEventQuery CUDART\_EVENT, [18](#page-31-0) cudaEventRecord

CUDART\_EVENT, [18](#page-31-0) cudaEventSynchronize CUDART\_EVENT, [19](#page-32-0) cudaExtent, [216](#page-229-4) cudaFree CUDART\_MEMORY, [25](#page-38-0) cudaFreeArray CUDART\_MEMORY, [26](#page-39-0) cudaFreeHost CUDART\_MEMORY, [26](#page-39-0) cudaFuncAttributes, [217](#page-230-5) cudaFuncGetAttributes CUDART\_EXECUTION, [21](#page-34-0) cudaGetChannelDesc CUDART\_TEXTURE, [78](#page-91-0) cudaGetDevice CUDART\_DEVICE, [9](#page-22-0) cudaGetDeviceCount CUDART\_DEVICE, [10](#page-23-0) cudaGetDeviceProperties CUDART\_DEVICE, [10](#page-23-0) cudaGetErrorString CUDART\_ERROR, [7](#page-20-0) cudaGetLastError CUDART\_ERROR, [7](#page-20-0) cudaGetSymbolAddress CUDART\_HIGHLEVEL, [85](#page-98-0) CUDART\_MEMORY, [26](#page-39-0) cudaGetSymbolSize CUDART\_HIGHLEVEL, [85](#page-98-0) CUDART\_MEMORY, [27](#page-40-0) cudaGetTextureAlignmentOffset CUDART\_HIGHLEVEL, [86](#page-99-0) CUDART\_TEXTURE, [78](#page-91-0) cudaGetTextureReference CUDART\_TEXTURE, [79](#page-92-0) cudaGLMapBufferObject CUDART\_OPENGL, [51](#page-64-0) cudaGLRegisterBufferObject CUDART\_OPENGL, [52](#page-65-0) cudaGLSetGLDevice CUDART\_OPENGL, [52](#page-65-0) cudaGLUnmapBufferObject CUDART\_OPENGL, [52](#page-65-0) cudaGLUnregisterBufferObject CUDART\_OPENGL, [53](#page-66-0) cudaHostAlloc CUDART\_MEMORY, [27](#page-40-0) cudaHostGetDevicePointer CUDART\_MEMORY, [28](#page-41-0) cudaLaunch CUDART\_EXECUTION, [21](#page-34-0) CUDART\_HIGHLEVEL, [86](#page-99-0) cudaMalloc

CUDART\_MEMORY, [29](#page-42-0) cudaMalloc3D CUDART\_MEMORY, [29](#page-42-0) cudaMalloc3DArray CUDART\_MEMORY, [30](#page-43-0) cudaMallocArray CUDART\_MEMORY, [31](#page-44-0) cudaMallocHost CUDART\_MEMORY, [31](#page-44-0) cudaMallocPitch CUDART\_MEMORY, [32](#page-45-0) cudaMemcpy CUDART\_MEMORY, [32](#page-45-0) cudaMemcpy2D CUDART\_MEMORY, [33](#page-46-0) cudaMemcpy2DArrayToArray CUDART\_MEMORY, [34](#page-47-0) cudaMemcpy2DAsync CUDART\_MEMORY, [34](#page-47-0) cudaMemcpy2DFromArray CUDART\_MEMORY, [35](#page-48-0) cudaMemcpy2DFromArrayAsync CUDART\_MEMORY, [36](#page-49-0) cudaMemcpy2DToArray CUDART\_MEMORY, [37](#page-50-0) cudaMemcpy2DToArrayAsync CUDART\_MEMORY, [38](#page-51-0) cudaMemcpy3D CUDART\_MEMORY, [39](#page-52-0) cudaMemcpy3DAsync CUDART\_MEMORY, [40](#page-53-0) cudaMemcpy3DParms, [218](#page-231-8) cudaMemcpyArrayToArray CUDART\_MEMORY, [41](#page-54-0) cudaMemcpyAsync CUDART\_MEMORY, [42](#page-55-0) cudaMemcpyDeviceToDevice CUDART\_TYPES, [93](#page-106-1) cudaMemcpyDeviceToHost CUDART\_TYPES, [93](#page-106-1) cudaMemcpyFromArray CUDART\_MEMORY, [43](#page-56-0) cudaMemcpyFromArrayAsync CUDART\_MEMORY, [43](#page-56-0) cudaMemcpyFromSymbol CUDART\_MEMORY, [44](#page-57-0) cudaMemcpyFromSymbolAsync CUDART\_MEMORY, [45](#page-58-0) cudaMemcpyHostToDevice CUDART\_TYPES, [93](#page-106-1) cudaMemcpyHostToHost CUDART\_TYPES, [93](#page-106-1) cudaMemcpyKind CUDART\_TYPES, [93](#page-106-1)

cudaMemcpyToArray CUDART\_MEMORY, [46](#page-59-0) cudaMemcpyToArrayAsync CUDART\_MEMORY, [46](#page-59-0) cudaMemcpyToSymbol CUDART\_MEMORY, [47](#page-60-0) cudaMemcpyToSymbolAsync CUDART\_MEMORY, [48](#page-61-0) cudaMemset CUDART\_MEMORY, [48](#page-61-0) cudaMemset2D CUDART\_MEMORY, [49](#page-62-0) cudaMemset3D CUDART\_MEMORY, [49](#page-62-0) cudaPitchedPtr, [219](#page-232-5) cudaPos, [220](#page-233-4) CUDART\_D3D10 cudaD3D10MapFlagsNone, [66](#page-79-0) cudaD3D10MapFlagsReadOnly, [66](#page-79-0) cudaD3D10MapFlagsWriteDiscard, [66](#page-79-0) cudaD3D10RegisterFlagsArray, [66](#page-79-0) cudaD3D10RegisterFlagsNone, [66](#page-79-0) CUDART\_D3D9 cudaD3D9MapFlagsNone, [55](#page-68-0) cudaD3D9MapFlagsReadOnly, [55](#page-68-0) cudaD3D9MapFlagsWriteDiscard, [55](#page-68-0) cudaD3D9RegisterFlagsArray, [55](#page-68-0) cudaD3D9RegisterFlagsNone, [55](#page-68-0) CUDART\_TYPES cudaChannelFormatKindFloat, [92](#page-105-1) cudaChannelFormatKindNone, [92](#page-105-1) cudaChannelFormatKindSigned, [92](#page-105-1) cudaChannelFormatKindUnsigned, [92](#page-105-1) cudaComputeModeDefault, [92](#page-105-1) cudaComputeModeExclusive, [92](#page-105-1) cudaComputeModeProhibited, [92](#page-105-1) cudaErrorAddressOfConstant, [93](#page-106-1) cudaErrorApiFailureBase, [93](#page-106-1) cudaErrorCudartUnloading, [93](#page-106-1) cudaErrorInitializationError, [92](#page-105-1) cudaErrorInsufficientDriver, [93](#page-106-1) cudaErrorInvalidChannelDescriptor, [92](#page-105-1) cudaErrorInvalidConfiguration, [92](#page-105-1) cudaErrorInvalidDevice, [92](#page-105-1) cudaErrorInvalidDeviceFunction, [92](#page-105-1) cudaErrorInvalidDevicePointer, [92](#page-105-1) cudaErrorInvalidFilterSetting, [93](#page-106-1) cudaErrorInvalidHostPointer, [92](#page-105-1) cudaErrorInvalidMemcpyDirection, [93](#page-106-1) cudaErrorInvalidNormSetting, [93](#page-106-1) cudaErrorInvalidPitchValue, [92](#page-105-1) cudaErrorInvalidResourceHandle, [93](#page-106-1) cudaErrorInvalidSymbol, [92](#page-105-1) cudaErrorInvalidTexture, [92](#page-105-1)

cudaErrorInvalidTextureBinding, [92](#page-105-1) cudaErrorInvalidValue, [92](#page-105-1) cudaErrorLaunchFailure, [92](#page-105-1) cudaErrorLaunchOutOfResources, [92](#page-105-1) cudaErrorLaunchTimeout, [92](#page-105-1) cudaErrorMapBufferObjectFailed, [92](#page-105-1) cudaErrorMemoryAllocation, [92](#page-105-1) cudaErrorMemoryValueTooLarge, [93](#page-106-1) cudaErrorMissingConfiguration, [92](#page-105-1) cudaErrorMixedDeviceExecution, [93](#page-106-1) cudaErrorNoDevice, [93](#page-106-1) cudaErrorNotReady, [93](#page-106-1) cudaErrorNotYetImplemented, [93](#page-106-1) cudaErrorPriorLaunchFailure, [92](#page-105-1) cudaErrorSetOnActiveProcess, [93](#page-106-1) cudaErrorStartupFailure, [93](#page-106-1) cudaErrorSynchronizationError, [93](#page-106-1) cudaErrorTextureFetchFailed, [93](#page-106-1) cudaErrorTextureNotBound, [93](#page-106-1) cudaErrorUnknown, [93](#page-106-1) cudaErrorUnmapBufferObjectFailed, [92](#page-105-1) cudaMemcpyDeviceToDevice, [93](#page-106-1) cudaMemcpyDeviceToHost, [93](#page-106-1) cudaMemcpyHostToDevice, [93](#page-106-1) cudaMemcpyHostToHost, [93](#page-106-1) cudaSuccess, [92](#page-105-1) CUDART\_D3D10 cudaD3D10GetDevice, [66](#page-79-0) cudaD3D10MapFlags, [66](#page-79-0) cudaD3D10MapResources, [67](#page-80-0) cudaD3D10RegisterFlags, [66](#page-79-0) cudaD3D10RegisterResource, [67](#page-80-0) cudaD3D10ResourceGetMappedArray, [68](#page-81-0) cudaD3D10ResourceGetMappedPitch, [69](#page-82-0) cudaD3D10ResourceGetMappedPointer, [70](#page-83-0) cudaD3D10ResourceGetMappedSize, [70](#page-83-0) cudaD3D10ResourceGetSurfaceDimensions, [71](#page-84-0) cudaD3D10ResourceSetMapFlags, [72](#page-85-0) cudaD3D10SetDirect3DDevice, [72](#page-85-0) cudaD3D10UnmapResources, [73](#page-86-0) cudaD3D10UnregisterResource, [74](#page-87-0) CUDART\_D3D9 cudaD3D9GetDevice, [55](#page-68-0) cudaD3D9GetDirect3DDevice, [56](#page-69-0) cudaD3D9MapFlags, [55](#page-68-0) cudaD3D9MapResources, [56](#page-69-0) cudaD3D9RegisterFlags, [55](#page-68-0) cudaD3D9RegisterResource, [57](#page-70-0) cudaD3D9ResourceGetMappedArray, [58](#page-71-0) cudaD3D9ResourceGetMappedPitch, [59](#page-72-0) cudaD3D9ResourceGetMappedPointer, [60](#page-73-0) cudaD3D9ResourceGetMappedSize, [60](#page-73-0) cudaD3D9ResourceGetSurfaceDimensions, [61](#page-74-0) cudaD3D9ResourceSetMapFlags, [62](#page-75-0)

cudaD3D9SetDirect3DDevice, [62](#page-75-0) cudaD3D9UnmapResources, [63](#page-76-0) cudaD3D9UnregisterResource, [64](#page-77-0) CUDART\_DEVICE cudaChooseDevice, [9](#page-22-0) cudaGetDevice, [9](#page-22-0) cudaGetDeviceCount, [10](#page-23-0) cudaGetDeviceProperties, [10](#page-23-0) cudaSetDevice, [12](#page-25-0) cudaSetDeviceFlags, [12](#page-25-0) cudaSetValidDevices, [13](#page-26-0) CUDART\_ERROR cudaGetErrorString, [7](#page-20-0) cudaGetLastError, [7](#page-20-0) CUDART\_EVENT cudaEventCreate, [16](#page-29-0) cudaEventCreateWithFlags, [16](#page-29-0) cudaEventDestroy, [17](#page-30-0) cudaEventElapsedTime, [17](#page-30-0) cudaEventQuery, [18](#page-31-0) cudaEventRecord, [18](#page-31-0) cudaEventSynchronize, [19](#page-32-0) CUDART\_EXECUTION cudaConfigureCall, [20](#page-33-0) cudaFuncGetAttributes, [21](#page-34-0) cudaLaunch, [21](#page-34-0) cudaSetDoubleForDevice, [21](#page-34-0) cudaSetDoubleForHost, [22](#page-35-0) cudaSetupArgument, [22](#page-35-0) CUDART\_HIGHLEVEL cudaBindTexture, [82](#page-95-0) cudaBindTexture2D, [83](#page-96-0) cudaBindTextureToArray, [84](#page-97-0) cudaCreateChannelDesc, [85](#page-98-0) cudaGetSymbolAddress, [85](#page-98-0) cudaGetSymbolSize, [85](#page-98-0) cudaGetTextureAlignmentOffset, [86](#page-99-0) cudaLaunch, [86](#page-99-0) cudaSetupArgument, [87](#page-100-0) cudaUnbindTexture, [87](#page-100-0) CUDART\_MEMORY cudaFree, [25](#page-38-0) cudaFreeArray, [26](#page-39-0) cudaFreeHost, [26](#page-39-0) cudaGetSymbolAddress, [26](#page-39-0) cudaGetSymbolSize, [27](#page-40-0) cudaHostAlloc, [27](#page-40-0) cudaHostGetDevicePointer, [28](#page-41-0) cudaMalloc, [29](#page-42-0) cudaMalloc3D, [29](#page-42-0) cudaMalloc3DArray, [30](#page-43-0) cudaMallocArray, [31](#page-44-0) cudaMallocHost, [31](#page-44-0) cudaMallocPitch, [32](#page-45-0)

cudaMemcpy, [32](#page-45-0) cudaMemcpy2D, [33](#page-46-0) cudaMemcpy2DArrayToArray, [34](#page-47-0) cudaMemcpy2DAsync, [34](#page-47-0) cudaMemcpy2DFromArray, [35](#page-48-0) cudaMemcpy2DFromArrayAsync, [36](#page-49-0) cudaMemcpy2DToArray, [37](#page-50-0) cudaMemcpy2DToArrayAsync, [38](#page-51-0) cudaMemcpy3D, [39](#page-52-0) cudaMemcpy3DAsync, [40](#page-53-0) cudaMemcpyArrayToArray, [41](#page-54-0) cudaMemcpyAsync, [42](#page-55-0) cudaMemcpyFromArray, [43](#page-56-0) cudaMemcpyFromArrayAsync, [43](#page-56-0) cudaMemcpyFromSymbol, [44](#page-57-0) cudaMemcpyFromSymbolAsync, [45](#page-58-0) cudaMemcpyToArray, [46](#page-59-0) cudaMemcpyToArrayAsync, [46](#page-59-0) cudaMemcpyToSymbol, [47](#page-60-0) cudaMemcpyToSymbolAsync, [48](#page-61-0) cudaMemset, [48](#page-61-0) cudaMemset2D, [49](#page-62-0) cudaMemset3D, [49](#page-62-0) CUDART\_OPENGL cudaGLMapBufferObject, [51](#page-64-0) cudaGLRegisterBufferObject, [52](#page-65-0) cudaGLSetGLDevice, [52](#page-65-0) cudaGLUnmapBufferObject, [52](#page-65-0) cudaGLUnregisterBufferObject, [53](#page-66-0) cudaWGLGetDevice, [53](#page-66-0) CUDART\_STREAM cudaStreamCreate, [14](#page-27-0) cudaStreamDestroy, [14](#page-27-0) cudaStreamQuery, [15](#page-28-0) cudaStreamSynchronize, [15](#page-28-0) CUDART\_TEXTURE cudaBindTexture, [75](#page-88-0) cudaBindTexture2D, [76](#page-89-0) cudaBindTextureToArray, [77](#page-90-0) cudaCreateChannelDesc, [77](#page-90-0) cudaGetChannelDesc, [78](#page-91-0) cudaGetTextureAlignmentOffset, [78](#page-91-0) cudaGetTextureReference, [79](#page-92-0) cudaUnbindTexture, [79](#page-92-0) CUDART\_THREAD cudaThreadExit, [6](#page-19-0) cudaThreadSynchronize, [6](#page-19-0) CUDART\_TYPES cudaChannelFormatKind, [91](#page-104-1) cudaComputeMode, [92](#page-105-1) cudaError, [92](#page-105-1) cudaError\_t, [91](#page-104-1) cudaEvent<sub>t, [91](#page-104-1)</sub> cudaMemcpyKind, [93](#page-106-1)

cudaStream\_t, [91](#page-104-1) CUDART\_VERSION cudaDriverGetVersion, [80](#page-93-0) cudaRuntimeGetVersion, [80](#page-93-0) cudaRuntimeGetVersion CUDART\_VERSION, [80](#page-93-0) cudaSetDevice CUDART\_DEVICE, [12](#page-25-0) cudaSetDeviceFlags CUDART\_DEVICE, [12](#page-25-0) cudaSetDoubleForDevice CUDART\_EXECUTION, [21](#page-34-0) cudaSetDoubleForHost CUDART\_EXECUTION, [22](#page-35-0) cudaSetupArgument CUDART\_EXECUTION, [22](#page-35-0) CUDART\_HIGHLEVEL, [87](#page-100-0) cudaSetValidDevices CUDART\_DEVICE, [13](#page-26-0) cudaStream\_t CUDART\_TYPES, [91](#page-104-1) cudaStreamCreate CUDART\_STREAM, [14](#page-27-0) cudaStreamDestroy CUDART\_STREAM, [14](#page-27-0) cudaStreamQuery CUDART\_STREAM, [15](#page-28-0) cudaStreamSynchronize CUDART\_STREAM, [15](#page-28-0) cudaSuccess CUDART\_TYPES, [92](#page-105-1) cudaThreadExit CUDART\_THREAD, [6](#page-19-0) cudaThreadSynchronize CUDART\_THREAD, [6](#page-19-0) cudaUnbindTexture CUDART\_HIGHLEVEL, [87](#page-100-0) CUDART\_TEXTURE, [79](#page-92-0) cudaWGLGetDevice CUDART\_OPENGL, [53](#page-66-0) CUDEVICE cuDeviceComputeCapability, [96](#page-109-0) cuDeviceGet, [97](#page-110-0) cuDeviceGetAttribute, [97](#page-110-0) cuDeviceGetCount, [98](#page-111-0) cuDeviceGetName, [99](#page-112-0) cuDeviceGetProperties, [99](#page-112-0) cuDeviceTotalMem, [100](#page-113-0) CUdevice\_attribute CUDA\_TYPES, [200](#page-213-1) CUdevice\_attribute\_enum CUDA\_TYPES, [202](#page-215-0) cuDeviceComputeCapability CUDEVICE, [96](#page-109-0)

cuDeviceGet CUDEVICE, [97](#page-110-0) cuDeviceGetAttribute CUDEVICE, [97](#page-110-0) cuDeviceGetCount CUDEVICE, [98](#page-111-0) cuDeviceGetName CUDEVICE, [99](#page-112-0) cuDeviceGetProperties CUDEVICE, [99](#page-112-0) cuDeviceTotalMem CUDEVICE, [100](#page-113-0) CUdevprop CUDA\_TYPES, [200](#page-213-1) CUdevprop\_st, [221](#page-234-10) cuDriverGetVersion CUVERSION, [102](#page-115-0) CUEVENT cuEventCreate, [116](#page-129-0) cuEventDestroy, [117](#page-130-0) cuEventElapsedTime, [117](#page-130-0) cuEventQuery, [117](#page-130-0) cuEventRecord, [118](#page-131-0) cuEventSynchronize, [118](#page-131-0) CUevent\_flags CUDA\_TYPES, [200](#page-213-1) CUevent\_flags\_enum CUDA\_TYPES, [203](#page-216-0) cuEventCreate CUEVENT, [116](#page-129-0) cuEventDestroy CUEVENT, [117](#page-130-0) cuEventElapsedTime CUEVENT, [117](#page-130-0) cuEventQuery CUEVENT, [117](#page-130-0) cuEventRecord CUEVENT, [118](#page-131-0) cuEventSynchronize CUEVENT, [118](#page-131-0) **CUEXEC** cuFuncGetAttribute, [120](#page-133-0) cuFuncSetBlockShape, [121](#page-134-0) cuFuncSetSharedSize, [121](#page-134-0) cuLaunch, [122](#page-135-0) cuLaunchGrid, [122](#page-135-0) cuLaunchGridAsync, [123](#page-136-0) cuParamSetf, [123](#page-136-0) cuParamSeti, [124](#page-137-0) cuParamSetSize, [124](#page-137-0) cuParamSetTexRef, [125](#page-138-0) cuParamSetv, [125](#page-138-0) CUfilter\_mode CUDA\_TYPES, [200](#page-213-1)

CUfilter\_mode\_enum CUDA\_TYPES, [203](#page-216-0) cuFuncGetAttribute CUEXEC, [120](#page-133-0) cuFuncSetBlockShape CUEXEC, [121](#page-134-0) cuFuncSetSharedSize CUEXEC, [121](#page-134-0) CUfunction\_attribute CUDA\_TYPES, [200](#page-213-1) CUfunction\_attribute\_enum CUDA\_TYPES, [204](#page-217-0) CUGL cuGLCtxCreate, [170](#page-183-0) cuGLInit, [171](#page-184-0) cuGLMapBufferObject, [171](#page-184-0) cuGLRegisterBufferObject, [171](#page-184-0) cuGLUnmapBufferObject, [172](#page-185-0) cuGLUnregisterBufferObject, [172](#page-185-0) cuWGLGetDevice, [173](#page-186-0) cuGLCtxCreate CUGL, [170](#page-183-0) cuGLInit CUGL, [171](#page-184-0) cuGLMapBufferObject CUGL, [171](#page-184-0) cuGLRegisterBufferObject CUGL, [171](#page-184-0) cuGLUnmapBufferObject CUGL, [172](#page-185-0) cuGLUnregisterBufferObject CUGL, [172](#page-185-0) CUINIT cuInit, [95](#page-108-0) cuInit CUINIT, [95](#page-108-0) CUjit\_fallback CUDA\_TYPES, [200](#page-213-1) CUjit\_fallback\_enum CUDA\_TYPES, [204](#page-217-0) CUjit\_option CUDA\_TYPES, [200](#page-213-1) CUjit\_option\_enum CUDA\_TYPES, [204](#page-217-0) CUjit\_target CUDA\_TYPES, [200](#page-213-1) CUjit\_target\_enum CUDA\_TYPES, [205](#page-218-0) cuLaunch CUEXEC, [122](#page-135-0) cuLaunchGrid CUEXEC, [122](#page-135-0) cuLaunchGridAsync CUEXEC, [123](#page-136-0)

CUMEM cuArray3DCreate, [129](#page-142-0) cuArray3DGetDescriptor, [131](#page-144-0) cuArrayCreate, [131](#page-144-0) cuArrayDestroy, [133](#page-146-0) cuArrayGetDescriptor, [133](#page-146-0) cuMemAlloc, [134](#page-147-0) cuMemAllocHost, [134](#page-147-0) cuMemAllocPitch, [135](#page-148-0) cuMemcpy2D, [136](#page-149-0) cuMemcpy2DAsync, [138](#page-151-0) cuMemcpy2DUnaligned, [140](#page-153-0) cuMemcpy3D, [142](#page-155-0) cuMemcpy3DAsync, [145](#page-158-0) cuMemcpyAtoA, [147](#page-160-0) cuMemcpyAtoD, [148](#page-161-0) cuMemcpyAtoH, [148](#page-161-0) cuMemcpyAtoHAsync, [149](#page-162-0) cuMemcpyDtoA, [149](#page-162-0) cuMemcpyDtoD, [150](#page-163-0) cuMemcpyDtoH, [151](#page-164-0) cuMemcpyDtoHAsync, [151](#page-164-0) cuMemcpyHtoA, [152](#page-165-0) cuMemcpyHtoAAsync, [152](#page-165-0) cuMemcpyHtoD, [153](#page-166-0) cuMemcpyHtoDAsync, [154](#page-167-0) cuMemFree, [154](#page-167-0) cuMemFreeHost, [155](#page-168-0) cuMemGetAddressRange, [155](#page-168-0) cuMemGetInfo, [156](#page-169-0) cuMemHostAlloc, [156](#page-169-0) cuMemHostGetDevicePointer, [157](#page-170-0) cuMemsetD16, [158](#page-171-0) cuMemsetD2D16, [159](#page-172-0) cuMemsetD2D32, [159](#page-172-0) cuMemsetD2D8, [160](#page-173-0) cuMemsetD32, [160](#page-173-0) cuMemsetD8, [161](#page-174-0) cuMemAlloc CUMEM, [134](#page-147-0) cuMemAllocHost CUMEM, [134](#page-147-0) cuMemAllocPitch CUMEM, [135](#page-148-0) cuMemcpy2D CUMEM, [136](#page-149-0) cuMemcpy2DAsync CUMEM, [138](#page-151-0) cuMemcpy2DUnaligned CUMEM, [140](#page-153-0) cuMemcpy3D CUMEM, [142](#page-155-0)

cuMemcpy3DAsync CUMEM, [145](#page-158-0)

cuMemcpyAtoA CUMEM, [147](#page-160-0) cuMemcpyAtoD CUMEM, [148](#page-161-0) cuMemcpyAtoH CUMEM, [148](#page-161-0) cuMemcpyAtoHAsync CUMEM, [149](#page-162-0) cuMemcpyDtoA CUMEM, [149](#page-162-0) cuMemcpyDtoD CUMEM, [150](#page-163-0) cuMemcpyDtoH CUMEM, [151](#page-164-0) cuMemcpyDtoHAsync CUMEM, [151](#page-164-0) cuMemcpyHtoA CUMEM, [152](#page-165-0) cuMemcpyHtoAAsync CUMEM, [152](#page-165-0) cuMemcpyHtoD CUMEM, [153](#page-166-0) cuMemcpyHtoDAsync CUMEM, [154](#page-167-0) cuMemFree CUMEM, [154](#page-167-0) cuMemFreeHost CUMEM, [155](#page-168-0) cuMemGetAddressRange CUMEM, [155](#page-168-0) cuMemGetInfo CUMEM, [156](#page-169-0) cuMemHostAlloc CUMEM, [156](#page-169-0) cuMemHostGetDevicePointer CUMEM, [157](#page-170-0) CUmemorytype CUDA\_TYPES, [200](#page-213-1) CUmemorytype\_enum CUDA\_TYPES, [205](#page-218-0) cuMemsetD16 CUMEM, [158](#page-171-0) cuMemsetD2D16 CUMEM, [159](#page-172-0) cuMemsetD2D32 CUMEM, [159](#page-172-0) cuMemsetD2D8 CUMEM, [160](#page-173-0) cuMemsetD32 CUMEM, [160](#page-173-0) cuMemsetD8 CUMEM, [161](#page-174-0) CUMODULE cuModuleGetFunction, [108](#page-121-0)

cuModuleGetGlobal, [109](#page-122-0) cuModuleGetTexRef, [109](#page-122-0) cuModuleLoad, [110](#page-123-0) cuModuleLoadData, [110](#page-123-0) cuModuleLoadDataEx, [111](#page-124-0) cuModuleLoadFatBinary, [112](#page-125-0) cuModuleUnload, [112](#page-125-0) cuModuleGetFunction CUMODULE, [108](#page-121-0) cuModuleGetGlobal CUMODULE, [109](#page-122-0) cuModuleGetTexRef CUMODULE, [109](#page-122-0) cuModuleLoad CUMODULE, [110](#page-123-0) cuModuleLoadData CUMODULE, [110](#page-123-0) cuModuleLoadDataEx CUMODULE, [111](#page-124-0) cuModuleLoadFatBinary CUMODULE, [112](#page-125-0) cuModuleUnload CUMODULE, [112](#page-125-0) cuParamSetf CUEXEC, [123](#page-136-0) cuParamSeti CUEXEC, [124](#page-137-0) cuParamSetSize CUEXEC, [124](#page-137-0) cuParamSetTexRef CUEXEC, [125](#page-138-0) cuParamSetv CUEXEC, [125](#page-138-0) CUresult CUDA\_TYPES, [201](#page-214-0) CUSTREAM cuStreamCreate, [114](#page-127-0) cuStreamDestroy, [114](#page-127-0) cuStreamQuery, [115](#page-128-0) cuStreamSynchronize, [115](#page-128-0) cuStreamCreate CUSTREAM, [114](#page-127-0) cuStreamDestroy CUSTREAM, [114](#page-127-0) cuStreamQuery CUSTREAM, [115](#page-128-0) cuStreamSynchronize CUSTREAM, [115](#page-128-0) CUTEXREF cuTexRefCreate, [163](#page-176-0) cuTexRefDestroy, [163](#page-176-0) cuTexRefGetAddress, [163](#page-176-0) cuTexRefGetAddressMode, [164](#page-177-0) cuTexRefGetArray, [164](#page-177-0)

cuTexRefGetFilterMode, [165](#page-178-0) cuTexRefGetFlags, [165](#page-178-0) cuTexRefGetFormat, [165](#page-178-0) cuTexRefSetAddress, [166](#page-179-0) cuTexRefSetAddress2D, [166](#page-179-0) cuTexRefSetAddressMode, [167](#page-180-0) cuTexRefSetArray, [167](#page-180-0) cuTexRefSetFilterMode, [168](#page-181-0) cuTexRefSetFlags, [168](#page-181-0) cuTexRefSetFormat, [169](#page-182-0) cuTexRefCreate CUTEXREF, [163](#page-176-0) cuTexRefDestroy CUTEXREF, [163](#page-176-0) cuTexRefGetAddress CUTEXREF, [163](#page-176-0) cuTexRefGetAddressMode CUTEXREF, [164](#page-177-0) cuTexRefGetArray CUTEXREF, [164](#page-177-0) cuTexRefGetFilterMode CUTEXREF, [165](#page-178-0) cuTexRefGetFlags CUTEXREF, [165](#page-178-0) cuTexRefGetFormat CUTEXREF, [165](#page-178-0) cuTexRefSetAddress CUTEXREF, [166](#page-179-0) cuTexRefSetAddress2D CUTEXREF, [166](#page-179-0) cuTexRefSetAddressMode CUTEXREF, [167](#page-180-0) cuTexRefSetArray CUTEXREF, [167](#page-180-0) cuTexRefSetFilterMode CUTEXREF, [168](#page-181-0) cuTexRefSetFlags CUTEXREF, [168](#page-181-0) cuTexRefSetFormat CUTEXREF, [169](#page-182-0) CUVERSION cuDriverGetVersion, [102](#page-115-0) cuWGLGetDevice CUGL, [173](#page-186-0)

Data types used by CUDA driver, [195](#page-208-0) Data types used by CUDA Runtime, [89](#page-102-0) Device Management, [9,](#page-22-0) [96](#page-109-0) Direct<sub>3</sub>D 10 Interoperability, [65,](#page-78-0) [185](#page-198-0) Direct3D 9 Interoperability, [54,](#page-67-0) [174](#page-187-0)

Error Handling, [7](#page-20-0) Event Management, [16,](#page-29-0) [116](#page-129-0) Execution Control, [20,](#page-33-0) [120](#page-133-0)

Memory Management, [23,](#page-36-0) [127](#page-140-0) Module Management, [108](#page-121-0)

OpenGL Interoperability, [51,](#page-64-0) [170](#page-183-0)

Stream Management, [14,](#page-27-0) [114](#page-127-0)

Texture Reference Management, [75,](#page-88-0) [162](#page-175-0) Thread Management, [6](#page-19-0)

Version Management, [80,](#page-93-0) [102](#page-115-0)

#### **Notice**

ALL NVIDIA DESIGN SPECIFICATIONS, REFERENCE BOARDS, FILES, DRAWINGS, DIAGNOSTICS, LISTS, AND OTHER DOCUMENTS (TOGETHER AND SEPARATELY, "MATERIALS") ARE BEING PROVIDED "AS IS." NVIDIA MAKES NO WARRANTIES, EXPRESSED, IMPLIED, STATUTORY, OR OTHERWISE WITH RESPECT TO THE MATERIALS, AND EXPRESSLY DISCLAIMS ALL IMPLIED WARRANTIES OF NONINFRINGEMENT, MERCHANTABILITY, AND FITNESS FOR A PARTICULAR PURPOSE.

Information furnished is believed to be accurate and reliable. However, NVIDIA Corporation assumes no responsibility for the consequences of use of such information or for any infringement of patents or other rights of third parties that may result from its use. No license is granted by implication or otherwise under any patent or patent rights of NVIDIA Corporation. Specifications mentioned in this publication are subject to change without notice. This publication supersedes and replaces all information previously supplied. NVIDIA Corporation products are not authorized for use as critical components in life support devices or systems without express written approval of NVIDIA Corporation.

#### **Trademarks**

NVIDIA, the NVIDIA logo, GeForce, Tesla, and Quadro are trademarks or registered trademarks of NVIDIA Corporation. Other company and product names may be trademarks of the respective companies with which they are associated.

#### **Copyright**

© 2007-2009 NVIDIA Corporation. All rights reserved.

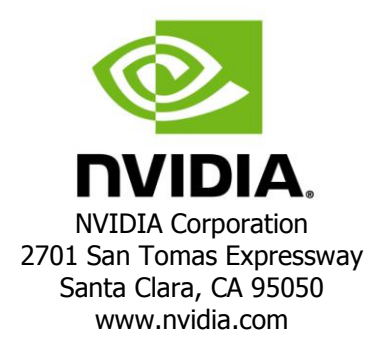